februar 2007, številka 2, letnik 23, cena 4,09 EUR/980,13 SIT

### LAŽNA FOTOGRAFIJA Napotki s praktičnimi primeri, kako enostavno prepoznati prirejeno fotografijo? Stran 18

Poznavanje tehnologije in načel delovanja pomaga, da se pri nakupu pomnilnika pravilno odločite.

mo

# TE TOV POMM podnaslovi

SOLDN

- ◇ Kako dekleta vidijo računalnikarje? Kot prave moške prav gotovo ne!
- ◇ Zakaj je televizija P2P zanimiva? svan22

 $\blacksquare$ 

- ◇ Formula 1. S superračunalnikom Albert do boljših rezultatov. Stran 50
- $\diamondsuit$  Je digitalna fotografija res cenejša od analogne?
- $\diamondsuit$  Učenje matematike s pomočjo didaktičnih programov.
- $\diamondsuit$  Kako preprosto poskrbeti za svojo varnost: zajezite spam in postavite domačo požarno pregrado.

### **FIFICIA COMUNITY AGUE**

 $\diamondsuit$  Internet za 10 evrov! Preverili smo zasebna brezžična omrežja, kjer iznajdljivi posamezniki internet ponujajo bližnjim in dalinim sosedom.

**MEMORY STICK PRO DUQ** 44.0GB MAGICS

SanJisk

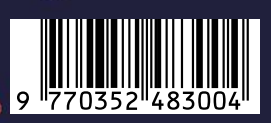

VD

Kupili smo DVD brez slovenskih

podnapisov. Ali

jih lahko kako dodamo? Lahko

> - z nekaj brezplačnimi

> > programi in malo

> > > dela.

# Wiw Osvojite

1000 visečih mrež 15000 kompletov

Ponudite svojim kupcem možnost, da osvojijo tisoče kompletov Motif in visečih mrež. Vsak zavitek papirja lahko skriva nagrado največje darilne akcije Motif! Naročite posebne pakete Motif all-in-one še danes. Pokličite Alpe papir na tel.št. 01/ 546 64 79 sedaj.

Za dodatne informacije ter promocijske roke in pogoje, obiščite www.motifpaper.com

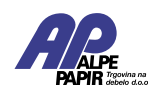

ALPE Alpe papir d.o.o. • Letališka cesta 16 • 1122 Ljubljana • info@alpepapir.si • www.alpepapir.si • Wildelperapir.si

every laser ink

mo

**rint** 

copy

fax.

and

relax

**ERS** 

# NOVO LETO - NOVA, ŠE BOLJŠA PONUDBA!

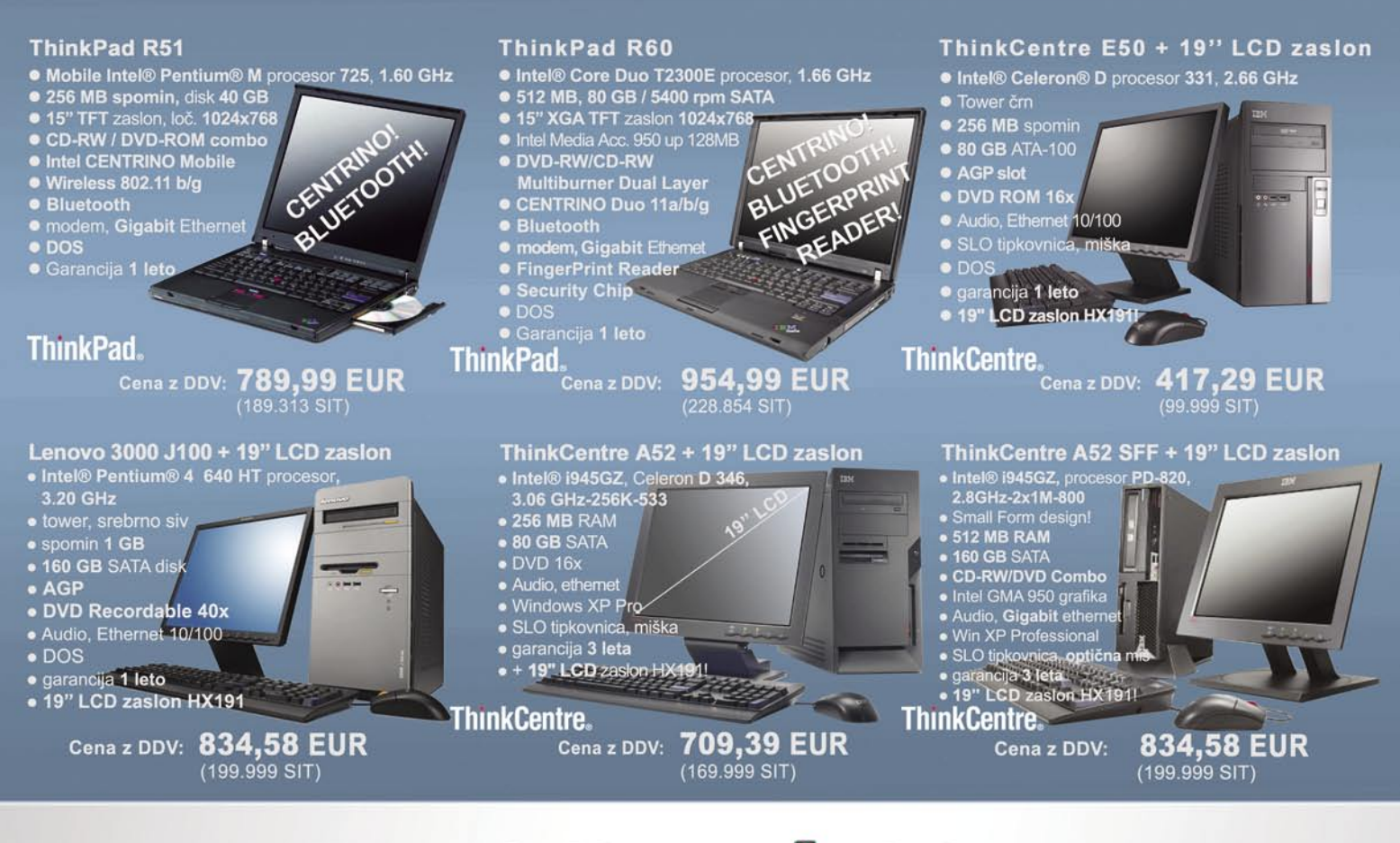

### **IZJEMNA NOVOST - PRVIČ V SLOVENIJII SAMOPOSTREŽNA BLAGAJNA**

### ZDAJ TUDI PRI NAS - OD FEBRUARJA DALJE V CELJUI

#### IBM strežnik xSeries 226 IBM strežnik xSeries 346 - 2U rack IBM strežnik xSeries 100 TERRIT ASSERTS 226<br>
THE IONE CONSIDER THE CHARGE THE SAME AND THE SAME CHARGE SCRIPT OF SAME SPORT OF SCRIPT SCRIPT OF SCRIPT OF SCRIPT OF THE SCRIPT OF THE SCRIPT OF THE SCRIPT OF THE SCRIPT OF THE SCRIPT OF THE SCRIPT OF · Intel® XEON® procesor 3.0 GHz (EM64T) • Intel® Pentium® 4 procesor s HT tehnologijo<br>EM64T, 2.8 GHz,<br>1MB L2 cache<br>• pomnilnik 512 MB<br>• 80 GB SATA • Integriran RAID<br>• 625W napajalni<br>• 1 GB ethernet ● 2 MB L2 cache<br>● 1 GB RAM tra 320 SCSI mest) · • garancija <mark>3 leta</mark> • CD ROM<br>• Ethernet 10/100/1000<br>• garancija 1 leto · DVD ţ · 1 GB etherne ł. · garancija 3 leta **TEM**<br>Business<br>Partner IBM iem: Cena z DDV: 874,99 EUR<br>(209.683 SIT) 1.249,99 EUR<br>(299.548 SIT) 499,99 EUR Cena z DDV: Cena z DDV:  $(119.818$  SIT)

### Uvoznik in distributer za Slovenijo: **MIKROPIS Holding**

Aškerčeva 4a, 3310 Žalec tel: 03/ 712 15 00; fax: 03/ 712 15 66 SMO POOBLAŠČENI SERVISER za ThinkPad prenosne računalnike **HOLDING** 

EMG, Celovška 136, 1000 Ljubljana tel: 01/ 500 74 20; fax: 01/ 500 74 25 Vsi izdelki so na voljo tudi v naši spletni trgovini: www.mikropis.si

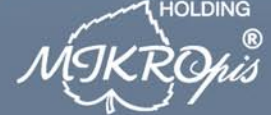

ThinkCentre, ThinkPad in ThinkVision so zaščitene blagovne znamke družbe Lenovo. Cene so informativne in veljajo za takojšnje plačilo do razprodaje zalog. Slike so simbolične.

### UVODNIK

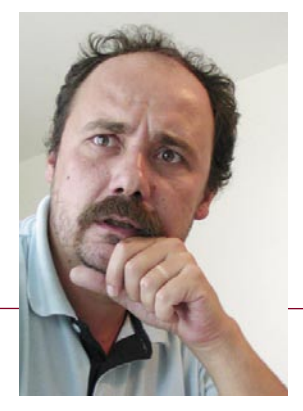

### Večkratniki in delitelji števila 239,64

**Piše: Zoran Banović**  zoran.banovic@mojmikro.si

*o, pa smo preživeli silvestrovo. Ali bolje*<br>
<sup>*rečeno »eurestrovo«. In zdaj imamo evre,*<br> *eure ali kakor koli jih bomo že zapisovali. Prve*<br> *trgovine. Ne le zabavno. Celo matematično! Slovenci smo*<br> *trgovine. Ne le zab</sup> rečeno »eurestrovo«. In zdaj imamo evre, eure ali kakor koli jih bomo že zapisovali. Prve dni novega leta je bilo prav zabavno hoditi v namreč našli čisto novo matematično kategorijo, ki bi jo lahko imenovali »večkratnik števila 239,64«.*

*Prve dni januarja, ko je začel nastajati ta prispevek, so namreč prodajalke in prodajalci, če se izrazim politično korektno, imeli polne roke dela s preračunavanjem količine evrov, ki naj nam jih vrnejo, če plačamo s tolarji. Težava je (bila) namreč v tem, da je (bil) en cent 2,3964 tolarja. Če je nekaj stalo 15 evrov, je bilo to 3594,0 tolarja. Če smo prodajalcu dali štiri tisočake, bi nam ta moral vrniti 405,4 tolarja ali 1,6917 evra oziroma evro in 69,17 centa. A tega ni mogel, ker je en cent najmanjša enota in nam je lahko vrnil 1,69 ali 1,7 evra. To pa knjigovodsko ni ravno pravilno. Če nam je dal 1,7 evra, je bil za 0,83 centa v zgubi on, pri 1,69 evra pa za 0,17 centa kupec. Razlika je sicer majhna, a če bi bilo takšnih transakcij veliko, bi lahko trgovec s pretvorbo bodisi zasluži ali izgubil. Tega pa si nihče ne želi in baje je tudi nedopustno in kaznivo.*

*In našli so rešitev. Ta je bila prav zabavna – trgovci so si od kupca zaželeli kak tolar več*, *da se je zadeva lahko zaokrožila in se je račun izšel. Kupci so pač prodajalcu dodali toliko denarja, da je bila vrednost deljiva z 2,3964, in trgovec je lahko vrnil točen znesek. A cent očitno ni bil vedno najmanjša »menjalna« enota. Nekateri trgovci so zadeve preračunavali na 10 centov, tako da je bilo treba od kupca dobiti večkratnik 23,964 tolarja, nekateri pa tudi na 50 centov, tako da so iskali večkratnik števila 119,82 tolarja.*

*A to še ni vse. Znesek, ki naj bi ga kupec dodal trgovcu, je moral biti tudi večkratnik pokojnega tolarja. Kaj nam koristi, če nam trgovec reče, da mu moramo dati še 5,66 tolarja, če tega nismo mogli, saj je bil naj manjši kovanec 10 stotinov. Torej je bilo treba najti najmanjši skupni večkratnik števil 2,3964, 23,964 ali 119,82 in 0,1. A kaj, ko nas je bilo kar nekaj, ki smo ves drobiž iz denarnic in otroških hranilnikov že pred prazniki odnesli v banko. V denarnicah je ostalo bolj malo drobiža. In če nismo imeli stotinov, je bilo treba izračunati skupni večkratnik med naštetimi vrednostmi in enim, dvema ali desetimi tolarji, odvisno od tega, kakšne vrste kovanci so ostali v naši denarnici.*

*In zato smo bili priča marsikateri zabavi. Trgovci so se morali spomniti matematike iz, po novem sedmega, po starem pa šestega razreda osnovne šole, ko so se učili o skupnih večkratnikih in deliteljih. Očitno ta snov ni bila najbolj priljubljena med njimi, saj so včasih na blagajnah stale tudi po tri trgovke in se trudile z računanjem. Slika je bila večkrat prav zabavna:* 

*na blagajni tri uniformirane postave, ki tiščijo glave vkup, zraven pa kupec z denarnico v roki in nekoliko zmedenim pogledom, saj ni vedel, kaj neki se te tri revice gredo.* 

*A kolikor mi je uspelo videti, tega nihče ni jemal pretirano tragično, saj so se zabavali tako kupci kot prodajalci. Seveda pa so obstajale tudi izjeme. Tiste kolerične, ki, če nekaj ni takoj in zdaj, izgubijo živce. In potem so prodajalke neumne koklje, trgovina tu zato, da nas okrade, država, da nas molze, in Evropa, da nas ima za sužnje, vse skupaj pa je začinjeno z nekaj endemsko slovenskimi in nekaj jugonostalgičnimi kletvicami. A takih je bilo, vsaj upam tako, bolj malo.*

*Zanimivo je tudi to, da smo se Slovenci še bolj ločili na dva pola − radodarnega* in *škrtega*. *V času rajnkega tolarja smo v trgovini ali gostilni večkrat rekli: »Že v redu,« ko nam je trgovec ali natakar hotel vrniti kovance. Posebej če je šlo za tiste »rjave« ali »male srebrne«. Kaj pa zdaj, ko imamo novo valuto? Nekateri se obnašajo enako in »rjave« in »zlate« puščajo trgovcu. Drugi so malce previdnejši. Največji »rjavi« namreč pomeni 120 tolarjev, da o srebrnih, no ja, srebrno-zlatih, ne govorimo. In če te je novega denarja malce strah, saj so številke nominalno nižje in imaš težave z občutkom, kaj bo to pomenilo konec meseca, si pač previden.*

*Ko že govorim o občutku. Imam vtis, da bomo zdaj, ko smo evrski, imeli celo boljši občutek, koliko nas kaj stane*. *Zakaj? Vzemimo, da nekdo zasluži 120 tisočakov mesečno, in to primerjajmo recimo s ceno RTV-naročnine. Ta je bila nekaj več kot 2600 tolarjev. Zdaj primerjajmo isto plačo v evrih, torej 500 evri in jo primerjajmo z novo naročnino 11 evrov. 120.000 proti 2600 in 500 proti 11. Vsaj moj občutek je, da je 11 evrov napram 500 nekako več kot pa 2600 napram 120.000. Sicer vem, da je enako, a občutek je tak. 500 se sliši malo, in če je malo, se vsak evro pozna …*

*Ko smo že pri RTV naročnini. Z uvedbo evra smo dobili tudi nekaj, kar nam je na volitvah obljubljala vlada: nižjo RTV-naročnino*. *Ja, dragi moji, vlada je naredila odločen rez in naročnino z 2637 tolarjev znižala na 11 evrov. To pa po uradnem preračunu pomeni 2636,04 tolarja, kar je za 96 stotinov manj*, *kot smo plačevali pred 31. decembrom. Vseh naročnin naj bi bilo nekaj več kot 600.000 (tako pravijo na spletni strani RTV), in ker se RTV financira iz proračuna, bomo davkoplačevalci mesečno privarčevali 567.000 tolarjev, pardon, 2403,61 evra. Saj veste, evro na evro, palača. Bravo, vlada, le tako naprej!*

*Ah, da ne pozabim. Moj črkovalnik pravi, da se piše evro in ne euro, saj mi slednjega podčrta in predlaga rešitve uro, ero, juro, kuro, puro in Muro. In jaz mu verjamem. Ha!*

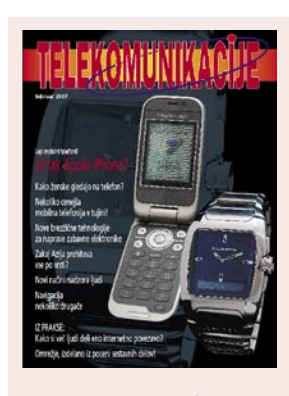

Lepi mobilni telefoni! Je tak Apple iPhone?

Kako ženske gledajo na telefon?

Nekoliko cenejša mobilna telefonija v tujini!

#### IZ PRAKSE:

Kako si več ljudi deli eno internetno povezavo?

Omrežje, izdelano iz poceni sestavnih delov!

Zakaj Azija prehiteva vse po vrsti?

Nove brezžične tehnologije za naprave zabavne elektronike.

Novi načini nadzora ljudi.

**Navigacija** nekoliko drugače.

### KAZALO

### **NE PREZRITE**

### 13 Sejem CES 2007

- 15 Čas je za zabavo
- 16 Poženščenost in evolucija

### **V SREDIŠČU**

- 18 Lažna fotografija
- 22 Televizija P2P

### **PODROBNEJE O: POMNILNIKI**

- 24 Koliko pomnite, tovariši?
- 25 Razvoj pomnilnika
- 26 Kako pravilno kupiti
- 27 Težave in preizkušanje
- 28 Preizkus moči
- 30 Navijanje

### **POD LUPO**

- 32 Microsoft Flight Simulator X
- 33 Krmarjenje skozi vesoljni potop
- 34 Apple MacBook Pro Lenovo ThinkPad X60 tablet
- 35 PackardBell EasyNote MV86-02
- Trendnet ClearLink Voip USB Phone for Skype AverMedia AverVision 300p
- 36 Club3D nVidia 8800GTS 320 MB SanDisk V-Mate
- 37 Sony DPP-FP 35 Lexmark E250d Mirai DML-522W100
- 38 EVGA nForce 680i SLI
- ASUS Extreem Striker 680i SLI 39 Epson Perfection V100
- Canon CanoScan 4400F Seiko SmartLabel Printer 450
- 40 Diskeeper 2007
- 41 Spyware Terminator 1,5
- 42 Xara Xtreme Pro
- 43 Sophos Anti-Virus in Firewall Norton AntiVirus 2007
- 44 Milijoni pik na bojnem pohodu
- 48 Cene digitalnih fotografij
- 49 Blogam zaradi fotografije?

### **GEEKFEST**

- 50 Superračunalnik Albert
- 51 Digitalni življenjski slog
- 52 Avtosoft!
- 54 Evolucija elektromotorjev

### **MREŽA**

- 58 e-poštna metrija
- 62 Mobilno učenje skozi igro
- 64 Globalni in lokalni IT-trendi

### **PREŽIVETI Z….**

- 74 Učenje matematike
- 76 Spletno skvoterstvo
- 78 Ostati anonimen?
- 81 Osebne požarne pregrade za telebane

### **V PRAKSI**

- 84 DVD in podnaslovi
- 90 Postprodukcija videa 92 Nadgradnja: Linksys WRT54GL (2. del)
- 95 V znamenju Rybke
- 
- 97 Nepogrešljivi predojačevalnik 98 Nagradna križanka

# vsebina

Lažne fotografije. Mediji zelo radi nekoliko predelajo terensko fotografijo, da ta postane na oko zanimivejša. Kaj pa ko predelana fotografija kaže nekaj, kar se ni dogodilo? Teh primerov je v modernem tisku, kolikor hočete. Otresti se moramo občutka, da je vse, kar vidimo, slišimo ali preberemo, absolutna resnica. Pomaga zdrava kmečka pamet! Naučiti se moramo, kako na prvi pogled ocenimo, ali je fotografija avtentična ali predelana. Zbrali smo nekaj načinov, kako to storiti.

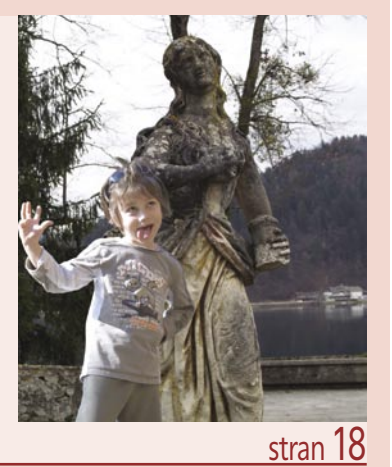

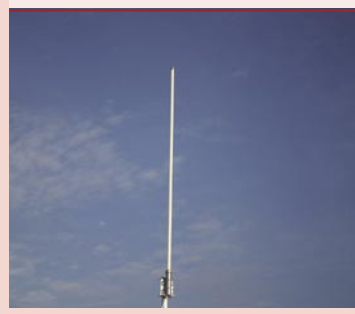

### TELEKOMUNIKACIJE 14

zajema verjetno največje število kratic v računalniški in oznake pomenijo oziroma kako pomnilnik deluje.

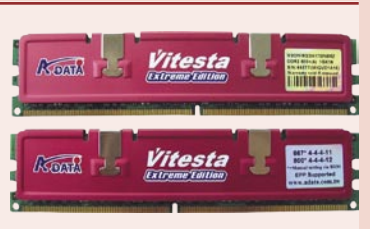

stran 24

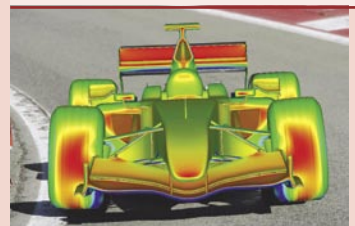

### stran 50

### **KAZALO OGLAŠEVALCEV**

- 12MEDIA 99 ALPE PAPIR 2 AMIS 79 ANNI 70 AVTERA 100 DELO REVIJE 87
- E-MISIJA 14 FOTO TAROR 45 HERMANS HARDLAB 89 INEA 7 ITS 11, 66 MICROSOFT 65
- MIKROPIS HOLDING 3, 9 MORITEL 31 RADIO KRANJ 13 SFERA 41 SI SPI FT 91 SLOGA TEAM 40

SNG 96 **SUZUKI 57** TELEKOM 47 TIFT 33

posamezniki svojo povezavo v internet ponujajo tudi bližnjim in daljnim sosedom. Preverili smo tako omrežje, kjer ena izmed povezav deluje na razdalji večji od dveh kilometrov. Kaj je pri tem zanimivo? Uporabili so poceni opremo in veliko iznajdljivosti. Sami izdelujejo tudi antene!

Koliko pomnite, tovariši? Svet pomnilnika branži. PC100, CAS, RAS, DDR, DDR2 … In ko se odločate za nakup, koristi, če razumete, kaj številke

> Ime mi je Albert. Ekipa BMW Sauber pri razvoju bolida za formulo ena uporablja superračunalnik, zgrajen na osnovi Intelovih procesorjev. Jim bo to pomagalo pri doseganju boljših rezultatov?

Skupna raba internetne povezave! Obstajajo zasebna omrežja, kjer iznajdljivi

### **SKYPEVIZIJA**

**Niklas Zennstrom** in **Janus Friss** sta sodelovala pri storitvah **Kazaa** in **Skype** in obogatela. Bo tako tudi s spletno storitvijo **Joost** (izgovorjava »juiced«), ki je trenutno v fazi beta preizkušanja?

Joost je spletna televizija na enem mestu in tako neposredna grožnja IP- televiziji, ki jo ponujajo ponudniki dostopa v internet, delno pa tudi storitvam tipa YuoTube. Želja snovalcev storitev je prisiliti telekomunikacijske operaterje, da ti ne bodo tako negativno nastrojeni, kot so (bili) proti Skypu. A kot je videti, bo revolt še večji. Če bo Joostu uspelo pritegniti gledalce, storitev pa bo primerljive kakovosti in še brezplačna, potem je jasno, kaj bomo uporabniki raje gledali.

Nekatere televizijske postaje že danes oddajajo svoj program po spletu prek protokola **P2P** (kaj točno to pomeni, si preberite v članku v nadaljevanju), vendar zgolj oddaje lastne produkcije in večinoma v promocijske namene. Televizijske postaje interneta kot distribucijskega medija, če zanemarimo IP- televizijo, (še) niso sprejele. Joost naj bi se dogovoril s ponudniki vsebin, zaščitil vsebine pred

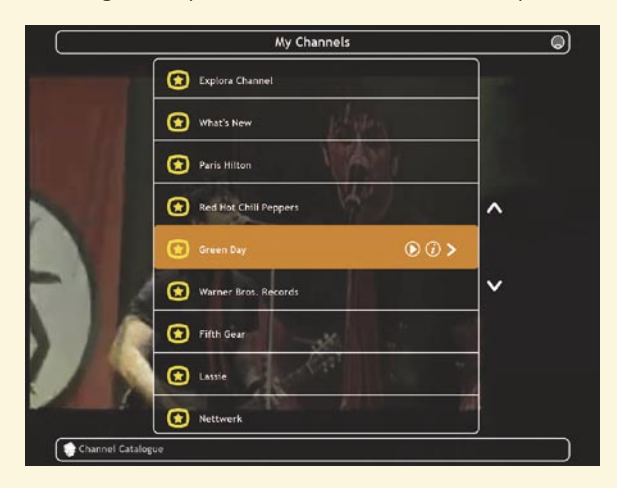

piratiziranjem (krajo) ter nato program ponujal **brezplačno**. Program ne bo brez reklam, bo pa teh, kot obljubljajo, manj in bodo manj moteče. Ker bo Joost sam izdelal brskalnik (odjemalec), bodo mogoče tudi drugačne oblike oglasov, denimo okvirčki in besedilni oglasi ob straneh namesto televizijskih oglasov. Prav tako bodo lahko drugi izdelovali dodatke za odjemalec in ga tako naredili še zanimivejšega.

Se spominjate prejšnje številke Mojega mikra, ko smo opisali storitev Zudeo? Se vam zdita zadevi podobni? Seveda, saj tudi sta. Za obe velja isto pravilo: tehnološka osnova (program) še zdaleč ne zadošča za uspeh storitve. Bistvene so **vsebine**, ki so zanimive in niso promocijski oglasi za televizijo ali film. Tu se Joost močno razlikuje od Skypa. Pri slednjem je bilo dovolj, da so naredili program in obljubili brezplačne klice iz računalnika v računalnik. Nič ne pomaga, če obljubljajo, da bomo programe lahko gledali, ko bomo želeli,

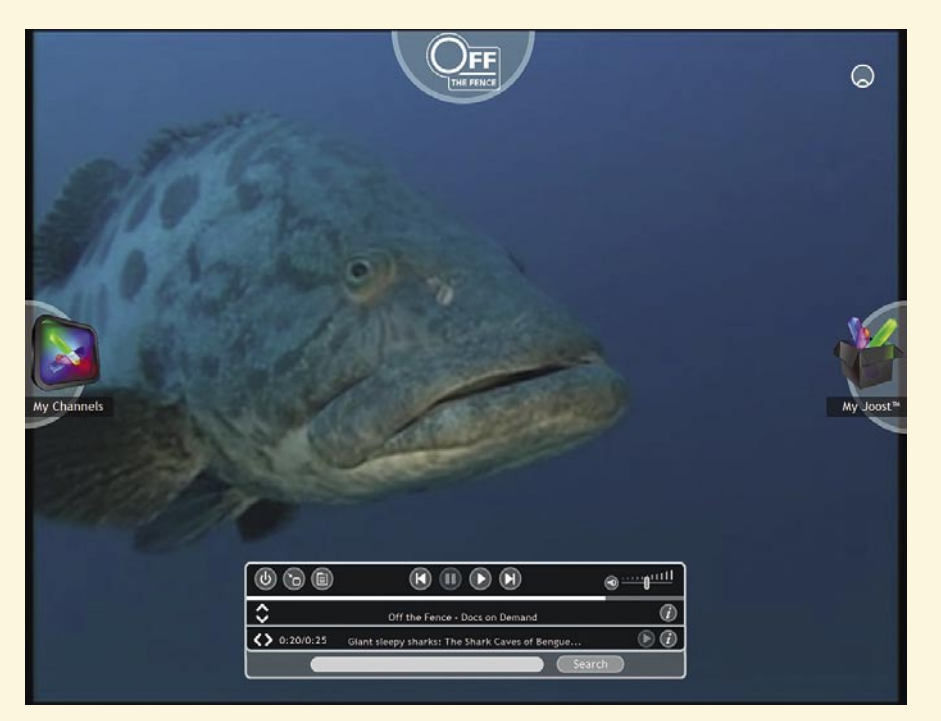

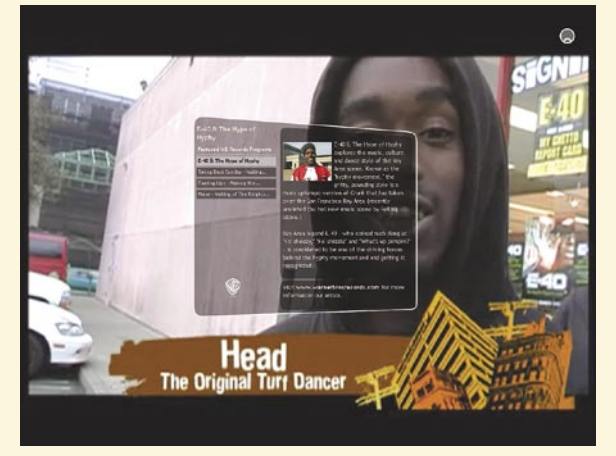

da bo več dodatnih informacij o programu (povzetek, opisi igralcev in režiserja ...) in da bomo enostavno in predvsem hitro menjali programe. Vprašanje je, kaj bomo

lahko gledali. Za začetek obljubljajo komedije, šport, glasbo in dokumentarce.

Potencial Joosta je še v nečem. Teoretično je možno odjemalec namestiti v televizorje naslednje generacije, ki bodo pametnejše naprave in torej bolj podobne računalnikom. To pa pomeni, da Joost ne bo več storitev, temveč komunikacijski kanal, prek katerega bodo televizijske postaja oddajale svoj program. Postal bo **infrastruktura**, ki bo izkoriščala obstoječo telekomunikacijsko infrastrukturo. Je v ozadju ta dolgoročna ideja? Protokol P2P ima potencial za to!

(www.joost.com)

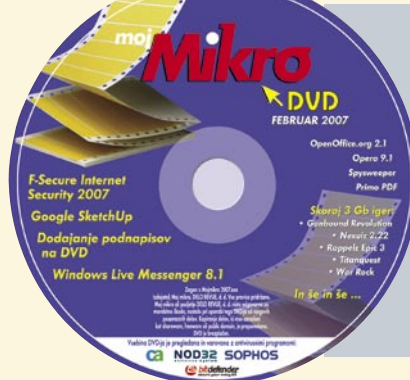

### Hrvati imajo spletno TV-postajo

Na sosednjem Hrvaškem je začela oddajati spletna televizija z lastno produkcijo − **SmartTV**. Mozaična oddaja »Jutranji program« je v živo na sporedu vsak dan med 10. in 13. uro. Če bo projekt uspešen, bodo lastno produkcijo vsebinsko in časovno postopoma širili. Za spremljanje programa potrebujete le predvajalnik Windows Media Player, oddajanje pa ni izvedeno po protokolu P2P. Sodelovanje gledalcev je možno prek sporočil, ki jih vpišejo v aplikacijo na spletni strani. www.smarttv.com.hr.

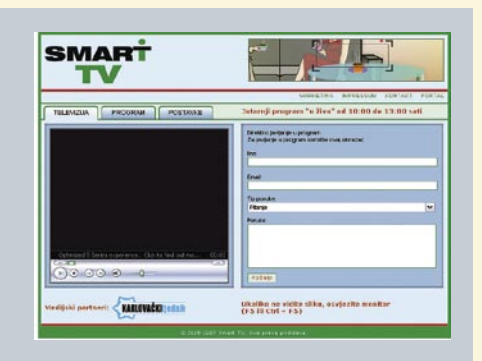

### Satelitski radio tudi v Evropi

Evropska vesoljska agencija ESA je napovedala, da bo skupaj z izbranimi partnerji zagnala projekt **večpredstavnega avtoradi**a, ki bo poleg sprejemanja signala iz **satelita** omogočal še časovno zakasnjeno predvajanje (timeshift), posebna antena pa bo vdelana kar v strehah novih avtomobilov. Datumi še niso znani.

### BOLJ ČLOVEŠKI DANTE SKRYE VAS

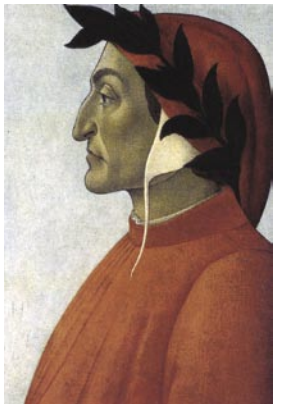

Dante Alighieri je napisal Božansko komedijo, eno najbolj znanih literarnih del v zgodovini. In o znanih ljudeh bi navadni smrtniki radi vedeli kaj več. Vsaj to, kakšni so bili

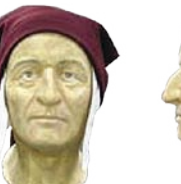

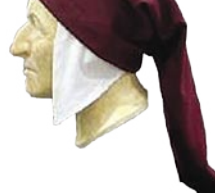

videti. A ker v 13. stoletju še ni bilo fotografije, se je bilo treba zanašati na slike bolj ali manj uspešnih slikarjev tistega časa. In na teh slikah ni Dante videti prav nič prijazno. Celo prav zoprno. Je bil res tak?

Da bi ugotovili, kakšen je bil Dante resnično videti, so znanstveniki uporabili sodobno **računalniško tehnologijo**, opirali pa so se na izsledke nekega profesorja. Ta je leta 1920 narisal in natančno izmeril njegovo lobanjo. Iz teh podatkov so pred kratkim naredili **reprodukcijo obraza**, ki vsekakor kaže bolj človeško podobo. Obrazne poteze

so mehkejše, oči večje, čeljust bolj okrogla, le nos je ostal enak. Videti je kot človek iz trinajstega stoletja, ko ljudem ni bilo z rožicam postlano.

### PAMETNI PLANETARIJ

Zvezde so pike na nebu in nič ne pomaga buljenje skozi teleskop, če ne vemo, kaj opazujemo, ali pa ne znamo najti objekta, ki ga želimo opazovati. Celestronova naprava **SkyScout** (na sliki), imenovana tudi osebni planetarij, ima v svoji zbirki več kot 6000 nebesnih objektov, nekatere »podkrepljene« z besedilom (podatki o objektu, mitologija, zanimivosti in podobno) ali zvočnim opisom. Vdelan ima GPS-sprejemnik, ki določi položaj naprave, iz teh podatkov pa ta

identificira objekt, ki ga ravno opazujemo (pritisk na gumb). Iskanje poteka tako, da izberemo želen objekt, nato pa sledimo puščicam, ki se prikazujejo znotraj optičnega iskalnika (okularja). Prek vmesnika USB ga lahko povežemo z računalnikom in nadgradimo zbirko podatkov (če nadgradnja obstaja), na voljo pa je tudi reža za pomnilniške kartice SD, na katerih imamo na primer shranjene podatke o tem, katere nebesne objekte bi radi videli. www.celestron.com

### LJUBEZNIVA TANKOST

Popolna mobilnost? Hočete nekaj pokazati sogovorniku? Pravšnji bo lahek (1,29 kilograma) in tanek prenosnik **Toshiba Portage R400** z možnostjo sukanja zaslona levo in desno. Namesto da zasukate celoten prenosnik, storite to le z zaslonom in še vedno lahko normalno uporabljate tipkovnico! Procesor je dvojedrni, s tehnologijo Centrino. Podaljšana avtonomija pa podatkih proizvajalca zadošča za do 4,4 ure dela. Podatki so varovani z rešitvijo EasyGuard, ki vključuje tudi bralnik prstnega odtisa in zaščito podatkov na disku ob morebitnem padcu prenosnika.

www.inea.si (promocijska novica)

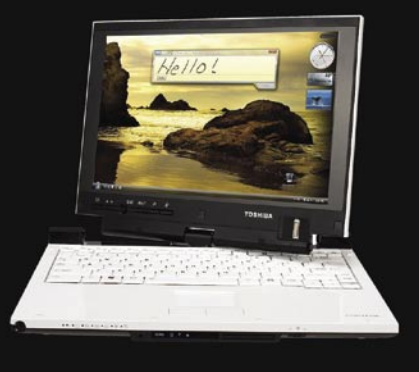

### »ETIKETE« S CENAMI

SKYLSCOU

Ko se malenkostno zamenjajo cene izdelkov v trgovini, je treba popraviti vse etikete s cenami, ki so bodisi na izdelkih ali pa na policah. Zamudno opravilo, in verjamem, da trgovcem to pomeni večji ali manjši strošek. Zanimivo rešitev ponuja podjetje **Sharp**. Gre za **prikazovalnike s tehnologijo elektronskega črnila** (e-ink), ki zamenjajo papirnate oznake

na policah, na katerih so natisnjene cene. Podatke oziroma to, kar na prikazovalnikih piše, je mogoče spreminjati prek brezžičnega omrežja. Nič več ročnega pisanja. Spremembe so zelo hitro tam, kjer morajo biti, obenem pa je tudi manjša verjetnost napak in s tem jeze kupcev. Na zaslonu je mogoče izpisati tudi več podatkov kot na običajnih lističih, na primer države porekla izdelka, rok trajanja oziroma tisto, kar kupce zanima. Kot kaže, zadeva tudi ni draga. Prikazovalnik velikosti 5 centimetrov stane onstran Atlantika malce manj kot 17 dolarjev. Pa še stran ga ni treba vreči vsakič, ko se cene spremenijo. www.sharp.com

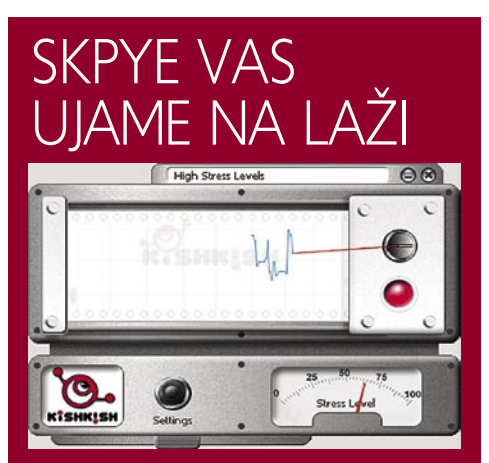

Uporabniki **Skypa** lahko zdaj »ugotovijo«, ali njihov sogovornik **laže**. Obstaja namreč program, ki v navezi z odjemalcem Skype meri stopnjo stresa v sogovornikovem glasu (Voice Stress Analysis − VSA). Vsakič, ko sprejmete klic prek Skypa, se na zaslonu pojavi **okno detektorja laži**. Ta prvih deset sekund pogovora porabi za to določanje osnovne stopnje stresa v sogovornikovem glasu. Ko ugotovi normalne vrednosti, je program pripravljen za analizo. Prikažejo se štirje kazalci stopnje stresa, med katerimi sta najzanimivejša igla, ki skače gor in dol, ter pa števec, ki prikazuje stopnjo stresa na območju med 0 in 100. Če »zelena« luč preide v »rdečo« pomeni, da je stopnja stresa presegla normalno stanje in obstaja verjetnost, da sogovornik laže. Čeprav je detektor ponorel, ko je analiziral znani Clintonov stavek, da on z Moniko že ni seksal, pa se na rezultate programa ne moremo popolnoma zanesti. Lahko pa dobimo občutek za stopnjo stresa sogovornika med pogovorom, kar pomeni, da lahko temu primerno preoblikujemo vprašanja ali smer pogovora in na podlagi obojega sklepamo, ali sogovornik govori resnico. www.kishkish.com

### KDO BO ODLOČAL O PRIMERNOSTI IGER?

Industrija video iger je že davno izgubila svojo nedolžnost. Pomembni so le prodajni rezultati in tako kot pri filmih velja, da več kot je **nasilja in seksa**, bolje se igra prodaja. Zadnje čase ideja igre skorajda ni več pomembna, le da se v njej

so le v mišljenju, da zelo verjetno na naraščanje nasilja med mladoletniki vplivajo tudi nasilne igre. Pa tudi nasilje v filmih, glasbi, vsakdanjem življenju, če lahko dodam!

Kakorkoli že, v Evropski uniji se obetajo spre-

v tej številki Mojega mikra), vse drugo, skupaj s risankami Tom in Jerry, pa prepovedala.

Znano je, da morajo biti že zdaj igre (vsaj ponekod v Evropi) označene, za katere starosti so primerne. Težava je v tem, da se založnik sam

nanizajo prodajno zanimivi elementi. Časi tetrisa in lemingov so, z redkimi izjemami, že pozabljeni.

Ker pa je zadeva šla predaleč, so se vrli zaščitniki odločili, da je treba nekaj ukreniti. Od proizvajalcev so zahtevali, da igre ustrezno označijo, da bodo starši lahko vedeli, ali je igra primerna za njihovega mulca ali ne. Težava pa je v tem, da je to, kako igre označevati, bolj ali manj prepuščeno industriji!

Izpostavljenost otrok pretiranemu (karkoli že to pomeni) nasilju in seksu je priljubljena tema socioloških, psiholoških in še kakšnih raziskav. In kolikor je raziskav, toliko je različnih rezultatov. Američani

### PEGI ocenjuje igre

PEGI je **vseevropski informacijski sistem** (Pan European Game Information system), namenjen **ocenjevanju video iger**. Zasnovan je z namenom,

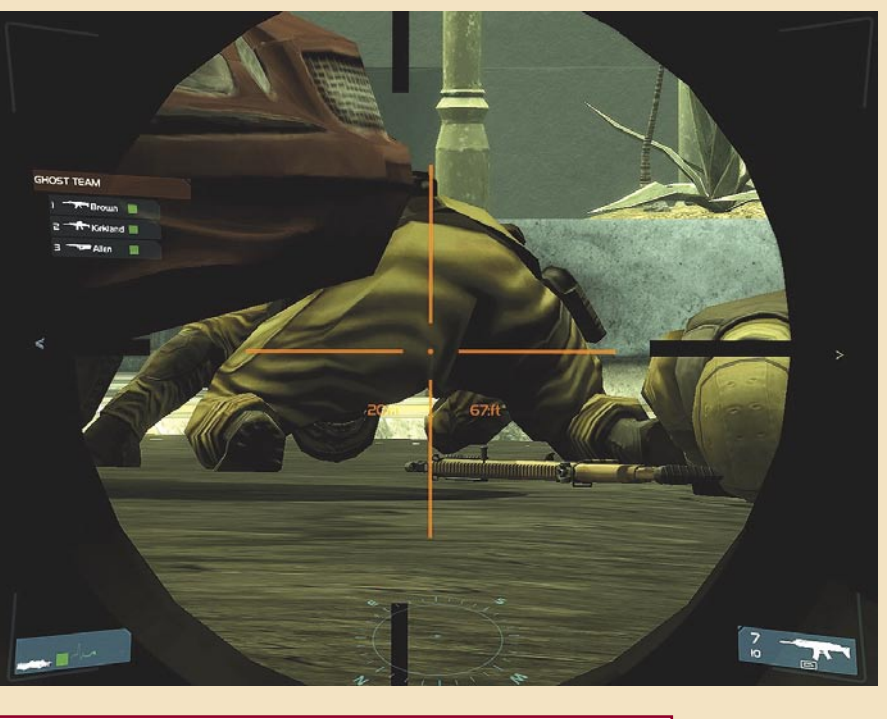

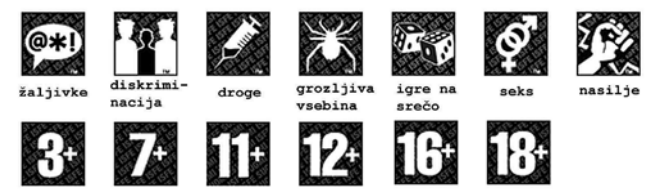

da mladoletniki ne bi bili izpostavljeni igram, ki so za njihovo starostno skupino neprimerne. Podpirajo ga izdelovalci konzol in založniki iger.

PEGI igri dodeli dva elementa: **oceno**, ki prikazuje primernost starostni skupini 3+, 7+, 12+, 16+ ali 18+, in eno ali več **grafičnih označb** (največ šest). Te grafične označbe so natisnjene na zadnji strani škatle in opisujejo vrsto vsebin, ki jih srečamo v igri. Intenzivnost posameznih vsebin se sklada s starostno oceno igre. Kombinacija obeh elementov naj bi staršem zagotovila, da je igra, ki jo kupujejo, primerna za njihove otroke.

Označbe PEGI veljajo v šestnajstih evropskih državah, med katerimi pa, zanimivo, **ni Slovenije**. Na spletni strani www.pegi.info lahko poiščete določeno igro in preverite, kako je označena.

so šli celo tako daleč, da so sto poskusnim zajčkom (mladostnikom med trinajstim in sedemnajstim letom) med tem, ko je ena skupina igrala nasilne, druga pa nenasilne igre, **merili možganske valove**. Pri 44 igralcih so zaznali spremembe. Pri igralcih nasilnih iger so zaznali večjo aktivnost v čustvenem centru možganov, kar je izzvalo njihovo čustveno vzburjenost (dejali bi, da so »noter padli«), manjša pa je bila aktivnost v delu možganov, ki je povezan z nadzorom in koncentracijo. A kljub temu nihče ne more zagotovo zatrditi, da obstaja vzročna povezava med igranjem iger in na primer streljanju v osnovnih šolah, pri čemer po novem (primer v Nemčiji) Evropa ni več izjema. Enotni

membe. Pravosodni ministri članic so namreč sklenili, da bodo izvedli inventuro nacionalnih zakonodaj ter se zavzeli za izdelavo **Evropskega registra iger**, prepovedanih v posameznih državah. Članice same pa se morajo odločiti, katere igre so primerne in katere je treba odstraniti s polic (morda celo iz spleta), saj Bruselj tega ne more storiti. Vprašanje pa je, **kdo bo odločal**, katero igro prepovedati in katero ne? Bo za to ustanovljena posebna komisija, ki bo preigrala vsako igro od začetka do konca in se potem na podlagi tega in svojega lastnega moralnega pogleda odločala? Glede na dogajanje zadnje čase si kaj lahko predstavljamo kakšno komisijo, ki bo pri nas kot primerno označila le igro Noe (predstavljamo jo

odloča, kakšno oznako bo prilepil na »škatlo«, kar bi bilo verjetno treba spremeniti. Končno odločitev, kaj je za otroka primerno in kaj ne, naj imajo **starši**. Ti morajo biti prepričani, da se, če na škatli piše »primerno za otroke do 6 let«, v njej ne skriva igra tipa Manhunt (ta je, mimogrede, prepovedana v večini Evrope). Država, tako mislim sam, mojemu otroku že ne bo zapovedovala, katere igre lahko igra in katerih ne. To je dolžnost staršev, država pri tem lahko le svetuje tako, da omogoči dostop do ustreznih podatkov, na podlagi katerih se bo potem mogoče odločiti. Popolne prepovedi določene igre si lahko želi zgolj njen založnik. Prek ustnega izročila

bi se novica o igri hitro širila, prepoved pa bi **le povečala željo** ljudi, da igro dobijo. Kupili bi jo prek spletne strani, registrirane na kakšnem južnopacifiškem otoku, česar ni moč preprečiti.

Kaj se bo na koncu izcimilo iz dogovarjanja ministrov? Kratkoročno verjetno ne veliko, dolgoročno pa lahko pričakujemo evropsko direktivo in z njo spremembo zakonov, ki urejajo to področje. Na žalost pa bo nasilja v igrah v bodoče še več. Dokazano je, da to pospešuje prodajo, v kapitalizmu pa je le denar tisto, kar velja!

### **NAGRADA** ZA BOJ PROTI SPAMU

Spam, pri čemer mislimo na neželene elektronske oglase, ne pa na konzervirano šunko, je postal že tako nadležna zadeva, da se vse več varnostnih podjetij ukvarja z njim. Da bi jih kar najbolj spodbudili k razvoju učinkovitih rešitev, obstaja celo nekaj nagrad, ki jih podeljujejo različni neodvisni laboratoriji. Ena najprestižnejših je tista, ki jo podeljuje West Coast Labs.

Trenutno najvišje na njihovih lestvicah uspešnih bojevnikov proti spamu je podjetje Sophos, ki se je v testih s svojim izdelkom **ES4000 Email Security Appliance** izkazalo kar s 97-odstotno uspešnostjo. In če vemo, kako nam spam lahko zagreni življenje, bomo tri preostale odstotke zlahka ročno uničili. www.sophos.si (promocijska novica)

# WIKILEAKS

### SPLETNO CURLJANJE TAJNIH DOKUMENTOV

Če bodo našli dovolj sredstev za delovanje, bo v spletu v kratkem zaživela spletna stran, narejena s tehnologijo **Wiki**, namenjena **objavi tajnih dokumentov**. In to takšnih, zaradi katerih bi lahko tisti, ki jih je podal v javnost, imel težave ali šel celo sedet. Cilj snovalcev strani je omogočiti disidentom iz držav, ki jih naš demokratični svet opisuje kot popolnoma nedemokratične, da povedo, kar mislijo, brez nevarnosti, da bi zaradi tega imeli težave. Seveda jo lahko uporabijo tudi drugi, ki imajo kaj pokazati. Na primer vsi tisti posamezniki, ki vsake toliko časa po Sloveniji razpošljejo anonimke ali obremenjujoča sporočila elektronske pošte. Saj ne, da bi do zdaj koga že našli, a nikoli se ne ve!

Stran uporablja »načeloma« varno omrežje **Tor**, ki preprečuje, da bi uporabnika našli na podlagi njegovega IP-naslova. Sistem Tor naj bi bil varen,

tako smo ga tudi mi opisali, a vseeno ni idealen, saj popolne varnosti ni. Ker lastniki strani ne nameravajo preverjati vsebine, je nevarnejše, da bi stran za objavljanje svojih zadev uporabili na primer člani pedofilskih mrež oziroma bi rabila za dezinformacijo in objavo ponarejenih dokumentov. Edini razsodniki bomo uporabniki s podajanjem komentarjev na objavljena besedila. www.wikileaks.org

### VARNO UPRAVLJANJE IT-VIROV

Strokovni seminar **RoglIT 2007**, ki je potekal od 18. do 20. januarja v Hotelu Planja na Rogli, je ponudil vpogled v najnovejše tehnologije in metode za varno upravljanje informacijskih virov. Kot glavno novost na slovenskem trgu programskih rešitev za obvladovanje IT-storitev je bil predstavljen program **Axios Assyst**, ki ga je predstavilo podjetje Unistar. Program uvajajo kot strateški sistem za obvladovanje kakovosti

IT-storitev, ki jih zagotavljajo svojim končnim uporabnikom.

Na delavnicah so udeleženci spoznali **sodobne rešitve za optimiranje informacijskih virov**. Na primer VMware za virtualizacijo, zagotavljanje razpoložljivosti IS ter okrevanje po katastrofah, sistem za zaščito podatkov IBM Tivoli Storage Manager in Continuous Data Protect, pa Novell Sentinel za varno uporabo informacij in upravljanje z dogodki. Masterline je predstavil optimiranje komunikacijskih omrežij in shrambnih sistemov SAN, Marmisove delavnice pa so obravnavale rešitev Tivoli Identity Manager in rešitve za neprekinjeno poslovanje in okrevanje po katastrofah. Udeleženci so lahko preizkusili delovanje Genisovega elektronskega arhiva e-Arhivar, edine slovenske rešitve, ki je bila predstavljena na seminarju RoglIT, in arhiviranje elektronskih računov.

Poslovna konferenca z naslovom **Upravljanje informatike**, ki sta jo soorganizirala Unistar LC in Palsit, je bila posvečena varnosti v informacijskih sistemih ter izboljšanju vodenja informacijske organizacije v smislu merjenja uspešnosti in sodelovanja s poslovodstvom in ostalimi poslovnimi funkcijami v organizacijah. V sklopu poslovne konference, ki jo je obiskalo več kot 130

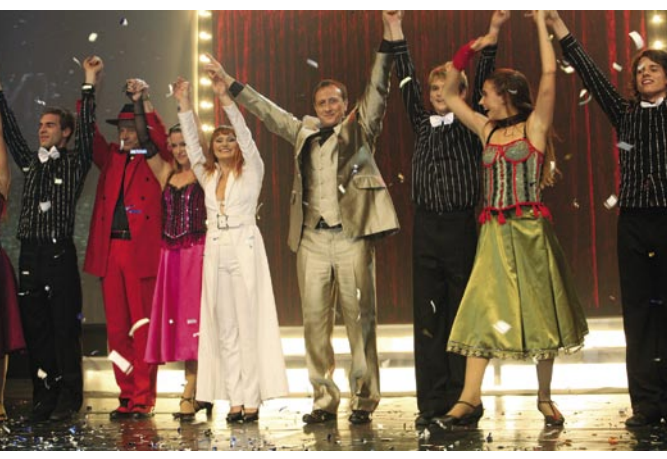

udeležencev, je bila predstavljena tudi raziskava o uspešnosti dela slovenskih direktorjev in vodij informacijskih organizacij, ki jo je vodil **Goran Šušnjar** v sodelovanju s Palsitom. Raziskava je obravnavala dobro polovico od 100 oddanih vprašalnikov, na katera so odgovarjali direktorji in vodje informacijskih organizacij. Preučevala je tako uspešnost direktorja informatike kot tudi uspešnost informacijske organizacije.

Vloge slovenskih IT-menedžerjev sovpadajo z izsledki tujih raziskav. Drugače je z uspešnostjo informacijske organizacije, kjer je pri nas prevladuje operativna naravnanost. Tako je osnovno delo slovenskih IT-menedžerjev usmerjeno v zagotavljanje nemotenega delovanja sistemov in izdelavo aplikacij v skladu z zahtevami. Manj pa se ukvarjajo s strateškimi vidiki in povezovanjem s poslovnimi funkcijami. Stvari gredo menda na bolje v večjih podjetjih.

Kot najeminentnejši predavatelj je nastopil dr. **John Mitchell**, guru za vodenje informacijskih organizacij, ki je predstavil prijeme kakovostnega merjenja uspešnosti informatike. Na konferenci sta potekali tudi dve okrogli mizi. Na prvi so iskali idealnega IT-menedžerja in obravnavali vedno aktualno komunikacijo med IT-funkcijo in poslovodstvom. (Milan Simčič)

### NE PREZRITE

### **POSKRBITE ZA ZAŠČITO!**

### **Brezprekinitveni napajalnik INFORM GUARD Series 800 AP**

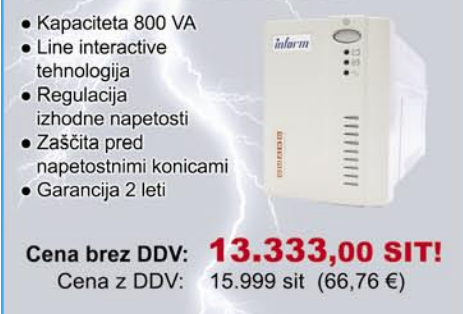

### Brezprekinitveni napajalnik APC **SUA 750i**

- Smart UPS · Kapaciteta / moč: 750VA / 500W
- Line-interactive
- tehnologija

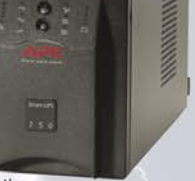

- . Vhod 230V/Izhod 230V, sinusoidna krivulja  $\bullet$  0.3% IEEE prepustnost
- sunkov preko filtra napetosti
- · 6x brezprekinitveni AC priključki
- · Vmesniki: DB-9 RS-232, USB, SmartSlot
- · Boost and Trim avtomatska regulacija napetosti (AVR), hladen zagon, Hot swap baterija, nadzor

Cena brez DDV: 46.666,00 SIT! Cena z DDV: 55.999 sit (233,68 €)

### Brezprekinitveni napajalnik INFORM **SINUS SS 210**

- · Kapaciteta 1000VA · TRUE On-line
- double conversion tehnologija
- · Sinusna oblika izhodne napetosti
- · AVR avtomatska regulacija izhodne
- napetosti · RS232 vmesnik
- · Advanced Battery Management
- · Garancija 2 leti

Cena brez DDV: 49.999,00 SIT! Cena z DDV: 59.999 sit (250,37 €)

> Dodatni popusti in nagrade v naši spletni eTrgovini!

### **MIKROPIS Holding**

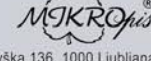

Aškerčeva 4a, 3310 Žalec EMG, Celovška 136, 1000 Ljubljan<br>tel 03/712.15.00 fax: 03/712.15.66 Vsi izdelki so na voljo tudi v naši spletni trgovini: www.mikropis.si

### PA KAJ POTEM!

### Prenosne norčije

Prodaja prenosnih računalnikov presega oz. je že presegla prodajo namiznih. Kdo pa še želi imeti na mizi tisto ogromno težko škatlo, ki brni, nabira prah, poleg tega pa se je ne da nikamor premakniti?

Tisti trenutek, ko zapustimo mizo, smo »izključeni«. Tudi cenovne razmere že nekaj časa ne oporekajo več nakupu prenosnika, ki je namenjen poskočnemu in mobilnemu življenjskemu slogu, poleg tega pa ustreza ideološki podstati interneta o vsesplošni povezanosti. Navzlic očitnim prednostim prenosnika, pa ga marsikateri uporabnik vidi kot pomanjšano, manj zmogljivo različico namiznega računalnika, ki ne ponuja posebnih pridobitev. Vprašajmo se torej: Kaj vse si lahko privoščimo s prenosnikom, a nikoli nismo pomislili na to?

### Kino pod zvezdami

Zasledili ste nov film, s katerim želite omehčati in razvedriti bivšo, zdajšnjo ali potencialno ljubezen. Zakaj bi bili tradicionalisti in stali v vrsti za karte ter po kinu izbrali najbližji lokal za »boljše« spoznavanje? Pograbite prenosnik, založite ga z več filmi (okusi so namreč odvisni od razpoloženja) in se odpeljite na romantično mesto. Ob zvezdnem sijaju odprite prenosnik, posezite v hladilno torbo po rujni kapljici in ustvarite nepozabno kino izkušnjo. Cena vstopnice: brezplačno. Pogoj: ugodne vremenske razmere.

### Domača naloga v najljubšem lokalu

V šoli, na fakulteti ali popoldanskem tečaju tujega jezika so vas zopet založili z domačimi, seminarskimi ali kakšnimi drugimi nalogami. Ker ste že ves dan presedeli v monotonih učilnicah ali sejnih sobah, vaš um potrebuje spremembo. Drugo okolje. Najljubši lokal je kot nalašč za to. Stopite vanj, se udobno namestite in dokončajte delo ob skodelici kakava. Izkoristite še (skoraj gotovo) prisotno brezžično dostopno točko in oddajte nalogo, še preden greste domov. Cena: odvisno od pijače. Pogoj: prosta miza v lokalu.

### Igranje igric na avtobusu

Potrebujete eno uro, da pridete iz središča mesta do končne postaje? Zakaj bi se omejili na poslušanje glasbe, če lahko v naročje postavite kar prenosnik in se za čas vožnje posvetite najljubši miselni, arkadni ali kakršnikoli drugi igri. Kot bi mignili vas bo šofer vprašal, ali želite izstopiti. Pa naj vam ne bo nerodno, saj smo v informacijski dobi. Cena: mesečna vozovnica ali žeton. Pogoj: prost sedež (po možnosti zadaj).

### Surfanje kjerkoli

Nujno morate poslati mail, a ste že zapustili knjižnico, v bližini pa ni nobenega cyber cafeja. Pa tudi sicer nimate možnosti prenosa podatkov iz prenosnika v drug računalnik. Rešitev je preprosta. Malce se s prenosnikom sprehodite po središču mesta in prej ali slej se vam bo na zaslonu prikazalo več možnosti povezave. V skrajni sili za modem izkoristite mobilnik. Proč s skrbmi, pošljite mail in se sproščeno podajte naprej.

Cena: brezplačno. Pogoj: iznajdljivost.

### Prenosna glasbena založba

Odpravljate se na vikend zabavo s prijatelji. Seveda nihče ni tako požrtvovalen, da bi s seboj vzel svoj glasbeni stolp, ki pa tako ali tako ne prepozna formata MP3. Nič hudega. V svojem prenosniku zagotovo hranite več tisoč skladb vseh žanrov. Predvajalnik in virtualno mešalno mizo imate nameščena, zvočnike pa boste že kje dobili. Torej v torbo s prenosnikom in zabava se lahko začne. Cena: brezplačno. Pogoj: malce izvirnosti.

### Sov doma

Sovražite obiskovanje videotek in tiskanje slik iz digitalnega fotoaparata? Nič hudega. Prenosnik povežite s TV-zaslonom in najbližjim priredite nepozabno zabavo s prestavitvijo slik z dopusta v velikem formatu. Tudi posnetkov iz videokamere se nihče ne bo branil. Naj iz malega zraste veliko. Cena: povezovalni A/V-kabel. Pogoj: malce znanja. (Bojan Amon)

### NAVIDEZNI PINGPONG

Štirje nemški znanstveniki so izdelali simulator igre namiznega tenisa (pingpong), kjer lahko človek odigra partijo proti računalniku. Večina sistemov navidezne resničnosti podpira počasne ali srednje hitre odzivne čase (interakcija med človekom uporabnikom simulacije in računalnikom). A ta simulacija je drugačna. Sposobna je namreč odgovoriti na hitrosti žogice **do 15 metrov na sekundo**. Pa čeprav so simulator naredili zato, da so dobili odgovor na vprašanje, kakšen je najkrajši odzivni čas navideznega računalniškega sistema (navidezna resničnost), izdelanega iz standardnih računalniških delov.

Simulacijo poganja **standarden osebni računalnik** z zmogljivo grafično kartico, ki je sposobna krmiliti dva LCDprojektorja. Pred vsakim projektorjem je polarizacijski filter, s katerimi simulirajo tridimenzionalno okolje. Projektorja sta za steno iz akrilnega stekla velikosti 4 x 3 metre. Del mize, kjer je navidezni igralec, se prikazuje na tem zaslonu, človeški igralec pa dobi občutek prostora, saj nosi po-

larizacijska očala (takšna kot v 3Dkinih). Očala in lopar (opremljena s petimi oziroma šestimi oznakami), ki ga ima v rokah igralec, rabita kot »tarči«, ki ju spremljajo štiri kamere. Iz posnetkov programska oprema

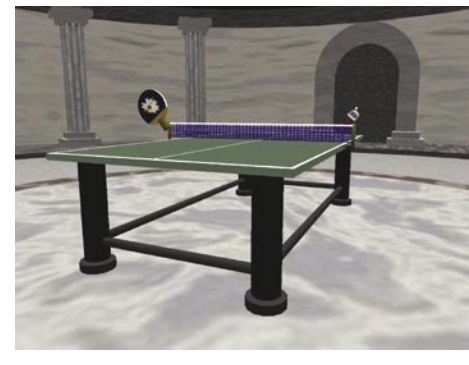

zazna premikanje igralca.

Največ težav so imeli pri odgovarjanju navideznega igralca na igro človeka. Simulacijo so pospešili z algoritmom, ki predvidi premikanje očal in loparja glede na podatke o njunih hitrostih pred nekaj trenutki (ali prejšnjimi sličicami video posnetka). Kot pomemben podatek se je pokazalo poznavanje položaja in lege loparja v trenutku dotika žogice.

Navidezni igralec igra **zelo človeško**. Svoje »znanje« in »sposobnosti« prilagodi igralcu, ki ga ima pred seboj, tako da posnema njegov slog igre. Namenoma, kot pravijo, za lastno zabavo, so program izdelali tako, da je navidezni igralec vedno **malenkost boljši**. Z omejevanjem prostora, kamor navidezni igralec pošlje žogico na človekovi strani mize in s spreminjanjem hitrosti in višine leta žogice, simulirajo različne težavnostne stopnje. Da je zadeva zanimivejša, se lahko navidezni igralec v naključnih trenutnkih zmoti (na primer pri serviranju) oziroma ga zmoti hrup v »dvorani«.

Kako resnična je simulacija, pove naslednja zanimivost. Med demonstracijo sistema so nekateri igralci hoteli po koncu igre **odložiti lopar** na svoj del mize. Zanimivo, saj je celotna miza, kot tudi vse drugo razen človeka, le navidezno. Razvoj sistema nameravajo nadaljevati. V mislih imajo različico, v kateri bi se med seboj pomerila **človeška igralca**, ki bi bila fizično **na različnih delih sveta** (**prek interneta**, a vsak s svojim sistemom). Izdelati nameravajo tudi simulacijo igranja parov in izboljšati algoritme predvidevanja potez igralca, tako da bo uporaben tudi za profesionalne igralce. Pa še zanimivost: največja hitrost leta žogice je 31 metrov na sekundo.

Ako ni drugače navedeno, je novice spisal Marjan Kodelja (marjan.kodelja@mojmikro.si).

### VZHAJAJOČE SONCE?

Kaj neki se dogaja s Sunom? Včasih je bil zelo glasen, zadnje čase pa nič več. Sploh še živi? Podjetje je v času napihovanja milnih mehurčkov dotcom zelo dobro živelo, po njihovem poku pa se je znašlo v težavah. Kar naenkrat ni bilo več tako velikega povpraševanja po njihovih zmogljivih strežnikih. Na vso srečo so v dobrih časih v bankah ustvarili velikansko zalogo denarja, ki jim je pomagala preživeti

»lačne čase«. Pogledali so vase in ugotovili, da so tehnološko na konici, da imajo dobre izdelke, vendar namenjene le ozkemu segmentu uporabnikov. Bili so kralji tržnih niš, kar pa je z neagresivnim trženjem pripomoglo, da so se znašli v rdečih številkah.

Danes je zgodba nekoliko drugačna. Razširili

so nabor svojih izdelkov, med drugim že imajo strežnike z **AMD**-**jevimi procesorji**, zadnja novica pa je, da so podpisali dogovor z **Intelom**, kar jim bo omogočilo vdelavo procesorjev Xenon v družino razmeroma cenenih strežnikov. Določili so tri glavne industrijske veje, za katere sodijo, da imajo možnosti za uspeh: telekomunikacijski

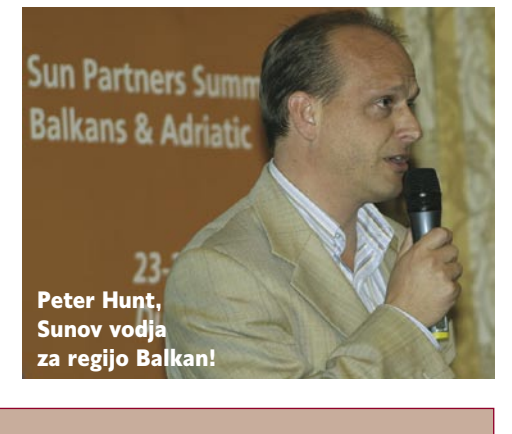

### Niagara spet teče

Kdo sploh ve, da je Sun pred leti izdelal izredno hiter **RISC-procesor Niagara**, ki porabi izredno malo električne energije (75 W). Niagara je imel osem jeder, vsako pa po štiri niti, skupaj torej 32 navideznih procesorjev na eni sami silicijevi rezini. Formula ena med procesorji, ki delujejo pri taktu, malce večjem od 1 GHz. Nadaljevanje razvoja procesorja bo prineslo nove zmogljivosti, med drugim to, da jih bo moč v en sam strežnik vgraditi več.

> operaterji, finančne ustanove in državna uprava. Pri vseh je značilno, da iščejo zmogljive, varne in predvsem nadgradljive rešitve, ki so v stanju slediti njihovim poslovnim aktivnostim. Ni odveč pripomniti, da te organizacije še zdaj pogosto posegajo po Sunovi opremi. Prevetrili so svojo ponudbo, ki zdaj obsega štiri med seboj preple-

### NE PREZRITE

tena področja − strojna oprema, programska oprema, sistemi za hranjenje podatkov in storitve. Veliko na primer pričakujejo od sistema za nadzor uporabnikov podjetja (identity management), ki ne zajema zgolj nadzorovanja prisotnosti zaposlenih in obiskovalcev, temveč tudi njihovo uporabo računalniške opreme.

Bistvena novost, ki je zanimiva tudi za nas, je napoved večje prisotnosti na trgih Balkana, s tem pa tudi v **Sloveniji**. Drugače kot druga globalna IT-podjetja, ki vse bolj neposredno poslujejo s kupci in s tem odžirajo »posel« svojim dosedanjim partnerjem (oziroma jim pomenijo hudo konkurenco), Sun prisega na celovit partnerski model. V Sloveniji sta dva partnerja, **Marand** in **S&T,** Sunova pisarna pa še nastaja (trenutno dva pogodbena sodelavca). Njuna naloga je pomagati partnerjem na področju izobraževanja, pridobivanje potrebnih informacij od podjetja, pomoč pri iskanju novih strank – zahtevajo aktiven nastop, ne pa čakanje, da kupec pride skozi vrata. To od partnerjev zahteva, da se bolj posvetijo prodaji vseh Sunovih rešitev − z jasnim ciljem povečati tržni delež na tistih delih IT-trga, za katere ima Sun ponudbo. Sklenemo lahko z mišljenjem vodje balkanskega področja, ki ima sedež v Grčiji: »Od držav v regiji pričakujemo nič manj in nič več od tistega, kar smo dosegli na drugih trgih!« (Marjan Kodelja)

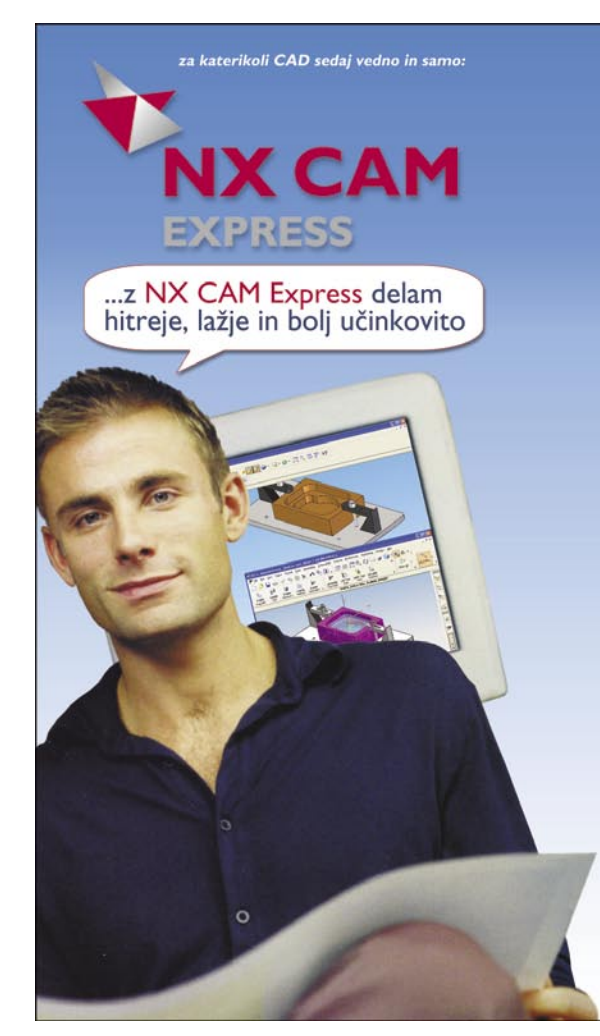

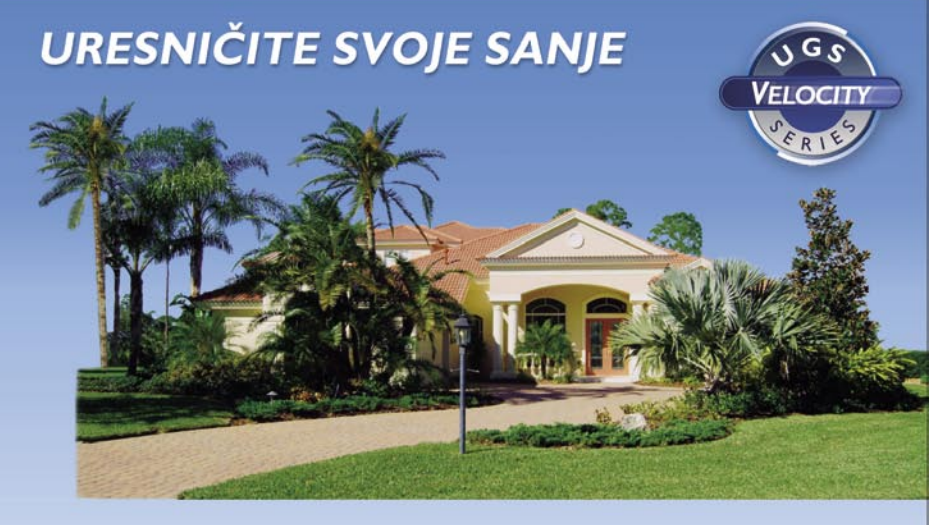

Predstavitev NX CAM Express "high end" CAM rešitve bo 15. 2. 2007 ob 9h v prostorih Gospodarske zbornice Slovenije, Dimičeva 9, Ljubljana

Za lažjo organizacijo nam svojo udeležbo sporočite na tel: 01/4300-323 ali email: info@its-plm.si

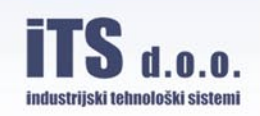

CES 2007

## Revolucija v dnevni sobi

Lasvegaški **Consumer Electronics Show** je letos že štiridesetič tradicionalno zbirališče, ne več toliko računalniških izdelkov kot izdelkov širše namembnosti in uporabnosti. Predvsem zabava v dnevni sobi je bila letos rdeča nit sejma, videli pa smo lahko kar nekaj revolucionarnih izdelkov in konceptov!

### **Piše: Jaka Mele**

jaka.mele@mojmikro.si

### KAKRŠNI KOLI MODRI ŽARKI

Vsi proizvajalci hi-fi opreme so prikazali svoje predvajalnike in zapisovalce na podlagi standardov **HD DVD** in **Blu-ray**. Zagotovo pa je največ zanimanja požel **LG BH100**, hibridni hi-fi HDpredvajalnik, **združljiv z obema formatoma**, ki je, upajmo, začrtal konec še ene bitke, katere krajši konec ponavadi potegnejo kupci. Predvidena cena je 1200 USD, na voljo pa bo tudi v obliki računalniške ROM-enote za 100 USD manj. Tudi **Warner Home Video** je naredil nekaj na tem področju, saj je predstavil **hibridni medij**, ki ima na eni strani vsebino, posneto v formatu blu-ray, na drugi strani pa v HD DVD, podpira pa tudi več plasti vsakega. Cena medija naj bi bila primerljiva s ceno navadnih medijev. Spodbudna novica pa je v času CES-a prišla s spletnih forumov, kjer je heker **Muslix64,** objavil način, kako zaobiti zaščito DRM (digital

rights management) tako na diskih bluray kot tudi HD DVD. Pristnost navodil za odstranitev zaščite in ogled HD-filmov tudi na napravah, ki niso združljive z DRM.om, so potrdili tudi mnogi

lastniki novih HD-predvajalnikov, tako da verjetno res ni več zadržkov pred prehodom na novi format ...

Mimogrede, tako za PC kot za platformo Mac bodo konec januarja že na voljo prve zapisovalne enote blu-ray. Proizvajalca MCE in Logitec za enoti, ki sta zmožni branja in pisanja pri hitrosti 2x, staneta pa 700 USD.

#### VISOKA LOČLJIVOST

Kje drugje uživati v HD-vsebini kot na **Full HD-televizorju**? Na CES-u so dokončno vsi proizvajalci pokazali Full HD-televizorje z ločljivostjo zaslonov **1920 x 1080**. Videti pa je bilo lahko tudi že nekaj (deset) let v prihodnost, saj televizorji z ločljivostjo **3840 x 2160** niso bili redki! Velikostni rekordi so padali in videli

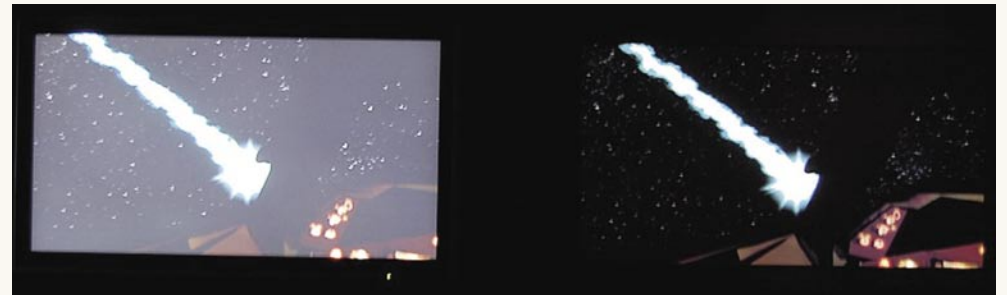

smo lahko 108-palčne plazemske in 63-palčne LCD-televizorje … Očitno velikost nima meja. Največ zanimanja so obiskovalci kazali za nove tehnologije, kot je recimo SED, veliko vzklikov in vzdihov pa smo slišali tudi ob Sonyjevem 28-palčnem OLED-televizorju ter Sharpovem 37-palčnem mega kontrastnežu. Oba sta s kontrastnim razmerjem kar **1.000.000 : 1** proti današnjim najboljšim modelom (s kontrastom 1200 : 1) delovala kot znanstvena fantastika! Končno res črna črna! Žal ni informacij o tazačetku množične proizvodnje in prodaji.

Da je HD-vsebina počasi začela svoj vzpon tudi glede števila novih izdaj filmov na novih HD-medijih, priča tudi podpis pogodb z večino studiev. Čeprav se je dolgo govorilo o tem, da filmov **industrije za odrasle** v formatu blu-ray ne bo (Sony naj ne bi podelil licenc), pa se je v času CES-a dokončno potrdilo nasprotno. To lahko štejemo tudi kot začetek množičnega prodora HD-filmov, saj je prav ta industrija prva pri prehodu na nove tehnologije …

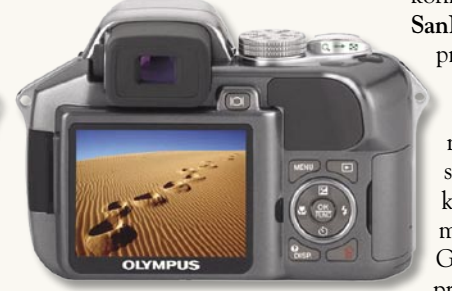

### FOTOGRAFIJA IN VIDEO

Med digitalnimi fotoaparati je zagotovo največ zanimanja požel **Olympusov model SP-550 UZ**, ki se lahko pohvali s kar 18x zumom (28−504 mm pri ekvivalentu 35 mm). Fotoaparat s CMOS-senzorjem 7,1 megapik ima vdelano še dvojno stabilizacijo slike, ki v navezi z ultraobčutljivim senzorjem 6400 ISO preprečuje zamegljene slike. Aparat ima, kot se spodobi za leto 2007, še velik 2,5-palčni zaslon ter zmožnost zajema do 15 zaporednih slik in snemanja videa pri 640 x 400 v 30 slikah na sekundo. Zapisuje na kartice xD, za napajanje pa skrbijo 4 AA-baterije. Fotoaparat, ki bi moral na vse svetovne trge priti že sredi februarja, naj bi v maloprodaji stal okoli 500 USD.

Tudi pri videu smo imeli videti kaj novega,

predvsem pri **HD-kamkorderjih**, kjer sta svoje favorite za prihodnje mesece pokazala tako Sony kot Canon. Sony je prikazal osvežitve v polprofesionalni seriji HDR-HC5 in HC7 (pravzaprav nič novega – še vedno gre za kamere 1080i, cenovni razred pa je 1100 do 1400 USD), Canon pa . Največ zanimanja je vsekakor požel JVC HZ-HD7, prvi polprofesionalni Full HD-kamkorder s senzorji 3CCD, ki je od vseh prišlekov tudi najboljšega videza. Žal je bil JVC izredno skrivnosten, tako da razen delovne ločljivosti 1080i ni znanih nobenih podrobnosti, razen cene okoli 1600 USD.

### MOBILNO IN GLASNO

Čeprav je Microsoftov **Zune** ravno dobro shodil, pa je že jasno, da ne gre za »ubijalca« Applovega iPoda. A pojavil se je še en, zanimiv in močan konkurent. Podjetje **SanDisk** (največji

proizvajalec bliskovnega pomnilnika) je predstavil novo generacijo svojih predvajalnikov **Sansa**, tokrat z modelom **Connect**. Gre za simpatični

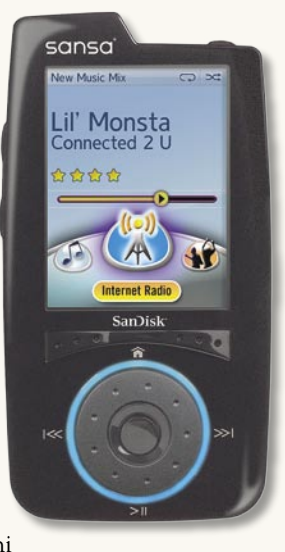

predvajalnik s 4 GB vdelanega pomnilnika in SD-režo za nadgradnjo, ki se ponaša še z vdelano brezžično tehnologijo 802.11g, s katero omogoča neposredno kupovanje glasbe v spletnih trgovinah in (pozor!) tudi poslušanje glasbenih datotek spletnih »prijateljev« − brez omejitev. Če so nam melodije všeč, jih lahko označimo za spletni nakup. Čeprav napravica ne podpira predvajanja videa in nima vdelanega FM-radia, pa (dokler ste v dosegu brezžičnega omrežja) omogoča predvajanje internetnih radio postaj!!

Tudi kup mobilnih telefonov je bilo videti, in čeprav letos ni bilo podrtih veliko rekordov, sta (poleg že napovedanih telefonov) izstopala dva. **Samsungov P310**, GSM-telefon velikosti kreditne kartice, ki bo za okoli 240 evrov naprodaj še letos; ter **Synapticsov** telefon **Onyx**, ki je pravzaprav delujoč prototip novega koncepta – telefona brez tipk. Telefon je namreč skoraj

### IE PREZRIT

v celoti tudi visokoločljivi zaslon, prek katerega z mnogimi kazalci krmilimo napravo in vnašamo besedilo. Proizvajalec še ni oznanil nikakršnih navez oz. interesa velikih za nakup tehnologije, tako da se utegne vse skupaj premakniti šele čez kakšno leto …

### REVOLUCIONARNO

Prav zaradi napravic in rešitev, kot so naslednje, se nam še da obiskovati natrpane in glasne sejme, a kaj ko ti biseri odtehtajo vse napore … Mlado ameriško podjetje **Powercast** je zadnja tri leta razvijalo svojo tehnologijo in zdaj je pripravljeno za komercializacijo. Gre za **brezžični prenos elektrike**. Komplet je sestavljen iz šibkega RF-oddajnika (ki ga priključimo na 220 V in recimo skrijemo v namizno svetilko) ter za noht velikega sprejemnega modula, ki ga namestimo v naprave, ki se napajajo iz nekaj AA- ali AAA-baterij. Če je sprejemni modul v dosegu oddajnika, začne brez prestanka polniti baterije. Podjetje je že prvi dan sejma podpisalo pogodbo s Philipsom, verjetno bodo sledili še

drugi. Čeprav bi ga lahko videli kot univerzalni polnilnik, pa je Powercast veliko več, saj lahko neprestano polni baterijo ali pa celo odpravi potrebo po tej. Odrešitev za mobilne telefone, brezžične tipkovnice, miške … Prvi izdelki bodo na trgu že jeseni!

Drugi zelo zanimiv izdelek pa je **ASUS-ov XG Station**. Verjemiti ali ne – gre za **zunanjo grafično kartico**, namenjeno **prenosnim** računalnikom. V napravi je reža PCIE x16, v kompletu pa dobimo nVidiino kartico 7900GS (možna je nadgradnja na 8800GTS) ter integriran 5.1 HD avdio. Zunanja enota je modernega videza in ima velik LCD-zaslon (prikazuje hitrost grafike, število osvežitev slike na sekundo, temperaturo, glasnost) ter gumb za spreminjanje nastavitev. V prenosnik jo priklopimo prek reže ExpressCard. Naprava ima tudi par USB-vmesnikov, kamor lahko priklopimo tipkovnico in miško; ter izhod DVI za priklop še večjega monitorja, če nam je zaslon prenosnika premajhen… Cena 600 USD, na voljo pa aprila!

Veliko obeta tudi nov senzor podjetja **Planet82**, imenovan **SMPD** (Single Carrier Modulation Photo Detector), ki naj bi že konec leta nadomestil prve senzorje CMOS. Novinec, ki je kar za polovico manjši od primerljivega senzorja CMOS, se ponaša še s kar 2000-krat večjo svetlobno občutljivostjo in delovanjem v popolni temi. Velik interes so izkazali tako proizvajalci fotoaparatov in kamer kot tudi avtomobilska industrija za sisteme za samodejno parkiranje …

#### ZABAVNO

Proizvajalec igrač/robotov **WowWee** je prikazal naslednike RoboRaptorja in RoboReptila. Novinca **RoboQuad** (110 USD) in kača **Robo-**

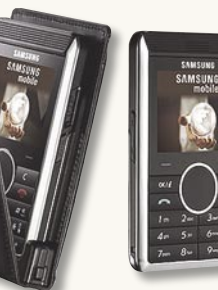

**Boa** (120 USD) ter ljubki **Robo-Panda** (230 USD) bodo zagotovo na vrhu seznamov čez slabo leto. Veliko zanimanja pa je požel tudi **FlyTechov Dragonfly** (40 USD) – robotski kačji pastir z daljinskim upravljanjem.

Igralna konzola **Sony Playstation 3** prihaja tudi uradno v Evropo! Datum je 23. marec!

Da pa se vsa zabava ne bo dogajala v dnevni sobi, so poskrbeli pri japonskem podjetju **Toto**, ki je predstavljalo **pojočo WC-desko**. V vdelano režo SD namreč lahko vstavimo pomnil-

### Intel s cenejšim štirijedrnikom

Prva izboljšava prihaja na področju **hitrosti osveževanja**, kjer so bili dosedanji zasloni vezani na 60 Hz, po novem pa se hitrost povečuje na **120 Hz**! Rezultat: lomljenje vrstic pri hitrih kadrih bo končno odpravljeno, slika bo tudi takrat ostrejša! Sledi izboljšava pri **barvni reprodukciji**, saj se bodo današnje, večinoma 8-bitne matrike, umaknile 1**0- do 14-bitnim**, s čimer se bo barvni razpon, ki ga bodo monitorji zmožni prikazati, precej povečal. To bodo znali ceniti predvsem oblikovalci in vsi, ki so naveličani LCD-jevih pustih barv pri fotografiji in videu! Tretja in zadnja stvar je izboljšava pri prikazu slabega signala, polnega šuma.

Intel je sredi januarja predstavil nov štirijedrnik. Čeprav ne moremo reči, da je procesor namenjen množični uporabi, pa se je končno znebil oznake Extreme. Novinec, imenovan **Intel Core 2 Quad Q6600**, je skoraj identičnem močnejšemu bratu QX6700. Razlika je v nižjem delovnem taktu (2,4 GHz), in za 25 W nižji energijski porabi (105 W). Prvi testi pa so potrdili govorice, da je tudi zmožnost navijanja precej bolj omejena kot pri Extremu. Priporočena prodajna cena novinca je le 150 zelencev nižja od ekstremneža, kar pomeni, da je s ceno 851 USD še vedno (pre)drag za večino. Več cenejših štirijedrnikov lahko pričakujemo v drugi polovici leta, ko bo Intel pričel z množično proizvodnjo s 45 nm tehnologijo zgrajenih procesorjev (izvedeli smo tudi, da bo Intel sprva tudi tu uporabljal obstoječo dvojno zasnovo štirijedrnikov, monolitno zasnovo pa lahko pričakujemo šele konec leta).

> niško kartico in WC-deska bo predvajala glasbene datoteke MP3 … Da pa je zadeva prav tako koristna kot zabavna, pričajo tudi funkcije samodejnega čiščenja, vdelan avtomatski osveževalnik prostora

in luč, ki se prižge, ko se približa uporabnik. Vse to za borih 900 USD:

### DOLBY DIGITAL 13.1

Dolby je prikazal dve novih tehnologiji, in sicer **True HD** in **Dolby Digital Plus**. True HD je kompresijski format za avdio, ki brez izgub kodira do 14 kanalov pri skupni pasovni širini 18 Mb/s – namembnost kanalov pa je dinamično nastavljiva. Dolby Digital Plus je zelo podoben, le da temelji na višji kompresiji in zato kodira z izgubo. Omogoča kodiranje pri pasovni širini 6 Mb/s, ki pa jo je moč stiskati do 96 Kb/s.

#### LCD-**TEHNOLOGIIA** NA PRELOMNICI

Eden največjih nepričakovanih zasukov na CES-u so bile napovedi novih tehnologij LCD-zaslonov, kjer ni manjkal noben proizvajalec LCD-matrik. V dobrih šestih mesecih bodo v prodajo prišli prvi izpopolnjeni monitorji, ki bodo odpravili težave dosedanjih LCD-jev. Skratka, LCD-monitor, ki ga kupujete danes, bo jutri zastarel, tako da previdno! Ob treh podjetjih, ki so prikazovala **3D** 

**LCD-zaslone**, lahko že na CES-u naslednje leto računamo na še močnejšo zastopstvo na tem področju in premik s sedanjih 17-palčnih modelov, na uporabnejše 20 in več…

#### BLISKOVNI DISK

**Sandisk** je prikazal trde diske, temelječe na bliskovnem pomnilniku. Diski **SSD** s kapacitetami **16 do 32 GB** dosegajo kar lepe hitrosti in v prenosnih računalnikih privarčujejo precej energije, tako da v povprečju podaljšajo avtonomijo za 15 do 20 %. Diski delujejo zelo hitro, dostopni čas je 0,12 ms, povprečna hitrost branja 65 MB/s, pisanja pa 35 MB/s. Množična proizvodnja se bo začela julija, prvi prenosniki, temelječi na diskih prihodnosti, pa bodo na trg prišli v tretjem četrtletju tega leta!

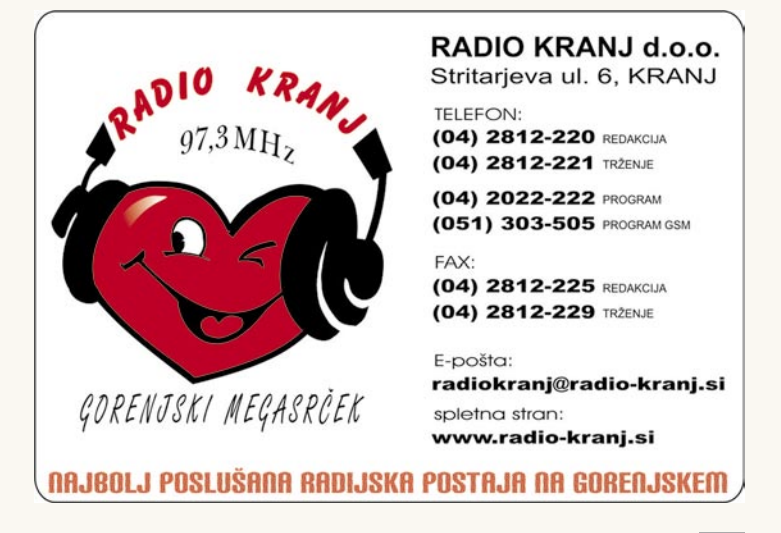

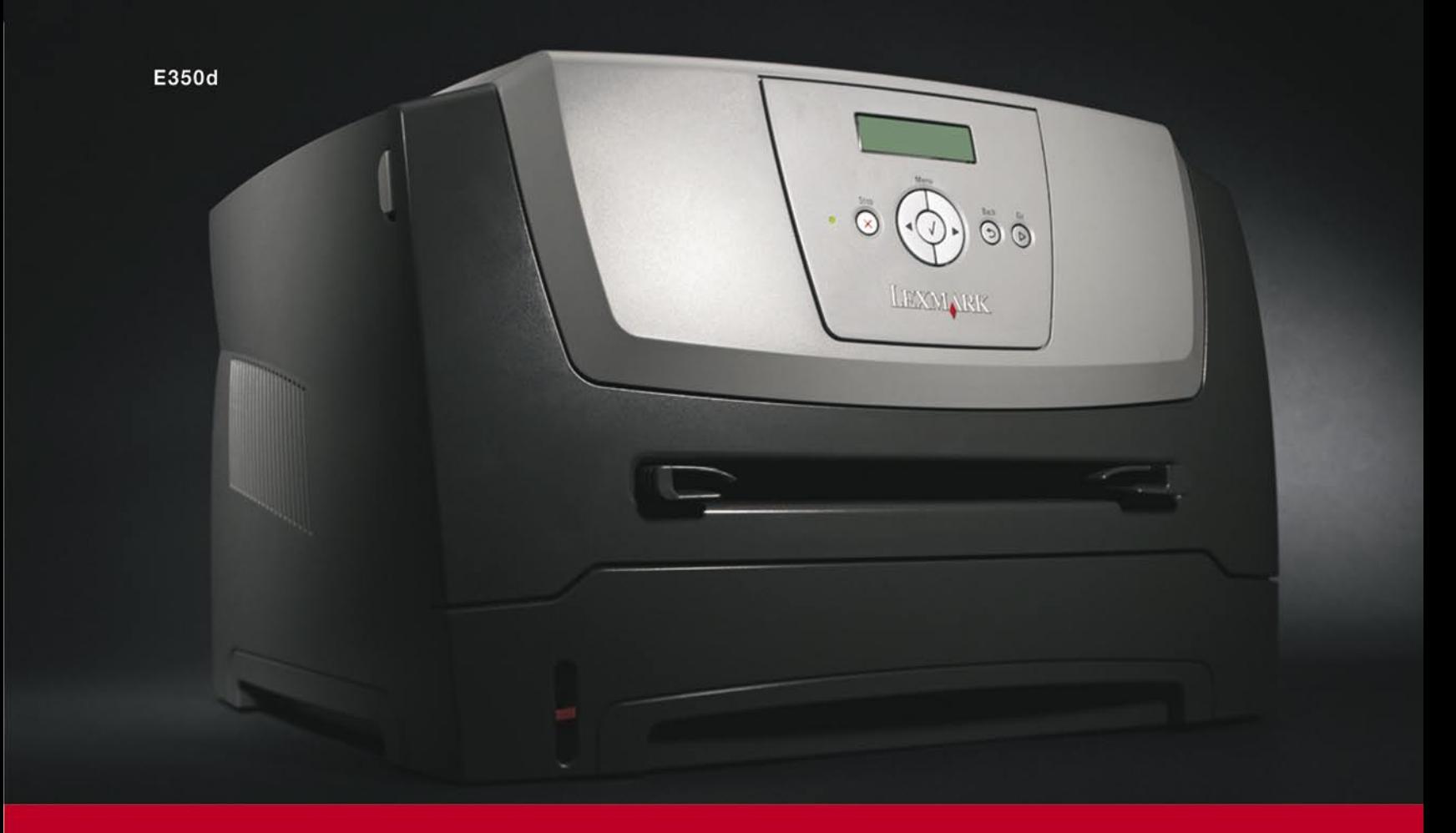

# Lexmarkova nova E serija tiskalnikov

### A4 laserski tiskalnik

vgrajen obračalnik / duplex hitrost: 28 - 33 str/min črno-belo čas izpisa 1 strani: do 6,5 sekund

 $\cdots$ ...

**E250d E250dn E350d** E352dn E450dn

cena: 251,9 EUR /60.360 SIT/ cena: 316,0 EUR /75.720 SIT/ cena: 420,1 EUR /100.680 SIT/ cena: 520,3 EUR /124.680 SIT/ cena: 636,5 EUR /152.520 SIT/

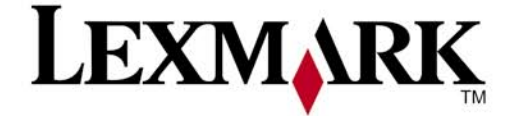

www.lexmark.si www.alterna-i.si

### Prodaja preko pooblaščenih prodajalcev in trgovin

Alterna Intertrade d.d., Družba za računalniški inženiring, Leskoškova 6, 1000 Ljubljana, t. 01 5202 800, f. 01 5202 840, SERVIS: t. 01 5202 768

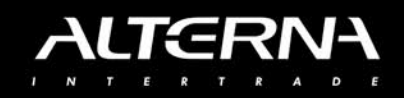

# Čas je za zabavo

Za razliko od drugih kolumnistov in piscev uvodnikov ne bom komentirala uvedbe evra, razprodaj in podobnega, ampak se bom potrudila malce poskrbeti za razvedrilo. Namesto na Slovenijo se bom osredotočila na Združene države Amerike. Vsi vemo, da so zdaj bolj osovražene, kritizira jih ves svet, toda moramo priznati, da nam lahko nekaj le ponudijo − humor. Naužijemo se ga v sitcomih, v internetu, filmih, animiranih celovečercih ... in vsi ga jemljemo s čim večjo dozo.

**Piše: Tanja Čavlovič** tanja.cavlovic@mojmikro.si

V PRECEPU

ilustracija: Marko Škerlep

*Od takrat se imenujejo samo Otoki.* Pač gre na temo, kako sposoben in močan je, in kako mu vsaka podleže. Pred kratkim so ga v enem od intervjujev vprašali kaj meni o teh »Chuck Norris dejstvih« in se je ponudil, da kar sam prebere svojih top 10. Seveda jih je prebral, med smehom, in tem desetim dodal še svoje

**www.t-shirtcountdown.**

Ste si vi tudi že od nekdaj želeli majico z izzivalnim napisom? Predlagam, da si čimprej ogledate zbirko za računalnikarje. Zase sem že našla veliko primernih. Všeč mi je tudi napis na oblekici za dojenčke: *Ne glej mene, mami, ta vonj pri-*

najljubše.

**com** 

#### **www.geocities.com/featherpoint/fatmama.html**

 Šale na temo »tvoja mama je tako debela, da ko …« Videli smo jih v nešteto filmih, kjer so se zlobni fantje šalili med seboj. Obenem se opravičujem vsem mamam, ki jih tole užali, toda prav res ameriško debelih mam v Sloveniji niti nimamo. Opisi so res smešni.

#### **www.wwtdd.com**

»What would Tyler Durden do«. Se spomnite, kdo je bil Tyler Durden? V filmu Fight Club ga je igral Brad Pitt. Da bi se zabavali z branjem, ni potreben ogled filma. Večinoma vsebuje smešne komentarje in opise na temo svetovno slavnih oseb. Primer komentarja pod zelo slabo sliko trenutno najbolj opisovane pevke: »Prisežem pri bogu, če bi tole korakalo proti meni v temi, bi imelo približno 3 sekunde časa, da me prepriča, da je še živo, preden bi mu odsekal glavo. Če bi to videl v gozdu, bi vrgel mrežo čez. Potem bi podregnil s palico in vznemirjeno poskočil nazaj, ko bi spregovorilo. Nikoli, v milijon letih se mi ne bi posvetilo, da je človek. Še bitja ki živijo na dnu oceana, niso tako bleda.«

#### **www.catsthatlooklikehitler.com**

Ste videli tole? Mačke, ki so videti kot Hitler. »Kitlerji«. Brkci na pravem mestu, frizurca postrani. Pri sliki muca, ki je najbolj podoben Hitlerju, se boste smejali kar nekaj časa. Vredno ogleda, še posebej če ste ljubitelj mačk.

#### **www.theeverywheregirl.com**

 Začelo se je tako, da je neka agencija dodala fotografijo dekleta v zbirko, iz katere razne oblikovalske agencije kupujejo fotografije in jih uporabljajo za oblikovanje re-

klamnega gradiva. Na primer plakatov. To isto sliko nekega dekleta sta za svoj promocijski material uporabila Dell in Gateway. Nato jo je za reklamo uporabil UPS. Nato Visa. Nato Siemens. Tudi HP. Nato je BBC uporabil njeno fotografijo na reklami o potovanjih z letalom. Tudi Brown College jo je uporabil za reklamo za rekrutiranje novih študentov. Še v Nemčiji se je pojavila njena slika na brošuri neke izobraževalne ustanove. Zgodba se še kar nadaljuje. Inquirer redno spremlja, kje se bo še pojavila njena podoba, in poroča o tem. Zdaj jih že obveščajo naključni mimoidoči, ki opazijo zelo znano dekle ...

#### **www.bbspot.com**

Če vam že vstopna stran ni všeč, je na levi strani seznam norčavih strani, na katerih lahko zapravljate svoj čas. Je stran, na kateri najdete »Computer resolutions« ali »domači« pristop k podajanju nasvetov in odpravljanju težav iz sveta računalništva. Veliko je kletvic, opisuje pa življenjske položaje, v katerih se znajdemo res vsi imetniki računalnikov. Lahko rešite kviz »Koliko bel in piflarski si?«, tu so tudi »horoskopi za piflarje«, ne manjka niti ura. ki odšteva mandat ameriškega predsednika …

#### **www.chucknorrisfacts.com**

Ena od top tem, ki jo internetni surfarji obdelujejo na četrtkovem popoldanskem pivu. *Ne obstaja teorija o revoluciji. So samo živali, ki jim je Chuck Norris dovolil živeti. – Chuck Norris je nekoč obiskal Deviške otoke.* 

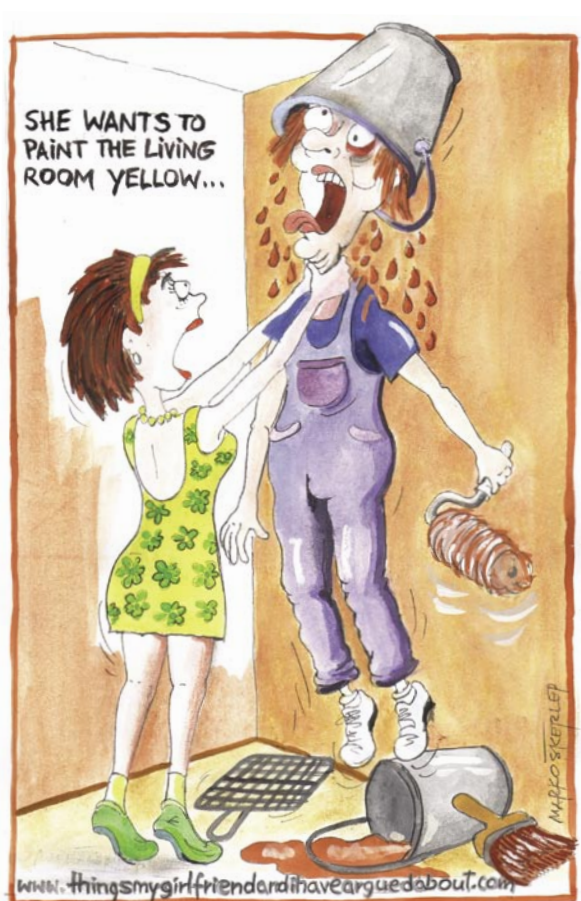

O čem vse ste se kregali

**www.thingsmygirlfriendandihavearguedabout.**

*haja od dedka.*

**com** 

s svojim dekletom? Nekatere zgodbe vam bodo popolnoma znane. Svetujem, da najdaljše preskočite in preberete samo najkrajše.

#### **www.funnydomainnames.com**

Smešna imena domen. Kako hitro obogateti. Užali predsednika. Najdaljši. Vprašaj Ninjo.

#### **www.titane.ca/igod**

Ste se kdaj pogovarjali z bogom? Kar pišite mu, odgovoril bo na vsako vaše vprašanje. Dobro pozna geografijo, povedal vam bo, kaj delajo angeli, vljuden je, poskrbi, da se dobro počutite. Sprašuje vas, kako kaj vaše življenje in podobno. Ustrežljiv je, potrudi se pomagati. Če ga preizkušate in za šalo postanete rahlo agresivni, vam da to vedet in vam poskuša pojasniti, da je to narobe, ter svetuje, kako se lahko pomirite.

#### **www.comedycentral.com**

V internetu najdemo vse koristne informacije, ki jih potrebujemo. Toda po dolgem času iskanja pravih informacij, iskanja urnikov predavanj, prijav na izpite, idej za čim boljše delo v službi, iskanja najcenejšega možnega nakupa kakšne stvari, ki jo potrebujemo, se prileže malce nepotrebnega surfanja samo zato, da se nasmejemo. Internet nam ponuja tudi razvedrilo, ne samo kup smeti in nepotrebne informacije. Opažam, da je še boljši v majhnih količinah. Če prenehate pri četrti šali, vam bodo vse pozneje prebrane toliko bolj smešne. Uživajte.

ženske, moški in računalniki

AH TI MOŠKI

### ONA

#### **Piše: na visokih petah, Tina Kodre**

 $\begin{tabular}{|l|l|} \hline & isem & v koraku \\ z & modo, & ker \\ nimam & mo-  
škega, ki živi \\ v svojem vizualnem svetu \\ \hline \end{tabular}$ z modo, ker nimam moškega, ki živi in cmizdi za vsako stvar. Sicer se v moji garderobi najde več kot petdeset parov čevljev, Valentinova, Gucchijeva in Picardova torba, da zbirke hlačnih nogavic niti ne omenjam, ampak – nisem moderna. Danes je moderno imeti homoseksualna nagnjenja, fantje pa morajo biti še prav posebej občutljivi in na vsakem koraku kazati solze in prizadetost.

Ne vem, ali je za to kriva vzgoja doma, ampak moški mora biti **dedec**! Vsaj zame. Teh pa je vse manj.

Poženščenost

in evolucija

»Hladen je kot zamrznjeni zrezki!« je zahlipala v telefon, ko sem jo vprašala, kaj se je zgodilo.

»Ja, madona, kako to misliš?«

»Neumen je.«

Jah, to je rekla že za oblikovalca internetnih strani pred njim, za grafika in za nočnega čuvaja. Malo sem pomislila. Kaj je skupno vsem trem, razen tega, da so moški?! Mhm. Točno. Vsi trije večino časa preždijo za računalnikom.

Potem sva šli čez dva dni na kavo. Tip, ki se v Portorožu ni izkazal, dela kot računalniški programer. Le kdo bi si mislil, da je njegovo življenje obremenjeno s pretiranim

#### recimo barvanje ograje, pranje avtomobila, lov na jelena, branje časopisa … Kaj pa kuhanje, likanje, čiščenje stanovanja, pisanje domače naloge z otroci? Ne, tega očetje po vzorcu bivše Juge niso delali. To je bila domena žensk, ki so po osemurnem delu v tovarni prijele za delo še doma. Veste kaj, avtomobil si znam oprati tudi sama, plot okrog hiše pa bi brez težav prebarvala. Tudi dvakrat, če bi bilo treba, ali trikrat.

dansko moško obrt. Kot

Nimam izkušenj z računalniškim genijem s portoroške plaže, vem pa, da se računalnikarji ne opravičijo, če te med pri-

Vsak dan manj. Kot da jih je razžrl kisel dež, ki je prišel nad nas iz Černobila. Nikjer več jih ni. Dedec, ki ti odpre vrata, ko vstopiš v lokal, ti obesi plašč, po stari navadi dunajske šole plača kavo in tu pa tam prinese na zmenek rože z maminega vrta.

Pred časom pa sem se srečala še s čisto novo in posebno kasto moških – **računalnikarji**.

Dvigovanje sredi noči je deformacija, ki mi je ostala še iz časov, ko sem delala kot novinarka in so ponoči z OKC-ja klicali, ko se je zgodila huda prometna nesreča ali kaj podobnega. Tokrat se je za nadležnim drindrinanjem skrivala objokana, obupana prijateljica. Nič tragičnega ni bilo, samo dečko, s katerim sta šla za konec tedna v Portorož ni bil prav nič zanimiv.

ukvarjanjem z življenjem, ki ga gleda in podoživlja skozi računalniški zaslon?! »Kaj pa mu manjka?«

sem bila radovedna. »Moškost!« mi je zabrusila še vedno v ihti in jezi. »Veselje do življenja! Razumeš? Nima tiste prvobitnosti, da se poleg ženske obnaša kot lev na svojem teritoriju! Da jo šarmira! Osvaja! Zapeljuje! Da jo hoče … hoče osvojiti!«

Manjka mu **moškost**? Ženskam torej ni več dovolj, da je moški zgolj bitje z bingljem med nogami?! Ženske v resnici sovražimo vzorec slovenskih očetov iz časov nekdanje Jugoslavije, ki so se po službi ob dveh ustavili v gostilni na kozarčku, prišli malo okajeni domov in popoldne več ali manj preležali pred televizijo na kavču. V vmesnem času so si našli kakšno popol-

sedanjem k sosednji mizi v kafiču po nesreči grdo ruknejo v komolec. Sploh ne opazijo. Vem, da se računalnikarji obupno oblačijo in da pozabljajo na zdravo mero gibanja v naravi. Ženske v resnici ne maramo »fitness boyev«, ker je velikost mišic za normalno komunikacijo in pojavljanje z nekom v družbi nepomembna. Nas pa vseeno zmotijo pretirano zavaljeni tipčki, ki po možnosti še kadijo in si kuhajo kavo v turških džezvah. Tukaj se ženske strinja-

mo s kratko definicijo. Računalnikarji živijo v svojem **vizualnem svetu**, ki nima s stvarnim – razen osnovnih življenjskih potreb, kot je dihanje, lakota, žeja in spanje – nič skupnega. Seks izvzet. Mi je čisto jasno, da se ženske z računalniškimi triki ne da zapeljati niti do postelje v hotelu za eno noč.

Včasih sem mislila, da so – oprostite izrazu – najbolj neumni moški nogometaši, ker je količina njihovega testosterona in velikost njihovega ega premo sorazmerna s številom konjskih moči v avtomobilu, ki ga vsakodnevno vozijo na oglede pred znane mestne kafiče, čakajoč, katera dolgonoga, plavolasa manekenka se bo prilepila na njihov pleh. Brez zamere, ampak očitno je žoga edina stvar ženskega spola, ki jo znajo nabijati. Nogometaše torej jebe **ego**, računalnikarje pa **vizualni svet**.

Pri ženskah so oboji ubogi, ker ne znajo čustev niti sprejemati niti jih vračati. Včasih sem mislila, da je večina obojih homoseksualcev, pač, ko je že ravno v modi biti gej. Nekega normalnega kontakta pa niti eni niti drugi niso znali vzpostaviti, vsaj ne z žensko.

K tisti kavi na toplem, zimskem soncu je prisedel kolega, ki je debato komentiral takole: »Super! Čim več naj bo takih! Bo več ostalo za nas, povprečneže, ki morda res ne vozimo jaguarjev, ne dopustujemo na razkošnih jahtah, vam ne moremo tedensko kupovati Gucchijevih torbic – zato pa smo dobri v postelji in mislim, da vam ženskam trenutno to najbolj manjka!«

Hmmm, imel je prav. Gucchijevo torbico si lahko kupim sama. Prvinskega, nagonskega stika z moškim si res ne morem kupiti. Vsaj ne takega, kot si ga ženske želimo.

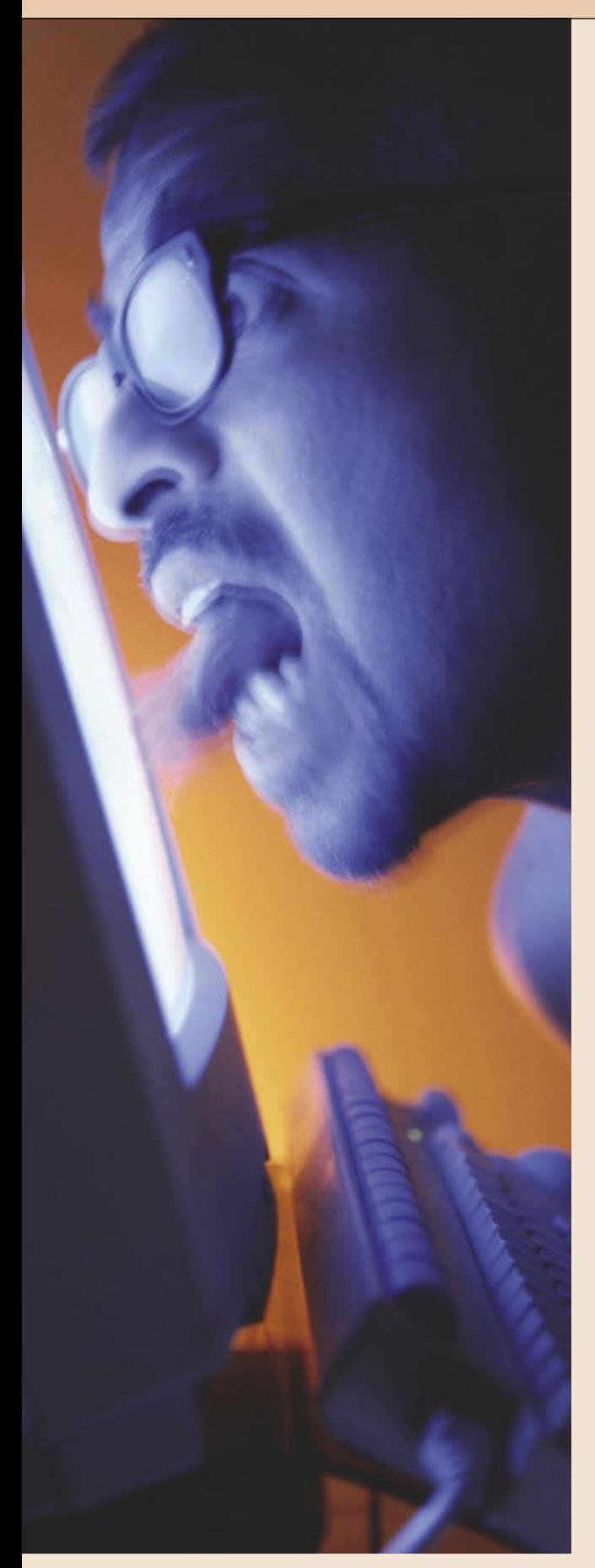

### **ON**

#### **Piše: v hlačah s kravato, Zoran**

**P**ed časom sem bral<br>
knjigo, ki je govo-<br>
rila o ženskah in<br>
moških. Naslov je<br>
bil nekaj v zvezi z branjem red časom sem bral knjigo, ki je govorila o ženskah in moških. Naslov je zemljevidov ali nekaj takega. Potem sem gledal predstavo Jamski človek. Čez čas pa še eno, imenovano 5žensk.com. Vse to mi je dalo misliti. Rdeča nit vseh treh je namreč bila ta, da smo si ženske in moški **grozno drugačni**. Očitno so naši genski zapisi ali kamor koli je vse skupaj zapisano, precej narazen. Punce so **nabiralke** in vidijo v **širino**, fantje pa smo **lovci** in smo fokusirani na **eno točko**. One vidijo skoraj vse, a **površno**, mi pa skoraj nič, a to **podrobno**. In seveda pride do konflikta. Kdo je za to kriv? Kaj pa vem.

Mogoče pa le! V času, ko so ljudje živeli v jamah in v kožuhih, je bilo vse jasno. Če je neka skupnost hotela preživeti, so pač morale biti naloge razdeljene. In to na čimbolj praktičen način, torej po zmožnostih prispevanja k skupnemu cilju. Moški so skrbeli za **hrano**, ženske pa za **dom in otroke**. In tako je šlo skozi stoletja. Pravzaprav do pred kratkim. Na kmetih je bilo še do pred kratkim tako – moški so šli s traktorji na polje, ženske pa so bile doma in skrbele za gospodinjstvo. In zgodovinsko gledano smo vsi skupaj izšli iz kmetov. Eni so se »razkmetili« prej, drugi kasneje, a še to v najboljšem primeru v zadnjih sto, dvesto ali največ tristo letih. A kaj je ta doba napram tisočletjem in tisočletjem od nastanka človeka? Nič! Človek se je delitve dela učil skozi ta tisočletja in vse skupaj se je vpisalo v naše gene. Takega zapisa pa ni moč izbrisati čez noč.

In od tu konflikti. Časi

Sodoben svet namreč **ne zahteva več takšnih delitev**. Zelo malo je stvari, ki jih zdaj delajo moški in jih ženske ne bi mogle in obratno. Včasih moški nis(m)o kuhali, prali, čistili in podobno, ker s(m)o imeli drugo delo. In podobno bi lahko trdili tudi za ženske. V praksi torej delitve ni več, v naših genih, tradiciji ali kjerkoli že, pa je. In smo zmedeni, iz te zmedenosti pa nastanejo konflikti. Ženske bi na eni strani rade imele moške, ki naredijo svoj del hišnih opravil, in da »ne bi bile za vse same«, rade bi bile enakovredne, po drugi strani pa bi rade kavalirje, mačote, »providerje«, torej tiste stare prave dedce, a s pridihom romantike. Moški bi na eni strani radi še vedno bili gospodarji v hiši, patriarhi, oskrbovalci družine, po drugi strani pa še avta več ne moremo popravljati, saj so postali takšni, da brez računalnika več ne gre in smo omejeni na pranje, kontroliranje gum in nalivanje tekočine za vetrobranska stekla. Težavo imamo s tem, da ker ne moremo več popravljati avtomobilov, sekati drv, se iti domačih kolin in podobnih »moških« stvari, nimamo več izgovora za to, da ne moremo česa narediti po hiši. Nimamo nič več svojega! Vse mora biti »**naše**«, družinsko. In če se vrnem na tisto o nabiralkah in lovcih – ženske so vedno nabirale v skupini in med seboj komunicirale, moški pa so lovili v tišini in bili zbrani. A imamo zdaj še kaj takega, kjer bi lahko bili v tišini in zbrani?

se očitno spreminjajo.

In kaj ima to opraviti z **računalniki**? Pravzaprav kar precej. Računalnik je za nas, moške, ena zadnjih **rešilnih bilk**, ki nas definirajo kot moške, lovce. Naj se sliši še tako smešno, a je tako. Kot rečeno, avtomobilov več ne moremo popravljati, drv nam ni treba sekati, loviti divjačine za to, da bo imela družina kaj jesti, tudi ne, torej nimamo več skoraj ničesar, kar bi nas definiralo kot moške. Sodobni časi so ženski. So časi širokih pogledov in komunikacije. Ta sprememba se je zgodila preveč hitro, da bi se moški lahko navadili nanjo. In imamo težave, od katerih lahko pobegnemo skoraj izključno k računalniku. Ta nam nadomešča avtomobile, ki jih več ne moremo »šraufati«, nadomešča lov, mizarjenje in še kaj, kar je včasih bilo naše. Tu imamo mir, nadzor in smo prepuščeni svojim odločitvam in pameti. Tu nam ni treba sodelovati, izmenjevati informacij in podobno. In ker je to naša zadnja rešilna bilka, smo lahko celo zelo srečni, če obstaja celo poklic **računalnikarja**, ki sicer ni rezerviran za nas, saj lahko tudi ženske povsem enakovredno delajo v njem, a ker gre za poklic, kjer si lahko sam, imaš nadzor in si prepuščen svojim odločitvam in pameti, je računalnikar pravzaprav **zadnji pravi dedec**. Dedec, ki mu je dovoljeno delati to, kar se mu zdi, da je prav.

AH TI MOŠKI

ženske, moški in računalniki

Zato računalnikarjev ne gre preveč obsojati. Pravzaprav se moramo ženskam, če realno pomislijo, celo malo zasmiliti, saj je to vse, kar imamo. Vse ostalo je ena sama čudna mešanica poženščenih moških in možač, kjer ni nobenega reda in se ne ve, kdo pije in kdo plača.

Ξ

### lažna fotografija RAZKRITJI Sleparjenje za telebane

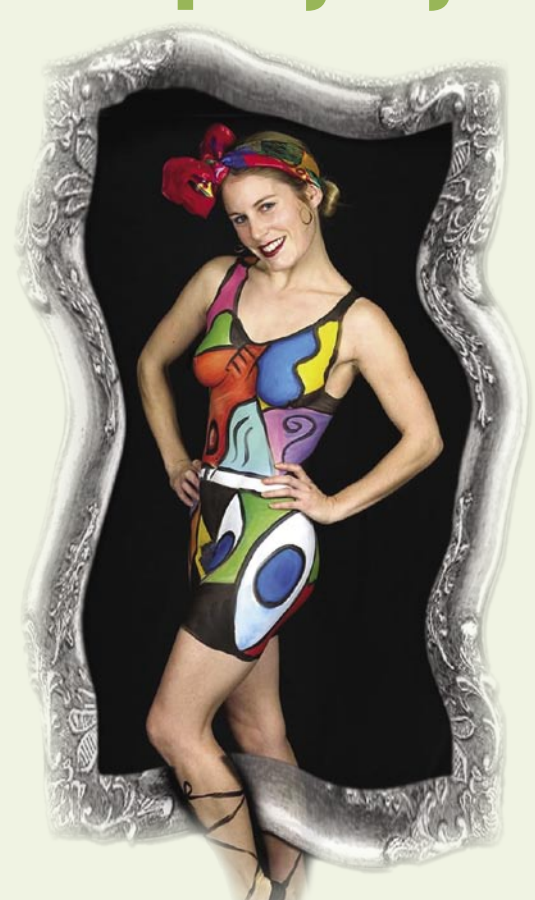

ekoč so se poroke, tudi v Evropi, sklepale vnaprej, in to tako, da bodoča zakonca drug drugega pred samo ceremonijo niti videla nista.<br>Takšne dogovore so sklepali zaradi političnih sklepale vnaprej, in to tako, da bodoča zakonca drug drugega pred samo ceremonijo niti videla nista. ali ekonomskih razlogov. A mladoporočenci so največkrat le hoteli vedeti, kaj jih čaka. In če so imeli dovolj denarja, so najeli slikarja, da je izdelal njihov portret, ki so si jih nato izmenjali, da so vsaj približno vedeli, kakšna bo njihova »boljša polovica«. In če je bil slikar dober, je lahko portretiranca prikazal precej lepšega, višjega, bolj suhega, mlajšega, starejšega … kot je bil v resnici. Slikarje, predvsem portretiste, bi lahko šteli za začetnike izdelave lažnih slik.

#### STALIN KOT »UMETNIŠKI FOTOGRAF«

In nato se je pojavila **fotografija**. Ta je sicer res zmanjšala možnosti manipulacije, še zdaleč pa jih ni odpravila. Spreten fotograf je lahko v laboratoriju fotografije še kako **predeloval**. Iz debelega je sicer težko naredil suhljato, lahko pa je odpravil marsikatero »nepravilnost«. Ta je bila lahko le v obliki kakšnega grdega mozolja, lahko pa je šlo tudi za **dodajanje ali odstranjevanje oseb**. Iz zgodovine poznamo kar nekaj primerov predelave fotografij, posebej v politične namene. Verjetno najbolj znan manipulator je bil **Stalin**. Ta je metodo potvarjanja fotografij uporabljal tako pogosto, da zgodovinarji pravijo, da lahko preko opazovanja sprememb na fotografijah vidimo skoraj

Že pred časi fotografije so bili znani »kozmetični« posegi v slikarstvu, s fotografijo so se začele umetnije v fotolaboratorijih, v računalniški dobi pa so ponaredki že tako izpopolnjeni, da je njihovo odkrivanje že pravcata umetnost. Tehnologija danes omogoča, da je lahko avtor takšnih »umetniških« fotografij že vsak otrok ...

### **Piše Marjan Kodelja**

marjan.kodelja@mojmikro.si

celotno zgodovino dogajanja v Sovjetski zvezi za časa Stalina. Verjetno najbolj znan primer je fotografija Stalina z Antipovom, Kirovim in Švernikom iz leta 1926. Leta 1940 s fotografije najprej izgine Antipov, leta 1949 pa še Švernik.

### IN TEHNOLOGIJA JE ŠLA NAPREJ ...

Najprej smo dobili vse boljšo opremo za **fotolaboratorije**, nato pa so se pojavili **računalniki**, ki so področje fotografije postavili skorajda na glavo. Računalniška tehnologija nam je postregla z orodji, ki so tako poceni, da si jih lahko privošči vsak, hkrati pa so tudi tako enostavna, da jih lahko uporablja vsak otrok. Z njimi lahko posežemo v fotografije do te mere, da jih skoraj popolnoma predelamo.

Dokler to delamo za zabavo ali le zabrišemo kak že mozolj ali lepotno piko, je vse v redu. Povsem drugače pa je, če se spreminjanje fotografij uporabi za **potvarjanje resnega dogajanja**. Če na primer preveč zagret novinar s pomočjo lažne fotografije dokazuje, da je bila oseba njegove zgodbe na določenem kraju, če s pomočjo predelanih fotografij dokazuje, da se je zgodilo kriminalno dejanje, četudi ga ni bilo, če vlada upraviči svoja vojaška dejanja na osnovi ponarejenih posnetkov … V takšnih primerih je potvarjanje fotografij vse prej kot nedolžna zabava ali nadomestek obiska kozmetičarke.

### JE PRISTNA ALI NI?

Prav zaradi odličnih orodij za »retuširanje« in njihove enostavnosti, je postalo zadnje čase izredno pomembno področje odkrivanja ponaredkov. Žal popolnih metod, ki bi z matematično natančnostjo ugotovile ali gre pri fotografiji za ponaredek, še ni (se pa razvijajo), zato nam pri ugotavljanju pristnosti ostane le – zdrav razum. A tudi ta, če imamo na primer opravka z majhno fotografijo slabše ločljivosti v dnevnem časopisu, odpove. Na majhnih fotografijah, ki niso v digitalni obliki, ampak na papirju, je skoraj nemogoče odkriti, ali gre za ponaredek.

■

lažna fotografija: kako jo narediti

### Nikoli ni bilo tako preprosto!

Včasih se je strokovnjak tajne službe za fotografijo zaprl v temnico in nekaj časa ga ni bilo na spregled. Ko se je pojavil, je svojim naročnikom lahko pokazal fotografijo, na kateri se je znašla oseba, ki je na originalu ni bilo, ali pa je oseba, ki je na originalu bila, izginila. Danes lahko isto stvar naredi vsak otrok v nekaj minutah ...

### **Pišeta: Marjan Kodelja, Zoran Banović**

marjan.kodelja@mojmikro.si, zoran.banovic@mojmikro.si

načinov izdelave lažnih fotografij je več. Fotografijo lahko v celoti »narišemo« na novo, piko za piko, kar je sicer izvedljivo, a bolj teoretično.<br>Na praktično. V praksi se zato največkrat več. Fotografijo lahko v celoti »narišemo« na novo, piko za piko, kar je sicer izvedljivo, a bolj teoretičuporablja **predelava obstoječe** fotografije, kjer kakšne dele odstranimo ali predelamo, ali pa **izdelava nove** fotografije iz več različnih fotografij. V tem primeru z ene fotografije izrežemo del in prestavimo ga na drugo. V vseh primerih potrebujemo ustrezno **programsko opremo** in povprečno zmogljiv **računalnik**. Kakovost ponaredka namreč ni odvisna od zmogljivosti uporabnika, ampak od spretnosti »umetnika«.

### NEKAJ OSNOV

Sliko v digitalni obliki, kar fotografija seveda je, opisuje **mreža pik**. Vsaka pika je opisana s številko, ki opisuje svetlost te pike. Z osmimi biti opišemo števila na lestvici od 0 do 255 – ničla pomeni, da je pika črna (čisto temna), 255 pa, da je bela (najsvetlejša). Vmes so odtenki sivin. Barvna slika je kombinacija rdeče, zelene in modre (RGB) slike, vsaka od teh barv pa je tudi opisana z lestvico svetlosti. Pri barvni sliki v formatu RGB vsako piko opisuje torej 24 bitov (po osem za vsako osnovno barvo), kar skupaj da tistih 17 milijonov barv, ki jih je moč prikazati.

Ker je slika zgolj mreža števil, bi si bilo moč zamisliti, da lahko dober umetnik fotografijo tudi »nariše«. In to takšno, kot bi jo »zajelo« tipalo fotoaparata. A je to malo verjetno! Kombinacij je preprosto preveč. Fotografija klasične velikosti (10 x 15 cm) ima približno 2 milijona pik, in če je vsaka od njih opisana s 24 biti ... Zmnožite eno in drugo in videli boste, da gre za ogromno število. A to še ni vse. Leonardo da Vinci, na primer, je bil izredno vešč slikar s posluhom za senčenje, strukturo, tone in barve. S tem je sli-

RAZKRITJE

### lažna fotografija: kako jo narediti

kam vdahnil veliko stopnjo realizma. Njegove slike pa kljub velikemu talentu in znanju niso enake fotografijam. In enako težavo z realizmom naletimo tudi pri umetni izdelavi fotografije. Tudi tu je **realizem** največja težava. Zaenkrat.

Obstajajo namreč **programi za 3D-grafiko** kjer lahko izdelamo mrežni model objekta, določimo, kako bo osvetljen, računalnik pa prek postopka izrisa (pogovorno: rendering) izriše objekt tako, da je pravilno osenčen ter pravih barv in tonov. Še višjo stopnjo realizma dosežemo s pomočjo programa, ki objekt »osvetli« z večjim številom žarkov ter upošteva fizikalne zakonitosti interakcije med svetlobo in objektom − odboj, lom, prepustnost svetlobe, razpršitev in absorpcijo. Tako lahko dobimo sliko, ki je zelo blizu realni. A na srečo (ali žalost) domači računalniki tega še ne zmorejo, pa tudi programska oprema je tako draga, da si je ne moremo privoščiti.

#### PONAREJANJE FOTOGRAFIJ

Iz zapisanega je jasno, da se »risanja« fotografije ne moremo kar tako lotiti. Lahko pa se lotimo **spreminjanja obstoječih**. In to z domačimi računalniki in preprosto dosegljivo programsko opremo.

#### Dobre vile

Fotografija je že davno izgubila nedolžnost, vsaj kar zadeva manipuliranje z njo. Že portret ameriškega predsednika Lincolna iz leta 1860 je ponaredek, saj so njegovo glavo nalepili na telo nekega drugega ameriškega politika. V prvi in drugi svetovni vojni so se na primer popravljale fotografije letalskih dvobojev, pa tudi uspehov na frontah. A **fotomontaža** ni bila le politične narave. Razvpite so recimo fotografije, objavljene med letoma 1917 in 1929, kjer sta dve deklici trdili, da sta posneli majhne leteče vile. Nadnaravna bitja torej. Pa kaj še! Vile so bile iz kartona. Ali pa duh gospe Brown iz leta 1936, ki so jo naredili tako, da so sestavili dve fotografiji.

**Digitalna doba** je izdelavo fotomontaž dvignila v višave. Izdelava je hitra, poceni, v sodobnem času pa se očitno ljudje več ne jezijo kaj dosti, če fotografija ni resnična. Posebej v rumenem tisku je tako. Članek brez fotografije ne zaleže veliko. Leta 2005, na primer, se je veliko govorilo o romanci med Bradom Pittom in Angelino Jolie. A fotografskega dokaza ni bilo. Kaj bi se trudili? Tabloid Sun je vzel Bradovo fotografijo, posneto na Jamajki leta 2005, in fotografijo Angeline iz leta 2004 (posneto v Virginiji) ter ju združil v fotografijo srečnega para na plaži. In so dobili bombastično naslovnico, kar pomeni, da je bila »fotografija« dovolj realistična, da na prvi površni pogled ni bilo mogoče zaznati, da je ponarejena. Malce so jim sicer zagodle sence, tako da je vse skupaj padlo v vodo, a vendarle.

Kaj vse je mogoče storiti, so (namenoma) prikazali s fotomontažo rokovanja Saddama Huseina in Billa Clintona pred Belo hišo. Uporabili so tri fotografije: fotografijo Bele hiše, ki so jo nekoliko zameglili in uporabili za ozadje, Saddama in Clintona pa so izrezali iz dveh fotografij, ko se ta rokujete z nekom tretjim, ter ju nalepili na ozadje. Potrudili so se tudi s pravilno namestitvijo govorniških odrov pred njima in poskrbeli, da so bili vsi elementi pravilno osvetljeni. Zelo realističen ponaredek.

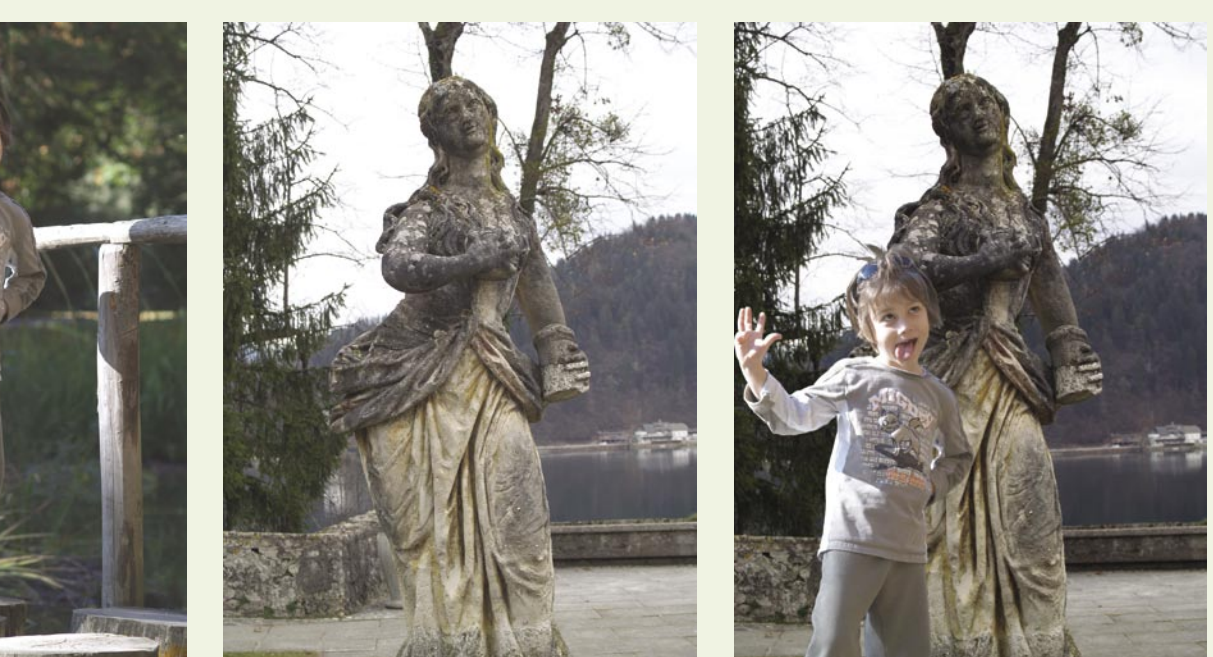

Originalni fotografiji in ponarejena fotografija. S takim pristopom lahko otrokom vcepimo lažne spomine na mladost!

### Vrste manipuliranja s fotografijo

Manipulacije s fotografijo lahko razdelimo v štiri kategorije:

- Brisanje podrobnosti s fotografije.
- Dodajanje podrobnosti na fotografijo.
- Fotomontaža ali kombiniranje več fotografij v eno samo.
- Napačno tolmačenje oziroma laganje o tem, kaj je dejansko na fotografiji.

Lažna fotografija je tista, ki prikazuje nekaj, česar v resnici ni. Pri tem lahko uporabimo laboratorijske metode ali pa »kreativno« fotografiramo.

Primer »**kreativnega**« fotografiranja je znana fotografija škotske pošasti Nessie iz leta 1934. Posneta je bila s fotoaparatom, tako da je jasno, da ni bila »narisana«. A šele pol stoletja kasneje je bilo dokazano, da na fotografiji ni pošast iz mesa in krvi, temveč doma narejen model. Malce nejasna fotografija, dober model in nekateri so verjeli – bistvo je v laži oziroma zatrjevanju, da je na fotografiji nekaj drugega kot v resnici.

**Spreminjanje vsebine** pa pomenil, da fotografiji nekaj dodamo ali odvzamemo. Lep primer je znana ruska zgodba, opisana na začetku, ko so z zgodovinske fotografije postopoma odstranjevali revolucionarje, ki so padli v Stalinovo nemilost.

Kakšen tak primer bi lahko našli tudi v naši polpretekli zgodovini. Digitalna doba je proces tako poenostavila, da lahko to počne bolj ali manj uspešno vsak od nas. Dober primer so recimo lepotice, ki nas zapeljivo gledajo iz revij in s spletnih strani. Tam so videti tako popolne, da že to dejstvo samo po sebi sproži sum o avtentičnosti – nobene gubice, znamenja, mozolja, ogrca, celulita ali česa podobnega. Povsem jasno je, da takšne osebe v realnosti ni … Ξ

Kaj vse se da storiti s pravim orodjem in veliko domišljije, si lahko ogledata ne spletni strani www.worth100.com.

### RAZKRITJE kako prepoznati lažno fotografijo

# Zdrava kmečka pamet

Motiv na fotografiji je že na prvi pogled sumljiv. Ali je mogoče z večjo ali manjšo gotovostjo oceniti, ali gre za predelano fotografijo? Nekaj predlogov obstaja, njihov skupni imenovalec pa je − intuicija!

### **Pišeta: Marjan Kodelja, Zoran Banovič**

marjan.kodelja@mojmikro.si, zoran.banovic@mojmikro.si

O zdravi kmečki logiki gre zadeva neka-<br>ko takole. Če se nam zdi vsebina na fo-<br>tografiji nemogoča, potem verjetno taka<br>tudi je. Če je nekaj videti kot raca, hodi<br>kot raca in gaga kot raca, potem najverjetneje o zdravi kmečki logiki gre zadeva nekako takole. Če se nam zdi vsebina na fotografiji nemogoča, potem verjetno taka tudi je. Če je nekaj videti kot raca, hodi gre za raco. Zanesti se je treba na lastno pamet. Hočete podrobno? Vzemimo fotografijo, na kateri lastnik drži v naročju domačo muco, dolžine prek enega metra. Brez repa, da se razumemo. Verjetnost, da takšna mačka živi, je bolj mala. Iz lastnih izkušenj vemo, da so mačke veliko manjše, vemo pa tudi, da bi takšna mačka tehtala nekaj deset kilogramov in je lastnik ne bi tako lahkotno držal rokah in se smehljal v objektiv.

Če se nam fotografija zdi na prvi pogled **verjetna**, hkrati pa lahko najdemo **veliko podobnih** fotografij, potem je velika verjetnost, da fotografija ni ponarejena. Preprosto se ponarejevalcu ne bi splačalo ponarejati. Življenje pa ni vedno tako preprosto. Obstajajo fotografije, ki nam **niso sumljive**, pa so vseeno **ponarejene**. Glava znane zvezde, prilepljena na idealno žensko telo. Kdo ne bi verjel, da je zvezdica res takšna? In ne pozabite. So tudi fotografije, ki so **sumljive**, pa vseeno **niso ponarejene**! Težava je namreč v tem, da fotografija, ki ni sumljiva, a je ponarejena, manipulira z občutkom za resnico. Dejstvo, ki ga še kako poznajo oblikovalci reklamnih sporočil in, kar je zadnje čase še bolj žgoče, oblikovalci javnega mnenja.

### Moč računalniške animacije

Uporaba računalniške animacije dobro deluje pri oblikovanju lažnih scen v filmu – kje pa naj bi posneli dinozavre v naravi? V večini primerov pa (še) ne prevara občinstva, ko želijo računalniško fotografijo prikazati kot pravo. Naša percepcija je preveč občutljiva za majhne podrobnosti v kompoziciji in strukturi površine objekta, še posebej ko gre za računalniško ustvarjeno osebo. Animirano osebo v filmu ali na fotografiji hitro prepoznamo, morda zato ker smo v mladosti veliko gledali risane filme, saj je preveč popolna in ima premalo majhnih podrobnosti. V večini primerov, a ne vedno. Današnji zmogljivi računalniki z ustrezno programsko opremo, ki je ni moč najti na trgovskih policah, so tej nalogi kos. Iz nič lahko v življenje obudijo osebo, ki je popolnoma realna. Pogoj sta le čas in denar. In pa razlog, zakaj bi to naredili!

#### POTVARJANJE POMENA FOTO- **GRAFIJE**

Zgodovina je polna fotografij neznanih letečih predmetov in živih bitij, kot so Jeti, Velika noga, Nessie ... Gre za fotografije, posnete s fotoaparatom, ki niso bile spremenjene z računalnikom. Spremenjen je le njihov pomen. Fotograf na debelo laže, da je v objektiv ujel leteči krožnik, čeprav še kako dobro ve, da je šlo za otroško igračo, obešeno na tanki vrvici. Takšne lažne fotografije je najtežje ovrednotiti, saj bi tudi laboratorijski pregled potrdil, da gre za pravo fotografijo. Edini način

je iskanje **podrobnosti** na fotografiji, ki niso v skladu s tistim, kar fotograf trdi. Ujeti ga je treba na laži! Fotograf na primer trdi, da je fotografijo posnel določenega dne v določenem času, kar se ne sklada s položajem sonca na fotografiji ali znanimi vremenskimi razmerami tistega dne. Znana je tudi na primer fotografija zadetega letala iz prve svetovne vojne, ki je bila šele sedemdeset let pozneje prepoznana kot lažna. Fotografija je preprosto preostra, kar pomeni, da je moral fotograf uporabiti dolg čas osvetlitve. Ko je sedel v drugem letalu, ki se je treslo in zibalo sem ter tja? Dokaz, da je bila fotografija ponarejena, so dobili, ko so našli uporabljeni model letala.

### POSEG V FOTOGRAFIJE

Kako pa najti fotografije, ki so bile tako ali drugače spremenjene? Pri njih se osredotočimo na **sumljive podrobnosti** ali dele fotografije. Iščemo **neskladja v motivu** fotografije, kar pa vedno ni lahka naloga, še posebej če gre za profesionalno ponarejene fotografije. Takrat pomaga le sreča. Nekje na »podstrešju« najdemo originalno, nespremenjeno fotografijo, in dokaz je na dlani.

Pomaga nam lahko tudi **poznavanje proce-**

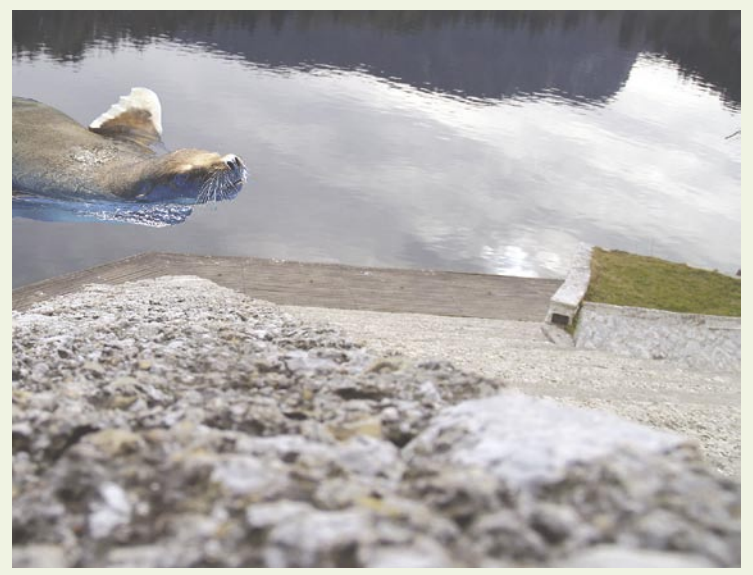

Očitno je blejski tjulenj bolj osvetljen kot jezerska površina. Pa še njegove mere so nekoliko pretirane.

### Je sumljivo vedno lažno?

Se lahko pri oceni pristnosti fotografij kapitalno zmotimo? Seveda! Še danes obstajajo zagovorniki teorije, da Američani nikoli niso prišli na Luno. Namesto tega naj bi znamenite sprehode astronavtov po Luninem površju posneli v filmskem studiu. Dokazi naj bi bili sence, ki niso vzporedne, osvetljen objekt, ki je dejansko v senci, in odsotnost zvezd na nebu. Tisti, ki so prišli do takšnih ugotovitev, niso upoštevali vseh treh dimenzij prostora, kjer je fotografija nastala. Sence niso vzporedne, saj površina Lune ni ravna in vsi objekti niso vzporedni po višini. Objekt v senci je osvetlila od tal odbita svetloba sonca, zvezd pa ni, ker je bila zaslonka prilagojena svetlobnim razmerah na tleh.

> **sa fotografiranja** – oziroma verige zakonitosti. Korak za korakom v modernem duhu so členi verige izvor svetlobe, objekt fotografiranja, fotoaparat, obdelava fotografije (nekoč razvijanje) in na kocu njen prikaz. Metoda analize verige in s tem ocenjevanje verodostojnosti fotografije sta povezana z iskanjem podrobnosti ali delov fotografij, kjer je videti, da ne veljajo osnovni fizikalni zakoni. V praksi to pomeni preverjanje razmer osvetlitve, ostrina robov, ločljivost fotografije, barvni odtenki, relativno merilo, šum in podobno.

#### SVETLOBNA NESKLADJA

Najpreprostejši način ponarejanja fotografij je, da na fotografijo **prilepimo objekt**, ki smo ga izrezali iz druge fotografije. Skoraj nemogoče je, da bi bile v takih primerih svetlobne razmere, torej tudi kot, pod katerim na fotografijo pada svetloba, v na obeh fotografijah enaki. Iščemo torej dele fotografije, ki imajo **drugačno osvetlitev** (so svetlejši ali temnejši) ali sence objektov drugače padajo (torej je dodan del osvetljen iz druge smeri, kot nosilna fotografija). Najbolj je razlika očitna, če na fotografijo, ki je bila posneta v prostoru z uporabo

### RAZKRITJI

### kako prepoznati lažno fotografijo

Večina fotografij vsebuje **digitalni šum**, ki je posledica nepravilnosti na tipalu fotoaparata ali pa v tehniki stiskanja datoteke (jpeg).

bliskavice, nalepimo del iz fotografije, posnete zunaj v dobrih svetlobnih razmerah. Drugačne svetlobne razmere vplivajo tudi na razlike v barvah in kontrastu dodanega objekta.

Bolj znan primer spremenjene fotografije, ki so jo »razkrinkali« po svetlobnih značilnostih, je fotografija dela Amerike ob znanem električnem mrku leta 2003. Originalna fotografija ni dovolj dramatično pokazala razlike, ko je elektrika bila in potem, ko je je zmanjkalo, zato je »umetnik« dodatno počrnil del fotografije. Podroben pregled je pokazal, da je bil črni ton na spremenjenem delu bolj črn kot tam, kjer je bila naravna tema (gozdna področja, kjer ni umetne svetlobe). Pa to ni bil edini sum. Navedeno je bilo tudi napačno ime satelita, nikjer prek vse Amerike ni bilo oblakov in zatemnjeno je bilo preveliko območje, torej tudi tam, kjer elektrike ni primanjkovalo.

#### ZABRISANI ROBOVI

Pri ponarejanju fotografij lahko »umetnik« pozabi na **značilnosti fotoaparata**. Najpomembnejši učinek, ki nastane pri fotografiranju, je ostrina robov ali, bolje rečeno, njihova dovolj všečne občinstvu. Torej − fotografije, na katerih imajo objekti **zelo ostre robove**, v praksi s fotoaparatom ne moremo posneti, torej je fotografija **ponarejena**.

Ko objekt dodamo ali izbrišemo s fotografije, običajno nastanejo robovi, ki se ne skladajo z zgornjo ugotovitvijo. Tudi fotografija, posneta v najbolj idealnih razmerah, ima določeno stopnjo zamegljenosti kot posledico lomljenja svetlobe v objektivu. Kopiranje objekta z ene fotografije na drugo povzroči, da so robovi ostrejši na mejah dodanega objekta. Ker je to zelo očitno, lahko s funkcije mehčanja robove popravimo.

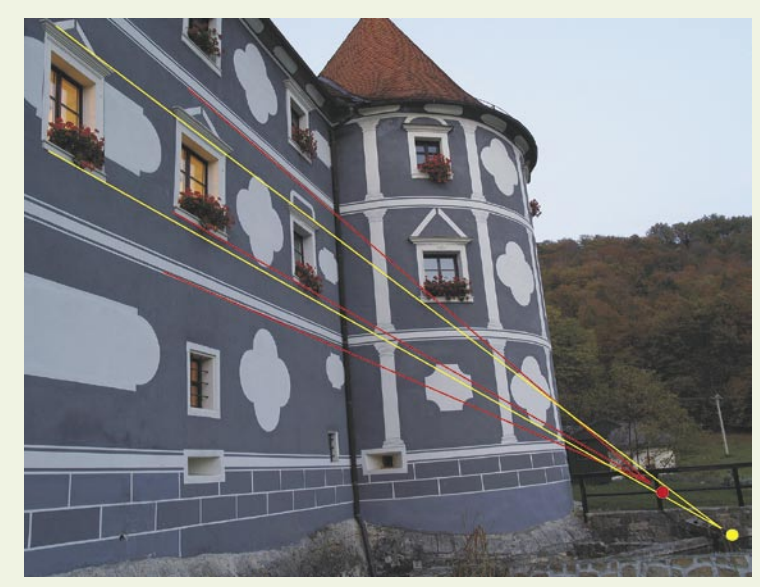

IZDAJALSKI ŠUM

Dodali smo eno okno. Točka izginotja ni ista za vse vzporedne linije.

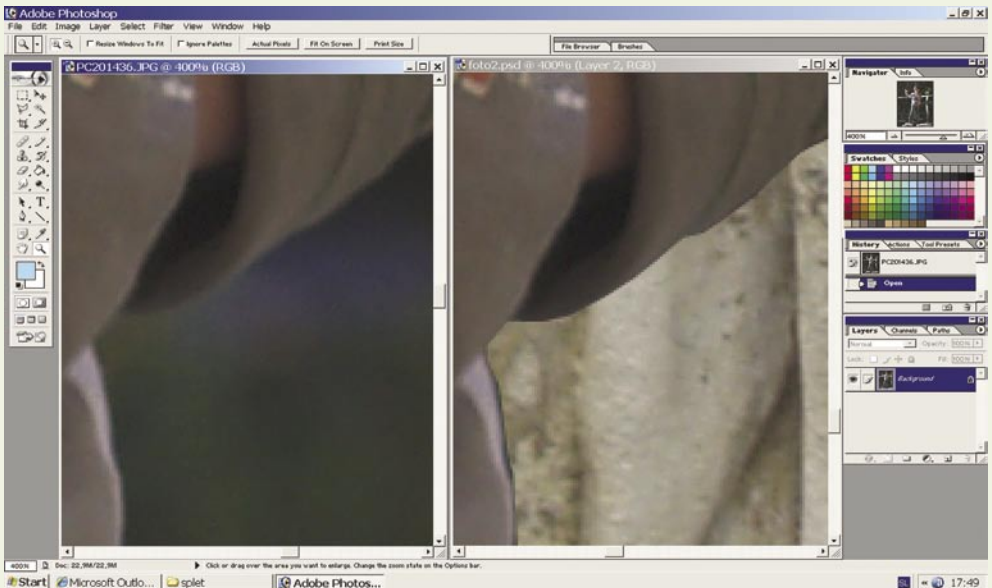

oon | 2 % as, mura, mu<br><mark># Start</mark> *i* Microsoft Outlo... | ⊇ splet **Q** Adobe Photo

Na desni sliki so robovi jasneje vidni. Levo je original, iz katerega smo izrezano osebo prilepili na drugo fotografijo z nekoliko drugačno okolico.

zamegljenost, na kar vplivajo lom svetlobe na lečah, gorišče in premikanje objekta fotografiranja. Z računalnikom ustvarjene fotografije ne morejo upoštevati teh zakonitosti, saj so fotografije zaradi tega slabše kakovosti in niso

### Zamegljevanje z računalnikom

Nastanek zamegljenosti (blur) je dobro preučen, kar omogoča izdelavo matematičnega modela, če poznamo konstrukcijske značilnosti fotoaparata. Tudi če teh ne poznamo, lahko matematični model oblikujemo na podlagi meritev posnetih fotografij. Zakaj je to zanimivo? Jasno, možno je s pomočjo računalnika izdelati fotografije, pri kateri je ta značilnost upoštevana.

#### **PERSPEKTIVA**

Vsi objekti na fotografiji morajo vsebovati pravi pogled (perspektivo) in geometrijska

razmerja. Prikaz tridimenzionalnih objektov na dvodimenzionalni fotografiji narekujejo geometrija pogleda fotoaparata in njegove značilnosti. Iščemo **geometrijska neskladja objektov** na fotografiji. Dokaj enostavno! Linije, za katere vemo, da so na objektu, vzporedno podaljšamo tako, da se zlijejo v eno samo točko izginotja. Če se vzporedne linije objekta ne sekajo v tej točki, ta ni bil posnet z istim fotoaparatom ali pa njegov pogled ni bil enak (različna mesta, s katerih je bil objekt posnet).

Značilnosti šuma spremenjenega dela fotografije se lahko razlikujejo od značilnosti drugi delov. Šum vidimo, če s programom za obdelavo fotografij to povečamo na najvišjo možno vrednost. Pri dodajanju objektov v fotografije »umetnik« običajno zamegli njihove robove, kar zamegli **tudi šum** in tako povzroči razlike med deli fotografije.

Večina »umetnikov«, ki spreminja fotografije, ve bolj malo ali celo nič o fizikalnih zakonitostih procesa snemanja s fotoaparatom, pa vseeno njihove umetnine prevarajo veliko ljudi, saj so videti realne. Z malce truda je mogoče izdajalske sledi skriti ali vsaj tako zamegliti, da niso očitne na pravi pogled. Preprosta metoda zakrivanja je **zmanjšanje ločljivosti**, s tem pa tudi kakovosti fotografije. Bolj vešči bodo uporabili možnosti, ki jih na primer ponuja **PhotoShop**. Načeloma velja, da je lažne fotografije, zlasti če že na prvi pogled niso iz trte izvite in nemogoče, ni tako preprosto odkriti.

Kako spretni ste v ugotavljanju, ali je fotografija ponarejena ali prava, lahko preizkusite na spletni strani www.fakeorphoto.com.

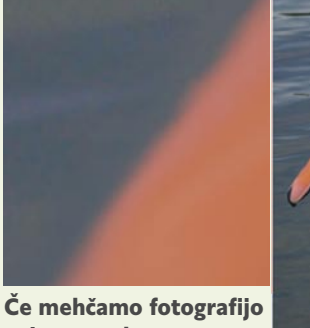

oziroma robove vstavljenega objekta, to spremeni značilni šum.

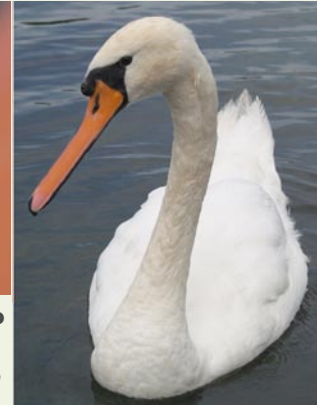

### V SREDIŠČU

televizija P2P

# TV v novi podobi

Z razvojem tehnologije in pojavom širokopasovnih internetnih povezav dobiva televizija novo podobo in uporabnost.

### **Piše: Uroš Florjančič**

uros.florjancic@mojmikro.si

ve tako oddaljeni preteklosti smo lahko televizijske programe spremljali samo prek<br>naprav, namenjenih izključno preteklosti smo lahko televizijske programe spremljali samo prek temu opravilu − televizorjev. Potreben signal smo »ujeli« s klasično TV-anteno, programska shema sicer ni bila ravno pestra, je pa zadostovala tedanjim potrebam povprečnega uporabnika. Z uvedbo prvih kabelskih distribucijskih sistemov

se je pestrost programske sheme izboljšala, tisti najbolj zagrizeni pa so lahko posegli tudi po satelitskem sprejemu TV-signala. Z razvojem tehnologije in pojavom širokopasovnih internetnih povezav dobiva televizija novo podobo in uporabnost.

### RAČUNALNIK KOT TELEVIZOR

Dolga leta se na področju distribucije in sprejema televizijskih programov ni za uporabnika zgodilo nič presenetljivega. S pojavom prvih dovolj zmogljivih računalnikov pa smo uporabniki lahko kupili tudi čisto prave **računalniške TVkartice**, ki so omogočale preprosto nadgradnjo računalnika v polno funkcionalen TV-sprejemnik. Računalniške TV-kartice so tako mnogim človeškim osebkom olajšale vsakdanje življenje. S cenovno dostopnostjo in uporabnostjo so več kot dober nadomestek dodatnemu družinskemu TV-sprejemniku, ki poleg visoke cene zahteva še posebno mesto v našem domu. Oboroženi z novodobnim sprejemnikom, pripadajočim daljinskim upravljalnikom, možnostjo shranjevanja priljubljenih oddaj z izdelavo urnika in uporabe teleteksta smo se sodobni TV-gledalci izognili marsikateremu prepiru z drugimi člani gospodinjstva glede pomembnosti trenutno izbranega programa. Računalnik se je tako kot pomožni TV-sprejemnik lepo obnesel, čas pa je postopoma pripomogel tudi k temu, da smo 14-palčne CRTmonitorje zamenjali s sodobnimi 19- ali več palčnimi LCD-zasloni, ki »pomožnemu« sprejemniku zagotavljajo solidno velikost prikazane slike.

Menim, da si vse države na tem območju prizadevajo.

**CONDOLEEZZA RICE** ameriška državna sekretark skem kanalu, ki ga pri nas ni mogoče spremljati, ravno odvija tekma, ki si bi jo radi ogledali, morda pa se na ameriškem televizijskem kanalu HBO predvaja serija, ki jo navdušenjem pričakujemo že več mesecev. Ker nekaterih TV-programov ne glede na debelino naše denarnice na našem področju ni možno spremljati, lahko kot distribucijsko pot uporabimo kar inter-

net. Posameznika, ki ima dostop do želenega programa poprosimo, da nam omenjeno zadevo posreduje v obliki video zapisa. Če ima dovolj zmogljiv računalnik in internetno povezavo, nam bo lahko ustregel. Ravno tako mnoge TV-hiše svoj program vsaj delno brezplačno oddajajo prek svetovnega spleta. Težava se pojavi v primeru, ko želi isti program sprem-<br>ljati več uporabnikov hkrati. Za neuporabnikov hkrati. Za ne-

moteno spremljanje TV-programov potrebuje uporabnik določeno **pasovno širino**, ki pa ob večjem številu uporabnikov ponudnika hitro udari po žepu. Če je uporabnikov preveč, pasovna širina, namenjena

TV PREK SVETOVNEGA SPLETA

Zgodba se seveda ne konča tukaj. S povečanjem **procesorske zmogljivosti** računalnikov in razvojem **pretočnih video vsebin** lahko že dalj časa svoje priljubljene oddaje boljše ali slabše tehnične kakovosti spremljamo tudi prek **svetovnega spleta**. Med drugimi nam spletni portal *www.rtvslo.si* že vrsto let ponuja tako ogled arhiva oddaj lastne produkcije kot živega TV-sporeda. Storitev je bila pred pojavom širokopasovnih internetnih povezav zaradi slabe kakovosti in plačevanja časa povezave zgolj zanimiva, širokopasovni internetni dostop pa ji je dodal še uporabnost in **video na zahtevo** (VOD)je postal naš vsakdanjik.

Sočasno s prihodom širokopasovnih internetnih povezav smo uporabniki dobili tudi možnost sprejema **IPTV**− digitalne televizije, ki za distribucijski kanal uporablja kar **internetni protokol** ter obstoječo **širokopasovno internetno povezavo.** Storitev lahko z nekaj pravilno izbrane programske opreme brez težav spremljamo tudi prek osebnega računalnika, o tem smo v reviji že pisali. Seveda z nakupom različnih vrst razširitvenih računalniških kartic (obstajajo tudi kombinirane), lahko sprejemamo prav vse vrste distribucije TV-programov (DVB-S, DVB-T, DVB-C, klasično analogno zemeljsko, satelitsko in kabelsko TV). Vsi ti načini so namenjeni distribuciji končnim uporabnikom, ki pa smo še kljub razširitvi še vedno omejeni s ponujeno programsko shemo. Tako se nekje na drugem koncu sveta na televizij-

distribuciji kanalov, pa premajhna, nemoten ogled preprosto ni več možen. Pomaga nadgradnja sistema ponudnika − ali pa morda …

### P2P-TV

**Omrežja P2P** (peer-to-peer − vsak z vsakim) poznamo vsi, slavnemu Napsterju so sledili Kazaa, e-Mule, e-Donkey in mnogi drugi odjemalci P2P, v zadnjem času pa je v svetu P2P vsekakor prevladal sistem **BitTorrent**. Zamisel delovanja omrežij P2P temelji na razbremenitvi centralnih strežnikov, ki ob velikih sočasnih zahtevah uporabnikov preprosto ne zmorejo opraviti zahtevanega dela. Omrežje P2P to spremeni, saj vlogo centralnega **strežnika** prevzamejo **uporabniki**, ki so hkrati tudi **odjemalci**. Vsebina, ki jo želimo prenašati, se razdeli na veliko majhnih delov in se nato prenaša med uporabniki. Dele vsebine, ki jo že imamo, lahko drugi uporabniki prenesejo od nas, podatke, ki jih še potrebujemo, pa prek omrežja P2P dobimo od drugih uporabnikov. Tako vsi **sočasno pošiljamo in prejemamo podatke**. Seveda za pravilno delovanje ne potrebujemo nikakršnega znanja, saj za vse poskrbi ustrezen algoritem uporabljenega sistema. Zaradi dvosmernega prenosa podatkov – smo tako odjemalec kot strežnik − velja pravilo, da se hitrost prenosa posamezne vsebine **povečuje s številom uporabnikov**, ki opravljajo enako opravilo.Torej ravno nasprotno kot pri sistemu centralnega strežnika, kjer odzivnost in uporabnost pada z številom uporabnikov.

Zadevo lahko poleg uporabe za **prenos dato-**

**V SREDIŠ** 

televizija P2P

**tek** koristno izrabimo tudi za prenos **živega TVprograma**. Uporabnik potrebuje le ustrezen programski odjemalec in dostop do interneta, ki je hitrejši kot podatkovni tok izbranega TV-kanala. Distribucija TV-programov omrežja prek P2P je zanimiva tudi za resne TV-hiše, ker so tako z zanemarljivimi stroški dosegljivi uporabnikom po vsem svetu. Uporabnikom P2P-TV žal ni vedno mogoče zagotoviti povsem nemotenega sprejema izbranega kanala, saj je ta odvisen od števila gledalcev in njihovega sodelovanja pri redistribuciji. Prav tako P2P-TV glede na druge distribucijske poti ni ravno najvarčnejši, saj se prenese tudi do 40 % več podatkov kot pri klasični internetni distribuciji video vsebin. Ponudniki P2P-TV tudi nimajo nadzora nad spremljanjem TV-programa, tako ne morejo onemogočiti sprejema na določenih območjih, ne morejo spremljati gledanosti ali kakor koli drugače od gledalcev dobiti povratnih podatkov.

P2P-TV sprva deluje dostopno tako ponudnikom vsebin kot končnim uporabnikom, vendar se stroški prenosa podatkov samo preselijo s ponudnika na uporabnika, kar dolgoročno pomeni **višje stroške za gledalca**, saj se bo zaradi povečanega prometa podražilo tudi vzdrževanje omrežja. Sistem P2P-TV je vsekakor zanimiv kot alternativna oblika spremljanja TV-kanalov in kot način spremljanja TV-programov, ki na našem območju sicer niso »legalno« dosegljivi. Slovenci po svetu lahko preko P2P-TV spremljajo prvi program naše nacionalne TV. Kot nadomestek prave televizije pa trenutno obstaja **vse preveč slabosti**, ki preprečujejo vsakdanjo uporabo storitve.

#### RTV SLOVENIJA IN P2P

Naša nacionalna TV (www.rtvslo.si) se je odločila za distribucijo svojega prvega TV-programa lastne produkcije tudi preko omrežja P2P-TV. Odločili so se za Octoshape − P2P-odjemalec/strežnik pretočnih video/audio vsebin. Octoshape (www.octoshape.com) se izkaže kot odličen izdelek, ki omogoča **kakovostno in poceni distribucijo** vsebin vsem, ki to želijo, ob nizki porabi internetne pasovne širine. Teotetično omogoča distribucijo **neomejenemu** številu odjemalcev. Zaradi naprednega načina delovanja pri uporabniku ne prihaja do zatikanj, preskakovanja ali ponavljanja prizorov, kar je problem večine drugih P2P-TV sistemov. Octoshape zaradi stabilnosti in zanesljivosti uporablja veliko ponudnikov pretočnih vsebin.

Kot vsi strežniki P2P-TV, tudi Octoshape **stroške** distribucije ponudnika vsebin prenese na končne uporabnike – **gledalce**, saj »izrablja« njihovo internetno povezavo za nadaljnjo distribucijo. Pri odjemalcu pogrešamo možnost nadzora nad količino prenešenih podatkov oziroma uporabljeno pasovno širino, namenjeno distribuciji. Na uradni spletni strani je seznam nekaterih televizijskih in radijskih programov, ki za distribucijo uporabljajo omenjeni sistem. Programski odjemalec je uporabniku viden kot majhen uporabniški vmesnik, prek katerega lahko izbiramo privzeti multimedijski predvajalnik, spletni brskalnik in način nadgradnje programa.

### PRILJUBLJENI ODJEMALCI

#### **TVUPlayer**

Eden izmed najbolj priljubljenih P2P-TV odjemalcev je vsekakor TVUPlayer. Zasnovan je na priljubljenem predvajalniku VLC, je **preprost za uporabo** in **precej zanesljiv**. Menjava programov poteka s preprostim dvakratnim klikom na izbrani kanal. Izbrana vsebina se zaradi uporabe omrežja P2P seveda ne prikaže takoj, potrpežljivo čakanje minuto ali dve pa nam postreže z izbrano sliko. Slika in zvok sta ponavadi na začetku predvajanja nekakovostna, a se zadeva sčasoma popravi. Kakovost slike je odvisna od izbranega kanala in je načeloma povsem zadovoljiva. Vsekakor krasen način sprejema

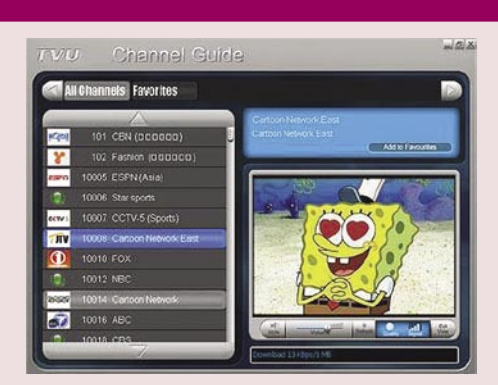

TVUPlayer je zanesljiv in preprost za uporabo.

programov CBS, ABC, FOX …, če ne živite ravno v Združenih državah. Vprašljiva je legalnost, vendar o tem raje kdaj drugič. Pri programu pogrešamo funkcije, kot so pavza, snemanje, previjanje naprej in nazaj. Ker je TVU samo programska oprema, ki omogoča predvajanje in distribucijo video/avdio vsebin, se lahko zgodi, da sredi napetega prizora posamezen kanal preprosto preneha delovati, ker se je nekdo nekje odločil, da ga ne bo več delil s svetom. *www.tvunetworks.com*

#### **TVants**

TVants je pisan na kožo ljubiteljem **nogometa**, saj vsebuje programe s<br>prenosi številnih številnih tekem, drugi programi nam ponujajo še glasbo, filme, novice in modo. Ker vsebuje predvsem azijske vire, je za naše področje dokaj nezanimiv. Uporaba je preprosta, kakovost slike pa načeloma zadovoljiva, seveda odvisno od programa. www.tvants.com

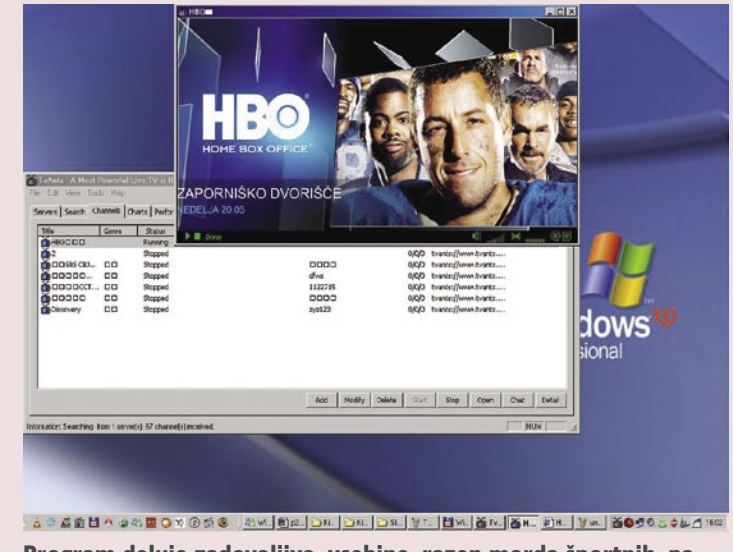

Program deluje zadovoljivo, vsebine, razen morda športnih, pa niso pisane na roko evropskemu prebivalstvu.

Javanska različica programske opreme je na voljo tudi za sisteme Linux in Mac.

#### KAKO JE DRUGOD PO SVETU

P2P-TV omogoča preprosto distribucijo tako legalnih kot avtorsko zaščitenih vsebin, zato je podobno kot uporaba omrežij P2P v namene prenosa datotek tudi P2P-TV lahko tarča **nezakonitega delovanja**. V internetu že lahko zasledimo spletne strani, ki nam v zameno za nekaj cvenka ponujajo dostop do skorajda poljubnega števila televizijskih in radijskih programov. Najbolj razširjene so P2P-TV storitve v azijskih državah, kar je ob pomanjkanju spoštovanja avtorskih pravic tudi povsem razumljivo.

#### KAKO DELUJE

P2P-TV deluje povsem na enak način kot prenos datotek v omrežjih P2P, uporabnik žive slike sicer ne gleda ravno v živo, ampak s **kratkim časovnim zamikom**, ki nastane kot posledica stiskanja podatkov in prenosa paketov med uporabniki.

Po namestitvi ustrezne programske opreme izberemo želeni televizijski program in počakamo, da se vzpostavi povezava z »gnezdom«. Ko začnemo podatke prejemati, se mora najprej napolniti predpomnilnik, ki skrbi za nemoteno predvajanje video vsebine pri padcu hitrosti sprejemanja podatkov. Če vse deluje, kot je treba, lahko v nekaj trenutkih že spremljamo izbrani program. Podobna je zadeva pri ponudniku vsebin: z ustreznim programskim strežnikom posredujemo sliko v svet, izvor slike pa je lahko katerakoli vrsta video/avdio signala, ki jo je naš računalnik sposoben predvajati. Če vsebine posredujemo v spremenjeni obliki, vsekakor obstaja potreba po dovolj zmogljivi strojni opremi, kar pa z nakupom sodobnega računalnika ni več težava. Potencialnim uporabnikom nato samo še posredujemo povezavo do našega TV-oddajanja in zabava se lahko začne.

### pomnilnik

# Koliko pomnite, tovariši?

Pomnilnik skupaj s še štirimi komponentami sestavlja pet ključnih delov računalnika (procesor, matična plošča, pomnilnik, trdi disk in grafika), brez katerih je računalnik tako rekoč mrtev kup železja …

#### **Piše: Jaka Mele** jaka.mele@mojmikro.si

večkrat za pomnilnik slišimo tudi naziv delovni pomnilnik ali sistemski pomnilnik, neuki pa ga pogosto mešajo s<br>
»spominom«, čeprav nima z njim nič<br>
skupnega. Naziv »spomin« bi si do neke mere delovni pomnilnik ali sistemski pomnilnik, neuki pa ga pogosto mešajo s »spominom«, čeprav nima z njim nič v računalniku zaslužil le trdi disk, saj si je edini sposoben zapomniti podatke daljši čas …

Delovni pomnilnik ali **RAM** (Random Access Memory) ima namreč dve lastnosti. Prva je njegova **hitrost** – saj je eden hitrejši pomnilnikov v računalniku (hitrejši so le bistveno manjši predpomnilniki L1, L2 in L3 na samem procesorju); druga pa je **začasnost pomnjenja** podatkov. Z odvzemom električne energije (ob izklopu računalnika) namreč vsebina pomnilnika RAM izgine.

### ZA KAJ JE NAMENJEN?

Računalnik uporablja RAM kot **hitro odlagališče za podatke**. Procesor, ki je navadno najhitrejša komponenta v računalniku, namreč podatke procesira veliko hitreje, kot bi jih bil trdi disk zmožen podajati. Zato se večina operacij dogaja tako, da se vsebina najprej prebere in naloži v sistemski pomnilnik, nato pa procesor nad temi podatki izvaja operacije. Tudi sami programi se ob zagonu s trdega diska naložijo v pomnilnik in »tečejo« oz. se izvajajo tam. Če bi se morali neposredno s trdega diska, bi nam ob zagonu operacijskega sistema resnično zrasla brada kralja Matjaža. Ko je program končan oz. so podatki izračunani, se iz hitrega pomnilnika zapišejo nazaj na trdi disk. Ko v Wordu pišete dokument je v RAM-u, in šele ko kliknete Shrani, se zapiše v obliko datoteke na disk.

Računalnik pogosto uporablja pomnilnik tudi pri **vmesnem pomnjenju** posredovanja podatkov iz ene komponente na drugo, recimo pri pošiljanju podatkov vodil prek USB, FireWire in SATA, seveda pri predpomnjenju (*caching*) tako za strojno opremo kot za uporabnikove programe in operacijski sistem.

### KOLIKO GA IMAMO?

Številko lahko ponavadi vidimo že ob zagonu računalnika, na tistem črnem zaslonu z belimi črkami in številkami. Ponavadi se opravi test pomnilnika, iz česar je razvidno, koliko ga je. Če pa vam to ne uspe, lahko v sistemu Windows vstopite v **Nadzorno** ploščo in kliknete ikono **Sistem**. V spodnjem desnem delu so navedeni podatki o računalnikovih osrednjih komponentah, med drugim o pomnilniku.

### KOLIKO JE ZASEDENEGA?

Hitri pomnilnik je torej obvezna komponenta računalnikov, pomemben pa je za tekoče delovanje računalnika. Če namreč hitrega pomnilnika ni dovolj, začne procesor podatke, ki jih sicer potrebuje za tekoče delo, zapisovati na **trdi disk** (*swap*), in v tem primeru se delovanje računalnika opazno **upočasni**. Do tega pridemo predvsem, ko imamo odprtih ducat ali več programov sočasno. Windows zapisovanje na disk imenuje t.i. **virtualni pomnilnik**, vendar gre še vedno za običajno datoteko tipa *swap*, vanjo pa se premakne tista vsebina hitrega pomnilnika, ki je bila najmanjkrat uporabljena… Stanje pomnilnika lahko razberemo iz programa **Upravitelj opravil** (*Task Manager)* v Windows,. Pritisnite **CTRL+ALT+DEL** in izberite jeziček **Učinkovitost delovanja** (*Performance)*. V zgornjem grafu vidite obremenjenost procesorja (in potencialno njegovih več jeder), v spodnjem zasedenost odstranjevalne (*swap)* datoteke … Spodnji del okna razkriva podrobnosti o pomnilniku, in sicer najdemo podatek o količini pomnilnika v polju Fizični pomnilnik (*Physical Memory (K)* pod Skupaj (*Total)*. Nezaseden pomnilnik je naveden pod *Available*, porabljen pa pod *System Cache*. V polju Pomnilnik jedra (*Kernel Memory (K)* izvemo, koliko pomnilnika zaseda operacijski sistem z vsemi gonilniki, pod vrednostmi Ostranjen (*Paged)* in Neostranjen (*Nonpaged)* pa dobimo podatek, koliko od tega lahko/ne more sistem zapisati v odstranjevalno datoteko s ciljem sprostiti delovni pomnilnik. Zanimivo je še polje Zagotovljeni pomnilnik (*Commit Charge (K),* kjer vidimo trenutno porabo pomnilnika (Skupaj).

### KOLIKO GA POTREBUJEMO?

Pred dobrimi dvajsetimi leti je bilo v večini hišnih domačih računalnikov od **48 do 64 kilobajtov** pomnilnika. S prehodi na osebne računalnike PC je številka hitro prestopila v **megabajte**. Slavni IBM-ov operacijski sistem OS/2 Warp 3 je z 8 MB sistemskega pomnilnika drvel kot za stavo … Potem je prišel Windows 95 in 16 ali 32 MB je bilo priporoč-

pomnilnik: razvoj

#### Microsoft Windows Vista

Preizkušali smo Windows Visto in ugotovili, da deluje že z **512 MB** pomnilnika, vendar se z **1 GB** počuti mnogo bolje. Vistina novost, **indeks zmogljivosti računalnika** *(Performance Index),* določi, katere od »šminkerskih« funkcij bodo v vašem računalniku vključene (glede na strojno opremo in pomnilnik). Presenečeni smo ugotovili, da se izpis *Task Managerja* v Windows XP in Windows Visti drastično razlikujeta, in vse kaže na to, da Vista vsakič porabi **ves sistemski pomnilnik**… Odgovor tiči v **namembnosti** pomnilnika. Dokler pomnilnik prazen čaka, da ga bo kdo izvolil porabiti, je popolnoma neuporaben oz. neučinkovit. Optimalno je, da je pomnilnik za namen predpomnjenja izrabljen venomer, in Vista se še posebej trudi to nalogo izpolniti. Tehnologijo so celo poimenovali *SuperFetch,* gre za pa predvidevanje, katero aplikacije bi znal uporabnik pognati, in tako tiste večkrat pognane Vista kar prednaloži v pomnilnik, da se takrat, ko jih uporabnik res požene, odprejo toliko hitreje …

Za povprečnega uporabnika bi v Visti predlagali **1 GB** pomnilnika, za zahtevne uporabnike, ki pa imajo odprtih več deset oken sočasno, pa **2 GB**. Če se ne ukvarjate z video produkcijo ali obdelavo večjega števila podatkov, ne vidimo potrebe po prehodu na 64-bitno Visto zgolj zaradi podpore 4 in več GB pomnilnika. Zapomniti si velja, da je zaradi 64-bitnega naslavljanja tudi poraba pomnilniškega

ljivo. Windows 98 je zares dobro zaživel šele s 64 MB, petičneži pa so v sistem že naložili 128 MB in bili samosvoji kralji ... S sistemom Windows 2000 smo v povprečju že imeli 128 MB pomnilnika, nekateri tudi 256 MB in več. Dokončno pa smo v **gigabajte** zakorakali z **Windows XP**, ki sicer funkcionira tudi z 128 MB pomnilnika, a tekoče delo omogoča šele s 512 MB, zahtevni uporabniki pa so v zadnje pol leta ob cenovni dosegljivosti gigabajtnih modulov ugotovili, da sistem z 2 GB pomnilnika omogoča res tekoče delovanje…

Vsi **32-bitni operacijski sistemi**, vključno z novim **Windows Vista**, lahko uporabijo le 4 GB pomnilnika. Zaradi določenih arhitekturnih odločitev v samem operacijskem sistemu, pa je meja uporabniku dosegljivega pomnilnika pravzaprav **le 3 GB** (to vrednost bomo tudi videli v opisanih orodjih), tudi če imamo v računalniku 4 GB pomnilnika. Če potrebujemo več pomnilnika, je edini odgovor prehod na **64-bitni** operacijski sistem.

### SIMM, DIMM, DRAM, SDRAM ...

**Piše: Jaka Mele** jaka.mele@mojmikro.si

Razvoj in napredek vplivata tudi na pomnilnik. Spremembe pa ne vplivajo le na njegovo hitrost (kot recimo pri procesorjih), temveč tudi na sestavo, kapaciteto in način pakiranja ter način komunikacije z drugimi deli računalnika …

Vstarejših PC-jih, ki jih teoretično prinesli obliko, pri kateri vztrajajo tudi sodolahko še kje najdemo v uporabi, torej 486-kah in prvih Pentiumih, smo našli prve pomnilniške module, ki so bni pomnilniki: ploščica **tiskanega vezja** (ponavadi zelene barve), na katero so **nameščeni pomnilniški čipi** (ponavadi črne barve). Na spodnji strani ploščice je vrsta zlatih kontaktov. Ti prvi moduli z imenom **SIMM** (*Single Inline Memory Module*) so imeli **32-bitno vodilo** med pomnilniškimi čipi in matično ploščo, in so pomenili velik napredek od predhodnikov, **16-bitnih SIPP-ov** (*Single In-line Pin Package*). Vsi, ki se SIPP-ov še spomnijo, bodo takoj začutili frustrirajočo grozo, ki je nastopila takoj, ko smo katero izmed 72 nožic med vtikanjem v drobne luknjice kontaktov po nesreči zvili ali celo odlomili … Celo neposredno nameščanje čipov, če le ni bilo potrebno spajkanje, temveč so bila v ta namen na matični plošči nameščena podnožja, ni bilo tako stresno – pa čeprav je bilo treba ujeti nožice v podnožja na

obeh straneh čipa.

Sledila je še danes akprostora za naslove podvojena. tualna tehnologija **DIMM** (*Dual In-line Memory Module*), ki predvsem podvaja pomnilniško vodilo na **64-bitov** (kot da bi dali skupaj dve paličici SIMM-ov), vendar to nima skupnega s tem, ali so čipi na eni ali na obeh straneh pomnilniškega modula. Tehnologija DIMM je torej prisotna še danes, pomnilniški čipi **DRAM** (*Dynamic RAM)* pa, čeprav so vsako leto rahlo hitrejši, še vedno ostajajo njihov sestavni del.

> Konec preteklega tisočletja je prinesel tudi poenotenje pomnilniških specifikacij, in ustanovitev organizacije JEDEC (*Joint Electronic Device Engineering Council*), katere naloga je postala **standardizacija pomnilniških tehnologij**. Prvi rezultat v celoto povezane industrije so bili pomnilniški moduli **SDRAM** (sinhronizirani DRAM). Delovanje modulov SDRAM je ponavadi sinhronizirano z uro procesorja, zmožni pa so bili delovati do hitrosti 133 MHz (ter neuradno še 166 in 200 MHz). Verjetno se bo marsikdo spomnil oznak PC100 in PC133. Skratka, SDRAM je deloval trikrat hitreje od klasičnega FPM RAM-a ter dvakrat hitreje od EDO (*extended data out*) RAM-a, zaradi česar ga je počasi tudi izpodrinil…

> Še v času SDRAM-a so se stvari zakomplicirale, saj je namesto JEDEC-ovega nastajajočega standarda **SLDRAM** (SyncLink DRAM) Intel veliko pozornosti namenil podjetju Rambus in njihovemu pomnilniku **RDRAM** (Rambus

DRAM). Medtem ko je v tistem času SDRAM omogočal hitrost 100 MHz, je RDRAM obljubljal prenosne hitrosti do 800 MHz. Intel je 1997 začel licencirati Rambus in tako postavil de facto standard v računalniški industriji. RDRAM je bil uporabljen pri procesorjih Pentium III, Xeon in pri nekaterih Pentiumih 4, vendar ga je Intel v začetku 2001opustil, saj je bil RDRAM veliko predrag, poleg tega pa teoretičnih hitrosti ni mogel doseči v praksi. V vmesnem času se je alternativna industrija pod okriljem JEDEC-a zbrala okoli pomnilnika **DDR** (*Double Data Rate*), na katerega je na olajšanje vseh prešel tudi Intel in tako smo zares dobili globalni standard.

Moderni pomnilniški moduli večinoma prenašajo podatke v **64-bitnih kosih** (saj imajo tako prepustnost). DDR-moduli prve generacije sestojijo iz čipov DRAM, ki podatke prenašajo sinhrono s signalom urinega cikla in uporabljajo že omenjeno metodo DDR, s katero podvojijo efektivni prenos podatkov. Razlika med DDR-om in predhodnikom SDRAM je v tem, da DDR prenaša podatke tako ob začetku urinega cikla (vzpon pulza) kot ob zaključku urinega cikla (padec pulza), s čimer pravzaprav dosega **dvakrat boljše rezultate** od enako hitrega pomnilnika SDRAM. To hkrati tudi pomeni, da pomnilnik DDR400 pravzaprav deluje pri frekvenci 200 MHz.

### KJE SMO DANES?

V letu 2004 se je pojavil naslednik DDR-a, imenovan **DDR2**. Pomnilnik DDR2 viša zmogljivosti z **dvigom zunanje frekvence pomnilniškega vodila**, a se sama prepustnost pomnilnika v praksi ni pokazala, dokler se prednje vodilo (*front side bus* − FSB).za komuniciranje procesorja ni dvignilo nad hitrost 800 MHz Čeprav je bil DDR2 uporabljen v močnih grafičnih karticah že leta 2003 (pod imenom GDDR2), pa je v široko uporabo prišel šele med leti 2005 in 2006, ko ga je dokončno podprl tudi **AMD**. AMD je namreč v svoji moderni arhitekturi procesorjev odkril bistveno prednost, če je pomnilniški krmilnik kar v samem procesorju. A na ta račun je bil tudi premik od DDR-a k DDR2 težak, saj je zahteval novo generacijo procesorjev. Ta se je pojavila hkrati kot novo ležišče AM2 sredi 2006. Vendar prinaša DDR2 glede na predhodnika še vsaj pol ducata pomembnih tehnoloških izboljšav, med njimi so najpomembnejši zagotovo **nižja poraba energije** (in segrevanje) ter nekaj optimiranj pri delovanju.

### PRIHODNOST?

V pripravi je sta tudi že **DDR3** in **DDR4**. Prvi se že vsaj dve leti pod nazivom **GDDR3** uporablja tudi v močnih grafičnih karticah, drugi, DDR4 pa se je septembra lani prvič pojavil v pravem izdelku, in sicer v ATI-jevi grafični kartici XT1950XTX (GDDR4). Kdaj jih bomo ugledali znotraj računalnikov, še ni čisto jasno, saj sta kandidata za naslednjo generacijo pomnilnika še **FB-DIMM** (*Fully Buffered DIMM*) in Rambusov XDR (na sejmu IDF smo videli delujoč modul, katerega pasovna širina je znašala neverjetnih 51,6 GB/s) …

pomnilnik: razvoj pomnilnik: kako kupiti

### Razumevanje številk, oznak in delovanja

Svet pomnilnika zajema verjetno največje število kratic v računalniški branži − PC100, CAS, RAS, DDR, DDR2 … In ko se odločate za nakup, koristi, če razumete kaj številke in oznake pomenijo oziroma kako pomnilnik deluje.

### **Piše: Jaka Mele**

jaka.mele@mojmikro.si

Snovna stvar, ki jo morate vedeti, je, k**ateri tip pomnilnika se prilega v vašo matično ploščo**. Gre za pomnilnik DDR (*Double Data Rate*) prve generacije ali za naslednik DDR2? je, **kateri tip pomnilnika se prilega v vašo matično ploščo**. Gre za pomnilnik DDR (*Double Data*  Informacije dobite v priročniku matične plošče ali pa če poškilite na modul, ki je že zapičen vanjo. Morda ni slabo, če ta modul celo vzamete s seboj, ko greste po nakupih. Seveda se lahko odločite tudi za (preizkušeno najslabšo) metodo, da zaupate prodajalcu in poslušate, kaj ima povedati. Pa vendarle, osnove niso težavne, tako da pogumno berite naprej.

Recimo, da ste odkrili, da vaš računalnik potrebuje modul DDR-400 (prva generacija DDR, 400 MHz). V dobro založeni trgovini lahko še vedno izbirate med vsaj petimi proizvajalci in dvajsetimi modeli znotraj tega razreda. Seveda se vse vrti okoli hitrosti in cene pomnilnika. Praviloma je **hitrejši RAM dražji**, veliko pa lahko k ceni doda tudi **ime** proizvajalca – včasih upravičeno, včasih ne.

Najprej se boste odločili za kapaciteto in cenovni razred. Nato se lahko poglobite v hitrost pomnilnika. Poleg **hitrosti pomnilnika** (prepustnost – DDR2-400 je PC-3200), bomo na njem našli tudi vrednosti **zakasnitev** oziroma latenco (*latency*). Praviloma nižja vrednost pomeni hitrejši oz. odzivnejši pomnilnik (in dražji). Verjetno ni treba posebej poudarjati, da je boljša **nižja**  latenca, saj ta pomeni boljšo odzivnost sistema. Ker sta si hitrost delovanja in odzivnost obratno premo sorazmerna, lahko isti pomnilnik deluje pri DDR2-800 in zakasnitvi 5-5-5-12 ali pri DDR2-667 in zakasnitvi 4-4-4-11 … Več o tem na sosednjih straneh, kjer pišemo o navijanju.

Od modulov, ki pridejo v ožji izbor, izberemo tistega, ki deluje pri **nižji napetosti** (načeloma torej daje več navijalskega potenciala), oziroma tistega, za katerega smo v preverjanju v forumih (recimo www.slo-tech.com) našli več pozitivnih mnenj…

Če res kupujete pomnilnik DDR-400, velja morda razmisliti tudi o prehodu na novo platformo in DDR2. Že v drugi polovici leta 2006 se

### Poseben pomnilnik za dvokanalno delovanje?

Načeloma pri pomnilniku za dvokanalno delovanje ni pomembno, za kakšen pomnilnik gre. (Nekateri proizvajalci prodajajo t.i. preverjen/preizkušen pomnilnik, ki zagotavlja 100 % delovanje. Ker imajo skoraj vsi pomnilniški moduli večletno, če že ne »doživljenjsko« garancijo, predlagamo, da se jim izognete in kupite raje hitrejše module večje kapacitete ter jih nato po metodi, ki jo opisujemo na sosednjih straneh, preverite sami). Zaradi različnih tehničnih izvedb dvojnega pomnilniškega krmilnika v severnem čipu je pomembno, da sta si oba pomnilniška modula **čim podobnejša** (sicer bosta v dvokanalnem načinu delovala s hitrostjo najpočasnejšega v paru). Zato nakup dveh paličic pomnilnika v **usklajenem dvojnem pakiranju** *(matched memory)* ni slaba ideja, saj že proizvajalec preveri, da se modula resnično ujemata v vseh lastnostih (tudi pri navijanju). Tako bomo dosegli največjo stabilnost in zmogljivosti pomnilnika. Torej, ko kupujete pomnilnik, obvezno vzemite **dve paličici** po 512 (ali 1 GB) MB, ne pa eno po 1 GB (2 GB). Mimogrede: ker imamo ponavadi 4 reže za pomnilnik, lahko pozneje dokupimo še dodatni dve paličici pomnilnika, kjer pa **ni nujno,** da gre za istega proizvajalca oz. isto kapaciteto! V sistem z 2x 512 MB lahko tako kasneje brez težav dodamo **še 2x 1 GB** in skupno kapaciteto pomnilnika povečamo na 3 GB!

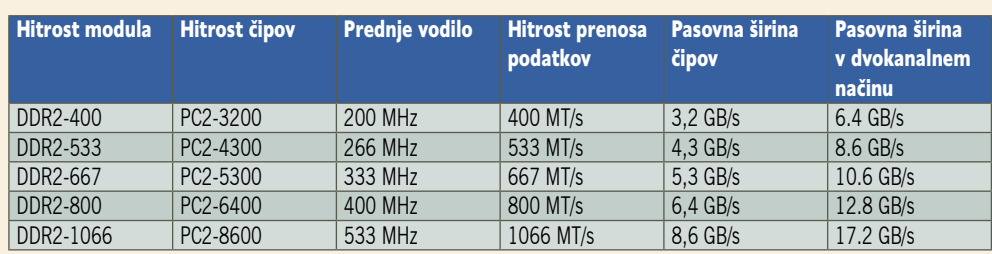

Za optimalno konfiguracijo računalnika, bi se morala hitrost prenosa podatkov (iz tabele) ujemati z prednjim vodilom procesorja. Če je pomnilnik počasnejši, bo procesor brez učinka čakal na podatke pomnilnika…

pomnilnik: težave in preizkušanje

### Dvokanalno delovanje

Delovanje računalnika je možno pohitriti tudi na enostaven način. Če vaša matična plošča podpira dvokanalni *(Dual-Channel)* način dela s pomnilnikom (kar pomeni, da sta v severnem čipu matične plošče dva pomnilniška krmilnika), lahko namreč z dvema pomnilniškima moduloma drastično izboljšamo pasovno širino komunikacije med pomnilnikom in procesorjem. Namesto nakupa dražjega in recimo 30 % hitrejšega pomnilniškega modula, lahko kupimo le še en modul, enak obstoječemu, ga vtaknemo v drugo pomnilniško režo in efektivno **podvojimo pasovno širino** (rezultati v praksi so, odvisno od procesorja, pridobitve od 30 % do 80 %). Pohitritev si lahko predstavljate kot krajšanje čakalnega časa v trgovini, če odprejo še eno blagajno …

Predlagamo torej, da pred nakupom novih najprej preverite, koliko pomnilniških modulov imate in ali matična plošča podpira dvokanalno delovanje.

je namreč cena pomnilnikov DDR2 spustila pod ceno pomnilnika DDR. Optimalen nakup danes je torej **DDR2-800**, če ga vaša matična plošča le podpira.

Hkrati je pomembno vedeti, da nakup pomnilnika DDR2 **ne bo nujno prinesel boljših rezultatov**. Zaradi povečanja zunanje frekvence vodila pomnilnika DDR2 ta v praksi ne pomete z DDR-om kar samodejno, temveč pomeni njegovo nadaljevanje. Tako moduli z oznako DDR2- 533 ne dosegajo niti višjih hitrosti niti nižjih zakasnitev kot DDR-400. Zgodba se zasuče v prid DDR2 pri hitrosti modulov 667, prava odločitev za preskok na DDR2 pa je DDR2-800, ki predvsem v navezi s sodobnimi procesorji, katerih prednje vodilo deluje pri 800 MHz ali več, dosega odlične rezultate!

### DDR<sub>3</sub>

Če nameravate z nakupom računalnika še malce počakati, si boste lahko na platformi Intel že kmalu omislili matično ploščo z veznim naborom **P35** (nadomešča i965P), ki bo podpirala tako **DDR2-800** kot **DDR3- 1066**. Pozneje se ji bo pridružil še nabor **G33** (nadomešča i945), v drugi polovici leta pa tudi nabor za entuziaste – **X38**. Slednji bo podpiral le DDR3-1066 (morda celo do 1333 MHz). Pomnilniški moduli DDR3 se bodo sicer množično na trgu pojavili že v času Cebita, a le pri frekvenci 1066. Pa vendar – čeprav te frekvence dosega tudi DDR2 z navijanjem (celo do 1300 MHZ), pa za stabilno delovanje potrebuje dvig napetosti z 1,8 na 2,3 V; DDR3 pa obljublja doseganje teh frekvenc z nazivno napetostjo 1.5 V. Vsi novi Intelovi nabori bodo združljivi z ICH9 in bodo podpirali prednje vodilo FSB pri 1333 MHz.

### Tudi pomnilnik je lahko krivec ...

Pomnilnik je največkrat prezrt del računalnikov, tudi ko se pogovarjamo o težavah celotnega računalnika. Večina se bo ob modrem »zaslonu smrti« ter raznih napakah s programi, naključnih izklopih računalnika in podobnih težavah, le redko spomnila na pomnilnik.

#### **Piše: Jaka Mele**

jaka.mele@mojmikro.si

n čeprav je pomnilnik res minimalno dovzeten na težave in vplive iz okolja, se lahko tudi **okvari**. V večini primerov pa gre za **že okvarjen pomnilnik**. Če se težave pojavijo več mesecev po nakupu, bo najverjetneje vzrok n čeprav je pomnilnik res minimalno dovzeten na težave in vplive iz okolja, se lahko tudi **okvari**. V večini primerov pa gre za **že okvarjen pomnilnik**. Če se težave pojavijo ta, da uporabnik prej ni izrabil celotnega potenciala pomnilnika oziroma je problematični del večinoma ostajal prazen. Zato velja ob nakupu novega računalnika ali vsaj pomnilnika **preveriti njegovo zanesljivo delovanje**.

V ta namen je na voljo več **brezplačnih diagnostičnih programov.** Med katerimi je zagotovo najbolj razširjen **MemTest86** (*www. memtest86.com*). Gre za nekaj megabajtov veliko datoteko ISO, ki jo zapečemo na CDmedij, nato s tega zaženemo računalnik. Naloži se testni program, s katerim lahko poženemo več različnih testov pomnilnika. Podoben, prav tako brezplačen program je Microsoftov **Windiag** (*http://oca.Microsoft.com/en/windiag. asp*) in tudi namestitev in uporaba potekata podobno. Če se vam ne ljubi zapisovati slike na CD-medij, lahko s strani *www.memtest.org* snamete tudi že pripravljene izvršne datoteke in jih namestite na zagonsko disketo ali v USB-ključ, zmožen zagona sistema.

### ODKRIVANJE NAPAK

Ko iz slike optičnega medija naredimo zagonski CD in s tega zaženemo sistem Memtest86, najprej izberemo območje testa (predlagamo ves pomnilnik), nato pa še način testiranja (enkratni test, testi v neskončni zanki). Predlagamo, da začnete s privzetim krajšim testom. Če ta ne najde napake, računalnik čez noč pustite vklopljen in ob izvajanju obsežnejšega nabora vseh testov.

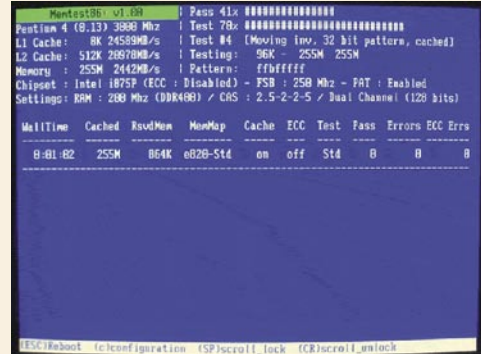

#### Majhen trik za odpravo težav

Če so vam začeli nagajati pomnilniški moduli, s katerimi prej preverjeno niste imeli težav (v vašem zadnjem preizkusu pa so diagnostični programi zaznali težave), poskusite **očistiti kontakte** pomnilniškega modula. Module vzemite iz računalnika, se oborožite z **radirko** (ja, tisto za brisanje sledi svinčnikov) in srednje močno podrgnite prek vrste zlatih kontaktov pomnilniškega modula, z obeh strani. Nežneje podrgnite po kontaktih, kjer so pomnilniški čipi pričvrščeni na tiskano vezje pomnilniškega modula. Kontakti namreč radi oksidirajo, prepogosto pa se na njih nabere tudi umazanija – oboje preprečuje dober stik in prevodnost. Preden module namestite nazaj v reže matične plošče, z njih dodobra spihajte ostanke radirke. Če imate na matični plošči več rež, poskusite modul namestiti v drugo in nato obvezno ponovite test…

Če program odkrije napako, poslikajte zaslon z digitalnim fotoaparatom in pomnilniški modul **vrnite trgovcu skupaj z dokazno sliko**. Seveda se pred tem prepričajte, da ne gre za težavo **matične plošče** (poskusite isti modul preveriti še na drugi plošči) ali preveč **agresivnih nastavitev** pomnilniške hitrosti ali zakasnitev (latenc) pomnilnika v BIOS-u. Najbolje je pomnilnike preizkušati pri privzetih nastavitvah (*fail-safe*) ali pa v primeru novejše matične plošče pri optimalnih časih, ki jih BIOS nastavi sam. Ne pozabite preveriti tudi kontaktov pomnilniških modulov, kot opisujemo v okvirčku.

### Ob menjavi modulov

Če ste nadgradili ali nameravati dokupiti še kak modul, se držite zlatega pravila, da dokupujete **enake module** (obvezno enake hitrosti, kapacitete – če pa se da, tudi isti model istega proizvajalca). Odvisno od starosti vašega računalnika si lahko dovolite tudi izjeme od tega pravila. Če je računalnik nov, lahko v različne razširitvene reže (banke) nameščamo tudi module različne kapacitete in hitrosti, če pa je računalnik starejši, najverjetneje ne bo deloval.

### pomnilnik: težave in preizkušanje

### POČASNOST

Če je s pomnilnikom fizično vse v redu (testi ne odkrijejo napak), lahko morda razlog za počasno delovanje (ali sesuvanje računalnika) tiči tudi v **neprimernih nastavitvah** v BIOSu oziroma neusklajenih nastavitvah dveh (v dvokanalni navezi povezanih) modulov. Nastavitve pomnilnikov lahko opravimo in preverimo v BIOS-u.

Vpogled v stanje pa je mogoč tudi s programom **CPU-Z** (in podobnimi), ki znajo prebrati možne nastavitve pomnilniškega modula, ki so zapisane v drobnem čipu na samem modulu, ime-

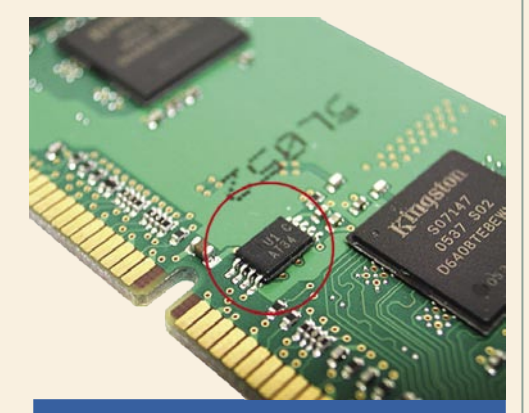

### Napetost je pomembna

Kot pri vseh računalniških komponentah je tudi pri pomnilniku pomembna **delovna napetost**. Če pomnilnik ne deluje stabilno, lahko poskusimo z rahlim višanjem napetosti (nikoli več kot 20 %, pa še to le, če je dobro poskrbljeno za hlajenje modulov). Nekateri moduli imajo v namen boljšega hlajenja že tovarniško nameščene hladilnike (aluminijasta ohišja), ki pa jih je moč kupiti in namestiti tudi posebej.

novanem SPD. Program je brezplačen in prosto dostopen, najdemo pa ga na spletni strani *www. cpuid.com/cpuz.php*. Informacije glede pomnilnika bomo našli na jezičkih Memory in SPD. Tu bomo našli informacije o tem, pri kakšni frekvenci deluje pomnilnik, kakšno je razmerje med urama prednjega vodila procesorja in pomnilniškim vodilom (idealno je 1 : 1) ter kakšni so nastavljeni časi zakasnitev. Na jezičku SPD pa lahko za vsako pomnilniško banko pogledamo, za kakšen tip pomnilnika gre (proizvajalec, model, kapaciteta, tip in funkcije, v spodnjem delu pa vidimo profile, ki jih modul podpira). Glede na te informacije lahko v BIOS-u optimiramo nastavitve procesorja in pomnilnika.

### pomnilniki: preizkus moči

## Kateri najmočnejši v deželi je tej?

Na vzporedni test smo povabili najbolj priznane proizvajalce pomnilniških modulov, v ospredju pa so bili trenutno optimalni modeli glede na zmogljivost in ceno. Čeprav smo imeli v mislih module DDR2-800, smo dobili tudi dva modula DDR2- 1066. Iskali smo odgovor na vprašanja, ali velike razlike v ceni upravičijo razlike v delovanju, stabilnosti in zmogljivosti posameznih modulov.

### **Piše: Jaka Mele**

jaka.mele@mojmikro.si

estiranje smo opravili na matični plošči EVGA nForce 680i, z Intelovim štirijedrnim procesorjem Intel Core 2<br>Extreme QX6700 v sistemu z dvema v<br>RAID 0 vezanima diskoma WD Raptor 1500 estiranje smo opravili na matični plošči **EVGA nForce 680i**, z Intelovim štirijedrnim procesorjem Intel Core 2 Extreme QX6700 v sistemu z dvema v in pod taktirko operacijskega sistema Windows Vista. Pri testiranju smo uporabili program Si-Software Sandra XI 2007.2.11.17.

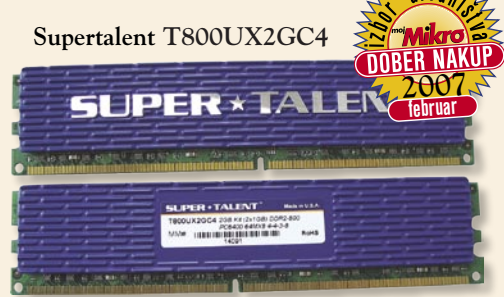

Pomnilnik T800UX2GC4 je uradno DDR2- 800 z dostopnimi časi 5-5-5-15, vendar se pod modrim aluminijastim hladilnim pokrovom skriva zelo zanimiv modul, primeren za navijanje. Supertalent te module pred prodajo preizkusi in jamči delovanje pri 800 MHz z dostopnimi časi **4-4-3-9**, za kar pa je treba napajanje dvigniti na **2,2 V**. Moduli z oznako Extreme Performance so na prodaj v izbranih, ujemajočih se parih. Na testu smo imeli dva 1 GB modula. Pomnilnik navedenih hitrosti nima zapisanih v čipu SPD, tako da je potrebno ročno nastavljanje v BIOS-u matične plošče, prav tako pomnilnik ne podpira specifikacije EPP. Supertalent velja pohvaliti, saj gre za odličen izdelek za odlično ceno (druga najnižja na testu), posebej pa nas je pozitivno presenetila možnost navijanja, saj smo dosegli 1050 MHz že pri 2,3 V!

### Kaj je EPP

EPP *(Enhanced Performance Profile)* je razširitev standarda SPD *(Serial Presence Detect)*, ki je prisoten v vseh modernih zmogljivejših pomnilniških modulih DIMM. EPP sta razvila nVidia in Corsair, omogoča pa, da proizvajalec pomnilnika v neuporabljen prostor na čipu SPD zapiše **dodatne podatke**, ki opisujejo predvsem zmogljivosti in napredne navijalske konfiguracije. S standardom EPP združljive matične plošče lahko te podatke uporabijo za samodejno nastavljanje dodatnih nastavitev za doseganje optimalnih vrednosti (neke vrste nadzirano navijanje zmogljivosti pomnilnika). EPP je ključnega pomena za **poenostavljanje navijanja**, ki omogoča dvig zmogljivosti tudi za začetnike.

### **Patriot 2GB PC2-8500 Eased Latency**

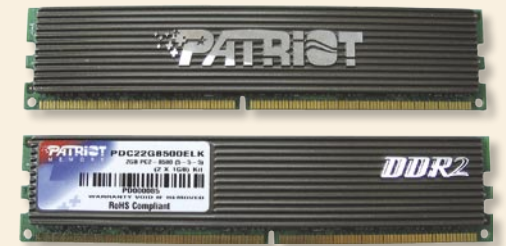

Patriot je bil eden tistih, ki so na test poslali kar modul **DDR2-1066**, ki se od preostalih opazno razlikuje predvsem v ceni. Tehnična dokumentacija navaja, da modul pri napetosti 2,3 V deluje pri frekvenci **1066 MHz** z zakasnitvami **5-5-5-9**, a nam s testnim sistemom to ni uspelo, zato smo napetost dvignili na **2,4 V**, kjer se je modul stabiliziral in dosegel ciljne vrednosti, a je bil z 80˚ C tudi najbolj vroč na testu! Pri nižji napetosti (vsaj 1,9 V) modul stabilno deluje le pri 1000 MHz in dostopnih časih 5-5-5-15, pri frekvenci 800 MHz pa nam je samo z njim uspelo doseči CL3. Odličen pomnilnik, ki pa daje slutiti, da je že nahaja na svojih najvišjih vrednostih, saj so spletna poročila o navijanju do 1200 MHz dokaj redka. Modul podpira tudi EPP.

#### **OCZ PC2-8500**

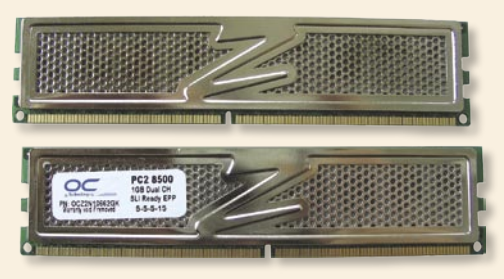

Drugi 1066 MHz modul na testu smo prejeli od ameriškega podjetja OCZ. Modul za doseganje hitrosti **DDR2-1066** pri zakasnitvah **5-5-5- 15** potrebuje delovno napetost **2,1 V**, med njegovimi odlikami pa sta tudi podpora standardu EPP oz. pridobljen certifikat za nVidiino specifikacijo SLI-Ready. Testna plošča EVGA 680i je nastavitve pomnilniku določila pravilno, ni pa popravila napetosti na 2,1 V. To smo morali popraviti ročno. Preizkušen OCZ-jev komplet dveh ujemajočih se 1 GB modulov je očitno dobro pripravljen, saj je med vsemi preizkušenimi moduli pri taki hitrosti in zakasnitvah deloval pri

najnižjem napajanju. Vendar pa hkrati velja opozoriti še na omejitve pri poskusih navijanja. Niti s povečanjem napetosti na 2,3 V nam namreč ni uspelo stabilizirati delovanje sistema s pomnilnikom pri hitrosti nad 1150 MHz.

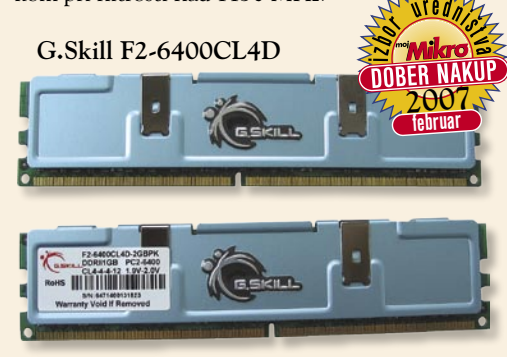

Pri nas dokaj neznan proizvajalec, ki pa je v očeh svetovne navijalske javnosti zelo cenjen, kar je moč ugotoviti že z nekaj minutami googlanja po različnih forumih. G.skillov par modulov je deklariran na hitrost **DDR2-800** pri zakasnitvah **4-4-4-12**, pri napetosti 1,9 do **2,0 V**. Ker je že to bolje od četrtine drugih tekmecev na tem testu, smo se odločili pogledati tudi, kako se G.skill odreže pri navijanju. Tu smo si morali pomagati ročno saj moduli ne podpirajo standarda EPP, v čipu SPD pa imajo le privzeto nastavitev 5-5-5-15 pri 800 MHz. Po nekaj ponovnih zagonih računalnika nam je pri 2,4 V uspelo stabilizirati pomnilnik pri **1066 MHz** in zakasnitvah **5-5-5-12**! Žal poskusi, da bi pri 800 MHz znižali čase zakasnitev, niso uspeli. Vseeno lahko ob najagresivnejši ceni na testu (spletne trgovine) za ta 2 GB komplet rečemo le – seveda!

#### **Corsair CM2X1024-6400C4D XMS6404v2.2**

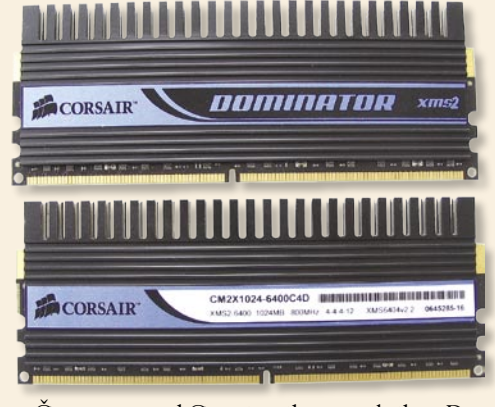

Čeprav smo od Corsairovih pomnilnikov Dominator XMS2 pričakovali najboljše rezultate pri navijanju, pa smo po ugotovitvi, da so moduli sestavljeni iz 667 MHz čipov CL5 ProMOS (poceni proizvajalec), postali zelo skeptični. Očitno pa je Corsair pazljivo preizkusil čipe, preden jih je navil na deklariranih 800 MHz z zakasnitvami 4-4-4-12. Dejstvo je tudi, da imajo ti pomnilniki največje hladilno telo izmed vseh na testu (celo 1066 MHz modulov). Kakorkoli, v čipu SPD je zapisana vrednost 800 MHz pri 5-5-5-18 pri 1,85 V… Izberemo pa lahko tudi agresivnejšo vrednost **4-4-4-12,** a je treba napetost prestaviti na **2,1 V**. Pomnilnik podpira tudi EPP. Podali smo se v navijanje in bili že drugič v istem dnevu presenečeni. Pri zvišanju napetosti na 2,5 V nam je ob zakasnitvah 5-5-5-15 uspelo doseči 1000 MHz! Rezultate smo preverili tudi po forumih in so prej redkost kot pravilo (zelo hvaljena pa je druga serija pomnilnikov, ki se sicer prodaja pod isto oznako, a je sestavljena iz Micronovih čipov). Poleg nezmožnosti nižanja zakasnitev, odbija tudi cena, ki je navkljub rezultatom daleč od ugodne. Občutek še poslabša še datum izdelave čipov, ki je sredi leta 2006 , s čimer so bili najstarejši na testu. Ugodnost za lastnike Corsairov pa je možnost nadzora modulov s Corsairjevo aplikacijo, prek katere lahko vidimo tudi podrobnejše statistike pomnilnika.

#### **Apacer PC2-6400 CL5**

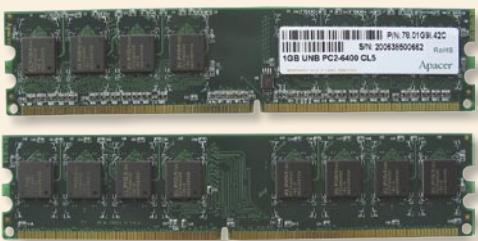

Apacer je v svetu pomnilnikov dokaj nov igralec, v Sloveniji pa razen za OEM- vdelave v računalnike modulov skoraj ni najti. Pogledali smo si model PC2-6400 5-5-5-18 pri 1,85 V, ki ga odlikuje predvsem zelo ugodna cena. BIOS je po zaslugi SPD-ja pravilno nastavil module, EPP-ja pa ti ne podpirajo. Module nam je pri **800 MHz** uspelo naviti do **4-4-4-12**, a je bilo za to napetost treba dvigniti na **2,3 V**. Ob tem smo imeli neprijeten občutek, saj so bili prav Apacerjevi moduli edini goli na testu, saj na njih ni bilo nameščeno hladilno telo. Hitrost modulov ni bilo moč dvigniti preko 850 MHz. Skratka, najbolj povprečen izdelek na testu, čeprav ga na površje vleče dobra cena – spet priporočljivo le, če ne nameravate navijati.

#### **Good RAM PC6400 DIMM**

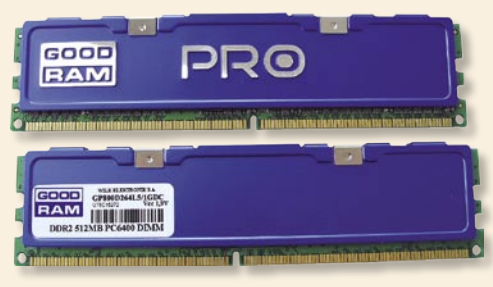

Se en novinec na našem trgu je GoodRAM, ki ga iz pomnilniških čipov proizvajajo na Poljskem. Moduli, odeti v modro aluminijasto hladilno telo, so deklarirani na 800 MHz pri zakasnitvah 5-5-5-15, za delovanje pa potrebujejo 2,1 V napajanja. Žal ne podpirajo EPP-ja. GoodRAM je edini, ki nam je na test poslal le 2x 512 MB module. Moduli so se pri poskusih navijanja obnesli nadpovprečno, saj smo ob povečanju napetosti na **2,3 V** brez težav dosegli **900 MHz** pri **4-4- 4-15**. Od povečevanju hitrosti (in podaljševanju zakasnitev) smo prišli do 950 MHz. Žal nam, navkljub dobrim rezultatom v spletnih navijalskih skupnostih, delovne frekvence ni uspelo povišati do 1000 MHz. Glavni odliki modulov sta vseka-

### PODROBNEJE O

### pomnilniki: preizkus moči

kor stabilno delovanje pri deklarirani hitrosti ter seveda cena! Za vse ki jih ne moti neznano ime, hkrati pa bi se poskusili v navijanju, bi utegnili biti moduli zelo dober nakup!

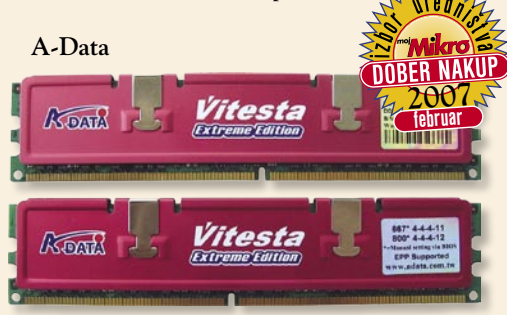

A-Data je eden večjih svetovnih proizvajalcev pomnilniških čipov, a mnogi tega ne vedo. Že nekaj časa je prisoten tudi v Sloveniji, čeprav le v OEM-sestavljenih računalnikih. Na test smo dobili module iz serije Vitesta Extreme Edition 800+. Gre za par 1 GB modulov, ki za delovanje pri **800 MHz** in zakasnitvah **4-4-4-12** potrebujeta **2,0 V** napetosti. Modula sta odeta v lično rdeče hladilno telo, podpirata pa tudi EPP. Z dvigom napetosti na 2,3 V smo iz pomnilnikov iztisnili stabilno delovanje pri **1066 MHz**, a smo morali zato žrtvovati zakasnitve in jih povečati na 5-5-5-18. Ker gre za posebno serijo, so ti moduli dražji ob običajnih, specificiranih pri 5-5-5-18. A-data je torej zanimiv nakup za vse, ki želijo dober in cenovno ugoden modul ter z njim eksperimentirati in s kančkom sreče morda najti celo višjo frekvenco in nižje zakasnitve!

#### **SKLEP**

Priporočamo vam, da si izberete najhitrejši pomnilnik, ki ga vaša matična plošča (procesor) podpira. Ta hip je to **DDR2-800**, saj hitrejšega vsaj uradno ne podpira še nobena platforma (razen nForce 680i), čeprav je na trgu že opaziti prve module DDR2-1066, ki pa jih lahko izkoristimo le na nekaterih ploščah z navijanjem procesorja in celotnega pomnilniškega podsistema.

Na test smo hoteli uvrstiti tudi **Kingstonove** module, vendar Kingston ni želel sodelovati pri testu. Obrnili smo se še na vrsto drugih, manj pomembnih proizvajalcev (od večjih sta manjkala še Cruical in Geil), a modulov nihče ni dostavil pravočasno.

**OCZ** in **Patriot** sta na tokratnem testu ponudila absolutno največ, vendar tudi za povsem drugo **ceno**. V razredu 800 MHz modulov smo opazili neverjetno širok cenovni razpon – **od 150 do 500 evrov** za par GB modulov. Cene v Sloveniji so neverjetno višje kot cene v Nemčiji ali v ZDA. Nakup in izbira zato še zdaleč ne bosta lahko opravilo, saj lahko module ob doživljenjski garanciji, nizki teži (in nizkih stroških poštnine) brez večjih težav naročimo iz **spletnih trgovin**. Vsi preizkušeni moduli so dvostranski (ti ponujajo 2−3 % večje zmogljivosti v primerjavi z enostranskimi moduli), tako da je najlažji kriterij za nakup 800 MHz pomnilnika – cena. Če bi že morali izpostaviti nam bolj všečnega, bi bila to zaradi dobrih zmožnosti navijanja SuperTalent in G.Skill, morda pa tudi malce dražji A-Data.

pomnilniki: navijanje

# Z manj do več

Seveda v svetu računalništva ne moremo mimo navijanja oziroma optimiranja računalnika. Vse komponente so namreč zasnovane za določeno raven delovanja, zmogljivost, iz izkušenj pa vemo, da proizvajalci pustijo še določeno rezervo. Kako torej iz naših pomnilnikov iztisniti največ?

#### **Piše: Jaka Mele**

jaka.mele@mojmikro.si

eprav vsi proizvajalci svoje pomnilniške module prodajajo z deklarirano hitrostjo, pa lahko pri nekaterih (največkrat dražjih) računamo tudi na določeno mero zadržanosti in lahko torej module ob niške module prodajajo z deklarirano hitrostjo, pa lahko pri nekaterih (največkrat dražjih) računamo tudi na dopravi podpori pohitrimo tudi za **nekaj deset odstotko**v. Potrebujemo le **pravo matično ploščo**, ki omogoča nastavljanje napetosti, postopno dvigovanje delovnih hitrosti pomnilnika, postopno dvigovanje hitrosti prednjega vodila procesorja in nastavljanje dostopnih časov pomnilnika ... Seveda lahko zaradi izredne povezanosti pomnilnika in celotnega sistema kar hitro posežemo tudi v delovanje procesorja ali komunikacijskih vodil, kot je AGP oz. PCIE, zato je treba imeti stabilno matično ploščo, ki nam omogoča največ manevrskega prostora (če se s tem seveda želimo ukvarjati). Pomaga tudi močan in stabilen **napajalnik**, saj je prav napetost alfa in omega vsega.

### KUP ŠTEVILK

Kot smo že omenili, modul definiramo s kapaciteto in hitrostjo. Medtem ko **kapaciteto** obvladamo vsi (MB, GB …) je **hitrost** malenkost kompleksnejši pojem, saj je pravzaprav sestavljena iz prepustnosti in dostopnih časov. Če je **prepustnost** zgornja teoretična meja pretoka podatkov med pomnilniškim modulom in sistemom, pa **dostopni časi** odražajo zakasnitve pri dostopu do podatkov. Zakasnitev pomnilnika je sestavljena iz več številk, navadno je oblike 3- 5-6-3-15 ali 5-5-5-12 … Te številke povzemajo zakasnitve pri korakih, potrebnih za prenos podatkov iz pomnilniškega modula oziroma vanj (*CAS latency, RAS precharge, RAS to CAS delay, RAS activate precache*). Ker lahko z optimiranjem dosežemo tudi več 10-odstotno pohitritev,

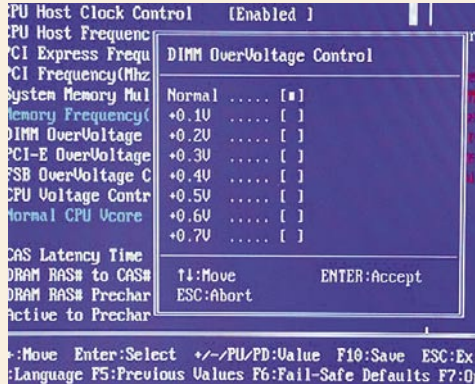

se splača poigrati z nastavitvami in svoj računalnik optimirati. Pomembno je vedeti, da lahko modul DDR2-533 z optimiranimi časi zakasnitev deluje hitreje kot modul DDR2-667 z zelo ohlapno nastavljenimi dostopnimi časi (da bi na ta račun dosegli višjo prepustnost oz. hitrost)!

Povsem normalno je, da bomo ob iskanju optimalne nastavitve večkrat **zgrešili** in posledica bo »zmrznjen« oziroma ugasnjen računalnik. Zato nadaljujte le, če vam mostiček za izbris nastavitev BIOS-a ni popoln misterij in če vas misel na odpiranje računalnika ne navdaja z grozo.

Ker potrebujejo pomnilniki DDR2 dokaj malo energije, lahko vhodno napetost s privzete vrednosti **1,8 V** dvignemo do **2,2 V**. Do te vrednosti so testirani vsi pomnilniški moduli in tudi pri tej napetosti se moduli z dobrim aluminijastim hladilnikom ne bi smeli prekomerno segrevati. Dokler so na otip topli, ne pa vroči, je vse sprejemljivo. Nekateri proizvajalci za doseganje najvišjih hitrosti zapovedujejo dvig napetosti na 2,3 ali celo do 2,7 V. Tu velja biti precej pozoren, še zlasti ko računalnik zapremo, saj lahko pride do pregrevanja in v tem primeru garancija ne bo pokrila nastale škode.

### MANJŠANJE ZAKASNITEV

Najpomembnejša vrednost pri navijanju je vrednost **CAS**, saj vse druge temeljijo na njej. V nastavitvah bomo namesto CAS večkrat ugledali tudi oznako **CL**, ki pomeni CAS Latency. Nižanje vrednosti CAS mora biti **postopno**, slediti mora hkratno **preverjanje**. Mnogokrat se bo namreč zgodilo, da se bo sistem pobral, a se bo po nekaj minutah polne obremenitve v Windows sesul. Večjo stabilnost v takih primerih poskusimo doseči z rahlim dvigom napetosti pomnilnika.

Če želimo optimalen sistemski sklad je treba ujeti v ravnovesje **hitrost pomnilnika** in **prednjega vodila**. V ta namen velja povečati FSB (in znižati večkratnik, seveda če nam matična plošča to dovoljuje). Predvsem na Intelovih procesorjih je višanje FSB-ja ključnega pomena za doseganje boljših rezultatov, saj je tako procesor zmožen obdelave več podatkov, kar je temeljni pogoj, da mu višja hitrost pomnilnika kaj koristi. Za povečanje stabilnosti velja malce povečati tudi napetost prednjega vodila.

| <b>FSB 1066</b><br>(266 MHz) | <b>Večkratnik</b> | <b>FSB 800</b><br>(200 MHz) |
|------------------------------|-------------------|-----------------------------|
| DDR2-400                     | 1.50              |                             |
| DDR2-533                     | 2.00              | DDR2-400                    |
| DDR2-667                     | 2.50              |                             |
| DDR2-711                     | 2.66              | DDR2-533                    |
| DDR2-800                     | 3.00              | DDR2-600                    |
| <b>DDR2-888</b>              | 3.33              | DDR2-667                    |
| DDR2-1066                    | 4.00              | DDR2-800                    |

Prikaz možnih večkratnikov in hitrosti pomnilnika (pri prednjem vodilu 800 in 1066)

### DVIG PREPUSTNOSTI

Šele pri **800 MHz** prednjem vodilu se splača frekvenco pomnilnika dvigati do 800 in več MHz! Z nadaljnjim dviganjem FSB-ja se veča tudi izkoristek oz. zmogljivost pisanja in branja iz pomnilnika, hkrati pa žal tudi latenca. Pri FSB 1066 dvig frekvence pomnilnika z 800 na 880 MHz že pomeni povečanje hitrosti branja za 10 % in zapisovanja za 40 %!!

Ugotovili smo, da je najboljša taktika navijanja v trenutnih Intelovih sistemih ta, da vse dokler FSB ne dosega vsaj frekvence 1333 MHz, višamo le delovne frekvence pomnilnikov in torej prepustnost! Za zabavo smo namreč iz najhitrejših modulov na testu ob povečanju napetosti iztisnili CL3 in dobljene rezultate primerjali s tistimi pri nastavitvah CL5 (FSB 1066 MHz) – ob 800 MHz delovni frekvenci pomnilnika. Razlika v rezultatih bralnega in zapisovalnega dostopa je bila manj kot 3 odstotke, iz česar je logično, da se nižanje vrednosti CAS na račun frekvence ne izplača. Poleg tega pomnilnika DDR2, ki bi deloval stabilno pri CL3, ta hip na trgu še ni moč najti v cenovno dosegljivem okviru, bo pa najverjetneje ta dosežen poleti, tik pred prehodom na DDR3 …

Pa srečno!

| <b>PROIZVAJALEC</b> | <b>Model</b>            | Kapaciteta Hitrost |          | <b>Dostopni</b> | <b>Hladilnik</b> | <b>EPP</b> | Največja hitrost (pri   Cena |                | Spletna stran         |
|---------------------|-------------------------|--------------------|----------|-----------------|------------------|------------|------------------------------|----------------|-----------------------|
|                     |                         |                    |          | čas             |                  |            | dostopnem času)              |                |                       |
| Apacer              | 1GB UNB                 | $2x1$ GB           | pc2-6400 | -5              | ne               | ne         | 850 (5-5-5-15)               | <b>240 EUR</b> | www.apacer.com        |
| A-DATA              | Vitesta extreme edition | 2x1GB              | pc2-6400 | $\overline{4}$  | da               | da         | 1066 (5-5-5-18)              | 300 EUR        | www.adata.com.tw      |
| <b>OCZ</b>          | SLI Ready PC2-8500      | $2x$ 1GB           | pc2-8600 | 5               | da               | da         | 1110 (5-5-5-18)              | 420 EUR        | www.ocztechnology.com |
| Patriot             | PDC22G8500ELK           | $2x$ 1GB           | pc2-8600 | -5              | da               | da         | $1100(5-5-5-15)$             | 490 EUR        | www.patriotmemory.com |
| Corsair             | XMS2-800                | $2x$ $1GB$         | pc2-6400 | $\overline{4}$  | da               | da         | $1000(5-5-5-15)$             | <b>280 EUR</b> | www.corsairmemory.com |
| GoodRAM             | Gp800D264L5             | 2x 512MB           | pc2-6400 | -5              | da               | ne         | 950 (5-5-5-15)               | 150 EUR*       | www.goodram.com       |
| SuperTalent         | T800UX2GC4              |                    | pc2-6400 | 5               | da               | ne         | 1050 (5-5-5-12)              | <b>210 EUR</b> | www.supertalent.com   |
| <b>G.SKILL</b>      | F2-6400CL4D             | $2x1$ GB           | pc2-6400 | $\overline{4}$  | da               | ne         | $1066(5-5-5-12)$             | <b>220 EUR</b> | www.gskill.com        |

\*\* Gre za 2x 512 MB modula

# INTERNET NA<br>VSAKEM KORAKU.

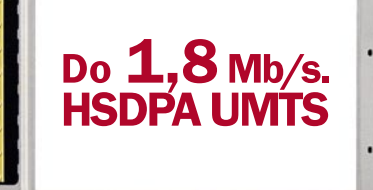

 $G$ 

va 23. 1537 Liut

S HSDPA UMTS kartico je vaše surfanje bliskovito, saj omogoča najhitrejši mobilni prenos podatkov v Sloveniji. Kot da bi bili za

svojim domačim računalnikom! Prav zato lahko na vsakem koraku s svojim prenosnim računalnikom brskate po internetu, pišete in odgovarjate na elektronsko pošto, ali preprosto - uživate v vseh razsežnostih internetnega dostopa!  $\mathbb{P}^{\bullet}$ 

**Mobitel UMTS** Nova generacija mobilnih telekomunikacij

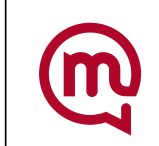

### Microsoft Flight Simulator X POD LUPO

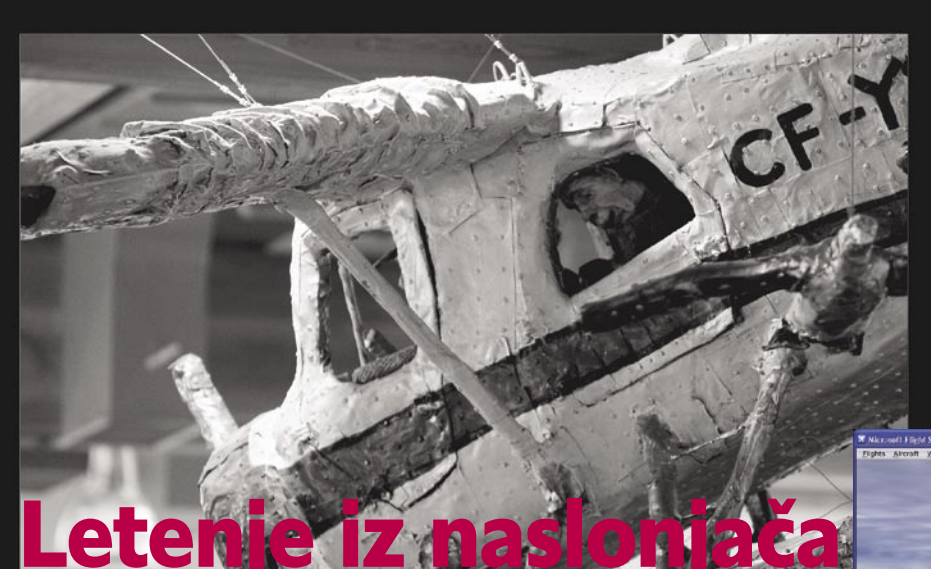

Microsoftov simulator civilnih poletov nas spremlja že krepkih 16 let. Program se je vedno razvijal na boljše in pred nami je trenutno zadnja, deseta različica.

**Piše: Aleš Farkaš** ales.farkas@mojmikro.si

**P**ričakovali smo severda vse, kar je Microsoft prikazal lani<br>avgusta z demonstracijsko ričakovali smo seveda vse, kar je Microsoft prikazal lani izdajo igre. In to tudi dobili. A kot je bilo opazno že takrat, so spremenili pogon in povečali grafične detajle. Verjetno se vam že svita, da Flight Simulator ne bo deloval prav zadovoljivo s starejšimi računalniki. Saj smo tudi z novejšimi imeli težave. Če res želite, da vam Flight Simulator deluje tekoče kot v dejanskem

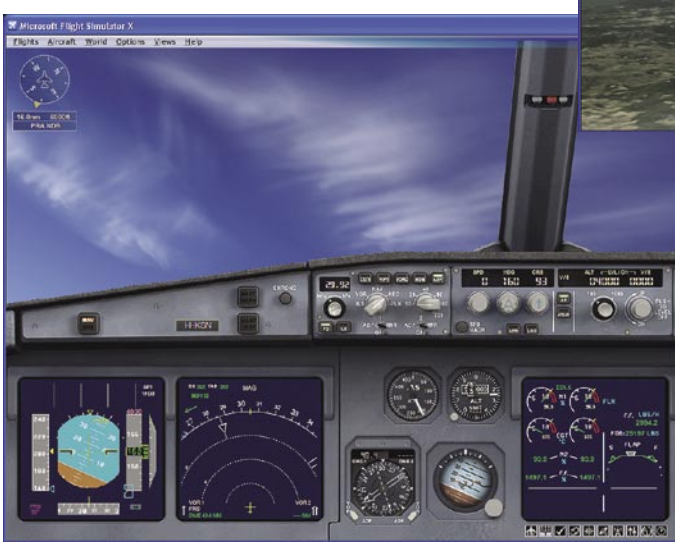

življenju, morate imeti doma pravcato oh in sploh zverino. No, da pa se preživeti tudi z manj grafike in šminke ter še vedno uživati.

Če se v prejšnjih različicah nikakor nismo mogli navaditi na to, kaj prikazujejo črte pod nami (reke, ceste itd), so te zdaj izrisane bistveno bolje. Nič slabše se ne godi ozemlju pod nami, a žal vse to terja davek. Prav tako se je življenje pod nami začelo premikati. Drastično so povečali tudi število detajlov na letališčih. V glavnem, da ne dolgovezim, **grafična plat je zelo napredovala** in Flight Simulator na tem področju krepko pomete s konkurenco, kolikor je že ima.

Če preskočimo vse leteče škatle, ki so že bile na voljo, povejmo, da je kar nekaj tudi novih. V oči pade **airbus 321**, ki je žal posebej grd v kabini, saj mu precej manjka do dodelanosti. Krivec za to je verjetno Boeing, ki sodeluje z Microsoftom pri stvaritvi svojih letal. Potem so tu še **boeing 737-800**, **bombardier CRJ700**, **ultralahko letalo** (motorni zmaj, po domače), jadralno letalo **DG-808S**, **maule orion, dehavilland beaver DHC2** in še kaj bi se našlo.

Spremenili so tudi nedodelane fizikalne modele. Tako lahko zdaj s helikopterjem lebdimo, prisotni so inercija, vleka jadralnega letala, iskanje termike ... Slednjega si nikakor nisem mogel predstavljati, dokler nisem vklopil vizualno predstavo. Jadralna letala so bila vedno najboljši del letenja in dokler ni malce dreganja v zadnjo plat, ponavadi sploh ne veš, kje so termični stebri − zdaj pa ti jih kar narišejo. V glavnem, **aerodinamični model je izpopolnjen**, čeprav ne v celoti. Verjetno so si še kaj pustili za naslednjič. Z letali se da početi še marsikaj, kar bi v realnem življenju povzročilo vsaj lom krilnih delov, če ne drugega. Potem so tu **vremenska napov**ed za polet, pridobljena neposredno iz interneta, in mokre ter tudi zasnežene pristajalne steze.

Največje spremembe je bila deležna **kabina** oziroma pogled iz nje. Zdaj je osnova **virtualni 3Dpogled.** Še vedno lahko preklopite na standardni

2D-način, a ko se enkrat navadite na 3D, ne bo šlo brez tega. 3D-pogled rabi za boljši pregled in pogled iz kabine tudi s pomočjo miške. Dodanih pa je nekaj novih, predvsem pogledov iz zraka in kontrolnega stolpa. Kot bonbonček je dodano **premikanje glave v zavojih**. Vendar dokler tega ne občutite v živo, ni prav velikega učinka. Vožnja letala namreč ni podobna vožnji avtomobila.

Dobili smo dve različici Flight Simulatorja. **Deluxe** in **Standard**. Razlika ni v zmožnostih, pač pa v **številu** letal **(**Deluxe jih ima 6 več), letališč (5 več), mest (10 več) ter predvsem misijah, kjer jih ima različica Deluxe kar 50, Standard pa samo 30. Deluxe ima tudi vdelan tako imenova-

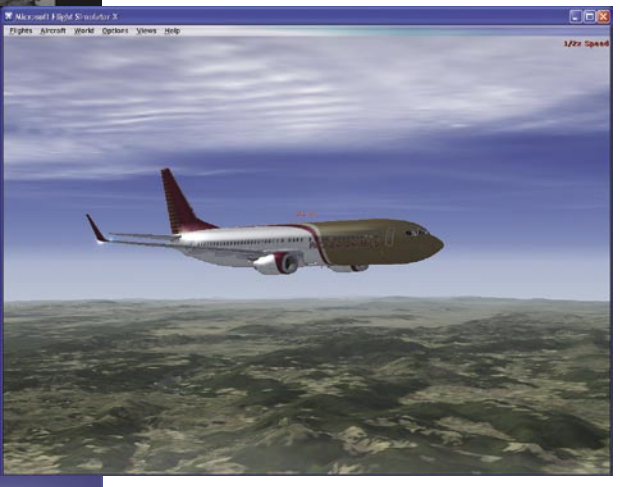

ni glass cockpit (zadnje čudo tehnike komandne plošče). Komandne plošče so sicer dodelane zelo dobro, Čeprav nekatere zelo špartansko in so izostali kakšni inštrumenti. Drugje spet so notri inštrumenti katerih ne boste našli nikjer.

Microsoft se je odločil, da bo pretrgal združljivost vseh dodatkov s prejšnjimi različicami. To bo za marsikoga pomenilo kupovanje ali iskanje novih dodatkov. Lahko pa to obrnete tudi sebi v prid in kaj izdelate. Seveda bo poprej še treba naštudirati novosti, ker je velika verjetnost, da boste morali letala ali letališča izdelati kar na novo. S tem si boste le podaljšali užitke, skorajda se ni bati, da se to ne bo dogajalo.

Človek pri določeni igri vedno najde veliko zamer. Pri simulacijah bi ponavadi pričakoval kar originalen simulator z vsemi dodatki in detajli. Žal tak ne bi bil več namenjen širokim množicam, ampak ozko specializiranim osebam. Igra, kot je Flight Simulator, je zatorej dobra za osnovno domačo zabavo in treniranje občutkov v zimskem času. V vsakem primeru bo za kaj resnejšega potrebno počakati na kopico dodatkov, s katerimi bo vzdušje precej stvarnejše, čeprav je pravo letenje le tisto v aluminijasti škatli, nekje daleč od mobitelov in stresa.

#### Microsoft Flight Simulator X

**Namenjen:** Simulaciji letenja za domačo rabo **Za:** Preprosto za »hišne pilote«, odlično dodelani grafični elementi **Proti:** Še vedno niso upoštevani vsi fizikalni zakoni.

**Cena:** Deluxe 79 evrov, Standard 66 evrov **Spletni naslov proizvajalca:** www.Microsoft.com **Posodil:** Microsoft Slovenija

### Noe

## Krmarjenje skozi vesoljni potop

Ogledali smo si novo domačo didaktično interaktivno igro za otroke, ki dogajanje postavlja v svetopisemski svet vesoljnega potopa. V pustolovščini lahko Noetu pomagajo otroci, stari pet in več let, ob pomoči odraslih pa tudi kakšno leto mlajši …

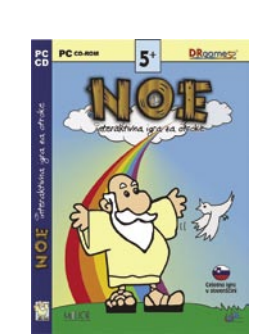

### **Piše: Jaka Mele**

jaka.mele@mojmikro.si

**Č**eprav ima igra ver-sko podlago in bo kot taka marsikoga odvrnila od nakupa, pa je treba pohvaliti **prijazno sporočilo igre**, popolnoma **nenasilno vsebino** in prijetno **barvno dodelanost,** ki je zaokroženo s simpatičnim stripovskim videzom. Igra je pravzaprav sestavljena iz šestih podiger, prek katerih se odvija zgodba in v katerih se igralec spopada z različnimi nalogami. Ce-

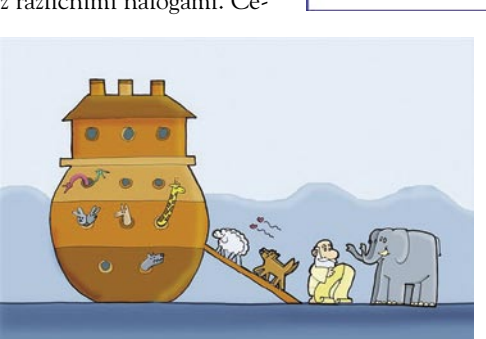

lota je izdelana s tehnologijo Flash, tako da je igra strojno dokaj nezahtevna in bo delovala tudi v starejših računalnikih.

Otroci se v igro podajo po kratkem uvodu, kjer je pojasnjen cilj igre. Najprej je treba zgraditi barko, kar poteka z nabiranjem lesa in sprehajanjem po karti. Ta del je še najzahtevnejši, saj je treba pobirati dele lesa, ki so nelogično skriti, tako da gre pravzaprav za načelo »klikni na vse«. Vendar s klikanjem po različnih živalih in rastlinah igralec izve zanimivosti o posameznih živalih in rastlinah in se uči. Sledijo sestavljanje ladje (puzzle) ter iskanje parov živali (igra spomina, hkrati po sestavljenem paru živali igralec izve nekaj informacij o tej vrsti), krmarjenje prek morij (arkadni del, kjer s smernimi tipkami poskušamo čim hitreje prekrmariti razburkano morje, polno čeri), iskanje kopnega (podobno kot krmarjenje prek morja, le da tokrat vodimo namesto ladje goloba, ki išče kopno). Na koncu sledi pobarvanka. Celotna igra je z izjemo prve podigre dobro zastavljena, saj jo lahko pet in več let stari otroci končajo

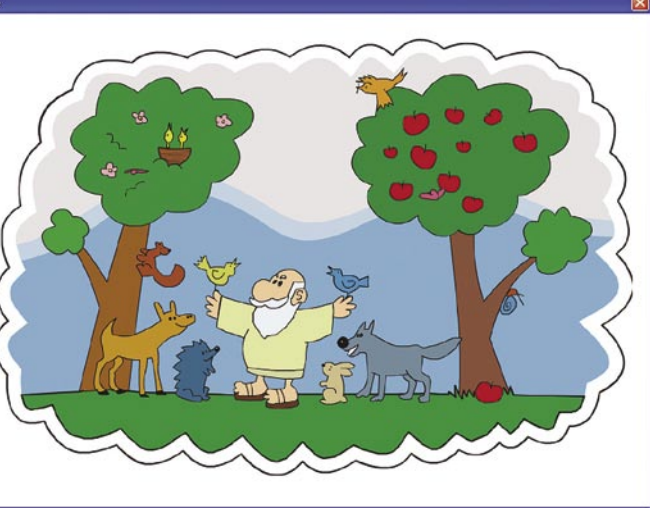

sami, hkrati pa jim je zgodba zanimiva. Tako z zvočno kuliso in posnetimi glasovi kot grafično je igra na primerni ravni. Posamezne podigre lahko igramo tudi ločeno od drugih z izbiro v glavnem meniju – seveda pa lahko igramo tudi eno za drugo v vrstnem redu … V škatli sta poleg namestitvenega CD-ja priložena pobarvanka in plakat, ne manjkajo niti navodila. Igro je treba po namestitvi aktivirati prek interneta.

Igra je dokaj kratka in že petletnik jo konča v manj kot uri.

#### Noe

**Kaj:** Didaktična pustolovska igra za otroke, starejše od 5 let **Za:** Enostavnost, prijetna barvna usklajenost in stripovski videz **Proti:** Prekratka **Cena:** 25 EUR **Kje:** Melior, d.o.o., www.noe.si

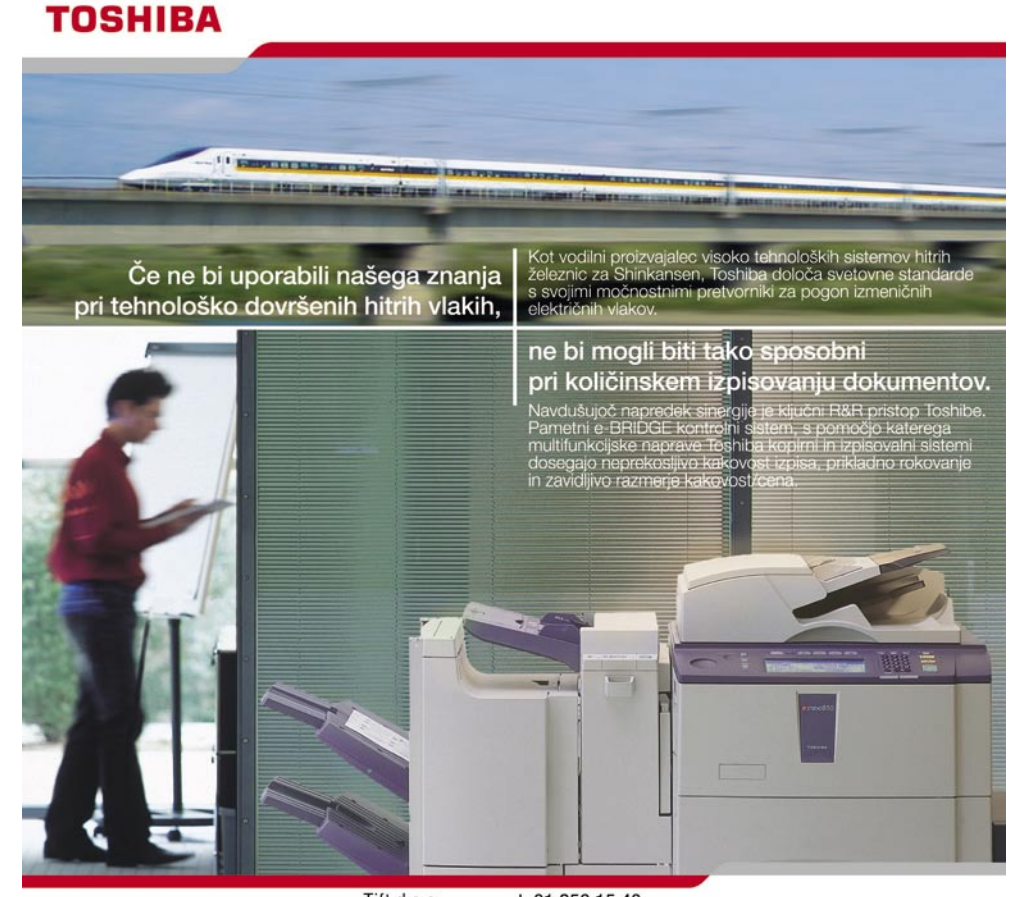

prilagodljive TOSHIBA rešitve

Tift d.o.o.<br>Kamniška ul.41 t: 01 256 15 40<br>f: 01 257 37 58 1000 Ljubljana e: dobrodosli@tift.si

TIFT

prenosni računalnik

### Apple MacBook Pro

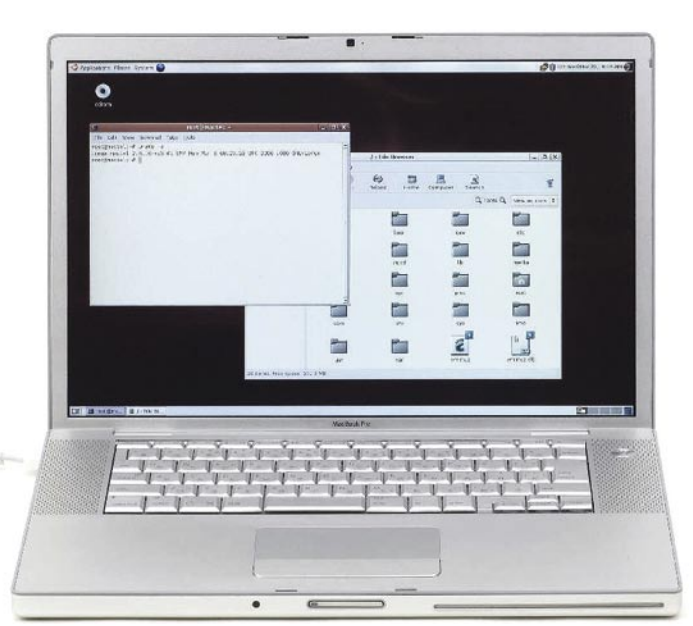

ZA: Applov cenovno najdostopnejši prenosnik iBook je z Intelovo platformo dobil naslednika, ki sliši na ime MacBook. Tokrat je na voljo v dveh različnih barvah, biserno beli in mat črni. Prinaša z bleščečo odbojno plastjo prevlečen zaslon, zmožen širokozaslonskega prikaza, ki ima nad seboj vdelano tudi spletno kamero. Celostna prenova se odraža tudi v drugačni, prstom prijaznejši tipkovnici, ki

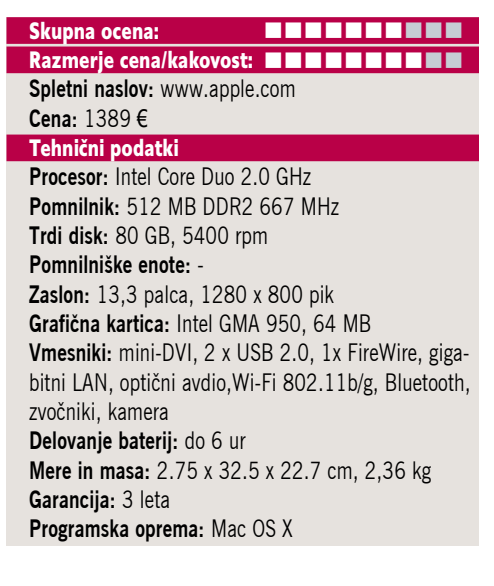

žal ni osvetljena kot pri dražjih modelih MacBook Pro. Drsna podlaga, ki nadomešča miško, je povečana in prinaša dodatne funkcionalnost, saj prepoznava različne gibe več prstov. Prenosnik je zaradi tanjše zasnove mnogo bolj kompakten. Vsi vhodi in izhodi so klasično in uporabno razporejeni na eni strani. Posebej velja omeniti nov napajalni priključek, ki na podlagi koncepta **MagSafe** preprečuje poškodbe, ki bi nastale, če bi pomotoma izpulili kabel. Enota CD/DVD je zaprtega tipa in je diskretno nameščena na desnem boku prenosnika, njeno delovanje pa dokaj tiho. Premore pisanje na večino medijev. Nova procesorska zasedba jamči hitro in zanesljivo delovanje pri večini aplikacij. Posebej gre pohvaliti lahkotnost in mobilnost prenosnika, ki se odraža tudi v vdeelanih komunikacijskih vmesnikih wi-fi in bluetooth.

PROTI: Sloko ohišje ima tudi negativne plati: ni modema, pomnilnik ni razširljiv, šibka grafična zmogljivost pa preprečuje resno uporabo zahtevnejših grafičnih/3D-aplikacij ali igranje iger. Kakovost plastičnega ohišja je zadovoljiva, a ne najboljša, hkrati pa bo z vdelanimi zvočniki težko prepričati tiste, ki imajo radi »bolj naglas«. V tem cenovnem razredu so na voljo po zmogljivostih primerljivi prenosniki, ki ponujajo še kakšno dobroto več (npr. bralnik kartic). A zagotovo nobeden ni tako privlačen.

**Bojan Amon**

### tablični prenosni računalnik

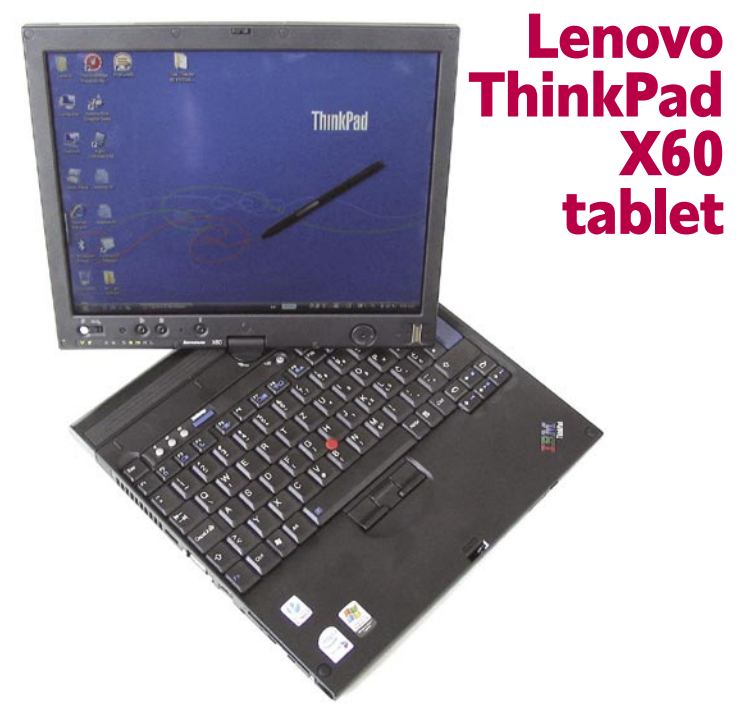

ZA: Po skoraj dveh letih je Lenovo v svoji ultraprenosni družini osvežil tudi tabličnega predstavnika. Po ThinkPadu X41 je prišel model X60. Prenosnik se je s težo 1,71 kg in z avtonomijo skoraj 16 ur glede na predhodnika (1,61 kg in 3,5 ure) uravnotežil. ThinkPad X60 je na videz manj robusten od predhodnika, linije so manj odrezane. X60 tablet ohranja vse tehnološke pred-

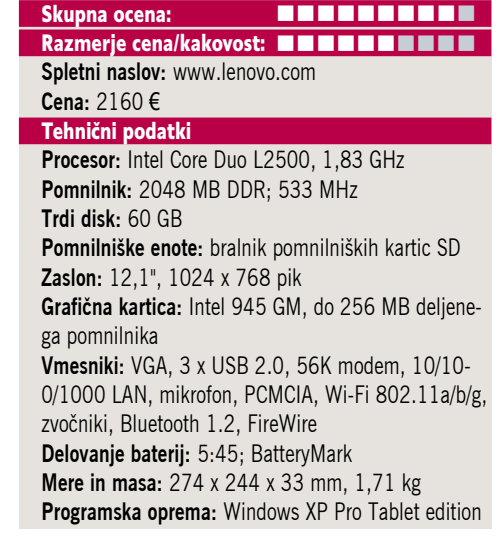

nosti: **ThinkVantage**, bralnik prstnih odtisov, aktivni sistem varovanja trdega diska, pomembno prenovo pa je doživel tudi **zaslon**, ki so mu poleg **aktivnega digitalizatorja** v sodelovanju s podjetjem Wacom dodali tudi **pasivnega**. Čeprav smo pričakovali slabe rezultate (prednost aktivnega je predvsem ta, da nepazljivi potegi prstov po zaslonu ne premikajo kazalcev in ne prožijo akcij), a smo bili presenečeni nad dobro uglasitvijo obeh delov. Aktivni del s pisalom ima namreč veliko prednost, in le če ga prenosnik ne zaznava, se odzove na (obvezno malce trši) pritisk na zaslon – tako nam ni treba venomer posegati po pisalu! Zaslon je odličen je svetel in ima velik vidni kot, lahko ga zavrtimo okoli osi in tako izbiramo med prenosnikom oz. tablico (končno je na voljo tudi različica z višjo ločljivostjo 1400 x 1050). Tipkovnica ni nič manjša, kot smo vajeni iz serije X. Komunikacijski del ostaja popoln in brezhiben. Preizkušeni komplet je vseboval večjo 8-celično baterijo, ki podvaja čas osnovne baterije, ter priklopno postajo z vdelanim bralnikom CDRW/DVD (žal ne tudi DVDzapisovalnikom). Odliko si spet zasluži zaokrožena in popolna programska podpora prenosnika.

PROTI: Dodatne baterije zelo hitro večajo skupno težo prenosnika. Pogrešali smo dodatno programsko opremo, recimo One Note. Integrirana Intelova **grafična kartica** je spet ozko grlo. Konkurenca je tudi v ultraprenosnem razredu zmožna v prenosnik vdelati **optično enoto**, Lenovo žal ne. Morda je cena za ponujeno malce previsoka. V priklopni postaji smo pogrešali izhoda S-video ter DVI-D. Vdelani zvočnik je le mono! **Jaka Mele**

### prenosni računalnik

### Packard Bell EasyNote MV86- 02

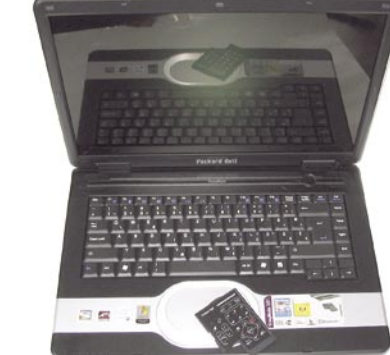

Skupna ocena: **EN EN EN EN EN EN EN** Razmerje cena/kakovost: **NO HO HO HO HO HO HO Spletni naslov:** www.packardbell.com **Cena:** 1.749,90 € Tehnični podatki

**Procesor:** Intel Core 2 Duo T-7200; 2,0 GHz **Pomnilnik:** 2048 MB DDR-2, 533 MHz **Trdi disk:** 160 GB **Vgrajene pomnilniške enote:** DVD+-R(W)/DL **Zaslon:** 15,4", 1280 x 800 točk **Grafična kartica:** ATI Radeon X1700 512MB **HyperMemory Vmesniki:** DVI-I, 4 x USB 2.0, 56K modem, 10/100 LAN, avdio, 1x ExpressCard, bralnik pomnilniških kartic SD,

Wi-Fi 802.11a/b/g, S-Video, IEEE 1394, stereo zvočniki **Delovanje baterij:** 3:15; BatteryMark **Mere in masa:** 360 x 255 x 32 mm, 2,8 Kg **Programska oprema:** Windows XP Home, PowerCinema, Norton Internet Security 2005… **Ostalo:** daljinski upravljalnik, TV sprejemnik (?)

ZA: Novi Packard Bell MV86 je multimedijski prenosnik, ki je na pogled podoben celotni liniji že videnih Packardov … V sebi skriva najnovejšo tehnologijo, vključujoč Intelov Core 2 Duo pri 2 GHz, ter kar 2 GB hitrega DDR2 pomnilnika. 15,4 palčni zaslon Diamond View z ločljivostjo 1280x800 in razmerjem stranic 16:9 je sicer udoben za delo, a bi glede na velikost pričakovali malo večjo ločljivost. Za grafični del prenosnika skrbi ATI X1700 Mobility, ki ima kar 512 MB lastnega pomnilnika. Iz povprečja izstopa tudi 150 GB Seagatov disk, ki nudi veliko več prostora, kot ga bo povprečen uporabnik potreboval. Pohvalno je, da ima prenosnik vgrajen digitalni video izhod DVI, kar še vedno ni stalnica. Tudi komunikacijsko je prenosnik odlično pokrit, saj vključuje tako bluetooth, kot 802.11a/b/g wlan omrežje. Prenosniku je priložen še kartični daljinski upravljalec, ki ga lahko pospravimo v ExpressCard režo! Prenosnik s težo slabih 3 kg še vedno deluje minimalistično, za lažje prenašanje pa je kompletu dodana torba. V kompletu je skrit še bonus – zunanji USB 2.0 trdi disk velikosti 80 GB!

PROTI: Želeli bi si popolnejši čitalnik pomnilniških kartic. Glede na tehnološko in uporabniško zaokroženost precej visoke cene ne bomo grajali, a bi si želeli nižje. J**aka Mele**

telefon za Skype

**Trendnet** ClearLink VoIP USB Phone for **Skype** 

Skupna ocena: **A DI DI DI DI DI DI DI DI DI DI** Razmerje cena/kakovost: **NHK HHKHKHK Spletni naslov:** www.trendnet.com **Cena:** 29,45 € **Tehnični podatki Vmesnik:** USB **Tip:** mono **Telefonija:** internetna, prek omrežja Skype **Dodatno:** osvetljen zaslon in tipkovnica

**Mere in masa:** 45 x 130 x 22 mm, 80 g

ZA: Trendnet je na trg poslal »še en telefon Skype«, pravzaprav slušalko, ki jo v računalnik priklopimo preko USB-vrat. Napravica je zanimiva predvsem zaradi **izredno nizke cene** ter dejstva, da ponuja **več kot samo mikrofon in slušalke**. V računalnik telefon priklopimo prek **USB-vrat**, priložen je kabel. Dobra plat rešitve je ta, da lahko zvočnike uporabljamo za poslušanje glasbe, medtem ko z USB-napravico telefoniramo! Že pogled na moder, zelo opečnato oblikovan telefon, ki v rokah z ničelno težo deluje plastično, razodene, da je Trendnet nanj vdelal več gumbov, kot bi bilo potrebno samo za telefoniranje. Štirivrstični monokromatski LCD-zaslon namreč ponuja vpogled v seznam stikov (in njihovo stanje), že s pritiskom na drugo tipko pa vidimo seznam klicev. Klicanje je enostavno in hitro, kakovost zvoka pa ni drugačna od uporabe slušalk. Poleg gonilnikov je Trendnet na CD dodal program **SkyLook**, ki omogoča integracijo **Outlooka in Skypa**. Če se odločimo za namestitev, postane Outlook nekakšno komunikacijsko središče (kar naj bi z vsemi stiki tudi bil), tako za glasovne telefonske klice kot tudi e-pošto in Skypova neposredna sporočila (instant messaging). Po namestitvi lahko sinhroniziramo stike iz Outlooka s stiki v Skypu (in si prihranimo iskanje in tipkanje), s klikom na vizitko pa tudi vzpostavimo telefonski klic prek Skypa, dobimo obvestilo o glasovni pošti in sporočila kar v poštni predal, snemamo telefonske klice v zapis MP3 in jih shranjujemo v posebno mapo v Outlooku … Vsekakor zelo uporabna zadeva in ob odsotnosti Skypove lastne rešitve za marsikoga že razlog za nakup telefona!

PROTI: Napravici zamerimo **nedelovanje z Windows Visto** ter dokaj ceneno izdelavo, čeprav moramo priznati, da s tipkami nismo imeli težav. **Jaka Mele**

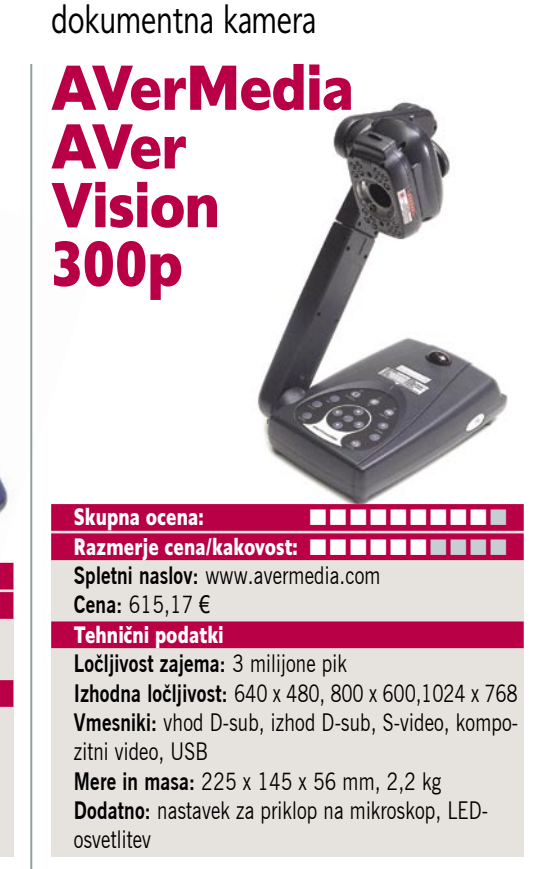

ZA: Nova različica dokumentne kamere je tehnološka osvežitev že videnega modela AVer-Vision 130. Glavne novosti izdelka so bistveno boljši **CCD-senzor** za zajem (3 MP, predhodnik le 850 KP), ki omogoča čist zajem in prikaz besedila velikosti 10 in 12 pik, osredotočanje na majhne objekte in tudi vpogled v okular mikroskopa. Naprava zdaj omogoča **2x optični zum** in **8x digitalni zum**, območje zajema pa se lahko med delovanjem premika levo/desno in gor/dol. Kameri je dodan pomnilnik za shranjevanje do 80 slik JPEG, lahko pa jo prek USB-vrat priklopimo tudi na PC-računalnik in jo uporabljamo za snemanje videa ali slik, ki jih shranjujemo neposredno na disk računalnika. Izhodna slika ostaja ločljivosti 1024 x 768, kar je primerno za prikazovanje na računalniškem monitorju oziroma na video projektorju. Kamera je sestavljena iz baze, na kateri so tudi vsi priključki, optično srce pa je na gibljivem vratu. Na kameri je nameščen še modul s 4-krat po 4 LED-diodami za osvetlitev zajetega materiala (veliko bolje kot pri predhodniku). In še novost – na vsakem vogalu optičnega zajemnega polja laser osvetljuje marker, tako da nam ni treba iskati položaja za dokument ... Celoten modul lahko tudi snamemo z glave s kamero. Za stabilno in ostro sliko skrbi dvostopenjski filter, osvetlitev pa lahko tudi ročno nastavljamo. Priložen je daljinski upravljalnik.

PROTI: Izboljšana kamera žal ni znižala **cene**, ki je za praktično uporabo v ciljni publiki, slovenskem šolstvu, še vedno pretirana. Škoda je tudi, da v osnovnem paketu ni priložen nastavek za priklop na mikroskop. Pogrešali smo omrežni priključek in možnost pretočnega oddajanja slike prek interneta (izobraževanje, seminarji, sestanki na daljavo). **Jaka Mele**

grafična kartica

### Club3D nVidia 8800GTS 320MB

video na prenosnih napravah SanDisk V-Mate 2<del>0</del>07

**februar** 

ZA: nVidia je končno ponudila **cenejšo različico** svoje nove generacije G80. V obliki pomnilniško okrnjenega modela GTS dobimo pravzaprav identično kartico, kot je GTS, z edino razliko − količina pomnilnika je prepolovljena

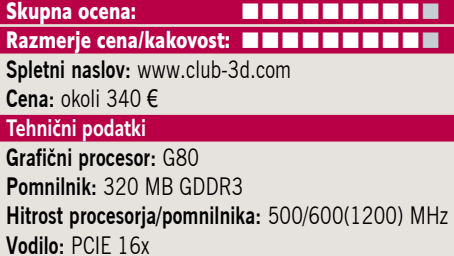

**Dodatni priključki:** 2x DVI, VIVO

(polni GTS ga ima 640 MB). Ker je kartica na videz identična polnokrvni izvedenki, sklepamo, da gre spet za prodajo kartic, izdelanih pod nVidiino taktirko, ki ji prodajalci prve mesece ne smejo spreminjati nič, razen zunanjosti. Kartico smo brez težav namestili v okolje Windows XP SP2 ter z najnovejšimi gonilniki 97.92 z 10. januarja opravili tudi teste. Club3D se med delovanjem obnaša podobno kot GTS – deluje **hladno in tiho**. Potrebuje dodatno napajanje, ki ga dovedemo prek priključka molex. Pri testu 3D mark 2006, ki je seveda le test DirectX 9, smo **izenačili rezultate modela 640 MB GTS** (dosegli smo celo prednost, kar pa pripisujemo optimiranju gonilnikov), kar pomeni, da do naslednje generacije iger razlik ne bomo ugledali. Club3D je kot ponavadi hiter na trgu, v paketu pa poleg vseh potrebnih kablov in vmesnikov tokrat ni nobene priložene igre …

PROTI: Čeprav smo v času tega testa le nekaj dni od uradne predstavitve Windows Viste, nVidia še vedno ni izdala gonilnikov za **DirectX 10**, kar je lahko malce zastrašujoče, še zlasti če gre verjeti govoricam o mnogih težavah pri odpravljanju hroščev. Ob prestavitvi in zakasnitvi **vseh** izidov iger za DirectX 10 na pozno poletje se za **ceno**, ki je še zmeraj krepko čez 300 evrov, morda ne splača prenagliti, še posebej zato, ker bo že marca tu Cebit, kjer naj bi nVidia predstavila tudi popolnoma množični pospeševalnik DX10 (naslednik serije GF7600), verjetno 8700… **Jaka Mele**

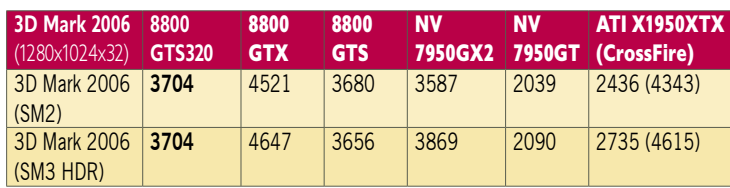

Testiranje s programom 3Dmark 2006. Rezultat je indeksni, večja številka pomeni boljši rezultat. Platforma Intel: matična plošča Intel 975XBX2, procesor Intel Core 2 Duo E6700, pomnilnik Corsair 1024 GB DDR2 800 MHz.

ZA: SanDisk velja za vodilnega proizvajalca pomnilniških kartic in izdelkov, ki temeljijo na bliskovnem (flash) pomnilniku. Z napravo V-Mate je Sandisk zadel terno, saj je kot prvi predstavil izdelek, ki meri na že dokaj izdelano nišo, kjer pa ni bilo pravih rešitev. Seveda govorimo o **videu na prenosnih napravicah** − od mo-

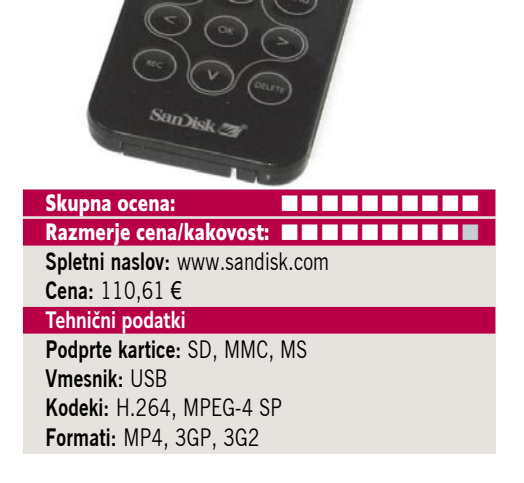

bilnih telefonov, dlančnikov, MP3-predvajalnikov do drugih mobilnih naprav, kot so konzole PSP… Vse te naprave podpirajo predvajanje videa, **omejene** pa so z nižjo ločljivostjo, nizkim pretokom podatkov in seveda z zelo specifičnimi kodeki in formati, ki jih podpirajo. In prav zaradi teh omejitev je bilo video vsebine za te naprave izredno težko dobiti, saj so imeli še računalniški znalci težave s pretvorbo svojih filmov DivX v primeren format, kaj šele da bi vanj zajemali TV-oddaje in si jih pozneje ogledali na, recimo, mobilcu. V-Mate rešuje ta problem. Gre za napravico, ki lahko jo na prvi pogled zamenjamo z bralnikom pomnilniških kartic. Na zadnji strani ima video vhod in izhod (tudi zvok) ter izhod za IR-oddajnik. Na prednji strani v napravo porinemo eno izmed podprtih **pomnilniških kartic** ter nanjo enostavno začnemo snemati video vsebino. Deluje torej kot **videorekorder**. Z nastavitvami lahko izberemo ciljni format oz. kodek, ločljivost je navzgor omejena na 640 x480, osveževanje pa na 30 slik na sekundo. Možno je nastavljati tudi časovno programirano snemanje, naprava pa zna sama prestavljati kanalnik TVsprejemnika na kabelskem ali IPTV STB, DVD ali videorekorderju, le izbrati moramo pravo napravo iz zbirke IR-ukazov. **Rezultat je odličen,** ravnanje in namestitev ne bi mogla biti enostavnejša. Dobljeni izdelek smo vtaknili v SE K800 in že gledali video odlične kakovosti… V nastavitvi zanj je V-Mate porabil **3 MB za minuto posnetka.**

PROTI: Priložen majhen kartični daljinski upravljalnik bi bil lahko boljši. Tudi ob najboljšem stiskanju oz. kakovosti za TV je kakovost posnetkov vidno slabša od videorekorderja. Za krmiljenje naprave moramo imeti vklopljen TV-sprejemnik, saj naprava **nima svojega zaslona**.

**Jaka Mele**
#### fototiskalnika

# Sony DPP-FP35 in FP55

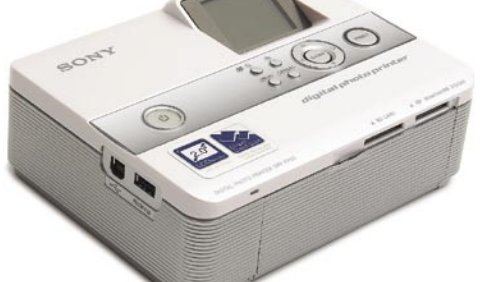

Skupna ocena FP35: Skupna ocena FP55: Razmerje cena/kakovost FP35: **N N N N N N N N N N N** Razmerje cena/kakovost FP55: **N N N N N N N N N N N Spletni naslov:** www.sony.com **Cena:** 79,24/154,36 € Tehnični podatki: **Ločljivost:** 300 dpi **Velikost izpisa:** 101.6 x 152.4 mm **Hitrost tiskanja:** 63 s **Vmesnik:** USB, PictBridge **Zaslon:** 2 palca (le FP55) **Bralnik kartic:** SD in Memory Stick (le FP55) **Gonilnik:** MS Windows, Mac OS X **Mere in masa:** 175 x 60 x 137 mm, 1,1 kg

ZA: Sony ima pri fototiskalnikih že dolgo zgodovino, saj prvi začetki segajo v analogno dobo, če smo natančnejši, v video svet. Zadnja dva novinca sta seveda iz digitalnega sveta, a njuno poslanstvo je enako, tiskanje fotografij. Glavna razlika med obema je v »dodatni« opremi, del za tiskanje fotografij je namreč pri obeh enak. Medtem ko je DPP-FP35 osnovni model, ima DPP-FP55 še **bralnik za pomnilniške medije** in **LCD-zaslon** za pregled in osnovno obdelavo slik. Pri bralniku so naredili za Sony pomemben korak naprej, saj ni omejen le na medije Memory Stick, ampak bere tudi kartice SD oziroma MMC. Pri hitrosti izpisa spadata novinca nekje v sredino, lahko pa pohvalimo kakovost tiska.

PROTI: Predvsem **cena izpisa**, ki je sicer v razredu večine drugih termosublimacijskih tiskalnikov, a v primerjavi s Canonovimi, višja. Omenili smo že velik korak za Sony, ko je dodal še bralnik za medije SD/MMC, a lastniki fotoaparatov z mediji Compact Flash ali xD Picture Card si z njim ne boste mogli veliko pomagati. Na srečo je tu PictureBridge, ki poskrbi za neposredno tiskanje iz digitalnega fotoaparata. Tudi tipke pri modelu FP55 so dokaj majhne in roko na srce, 2-palčni zaslon je že počasi iz mode, saj ga tudi digitalni fotoaparati praktično nimajo več. Omenimo še zadnjo, čeprav niti ne tako pomembno stvar, baterijsko napajanje. Sony, kot kaže, zaenkrat ne razmišlja o tem, nova tiskalnika tega nimata. A pri tem se zastavlja drugo vprašanje: Kolikokrat bi to možnost sploh potrebovali? **Alan Orlič Belšak**

laserski tiskalnik

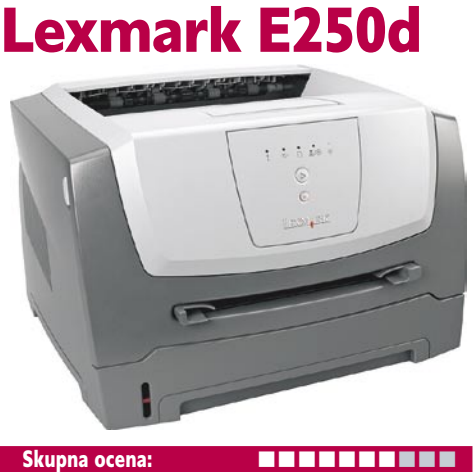

Razmerje cena/kakovost: **NNNNNNNNNNNN Spletni naslov:** www.lexmark.si **Cena:** 249,54 € Tehnični podatki **Ločljivost:** 600 x 600 dpi **Hitrost tiskanja:** 28 (čb) **Format papirja:** A4 **Vmesniki:** vzporedni LPT, USB 2.0, Ethernet **Pomnilnik:** 32 MB **Gonilniki:** vsi **Kapaciteta vhod. in izhod. predala za papir:** 250/150 **Mere in masa:** 259,5 x 359 x 396 mm; 11,4 kg **Drugo:** enota za obojestransko tiskanje **Dodatno:** dodatna vhodna kaseta za 550 listov papirja

ZA: Tudi v vstopnem cenovnem razredu v svet monokromatskih laserskih tiskalnikov je Lexmark pomladil ponudbo in rezultat je model E250d, katerega odlika je predvsem **izredno hiter izpis**, ki pa ostaja **črno-bel**. Deklarirana hitrost **28 strani na minuto** v praksi prekaša vse ostale tiskalnike v tem razredu, presenetljiva pa je tudi hitrost izpisa prve strani, ki je manj od 8 sekund. Tiskalnik je oblikovno identičen močnejšemu in dražjemu bratu. Pohvaliti velja odlično delujočo enoto za obojestransko tiskanje ter 32 MB vdelanega pomnilnika. Čeprav je številka nižja kot v preteklih generacijah, pa podpora PCL 5e in 6 omogoča optimalno hitro tiskanje tudi pri večjih dokumentih. Od večjega brata se tiskalnik razlikuje še po nižji ločljivosti tiskanja, ki ostaja 600 x 600 dpi, programsko pa je razširljiva na 1200dpi, kar uporabimo pri izpisu grafik in slik. Piko na i in odlično vrednost tiskalniku dodajo vsa tri vhodna vrata – vzporedni LPT, USB in omrežni ethernet. Tudi ta tiskalnik ima odlične, **z Visto združljive gonilnik**e, ter možnost ekonomičnega in tihega izpisa.

PROTI: Tiskalnik je zelo **preprost**, saj nima ne LCD-prikazovalnika niti možnosti nastavitev – v ta namen na ohišju ni tudi krmilnih gumbov. Tudi tu je v kompletu poseben »starter« toner, ki omogoča le 1500 izpisov. Tako kot pri modelu 352dn, bo na vsakih 30.000 izpisov treba menjati fotoprevodno enoto, kar bo spet večji strošek.

**Jaka Mele**

#### LCD-monitor

# Mirai DML-522W100

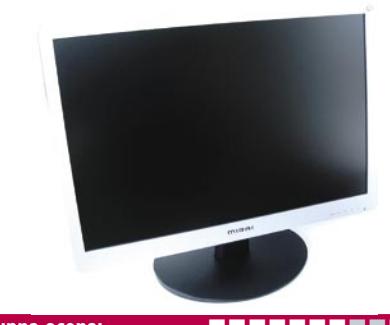

Skupna ocena: Razmerje cena/kakovost: **NNNNNNNNNNNN Spletni naslov:** www.mirai.eu **Cena:** 405,07 € **Tehnični podatki Velikost diagonale:** 22 palcev **Ločljivost:** 1680 x 1050 **Barvna globina:** 16,7 milijona barv **Zorni kot:** 170 stopinj vodoravno, 160 stopinj navpično **Svetilnost:** 300 cd/m2 **Kontrastno razmerje:** 700 : 1 **Osveževanje:** TFT, 5 ms **Vmesniki in priključki:** D-sub, DVI-D **Zvočniki:** 2x 2W

ZA: Mirai. Novo, povsem neznano ime, ne le na slovenskem trgu. Prvi vtis, ko iz škatle dvignem **22-palčni** zaslon, je dober. Monitor je namreč **eden najtanjših**, kar smo jih videli, odet pa je v srebrno-črno kombinacijo ohišja. Čeprav prevladuje plastika, monitor na mizi deluje res dobro. Z ločljivostjo **1680 x 1050**, ki smo jo sicer videli že pri nekaterih 20-palčnih širokozaslonskih modelih, prinaša ta zaslon končno **dovolj veliko piko**, da lahko pri tej ločljivosti tudi spodobno vsakodnevno delamo (23-palčni monitorji z ločljivostjo 1920 x 1200 so spet predrobni, tako da bo treba počakati na 26-palčne za udobno delo s to ločljivostjo). Monitor ima tako analogni kot digitalni vhod, vdelane pa ima tudi zvočnike. Žal monitorja ni moč nastavljati po višini ali ga sukati, moč je le malce nagniti zaslon. Gumbi in meni so zelo povprečni. Monitor ima funkcijo, podobno Samsungovem MagicBrightu, saj lahko hitro menjamo med tremi nastavitvami slike (Picture, Text, Economic). Barve so, dokler jih ne preklopimo na sRGB, malce hladne. Vidni kot zaslona je s 170/160 stopinjami sprejemljiv. Kar zelo pozitivno izstopa pri tem monitorju je **cena**! Vsekakor vreden ogleda, saj stane skoraj pol manj kot (sicer kakovostnejši) Samsungov 21-palčni model z isto ločljivostjo!

PROTI: Čeprav je uporabljena TFT-matrika z nazivnim časom 5 ms primerna tudi za hitre igre in gledanje filmov, pa je barvno in glede kontrasta potrebno veliko **nastavljanja**. Pri tej ceni niti ne bomo poudarjali, da vmesnik DVI nima podpore za **HDCP** … **Jaka Mele** 

matična plošča

## ASUS Extreme Striker 680i SLI

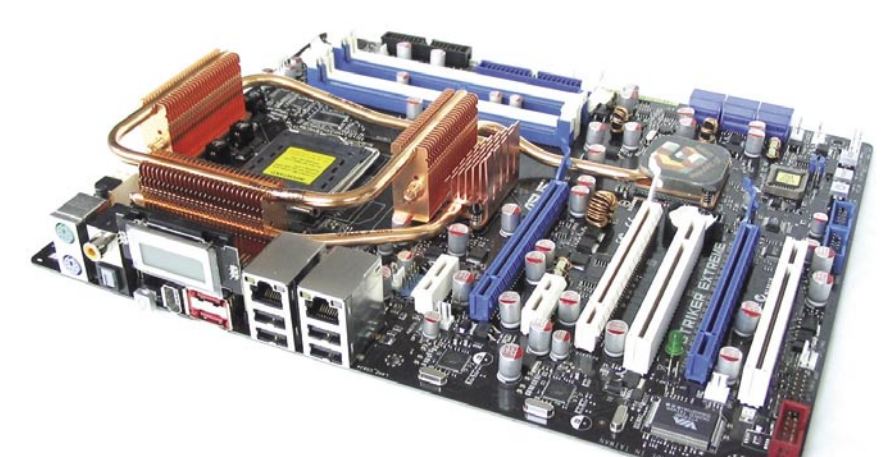

ZA: Tudi prva nereferenčna matična plošča na nVidiinem veznem naboru 680i je prišla do nas. Pogledali smo si »ultimativni« ASUS Striker Extreme. Verjemite ali ne, ASUSu je uspelo že tako funkcijsko bogat nForce 680i SLI še dopolniti. Vse funkcije, ki smo jih srečali na referenčnih ploščah, kot je EVGA-jeva, so seveda še tu, hkrati pa v tem paketu najdemo še **izboljšano pasivno hlajenje**, saj so toplotne cevi razprostrte prek štirih hladilnih teles (EVGA le eno). Lokacija posameznih delov na plošči je različna kot Skupna ocena: **ENTERENT** Razmerje cena/kakovost: **NNNNNNNNNNN Spletni naslov:** www.asus.com **Cena:** 397,56 € **Tehnični podatki Vezni čip:** nVidia nForce680i SLI **Platforma in CPU:** Intel LGA775, 1 CPU **Pomnilnik:** 4 reže DDR2-800, do 8 GB

**Razširitvene reže:** 2x PCI, 2x PCIE x16, 1x PCIE x8, 1x PCIE x1 **Integrirane funkcije:** 10x USB 2.0, 2x FireWire,

krmilnik Serial ATA, 3 GB/s, 2x gigabitni omrežni adapter, osemkanalni zvok 7.1, dvokanalni krmilnik za pomnilnik DDR2 ...

v referenčni zasnovi, predvsem pa imamo nekaj več rež PCIE. Na plošči najdemo tudi gumba za vklapljanje in resetiranje ter za brisanje nastavitev BIOS-a sistema. Na zadnji strani je nad vhodi **LDC-zaslon**, ki prikazuje morebitne napake, kovinska obroba vrat pa ob pritisku na gumb zažari in osvetli napise in vrata, kar pride prav, ko v temi pod mizo iščemo pravi vhod za priklop, recimo slušalk … Svetilne LED-diode so nameščene tudi po matični plošči, kar prihrani iskanje baterijske svetilke, če se spravimo kaj šariti po stroju. Tudi priklop kablov za ohišje je enostavno, saj ASUS prilaga vmesnik, kamor priključimo vse kable, nato pa ga kot lego kocko poveznemo na priklopno mesto! V škatli je priloženo še več kablov s toplotnimi senzorji, ki jih lahko namestimo po želji in nato z ASUS-ovim programom **Q-Fan Plus** na podlagi teh rezultatov upravljamo z ventilatorji. Z ločenim izhodom za zvočnike in zvočno kartico **SupremeFX** je ASUS osemkanalni zvok povzdignil prek jasnosti SNR 100dB, v paketu pa je dodan še poljski mikrofon, ki odstrani šume okolice. Tudi **programski paket** je zajeten: 3dMark06

Advanced Edition, Kaspersky Antivirus in igra Ghost Recon Advanced Warfighter! BIOS ponuja veliko možnosti za **navijanje** (v primerjavi s ploščami EVGA so vse na enem mestu), dosegljiv pa so tudi prek programa Windows. Super!

> PROTI: Plošča deluje stabilneje, a se je (precej kasneje) podobno kot EVGAjeva začela **pregrevati** in zahtevala namestitev (priloženega, drugačnega, a enako tihega) ventilatorja na hladilnik veznega nabora! Vsi priključki SATA so stranski, kar sicer privarčuje prostor na plošči, a je priključevanje kablov v ohišju nameščene plošče toliko nerodnejše. Cena je **astronomska** in hkrati edini razlog, zakaj izdelku nismo podelili nagrade!

**Jaka Mele**

matična plošča

# EVGA nForce 680i SLI

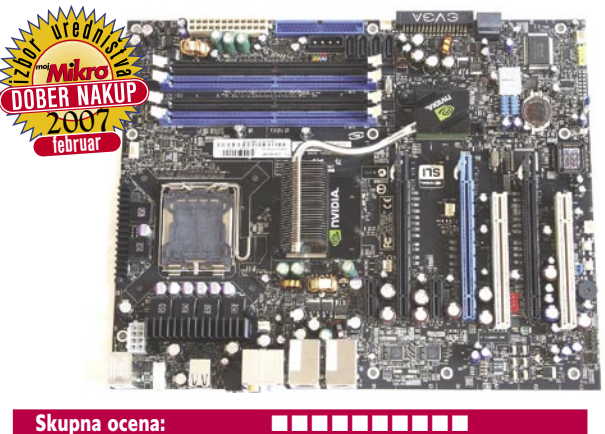

Razmerje cena/kakovost: **NNNNNNNNNNNN Spletni naslov:** www.evga.com **Cena:** okoli 300 € **Tehnični podatki** 

**Vezni čip:** nVidia nForce680i SLI **Platforma in CPU:** Intel LGA775, 1 CPU **Pomnilnik:** 4 reže DDR2-800, do 8 GB **Razširitvene reže:** 2x PCI, 2x PCIE x16, 1x PCIE x8, **Integrirane funkcije:** 10x vrata USB 2.0, 2x vrata FireWire, krmilnik Serial ATA,3 GB/s, 2x gigabitni omrežni adapter, osemkanalni zvok, 7.1, dvokanalni krmilnik za pomnilnik DDR2

ZA: Končno smo dočakali prve na nVidiinem veznem naboru **680i** temelječe matične plošče. Po referenčni plošči nVidie je k nam najprej prišla EVGA-jeva škatla, v kateri je bila po pričakovanjih **nVidii identična plošča**, prelepljena z nalepkami EVGA. Šele drugi val matičnih plošč, kjer bo pri nas med prvimi ASUS, bo temeljil na izvedenih zasnovah plošč, do takrat pa – podobno kot v grafičnem svetu – lahko pod različnimi imeni kupimo referenčno ploščo, ki jo je izdelala Vidia. nForce 680i SLI je s funkcijami nabita do podstrešja, saj prinaša **podporo za vse Intelove procesorje** do vključno štirijedrnikov (s podporo 1333 MHz prednjemu vodilu, pa tudi vse, ki jih bo Intel predstavil vsaj do konca tega leta), podpira DDR2-800 in prek navijanja tudi 1066 MHz pomnilnik, hkrati pa ima kar **tri reže PCIE za grafik**e. Dve sta polni x16, tretja pa ostaja skrivnost (čeprav vemo, da je x8), saj bo omogočala priklop tretje grafike, ki bo v igrah prevzela delo pospeševalnika fizike. Na plošči najdemo še šest priključkov za 3 Gb/s diskovne povezave SATA, ki podpirajo tudi RAID 5, kar 10 priključkov USB 2.0, 2 FireWir, ter 2 gigabitnna omrežna vrata. Od konkurenčnih veznih naborov izstopa še podpora tehnologijam Link-Boost, FirstPacket, QuickSync … Pohvaliti velja **morje možnosti v BIOS-u**, kar je pisano na kožo vsem navijalcem! EVGA je paket lepo nadgradila z odlično podporo uporabnikom in s kar **10-letno garancijo**!

PROTI: Morda sta kriva kriva štirijedrnik in FSB 1066, a že pri navezi z 800 MHz pomnilnikom DDR2 se je s toplotnimi cevmi pasivno hlajeni vezni nabor **pregreval**, tako da smo morali namestiti priložen (pohvalno zelo tih!) ventilator. Imeli smo nekaj težav s prvimi 1066 MHz moduli DDR2, kar nas je čudilo glede na nVidiine obljube o podpori pomnilniku do DDR2-1400! Zmogljivostno se plošča ni povzpela nad Intelov 975XBX2, a to delno pripisujemo štirijedniku, ki je težaven glede navijanja, več pa vsekakor pričakujemo z novejšimi pomnilniškimi moduli DDR2-1066! **Jaka Mele**

CA NOD32 SOPHOS

-Secure Intern<mark>e</mark><br>ecurity 2007 Google SketchUp Dodajanje podnapisov<br>Tha DVD **Windows Live Mess** 

#### optični foto bralnik

# Epson Perfection V100

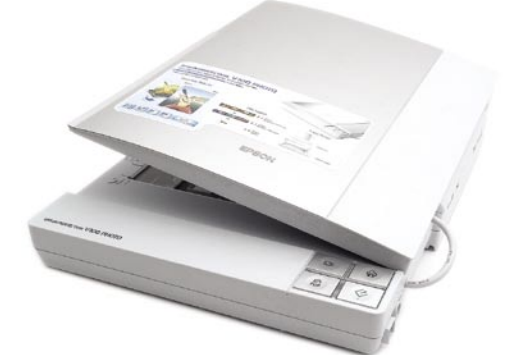

Skupna ocena:<br> **ENSIERS ENSIERS** Razmerje cena/kakovost: **NN HN HN HN HN HN Spletni naslov:** www.epson.com **Cena:** 179,15 € Tehnični podatki: **Optična ločljivost:** 3200 x 9600 dpi **Delovna površina:** 216 x 297 mm **Hitrost branja:** A4-list barvno 600 dpi, 34 sekund; negativ film 3200 dpi 2 minuti **Vmesnik:** USB 2 **Gonilnik:** MS Windows, Mac OS X **Mere in masa:** 280 x 430 x 57 mm; 2,6 kg

ZA: Epsonov vstopni model, namenjen zajemanju filmov in splošni rabi, se od svojega večjega brata V350 v marsičem razlikuje. Že ločljivost je nižja, le **3200 dpi**, prav tako nima samodejnega podajalnika za filme, ki se je pri boljšemu modelu zelo dobro obnesel. Pri modelu V100 se znajdemo s posebnim **nastavkom**, ki je skrit pod pokrovom, kjer je tudi luč za osvetlitev filmov. Ima možnost za hkratno zajemanje do **4 diaposnetkov** v okvirčkih oziroma **trak filma formata 35 mm s 6 posnetki**. Manj zahtevni uporabniki bodo veseli **priložene programske opreme**, saj lahko s tipkami na bralniku opravimo večino preprostih opravil. Dokumente lahko zajamemo v različne formate, tudi PDF. Za fotografske navdušence je zanimiv drug del, kjer izkoristimo bralnik za branje filmov. Delovno okolje je zelo preprosto, morda že kar preveč. Kljub temu ponuja dovolj možnosti tudi za zahtevnejše uporabnike. Vendar boste za to morali preklopiti v napredni način, osnovni vam bo včasih nagajal že pri samodejnem prepoznavanju negativov ali diafilmov. Najzanimivejše so možnosti za dodatno osvetljevanje temnih delov slike in samodejno odstranjevanje prahu iz slike. Pri starejših filmih je zanimiva tudi možnost obnovitve barv, če se nam tega ne ljubi opraviti na roke v kateremu od programov za obdelavo slik. Čeprav bralnik ni med najhitrejšimi, je vseeno dovolj hiter za domače delo, za resno bo seveda treba poseči po dražjih modelih.

PROTI: Pravzaprav nič posebnega, razen da je malenkost **glasen** pri zajemanju dokumentov. A zato druge možnosti prepričajo, čeprav ni med najcenejšimi. **Alan Orlič Belšak**

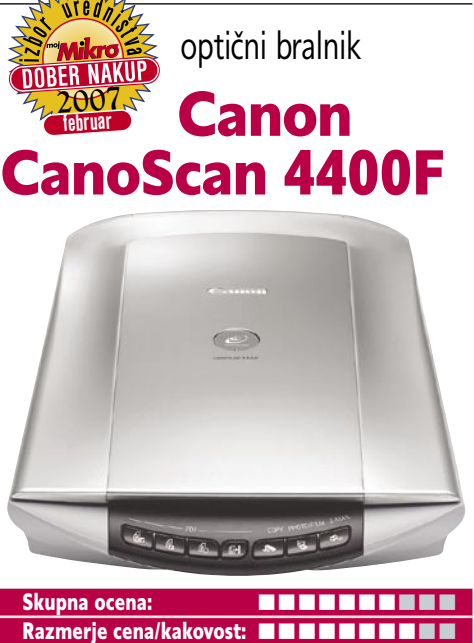

**Spletni naslov:** www.canon.si **Cena:** 120,25 evra **Tehnični podatki Ločljivost:** 4800 x 9600 dpi **Barvna globina:** 48-bitna **Hitrost (strani na minuto):** − **Možnost zajema prosojnic/dia:** ne/da **Samodejni podajalnik:** ne **Vmesnik:** USB 2.0 **Gonilniki za:** Windows, MAC

ZA: Tudi v srednjem cenovnem razredu Canon predstavlja osvežitev − optični bralnik CanoScan 4400F. Da gre za cenejši model, priča že sivo, dokaj majhno ohišje, ki sicer skriva zmogljivo zajemno enoto z **4800 x 9600 pik** optične ločljivosti v **48-bitni barvni globini**. Podoben senzor CCD kot pri modelu 8600F torej, a tokrat brez vseh dodatkov, kot so pogoni za samodejno odstranjevanje prask in prahu na zajemih. 4400F namreč vključuje le **QARE Level 3**, ki zna odpraviti te napakice pri zajemu fotografij, pri filmskih negativih pa ne. Naprava je za več kot polovico cenejša od večjega brata, po kakovosti zajema pa je edinstvena v tem cenovnem razredu,. Če imamo največ opraviti s fotografijami in tiskanim materialom, ne potrebujemo pa naprednih možnosti zajema filmskih vsebin, je 4400F odlična izbira. Tako hitrost zajema (za predogled A4-strani potrebuje 6 sekund) kot kakovostno zajete fotografije, kjer so barve pravilne, hitro prepričajo. Tudi občasno zajemanje filmskega materiala iz 35 mm negativov in pozitivov bo s šestimi slikami sočasno mogoče, a ne najhitrejše. Pokrov omogoča tudi zajemanje precej debelih objektov (knjig), saj dovoljuje odmik za več kot 6 cm.

PROTI: Programska podpora, vključno s samodejnim razrezom hkrati prebranih slik in v navezi s sedmimi nastavljivimi hitrimi gumbi na ohišju, je primerljiva z dražjim modelom, a programi ArcSoft PhotoStudio, Presto!PageMaker, OmniPage SE so **precej slabši od Adobovih**!

**Jaka Mele** 

tiskalnik etiket

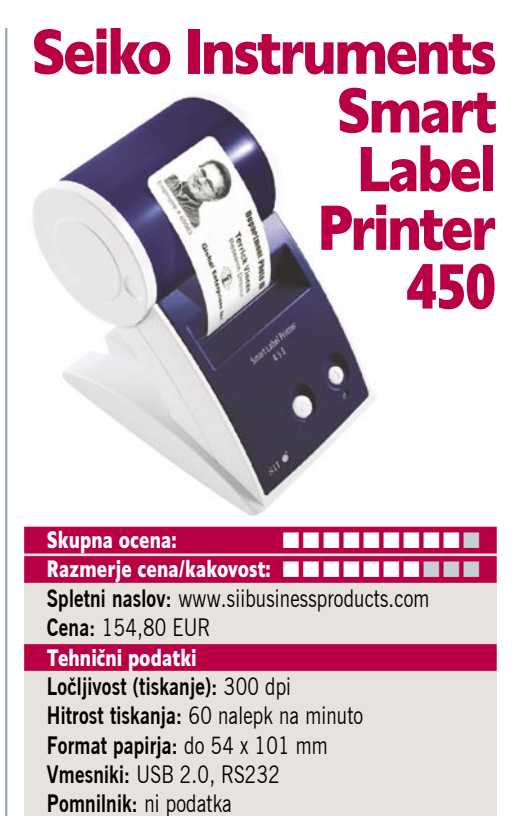

**Gonilniki za:** MS Windows vsi, MAC OS X **Mere in masa:** 158 x 117 x 161 mm, 0,2 kg

POD LUPO

ZA: Seiko Instruments proizvaja zanimive tiskalnike, ki merijo zelo nišno in so zaradi tega primerni tudi za številna slovenska podjetja. Na testu smo imeli tiskalnik etiket Smart Label 450. V majhnem ohišju, ki na mizi zasede le **20 x10 cm**, je skrito vse – še največji del je namenjen prostoru za hranjenje zvitka etiket. Tiskalnik povežemo z računalnikom prek USB ali zaporednega vmesnika RS232. S priloženim programom lahko načrtujemo in izrišemo nalepke, izbiramo lahko celo iz večjega števila osnutkov in predlog. Etikete lahko shranimo, dodajamo črtno kodo, spreminjamo oblike in velikosti črk, dodajamo slike. .. Naprava tiska **izredno hitro**, saj »izpljune« etiketo vsako dobro sekundo, tisk pa je s 300 dpi oster in berljiv. Natisnjena nalepka je **odporna na vodo** in tudi takoj po tisku napisanega ni moč zdrgniti ali zmazati. Ko smo omenili, da je tiskalnik primeren za **niše**, smo imeli v mislih predvsem označevanje (pogostih) poštnih pošiljk kakor tudi označevanje map, fasciklov, disket, priponk, VHS-kaset ... V tiskalnik lahko namestimo etikete različnih formatov, saj Seiko proizvaja več kot 10 različnih oblik in velikosti ter barv etiket (cene koluta se gibljejo od 5 do 20 evrov)! Tisk etiket je hiter in natančen, saj zaradi oznak na kolutu etiket nikoli ne zgreši položaja začetka tiska. Strojček deluje neslišno, saj tiska z direktno termalno tehnologijo, kar pomeni, da ne potrebuje tonerja, kartuš … V dveh tednih testiranja smo nalepke izpostavili soncu, a napis ni zbledel, kar priča, da je trajnejše narave.

PROTI: Naprava ponuja le **monokromatski tisk**. Programska oprema je malce »lesena«, saj ni vse tako intuitivno, kot bi si želeli. **Jaka Mele**

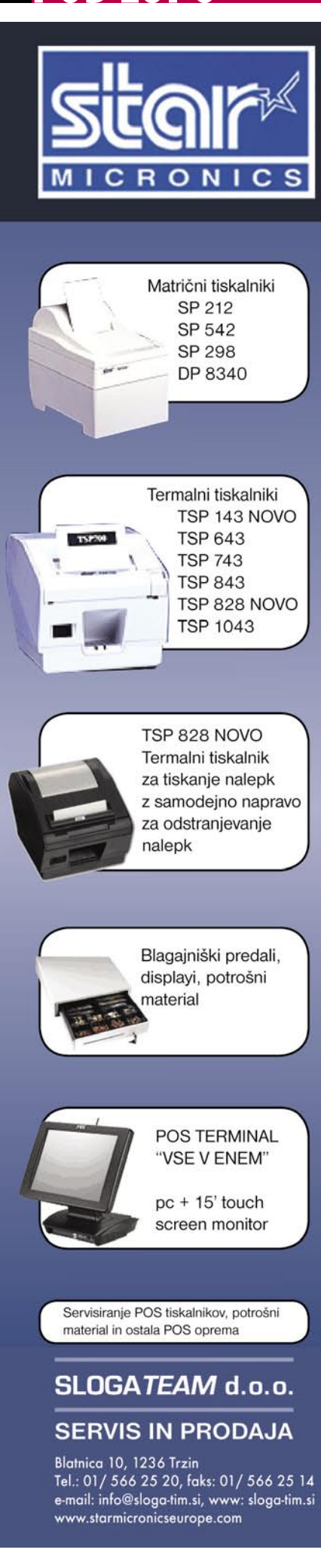

#### Diskeeper 2007

# Hišnik trdega diska

Fragmentacija oziroma razdrobitev diskovnega prostora je že od nekdaj težava operacijskih sistemov. Najbolje opravijo s tem namenski programi, kakršen je Diskeeper.

#### **Piše Jernej Pečjak**

jernej.pecjak@mojmikro.si

**Z**elo poenostavljeno povedano se prostor na disku drobi zaradi pisanja in brisanja datotek na disk, ostanejo pa večje in manjše luknje. Ko je prostora malo, se podatki ne shranijo več neprekinjeno (kakor se vrti disk), temveč je del zapisa nekje, drug delček spet drugje. Vse to prispeva k precej **počasnejšemu delu** z datotekami. Poleg osnovnega orodja v Windows, ki je praktično brez nastavitev, so za odpravo razdrobljenosti diska na voljo tudi namenski

so avtorji poimenovali **InvisiTasking**. V sodobnih računalnikih je sistem s tem tako malo obremenjen, da tega niti ne opazimo (razen če defragmentiramo pri zagonu računalnika). Preskušeno.

Druga nova tehnologija pa je I**-FAAST 2.0** (le v najdražji različici), s katero program ugotavlja, katere datoteke največkrat uporabljamo in v kakšnem vrstnem redu, zato jih tako tudi postavi po disku. S tem pridobimo nekako 10- 20 % pri hitrosti izvajanja, v praksi pa gre lahko tudi za manjše in komaj opazne številke.

Ne glede na vse te napredne tehnologije De-

programi. Diskeeper je eden najbolj znanih, saj je priplezal že do **enajste** različice (uradni naziv je Diskeeper 2007).

Kupimo ga lahko v treh različicah: **Home**, **Professional** in **ProPremier**. Medtem ko ima domača različicah precej manj možnosti od drugih dveh, je najdražja ProPremier od profesionalne boljša le po tehnologiji I-FAAST 2.0 in podpori terabajtnih particij.

Programu se opazi, da je dobro razvit, saj je grafični vmesnik res dovršen in odziven, na levi strani pa izbiramo možnosti

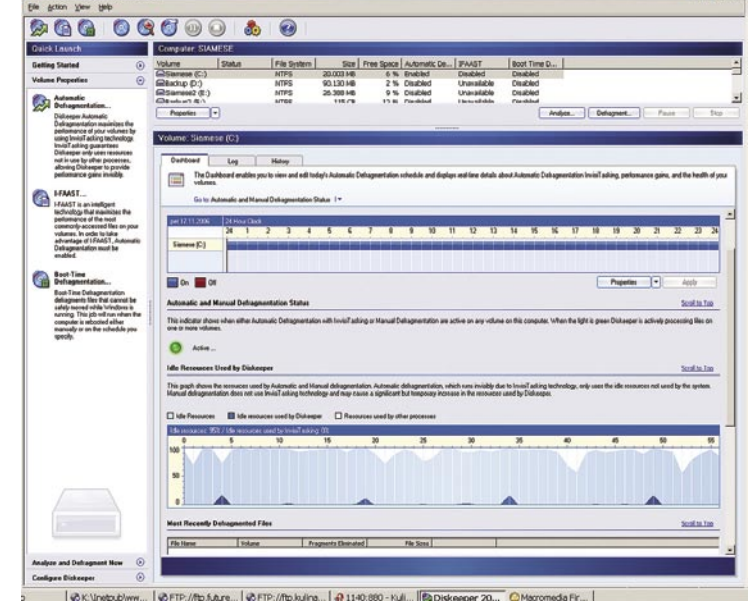

Diskeeper 2007 nadaljuje tradicijo odličnega programa za defragmentiranje diskov in dodaja nekaj priročnih novosti, kot je defragmentiranje v realnem času.

glede na svoje znanje in potrebe. Če se nam torej ne ljubi poglabljati v defragmentiranje, se nam tudi ni potrebno saj lahko deluje v **samodejnem** načinu. Vmesnik je sicer poln informacij, ki pa so dobro strukturirane.

Glavna novost je **defragmentiranje v realnem** času. Kar pomeni, da s tem, ko je program ves čas dejaven, ne bo treba vsake toliko počistiti disk, ker bo to počel že **sproti**. Tehnologijo

#### Diskeeper 2007

**Kaj:** Program za defragmentiranje diskov. **Za:** Napredne tehnologije omogočajo defragmentiranje v realnem času; stabilnost.

**Proti:** Najdražja različica z vsemi funkcijami ni ravno poceni; nekaj težav s samodejnim zaganjanjem Diskeeperjeve okenske storitve.

**Operacijski sistem:** Windows 2000, XP, XP 64. **Cena:** Domača različica 30 dolarjev, profesionalna 50, ProPremier 100 dolarjev.

**Spletni naslov proizvajalca:** www.diskeeper.com.

skeeper omogoča tudi bolj »navadne« stvari, kot je defragmentiranje sistemskih datotek pri zagonu (ki ga upočasni), opozarjanje na bližajoče se nevarnosti (poln disk, preveč zaseden blok MFM ipd.). Podaja izčrpna **poročila** o porabljenem pomnilniku in procesorskem času, zgodovino vseh dogodkov, ponuja samodejno svetovanje in pregledno okno, v katerem lahko spremljamo, kako poteka defragmentiranje.

Pri testu se nam program ni nikoli sesul ali povzročil napake na disku (tovrstni programi utegnejo biti nevarni), tako da za ceno 50 oz. 100 dolarjev dobimo soliden izdelek, ki sicer ne dela čudežev, preprečuje in odstranjuje pa razdrobljenost blokov, ki je zelo neprijetna zadeva, ko se disk začne polniti. Ne nazadnje je na disku tudi navidezni pomnilnik, ki ga razdrobljenost zelo prizadene.

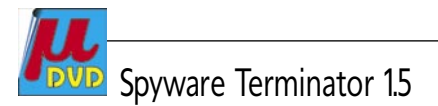

# Stop vohunom

Internet je prinesel marsikaj dobrega, žal pa tudi marsikaj slabega in nepredvidljivega. Vendar ljudi privlači prav to. Nekje je nekaj adrenalina in ga je treba tudi »porabiti«.

#### **Piše: Aleš Farkaš**

ales.farkas@mojmikro.si

**T**ako imamo vedno tri strani zgodbe. Tiste ki vam hočejo zlo, tiste, ki vam hočejo dobro, in vas nekje v sredini, ki vedno nastradate. Na srečo so uporabniki vse bolj ozaveščeni, vendar so slabi fantje vedno pred vami/nami. Zgodba me spominja na našo policijo.

Spyware Termninator spada med »dobre fante« in vas bo seveda poskusil rešiti in v večini primerov tudi rešil nepridipravov. Večino stvari vam bo poskusil preprečiti, čeprav mu včasih spodleti. Ima vse osnovne sestavine, ki jih od programa tudi pričakujemo. Osnovne čarovniške nastavitve, preprost uporabniški vmesnik, ki je dovolj razumevajoč, karanteno, dnevniške datoteke ... Najboljša rešitev pri vsem pa je, da pred brisanjem posameznih delov naredi **kontrolno točko sistema**. Če gre kaj narobe, se lahko vedno **vrnete v stanje pred brisanjem**. Prav tako je vedno prisoten v sistemu in ponuja takojšnjo zaščito.

Program se lahko kosa z vsemi komercialnimi programi svoje branže. Tudi podatki se osvežujejo skorajda hkrati s komercialnimi različicami. Tako da vas glede tega ni treba biti strah. Še vedno pa je treba biti pazljiv pri sistemih **HIPS** (Host Intrusion Prevention System), saj je to njegova najšibkejša točka. No, roko na srce tu odpovejo ponavadi tudi drugi. Prav tako

mora uporabnik včasih vedeti, da program, ki ga Spyware Terminator osumi, ni nujno tudi okužen. Ima pa program možnost, da te datoteke pošljete v dodatno analizo k izdelovalcem programa, kjer potem vse skupaj bolj poglobljeno preverijo.

Spyware Terminator ima v jedru tudi **protivirusno** rešitev. Ta čepi v ozadju in presenetljivo dobro odkriva viruse. Seveda se tudi zbirka tega orodja brezplačno osvežuje prek spleta.

Brezplačnih programov za odpravljanje takšnih in drugačnih težav je vsak dan vse več.

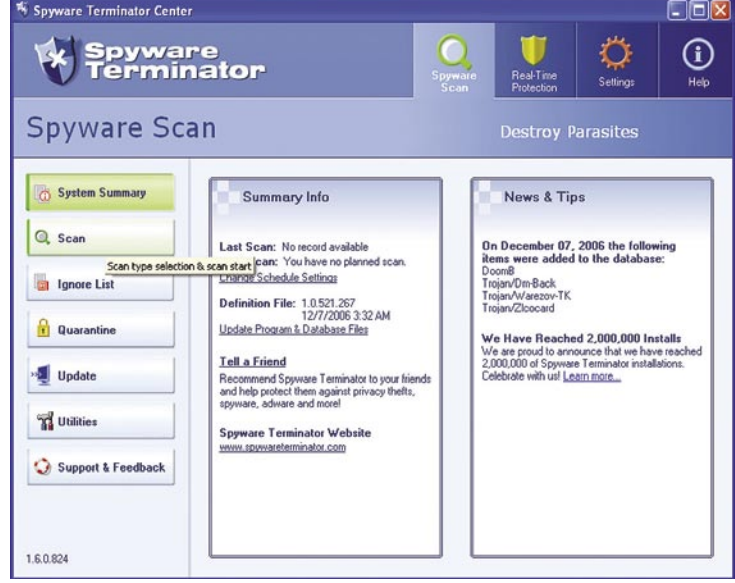

Preizkusite jih in jih tudi uporabljajte. Več bo takšnih uporabnikov, manj bo možnosti da se nadloga širi.

#### Spyware Terminator 1.5

**Namenjen:** Odstranjevanju vohunskih programov in napadov **Za:** Dovolj hiter, brezplačen, preprost. **Proti:** Ni vsemogočen, kot tudi ne večina drugih. **Cena:** Brezplačen **Spletni naslov proizvajalca:** www.spywareterminator.com

# Vedno boljši so

Kako lahko izboljšate vaš odnos do poslovnih partnerjev?

Enostavno, na pismo mu izpišite poosebljen naslov s tiskalnikom Smart Label Printer.

Etikete so lahko različnih vrst in dimenzij. Od samolepilnih do papirnih, od namenskih - naslovnih do vsestranskih.

S Smart Label Printers je tiskanje etiket enostavno.

Preglejte vse o Smart Label Printers in o etiketah Smart Labels na www.sfera.si ali povprašajte pri našem prodajnem kanalu. Čim preje tem bolje.

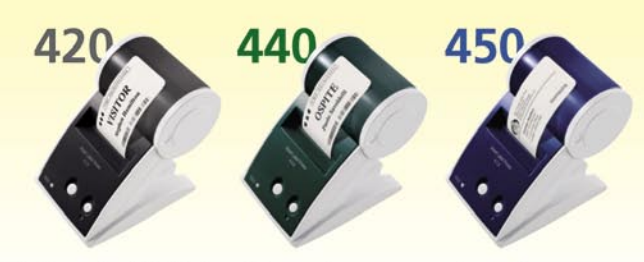

Zastopa in distribuira: Sfera d.o.o., www.sfera.si

Prodajni mesti:

Comtron d.o.o. **E** COMMOP www.comshop.si webyshop webteh d.o.o. www.webyshop.si

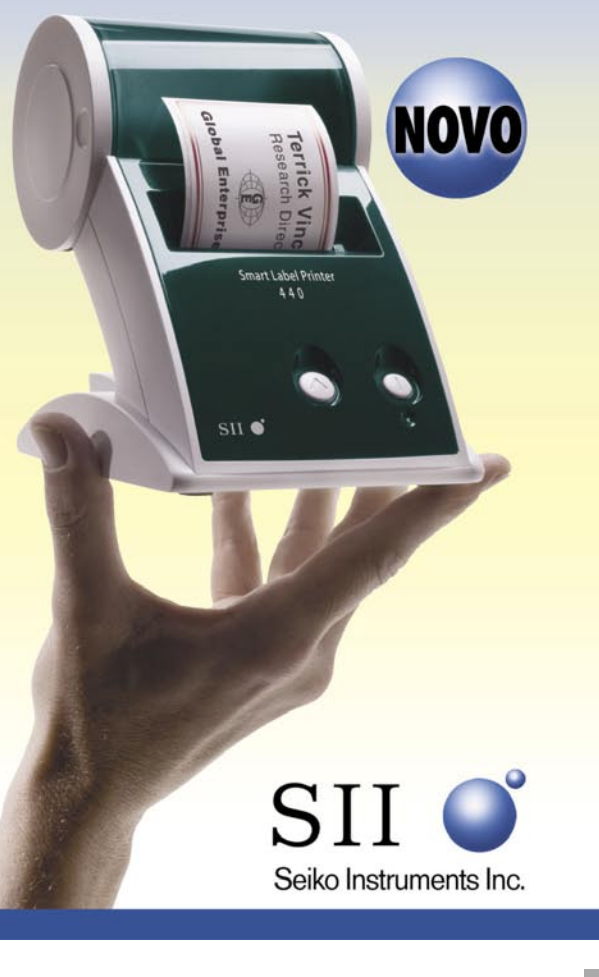

#### Xara Xtreme Pro

# Od risanja do namiznega založništva

Pravijo, da obljuba dela dolg. To vedo tudi pri podjetju Xara, kjer so te dni izdali profesionalno različico svojega risarskega programa Xtreme, ki so ga najavili pred letom dni.

#### **Piše: Jernej Pečjak**

jernej.pečjak@mojmikro.si

e ob prebiranju lastnosti nove različice nas neprijetno preseneti cena. »Profesionalci« bodo odšteli polnih 199 dolarjev, kar je v primerjavi z navadno različico (79 dolarjev) precej več. Resnici na nas neprijetno preseneti cena. »Profesionalci« bodo odšteli polnih **199 dolarjev**, kar je v primerjavi z navadno ljubo pa bomo tokrat poleg programa dobili pravo **knjigo z navodili** (da, še obstajajo!), ki bo imela nič manj kot **350 strani**. Prihodnjik je uporabljen namenoma, saj v času pisanja polnega paketa še ni dobiti. Pri nakupu dobimo spletno različico, polna pa naj bi nas obiskala nekje v času, ko to berete. Na prospektu tudi opazimo nenavadno lastnost, da Xara Xtreme Pro še vedno deluje z Windows 98.

Xtreme je manj znan kot njegovi bližnji in daljni konkurenti (Fireworks, Illustrator), čeprav so njegovi predhodniki (Xara X, Xara X1) izšli že pred leti. Medtem ko je navadna različica primerna za vektorsko oblikovanje spletnih strani, ilustracij in logotipov, pa se Pro poda v globlje vode. Glavna novost je namreč podpora **večstranskim dokumentom**, kar odpira povsem nove možnosti založništva, kot so izdelava **letakov in biltenov**. Podpira tudi različne sode in lihe strani, resnici na ljubo pa ne nadomešča (še) namenskih namiznozaložniških programov, kot je InDesign.

#### HITER IN UČINKOVIT

Xtreme vedno znova preseneča s **hitrostjo**, in to že od trenutka, ko ga prvič naložimo. Vse operacije so neverjetno hitre in pri boljšem računalniku skoraj trenutne, celo povečave in razveljavljanje v več korakih (undo). Še en primer hitrosti so barvni prelivi. Okna za predogled ni, ker se barve spreminjajo v realnem času.

#### Xara Xtreme Pro

**Kaj:** Grafični program za vektorsko risanje, ilustracije, obdelavo točkovnih slik in izdelavo večstranskih dokumentov

**Za:** Hitrost, Photoshopovi moduli (nekateri z »živimi učinki«), veliko možnosti uvoza in izvoza, izdelava animacij Flash, dobra podpora besedilu, tiskana navodila, dobra spletna podpora in nadgradnje.

**Proti:** Rezanje spletne grafike je zapleteno, ni shranjevanja slogov.

**Operacijski sistem:** Windows 98−XP

**Cena:** 199 dolarjev (brez davka) polna različica,120 dolarjev nadgradnja.

**Spletni naslov proizvajalca:** www.xara.com.

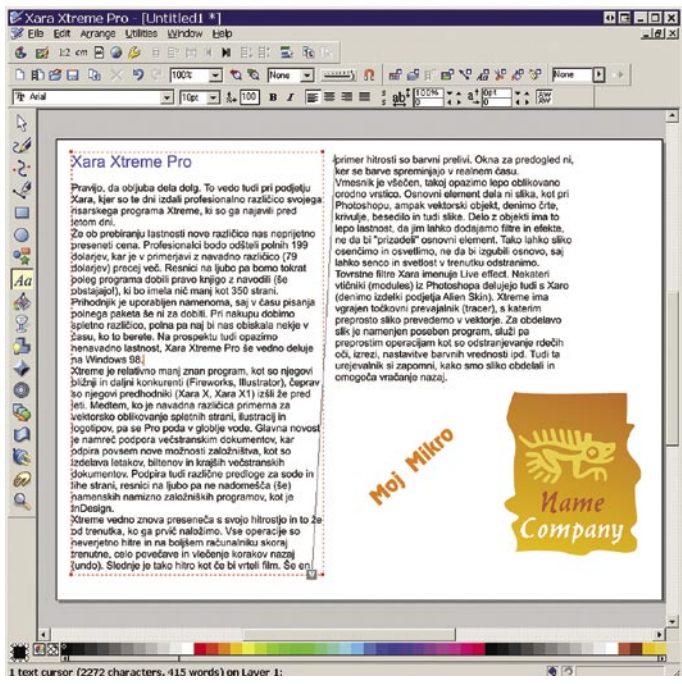

Xtreme Pro se je dobro pripravil na namizno založništvo. Pretok besedila med stolpci je le ena od naprednih možnosti.

Vmesnik je všečen, takoj opazimo lepo oblikovano orodno vrstico. Osnovni element dela ni slika, kot pri Photoshopu, ampak **vektorski objekt**, denimo črte, krivulje, besedilo in tudi slike. Delo z objekti ima še eno lepo lastnost. Lahko jim dodajamo filtre in učinke, ne da bi »prizadeli« osnovni element. Tako lahko sliko osenčimo in osvetlimo, ne da bi izgubili osnovo, saj lahko senco in svetlost v trenutku odstranimo. Za ta namen potrebujemo posebne filtre, imenovane **Live Effects**. Veliko je že vdelanih, delujejo pa tudi nekateri Photoshopovi (denimo izdelki podjetja Alien Skin), bodisi kot navaden filter ali pa kot Live Effect. Xtreme ima vdelan **točkovni prevajalnik** (tracer), s katerim nezapleteno sliko prevedemo v vektorje. Za obdelavo slik je namenjen poseben program, omogoča pa preproste operacije, kot so odstranjevanje rdečih oči, izrezi, nastavitve barvnih vrednosti ipd. Tudi ta urejevalnik si zapomni, kako smo sliko obdelali, in omogoča razveljavljanje.

#### PODPORA ŠTEVILNIM ZAPISOM

Uvažanje in izvažanje velja pohvaliti, saj program podpira množico zapisov. Po novem lahko uvažamo in izvažamo dokumente, narejene s **Photoshopom**, ohranili pa se bodo plasti (layers), alfa kanal, 16-bitne barve in zapis CYMK. Uvoz je bil sicer mogoč že prej, vendar nepopoln. Uvažamo lahko tudi dokumente **PDF** (vsaj tiste, ki niso šifrirani), za njihov izvoz pa zdaj skrbi sam program (prej je bil podprt v obliki vtičnika).

Dokumente, shranjene z različico Pro, lahko naložimo v navadni Xtreme, kjer bodo manjkali le nepodprti elementi. Tako bo denimo od večstranskega dokumenta odprlo le prvo stran.

#### MOŽNOSTI NAMIZNEGA **ZALOŽNIŠTVA**

Xtreme je bil z možnostjo **povečave za 25.000 odstotkov** in največjo ločljivostjo **72.000 DPI** že prej pripravljen na namizno založništvo. Dodali so podporo barvnim separacijam **CMYK** in barve **Pantone**. Obe funkciji sta nepogrešljivi pri pripravi za tisk. Ključna novost pa je že omenjena podpora **dokumentom z več stranmi**. Druga velika novost je **izboljšan vnos besedil**, ki se je iz preprostega urejevalnika prelevil v zmogljivo orodje. Po novem poznamo tri vrste besedila: preprosto (denimo naslov), besedilni stolpci in besedilna področja. Nastavimo lahko odmik od robov (margins) in tabulatorje, zamik prve vrstice (indent). Za izdelavo brošur pa bodo prav prišle po-

vezani stolpci (flowing text) med besedilnimi stolpci. Avtorji bodo veseli štetja besed in črk, vse Slovence pa bo razveselila podpora naboru znakov Unicode.

Med drugimi novostmi velja izpostaviti izdelavo **animacij Flash**. Z novim orodjem ne moremo narediti ne vem kakšnih filmov, lahko pa iz narejenih ilustracij ustvarimo animacijo (vmesne prehode naredi Xtreme Pro).

#### MINUSI IN PLUSI

Pomanjkljivosti so enake kot v neprofesionalni različici. Še vedno pogrešamo sloge za žive učinke, ki bi jih lahko shranili., in pa boljše orodje za pripravo rezin spletne grafike (slices). Resnici na ljubo pa postaja rezanje na rezine vse manj pomembno pri spletnih oblikovalcih, saj grafične rezine v tabelah zamenjujejo slogi CSS.

Xara Xtreme Pro prijetno preseneča z novostmi, ki jih vsakdo sicer ne potrebuje, tisti, ki pa jih, pa tudi ve, zakaj plačati 200 dolarjev. Glede na to, da gre za profesionalno orodje, cena ni pretirana, zraven pa dobimo še knjigo z navodili. Xtreme se torej razširja še na področje namiznega založništva, pri čemer je ohranil svojo hitrost. Priporočamo.

∎

Sophos Anti-Virus in Sophos Firewall

Za varnejše poslovanje Zaščita tudi

Podjetje Sophos je eno tistih, ki se v bitko za kupce ne spušča intenzivno, saj se zanaša na kakovost svojih izdelkov. Sophosu zaupajo velika podjetja, vladne ustanove, banke ...

**Piše: Milan Simčič** milan.simcic@mojmikro.si

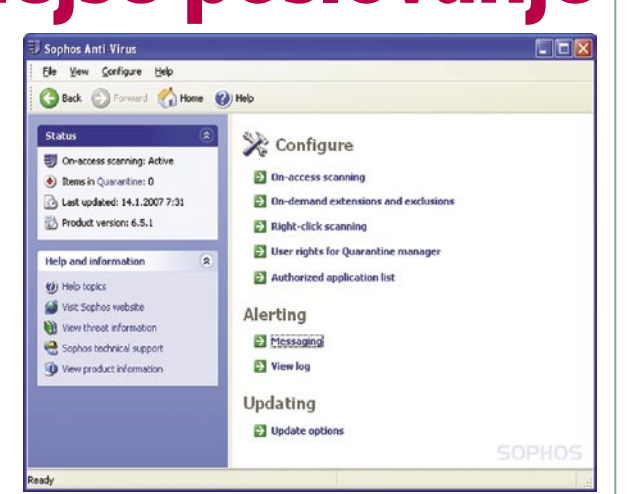

**M**ed domačimi uporabniki Sophosovih protivirusnih programov skoraj ne srečamo, saj je cena enouporabniške različice precej visoka. Cena kaže na to, da je Sophos usmerjen k **poslovnim uporabnikom**, ki potrebujejo celovito zaščito na različnih stopnjah. Res pa je, da imajo vsi poslovni uporabniki možnost brezplačno licenčno namestiti Sophosov protivirusni program tudi v svojih domačih računalnikih.

Poslovna okolja, ki jim je Sophos Anti-Virus namenjen, so čedalje kompleksnejša in vse težje jih je varovati pred najrazličnejšimi grožnjami, tako od zunaj kot tudi od znotraj.

Ker je Sophos Anti-Virus pisan za **zaščito omrežij**, se v njih tudi najbolje znajde. **Sophos Enterprise Console** je računalnik, v katerem imamo nameščeno omrežno različico. Ta poišče vse računalnike v omrežju in jih ustrezno zaščiti. Administratorju ni treba tekati od računalnika do računalnika in nameščati protivirusnega programa, saj se vse nadzira prek osrednjega računalnika oziroma Sophosovega programa. Isto velja za konfiguriranje, nameščanje popravkov in pregledovanje stanja posameznih računalnikov v omrežju. Tudi čiščenje okuženih datotek in odstranjevanje posameznih neželenih procesov poteka centralizirano.

Če do okužbe pride, so o tem obveščeni tako uporabniki kot tudi administrator. Do neke mere lahko uporabniki tudi sami v karanteni preverjajo datoteke in se odločajo, kaj storiti z okuženo datoteko.

Prav tako kot protivirusna zaščita je pomembna zaščita s požarnim zidom. Bistvo požarnega zida je, da naš računalnik/strežnik postane **neviden** za potencialne hekerja. Ves promet, ki gre skozi požarni zid, pa mora biti nadzorovan. Noben proces ali aplikacija ne sme po svoji volji dostopati do omrežja (ne samo do interneta). Tudi dva računalnika znotraj nadzorovanega omrežja ne smeta komunicirati, če tega ne dovolimo. Podobno kot Sophos Anti-Virus tudi Sophos Firewall upravljamo prek osrednjega mesta **Sophos Enterprise Console**, kjer se tudi zbirajo vse informacije o poskusih vdorov in podobno. Poseben del požarnega zida je

#### Sophos Anti-Virus in Sophos Firewall

**Namenjen:** Varovanju poslovnih računalniških omrežij pred grožnjami iz interneta **Za:** Z nakupom paketa dobimo licenco tudi za domače računalnike; podpora za Cisco NAC **Proti:** Visoka cena na enouporabniško različico. **Cena:** 214,8 evrov/leto **Spletni naslov:** www.sophos.si, www.sophos.com

**filter aplikacij**, ki poskrbi, da navzven lahko komunicirajo le tiste aplikacije, ki jim to dovolimo − začasno ali za ves čas. Tako je takoj po namestitvi in ponovnem zagonu računalnika kar nekoliko moteče, da nas požarni zid neprestano sprašuje, ali dovolimo komunikacijo za posamezen proces ali ne. Pozneje, ko smo z nastavitvijo opravili, pa se požarni zid oglasi le po potrebi. Zanimivo je, da je treba potrditi tudi programe, kot je recimo Microsoft Outlook, ki je splošno znana aplikacija Windows. To seveda ni slabo, saj bi se lahko načeloma tudi drug škodljiv proces izdajal za poštnega odjemalca. Tako pa sami vemo, kaj smo kliknili, in če smo v tem trenutku želeli prebrati pošto, potem je smiselno, da temu procesu dovolimo izhod. Če smo le brskali po internetu in dobimo tako sporočilo, potem je pa to več kot sumliivo.

Splošna ocena programskega paketa Sophos Anti-Virus in Firewall je zelo dobra, saj ni bilo nikakršnih težav ne pri namestitvi ne pri delovanju in odkrivanju virusov ter škodljivcev.

Vsekakor je za varnost treba poskrbeti, vendar je cena enouporabniške različice precej visoka. Cena močno pade pri 100 uporabnikih in več, kar seveda kaže na usmerjenost v poslovna okolja.

# pred »ribiči«

Symantecov izdelek Norton AntiVirus, je verjetno eden najbolj razširjenih in najbolj znanih protivirusnih programov na svetu. Ogledali smo si novo različico 2007 in preverili, kaj − poleg več

šminke − prinaša.

#### **Piše: Jaka Mele**

jaka.mele@mojmikro.si

Symantecov Nor-2007 prinaša glede na

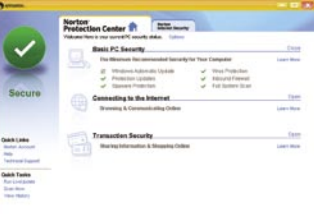

POD LUPO

Norton AntiVirus 2007

predhodnika kar nekaj izboljšav. Nekako je trend novih izdelkov ta, da so **optimirani za porabo sistemskih sredstev**, in tako tudi Norton za svoje delovanje po novem porabi manj procesnega časa in manj pomnilnika (8−20 MB smo beležili). Program ostaja zvest svojim osnovnim funkcijam, ki so zaščita, odkrivanje in odstranjevanje virusov, črvov in vohunskih programov, samodejna blokada vohunskih programov, požarni zid, zaščita pred t. i. vdori rootkit ter seveda skrb za dezinfekcijo elektronske pošte. Uporabniški vmesnik je še bolj simpatičen kot pri različici 2006, hkrati pa je Symantec veliko energije porabil za **poenostavitev vmesnika**. Tako imamo v levem delu vmesnika neprestano grafični opis stanja sistema (zelena kljukica ali rdeči križ). Če program zazna težavo oziroma zahteva določeno akcijo (recimo osvežitev nabora virusnih informacij), uporabniku takoj pod tema simboloma ponudi izvajanje priporočenega opravila z enim samim klikom. Poglavitna novost različica 2007 je **zaščita pred ribarjenjem podatkov** oziroma pred krajo podatkov prek nevarnih spletnih strani. Tako v Internet Explorer namesti svoj vtičnik, ki nam na vsaki spletni strani hitro nakaže, ali gre za varno/preverjeno stran ali pa za ponarejeno torej nevarno/škodljivo stran (kjer nam lahko ukradejo informacije). Zelo dobra funkcija, ki utegne dodatno zaščititi vse, ki niso računalniški strokovnjaki. Prenovljeni, tokrat **dvosmerni požarni zid**, poskrbi za zavračanje škodljivih paketkov (tudi pri pošiljanju), hkrati pa blokira vse poskuse izkoriščanja znanih lukenj OS Windows (ima zbirko podatkov o ranljivosti, in četudi z Windows Update še nismo prenesli popravkov, samo zavarovani pred izkoriščanjem teh lukenj). Prav te funkcije večina drugih tovrstnih izdelkov nima. Norton pokriva tudi vse **aplikacijske komunikacijske kanale** – od neposrednega sporočanja (IM) do e-pošte …

Velikih zamer Nortonu v letu 2007 nimamo, saj gre za povsem spodoben program. Edinole pri modulu **transakcijske varnosti** pogrešamo **slovenske** strani, ki jih enostavno ni v zbirki. Ni nam uspelo nastaviti samodejnega nadgrajevanja z virusnimi definicijami, Norton je od nas vsakič zahteval ročno proženje procesa in klikanje ikone LiveUpdate.

#### Norton AntiVirus 2007

**Kaj:** Protivirusni program **Za:** Zaokrožena celota z naprednimi orodji **Proti:** Nekatera orodja so v Sloveniji neuporabna **Cena:** 37,50 EUR **Kje:** CHS, d.o.o.

novi fotoaparati

# Milijoni pik na bojnem pohodu

Predstavljajte si sestanek med direktorji trženja v katerem koli podjetju, ki izdeluje digitalne fotoaparate. Direktor vpraša: »No, kakšne so zadnje raziskave trga?« Eden od podrejenih vzame kupe papirja, malce pobrska in najde pravi list. »Hm, ljudje še vedno želijo večje število pik«, odgovori. »No, pa jim jih dajmo«, zaključi sestanek direktor.

#### **Pišeta: Alan Orlič Belšak, Sandi Pelko**

alan.orlic@mojmikro.si, sandi.pelko@mojmikro.si

**s** i nam jasno, zakaj proizvajalci še ved-<br>
no lovijo milijone pik, ko je konč-<br>
ni rezultat zaradi tega slabši. Večja<br>
svetlobe na vsako piko, večji šum in s tem slabno lovijo milijone pik, ko je končni rezultat zaradi tega slabši. Večja gostota pik na tipalu pomeni **manj šo sliko**. Res je, da algoritmi za obdelavo slik to malce popravijo, a razlika med zrcalnorefleksnim fotoaparatom in kompaktnežem z istim številom pik je neprimerljiva. Menimo, da je počasi nastopil čas za **posebneže**, recimo kompaktne fotoaparate s svetlim objektivom − slednjih praktično ni mogoče zaslediti. Pred leti je Olympus poskušal na tem področju, a je, kot kaže, obupal. Po drugi strani se tudi tekma s številom različnih modelov (preštejte, koliko novih fotoaparatov prikaže letno en proizvajalec) nikakor noče umiriti, saj povprečno dvakrat letno dobimo nove modele, glavna razlika je seveda zopet število pik. A povejmo še enkrat: za večino domače uporabe je **štiri** (še s številko − 4) **milijone pik** dovolj, saj to zadostuje tako rekoč za vse potrebe oziroma do velikosti slike **30 x 20 cm**. Ker večina verjetno še vedno izdeluje slike v velikosti 15 x 10 cm, je dovolj že 2 milijona pik, a recimo, da želimo imeti še nekaj rezerve. Kaj moremo, milijoni pik nas oblegajo, zasedajo dragocen prostor na pomnilniških karticah, trdih diskih, vse za to, da bomo lahko čez leta obujali spomine.

# Nikon D40

Malčki prihajajo v modo tudi pri zrcalnorefleksnih fotoaparatih. Med prvimi se je tega področja lotil Olympus z modelom E-400, le malenkost večji je Nikonov novinec. Drugače kot E-400 ima slednji lepo odebeljen desni del, ki omogoča dobro držanje. Največ je zgubil na levi strani, čeprav so ga inženirji stisnili tudi z drugih strani. Gumbov ni veliko, kar preprosto pomeni, da večino nastavitev opravimo prek LCD-zaslona. Ker fotoaparat ni namenjen resni rabi, je to tudi pričakovano in za marsikoga zaželeno. Kljub temu najdemo gumb za brisanje posnetkov ter gumb za prikaz informacij na zaslonu. Slednji je postavljen poleg sprožilca, na drugi strani kot gumb za pod/ nadosvetlitev. Ker je večina možnosti dosegljiva preko menija, je dobrodošel gumb poleg objektiva, ki mu lahko spremenimo namembnost. Je zelo uporaben za spremembo občutljivosti, saj fotoaparat nima avtomatske nastavitve, razen v scenskih načinih. Pogled skozi kukalo razkrije le **tri pike za ostrenje**. Malo za današnji čas, a vse-

rabo. Obe stranski sta umaknjeni od sredinske, kar ju naredi uporabni. Če so preblizu, vam namreč ne pomagajo dosti. Upravljanje s fotoaparatom je enostavno, le navaditi se moramo na brskanje po menijih za večino nastavitev. Na preizkusu se je malček obnesel zelo dobro, krepko nad pričakovanji. Kakovost slike je dobra, le pazite, da ne boste prevečkrat posegli po najvišjih občutljivostih, saj tam pride do izrazitega šuma. Fotoaparat zna sam omiliti to težavo, tako da fotografu ni potrebno storiti veliko. Ima tudi možnost obdelave slike v fotoaparatu, recimo dodatno osvetlitev temnih delov slike ali izdelavo izreza, podobno kot ima zmogljivejši model D80. Nikonov novinec se bojuje za kupce, ki niso pripravljeni

Nikon

eno dovolj za družinsko

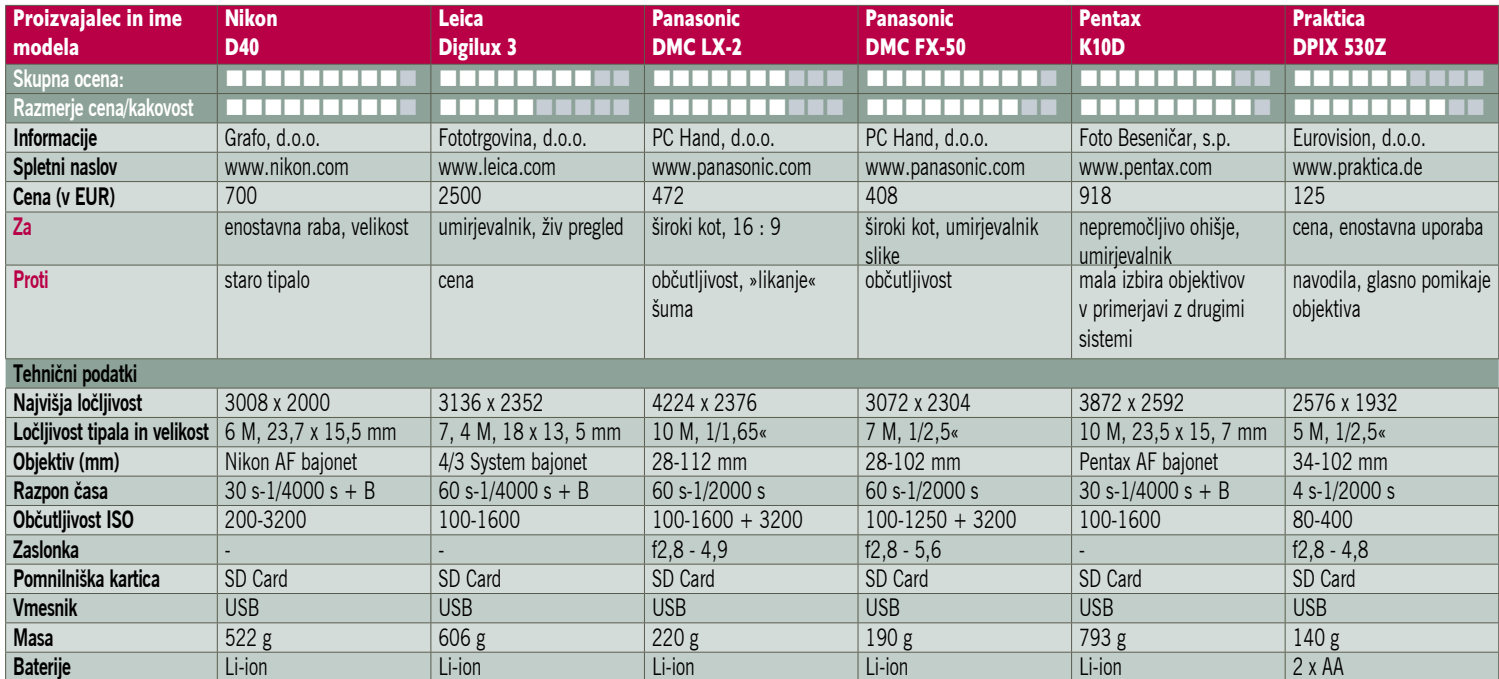

globoko seči v žep za zrcalnorefleksni fotoaparat, in tekmuje s Pentaxom K110D in Samsungom GX-1L − vsi trije imajo namreč enako tipalo. Ali vas bo prepričalo znano ime ali preprosto oblika, pa je vaša odločitev.

## Leica Digilux 3

Kakorkoli se zdi digitalna tehnika enostavna, temu še zdaleč ni tako. Če le pogledamo nekoliko v preteklost, opazimo, da so nekatera znana imena v tem času izginila, druga so izgubila svoj vodilni položaj, tretja pa so ostala na mestu. A prav posebno mesto ima Leica, zelo težko jo namreč uvrstimo v katero CICA D VI koli drugo skupino razen čisto posebno, nišno. Čeprav so še vedno zelo čislan proizvajalec, predvsem na področju optike in zanesljivosti delovanja, so že v analogni dobi začeli capljati za drugimi. So namreč eni izmed redkih, ki niso nikoli naredili analogne-ARA 05-11-50 ASPH ga zrcalnorefleksnega fotoaparata z avtomatskim ostrenjem. Tudi v digitalni dobi so zaostajali, do modela M8 niso razvili svojega digitalnega fotoaparata, ampak so vedno sodelovali z drugimi in njihove modele prodajali pod svojimi znamka-

**San)isl** 

mi. Za začetek s Fujifilmom, zdaj s Panasonicom. Sodelovanje med obema je rodilo kar nekaj zanimivih modelov, od katerih smo jih kar nekaj videli tudi z Leicino preobleko. Zadnji iz te serije le Digilux 3 oziroma DMC-L1, kakor mu pravijo pri Panasonicu. Za Panasonic je to zagotovo

prelomnica, Leici je uspelo skupaj z Imaconom narediti digitalni zadek za R8 in R9, a pravzaprav je Digilux 3 čisto nekaj drugega. Od kod je fotoaparat dobil osnovne poteze, ni

treba posebej ugotavljati. Na prvi pogled spomi-

## POD LUPO novi fotoaparati

nja na klasično serijo M, a tu se spogledovanje konča. Če pogledamo še malce bližje v zgodovino, mu je po zunanjosti zelo blizu Digilux 2, vendar je ta bistveno večji. Če še malo pobrskamo po spominu, ima ta fotoaparat veliko skupnega z Oympusom E-330, od enakega tipala in živega pregleda slike, do velike podobnosti v ohišju. A tu se primerjava konča. Digilux je namreč čisto

druga zgodba, namenjena na eni strani tistim, ki želijo drugačnost, in petičnim kupcem, saj še zdaleč ni poceni. Ohišje je dokaj oglato, predvsem stranske linije, desni del je prijetno odebeljen za boljše držanje. Gumbov je kar nekaj, podobno kot pri drugih podobnih modelih, a od tu naprej so posebnosti. Začnimo z vdelano **bliskavico**. Je namreč med redkimi, ki jo lahko uporabimo za **odboj od stropa**. Ob tem bo marsikdo začel protestirati, a ne pozabite − je vdelana. Snovalci so jo oblikovali tako, da se dvigne dokaj visoko, a preden jo vrnemo na njeno mesto, jo lahko zaustavimo v položaju, ki gleda proti stropu. Domiselna in čisto uporabna zvijača, ki bi jo lahko posnemali tudi drugi. Naslednji na vrsti je **sprožilec**, ki je postavljen **znotraj obroča za nastavitev časa**. Pod njima so še preklopniki za nastavitev načina fotografiranja ter merjenja svetlobe. Na obroču za nastavitev časa boste zaman iskali druge možnosti, kot je prioriteta zaslonke ali scenski načini. Digilux 3 ima nastavitev zaslonke izvedeno z objektivom, ki ima obroč za nastavitev zaslonke. Oba imata sicer možnost preklopa v avtomatski način, a tu

#### **Spominski USB ključki** in MP3 predvajalniki

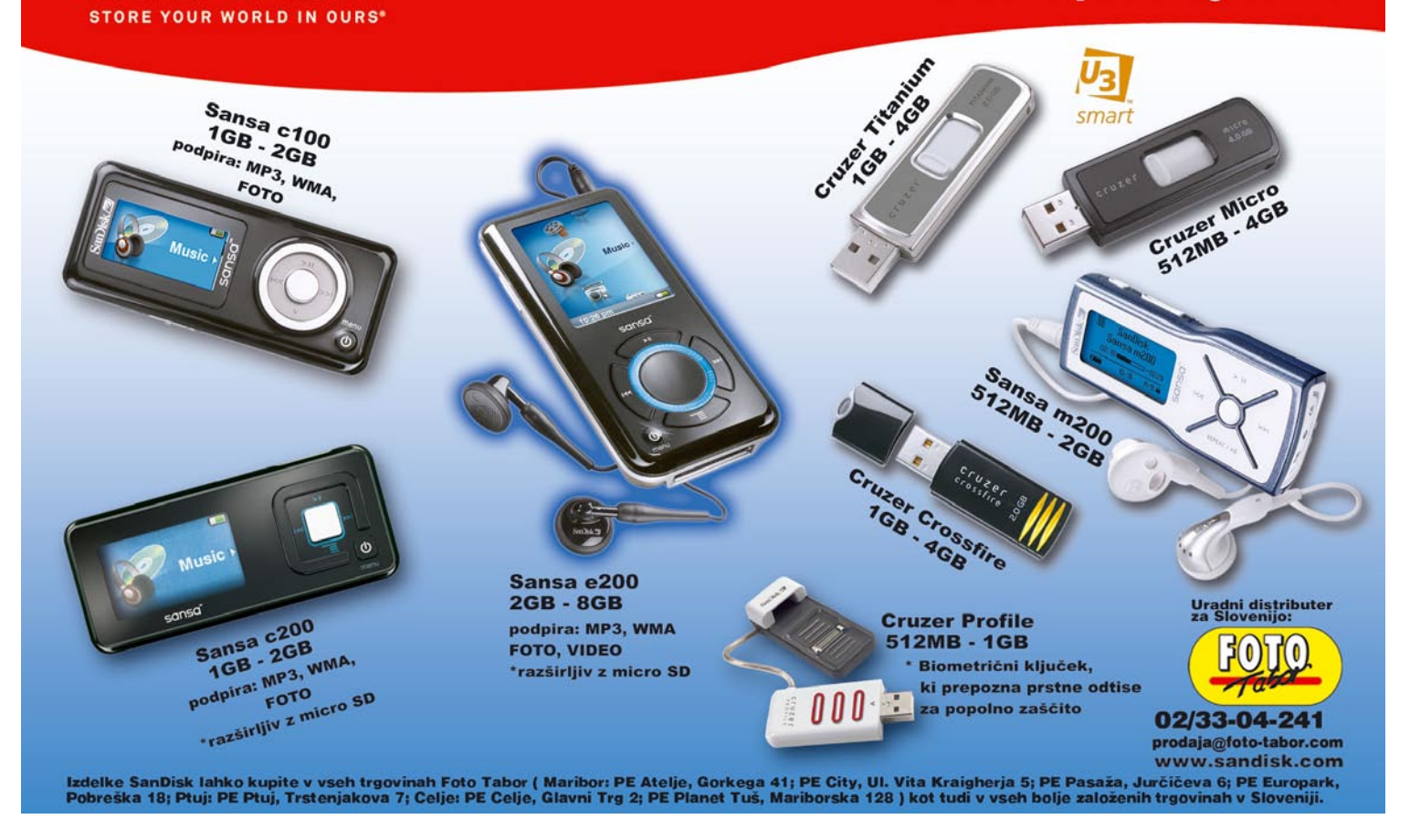

#### novi fotoaparati

se vsa avtomatika konča. To je že prvi znak, da fotoaparat **ni namenjen začetnikom**. Iskalo je dokaj izbočeno in postavljeno skrajno levo, kar omogoča pogled z obema očesoma, podobno kot pri Leicah serije M. Na prvi pogled težje, a ko se navadimo, smo hitreje pripravljeni na fotografiranje. Digilux 3 dobite le v kompletu **z objektivom**, kar je glede na zasnovo logično. Razpon goriščnice je odličen, od 28 do 100 mm (primerljiv s 35 mm objektivi), zaslonka se na celotnem območju spremeni le za polovico vrednosti. Poleg tega ima objektiv **optični umirjevalnik**, kar je v svetu sistema 4/3 prava redkost. S kakovostjo slike smo bili zadovoljni, je dokaj podobna kot pri Olympusu E-330, kar je tudi pričakovano. Morda je še za malenkost manj šuma, čeprav to niti ni tako pomembno. Bolj smo bili razočarani glede iskala, ki je dokaj temno in je ročno ostrenje praktično nemogoče. Marsikateri lastnik klasične Leice bo to pogrešal. Tudi točke za ostrenje so le tri, čeprav fotoaparat ni namenjen profesionalni rabi. Ima pa zato drugo uporabno nastavitev − ko naredimo posnetek, ga najprej pokaže celega, nato pa še izrez v centru, kar nam preprosto omogoča, da preverimo ostrino.

Glavno vprašanje je, komu je fotoaparat sploh namenjen oziroma zaradi česa ga bodo uporabniki kupovali. Na eni strani so zagotovo že omenjena skupina kupcev, ki imajo globljo denarnico in želijo nekaj posebnega. Drugi razlog je objektiv, ki nosi ime Leica. Tretji, prav tako pomemben marsikateremu uporabniku, ki da na tradicijo, je majhen rdeč logo z veliko prepoznavnostjo. Ker ima Panasonic povsem enak fotoaparat, le z drugim imenom, je seveda na mestu vprašanje, ali je Leicin logotip res toliko vreden. A odgovor na to bodo morali najti kupci.

Panasonic DMC-LX2

**VEIC** 

ranja. Kar naenkrat je lahko pri ležečem portretu v sliki ogromno praznine, ki jo moramo pazljivo zapolniti. Je pa po drugi strani ta format zelo zanimiv za **krajinsko fotografijo**, kjer panorama pride do izraza. K temu še dodatno pripomore široki kot, ki je primerljiv z 28 mm pri klasičnem fotoaparatu. Da zmeda ne bi bila prevelika, lahko na klasične formate razmerja 3 : 2 ali 4 : 3 hitro preklopimo z drsnim gumbom, brez posegov v meni. Tudi **video** lahko zajemamo v tem formatu, v zelo spodobni ločljivosti 848 x 480 pik. Zdaj pa k najpomembnejšemu delu, h kakovosti slike. Se je Panasonicu splačalo povečati ločljivost? Že pri najnižji občutljivosti je opazna mehkoba v sliki,

zahteva nekaj več dela in drugačen način kadri-

sliki. Fotoaparat ima sicer tudi občutljivost ISO 1600, a je sledna bolj podobna pointilistični sliki kot fotografiji. Kakorkoli, Panasonic je dobil s tem nov model, kako ga bodo sprejeli kupci, pa je drugo vprašanje.

Panasonic DMC-FX50 ljivosti je treba poseči v meni. Na preizkusu se je FX50 dobro obnesel, kot od takega fotoaparata tudi pričakujemo. Čeprav je namenjen predvsem manj zahtevnim uporabnikom, je zaradi širokega kota zanimiv tudi za tiste, ki želijo kaj več. Včasih je preprostost pomembnejša kot nešteto možnosti, ki odvračajo od razmišljanja o dobrem kadru in pravem trenutku, praviloma potrebnih za fotografijo. Tehnika je dovolj napredovala, da lahko marsikaj prepustimo njej.

## Pentax K10D

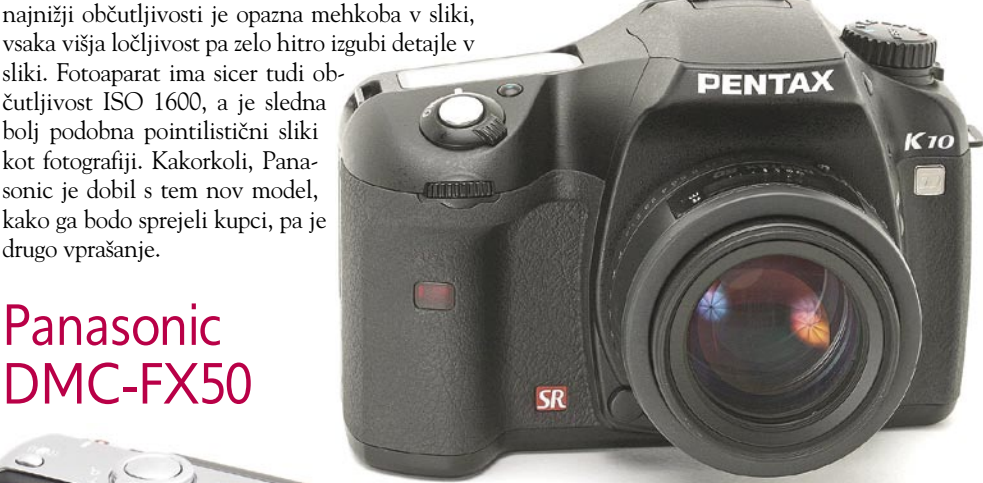

Lani sta moči združila pomembnejša proizvajalca digitalnih fotoaparatov − Samsung in Pentax. Sodelovanje se je izkazalo za dobro, saj je kmalu za tem Pentax napovedal nov model, K10D. Pentax je za ceno nekaj manj kot 1000 dolarjev in z vsemi funkcijami in možnostmi novega modela pozitivno presenetil fotografske navdušence in dvignil kar nekaj prahu.

Kamera spada v srednji razred med digitalnimi kamerami SLR (single-lens reflex), kamor uvrščamo tudi Nikon D80 in Canon 30D, vendar nobena izmed omenjenih kamer ne ponuja **nepremočljivega ohišja**, kot ga ima K10D. Vratca za

kartico in baterijo imajo nameščeno dodatno gumo, kar preprečuje vdor vode v aparat. Nepremočljivo ohišje se je izkazalo za učinkovito, saj sem ohišje preizkusil v rahlem dežju in aparat do danes še vedno deluje. Treba pa je paziti na objektiv in ga dodatno zaščiti, kajti objektiv, ki ga lahko dokupimo v kompletu, ni nepremočljiv. Naslednja novost v srednjem razredu digitalnih SLR-kamer je **umirjevalnik slike**. To tehnologijo sicer že imajo kamere nižjega razreda, a je do zdaj še ni bilo v tem razredu. Tehnologija se po učinkovitosti delovanja razlikuje od proizvajalca do proizvajalca. Hitrost je tudi ena izmed vrlin Pentaxa K10D. V aparatu je nov procesor, imenovan **Prime**, in ta je prvi, ki podpira tehnologijo **DDR 2**. Hitrost pa je pri aparatu moč opaziti pri sekvenčnem slikanju. Aparat zmore zgolj 3 slike na sekundo, a je število posnetkov neomejeno in je tako odvisno od kapacitete kartice, ki

Kuj železo, dokler je vroče,

 $L$ umix

so si rekli pri Panasonicu in hitro popravili število pik v svojem posebnežu. LX2 je namreč eden redkih, če ne celo edini fotoaparat (poleg predhodnika), ki ima **tipalo formata 16 : 9**. Točno tako kot vsi novi televizijski sprejemniki. Panasonic pač misli na prihodnost, medtem ko večina drugih pri kompaktnih modelih še vedno vztraja pri klasičnemu razmerju 4 : 3. Morda tudi zaradi tega, da ne bi bilo preveč zmešnjave med njimi in zrcalnorefleksnimi fotoaparati. Kakorkoli, Panasonic je začel novo obdobje. Novi format slike Iz drugačnega

testa kot prejšnji Panasonic je model FX50. Tako rekoč **družinski fotoaparat**, saj boste napredne funkcije zaman iskali. Kot smo ugotovili že pri marsikaterem drugem modelu, jih pravzaprav niti ne potrebuje. Ima pa zato drugo, pomembnejšo novost, namreč **širokokotni objektiv**. Ta se začne pri spodobnih 28 mm, kar je že zelo ugodno za fotografiranje v prostorih. Preostanek spremenljive goriščnice ni ravno

WARIT 1:2.B.

za približevanje oddaljenih objektov, a čisto zadostuje za spodobno fotografiranje. Temu dodajmo še **umirjevalnik slike**, ki je sicer postal kar zaščitni znak Panasonicovih fotoaparatov, saj praktično ni več novih modelov brez njega. Vse to, seveda z velikim LCD-zaslonom, je v dokaj majhnem ohišju, ki ga brez težav shranimo v žep. Gumbi so postavljeni dokaj klasično, dobro je postavljen vrtljiv gumb z glavnimi možnostmi za fotografiranje, saj je delno skrit pod ohišjem. Glavne možnosti so hitro dostopne, za spremembo občut-

novi fotoaparati

jo imamo v aparatu. Pri shranjevanju slik na kartico je pomembna tudi hitrost kartice, saj pri počasnejši aparat ne bo mogel dovolj hitro zapisovati na nanjo. Tako pa je zaradi izboljšanega procesorja tudi obdelovanje slik hitrejše in prenos iz aparata v računalnik je nekoliko hitrejši kot pri tekmecih.

**Enostavna raba** aparata je še ena izmed dobrih vrlin novega modela K10D. Aparat je narejen tako, da bo z enostavno rabo zadovoljil amaterje pa tudi zahtevnejšega fotografa, ki bo hotel seči po raznovrstnih nastavitvah, ki jih K10D ponuja. Gumbi na ohišju so logično postavljeni in tako nam ni treba veliko hoditi v meni, saj se v gumbu FN skrivajo parametri, ki jih ponavadi najbolj uporabljamo in so nam tako hitro dostopni.

Zgoraj sem opisal zgolj nekaj opaznejših novosti, se pa v aparatu skriva še nekaj manj vidnih malenkosti, ki pa jih kmalu spoznaš, ko rokuješ s kamero. S kamero sem zadovoljen, motilo me je le zelo glasno ostrenje optično zelo kakovostnega objektiva 16−45 in ostrenje ponoči, saj aparat ne premore luči AF za dodatno ostrenje v slabih svetlobnih razmerah. Kljub temu pa je K10D trenutno najboljši Pentaxov izdelek. Naj na koncu zapišem še en zanimiv podatek. Velja, da imajo kupci imajo zmeraj prav, aparat pa je bil v Sloveniji prodan že v enem samem dnevu. V nadaljnji uspeh tega modela ne dvomim, saj za svojo ceno ponuja dobro izbiro.

GRE

## **Praktica** Dpix 530Z

Dandanes je pri fotoaparatih nižjega razreda pomembno predvsem to, da je njihova uporaba **čim preprostejša** in da je aparat na prvi pogled **všečen**. Seveda pa na odločitev pri nakupu vpliva tudi **cena**, ki mora biti na današnje razmere ugodna. Današnji mobilniki nam ponujajo že **velike** 

**ločljivosti** in proizvajalci fotoaparatov so prisiljeni pošiljati na trg cenovno ugodne in kakovostne fotoaparate. Vse zgoraj zapisane pogoje izpolnjuje model Praktica Dpix 530Z. Aparat ima zelo enostaven in pregleden meni. Nekoliko je podoben Nikonovemu, ki velja za enega izmed boljših. Veliko se v meniju ne da spreminjati, a je še vedno kar nekaj nastavitev, ki jih lahko spreminjamo in tako vplivamo na kakovost slike (barve, nasičenost, ostrina, ISO ...). Čeprav je raba aparata preprosta, pa ob nakupu dobimo navodila zgolj na šestih straneh A5. Tako v navodilih manjka kar nekaj informacij, ki bi uporabnikom prišle še kako prav, zato bodo morali dodatne informacije iskati v spletu oziroma pri prodajalcu. Dobri lastnosti aparata sta še video zapis velikosti 640 x 480 z

zvokom in 13 scenskih načinov. Velja omeniti

**ex** 5307

Optical Z

tudi ugodno ceno, saj stane fotoaparat skupaj s polnilnikom in 512 MB pomnilniško kartico zgolj **125 evrov**.

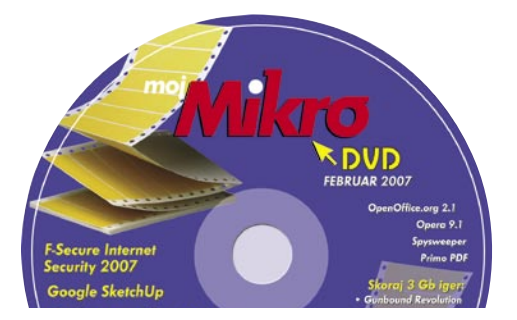

4040 . KRVAV SC - ROGLA . EUR. 3.3\*<br>-00-1700-12-34"50.30.11.06.31" 56.00,

d.d. 7 () D

Dnevna

 $= 0.500$ 

Kateri reviji pripada slogan: "Kjer znani pokažejo svoj pravi obraz"?

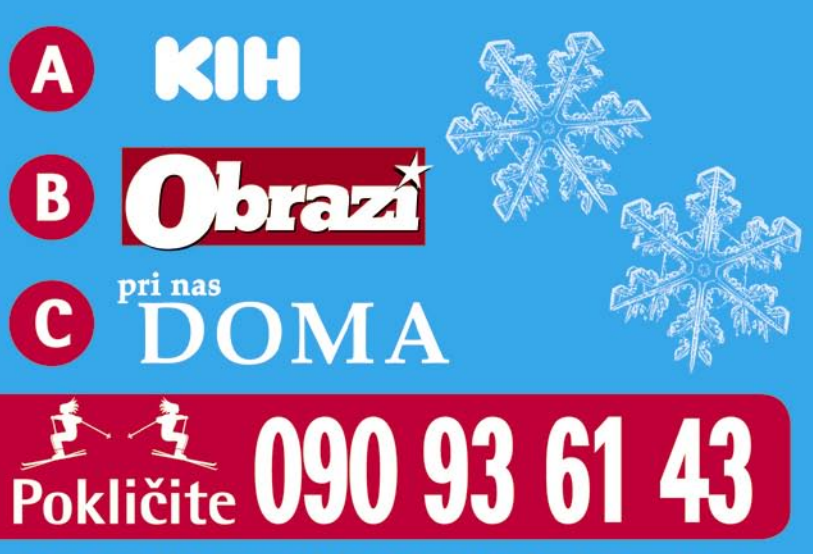

in nam sporočite odgovor, vaše ime, priimek ter vaš naslov. sporočite pa nam tudi na katerem smučišču bi radi preživeli lep športni dan.

celodnevnih smučarskih

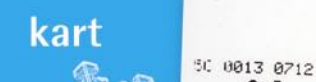

## $\mathbf X$  četrtletna naročnina na revijo

Med vsemi, ki nam boste do 23. februarja sporočili pravilni odgovor, bomo izžrebali

 $.06.$ ez SP

DELO REVUE, d. d., Dunajska 5, Ljubljana, cena klica 0,78 EUR/min. Razpis za podelitev smučarskih kart. Razpis je namenjen<br>promoviranju blagovnih znamk podjetja DELO REVUE, d. d.. Nakup revije ni pogoj za sodelovanje v nag

# POD LUPO cene digitalnih fotografij

Velikokrat smo že pisali o tem, kako draga ali poceni je digitalna fotografija, a ob tem se moramo obrniti še na eno področje − cene posnetkov oziroma fotografij.

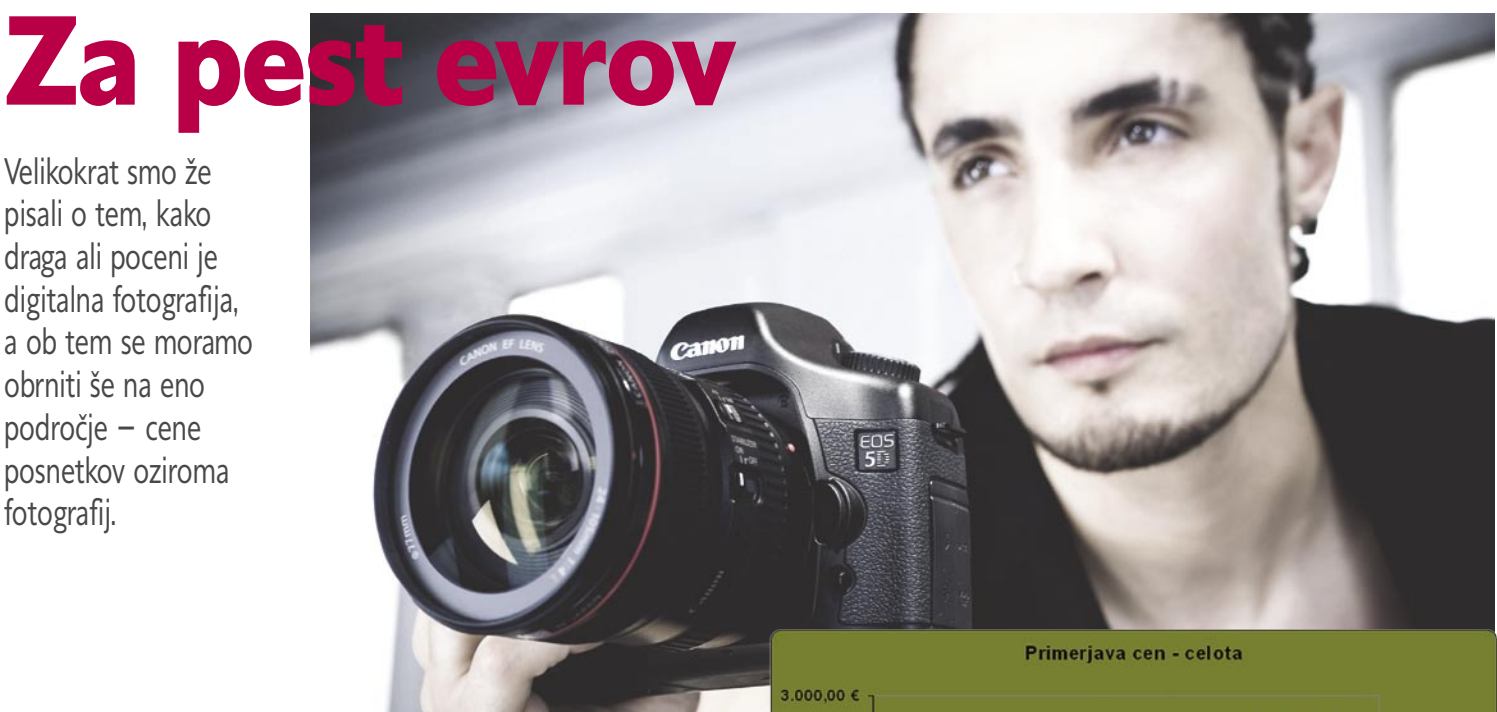

#### **Piše: Alan Orlič Belšak**

alan.orlic@mojmikro.si

oliko smo v resnici plačali za posne-<br>tek, narejen z digitalnim fotoapara-<br>tom in natisnjen? Končni izračun je<br>seveda različen, če smo uporabljali<br>kompaktni ali zrcalnorefleksni model, zato tek, narejen z digitalnim fotoaparatom in natisnjen? Končni izračun je seveda različen, če smo uporabljali kompaktni ali zrcalnorefleksni model, zato naredimo najprej izračun za prvega. Spodoben **kompaktni fotoaparat** vas bo stal okoli **400 evrov**, poleg je še nekaj dodatne opreme v obliki pomnilniških kartic in dodatnih baterij (zaokrožimo na 100 evrov) ter seveda osebni računalnik. Če pri slednjem nismo zahtevni, smo z 1000 evrov skozi, kar pomeni vse skupaj okoli **1500 evrov**. Stroški **tiskanja** so razmeroma poceni, saj brez težav najdemo fotolaboratorije, ki za 15 x 10 cm fotografije računajo okoli 10 centov, a ti nas niti ne zanimajo toliko.

Pri **zrcalnorefleksnih** fotoaparatih je izračun seveda bistveno drugačen, saj nas kolikor toliko spodoben model hitro stane okoli **1000 evrov**, dodatna oprema pa brez težav preseže to vrednost. Ampak recimo, da smo skromni in

da nas je fotoaparat vključno z dodatno opremo stal 2000 evrov. Pri računalniku ne bomo veliko spreminjali, tako da nas vse skupaj stane dobrih **3000 evrov** Za resno delo moramo dodati boljše objektive in seveda programsko opremo, kar strošek hitro dvigne tudi za dvakrat. V roku treh let je dobršen del opreme **zastarel**, ostanejo nam praktično le objektivi, a na srečo ti obsegajo kar lep del pogače. Poleg tega lahko del opreme prodamo, a

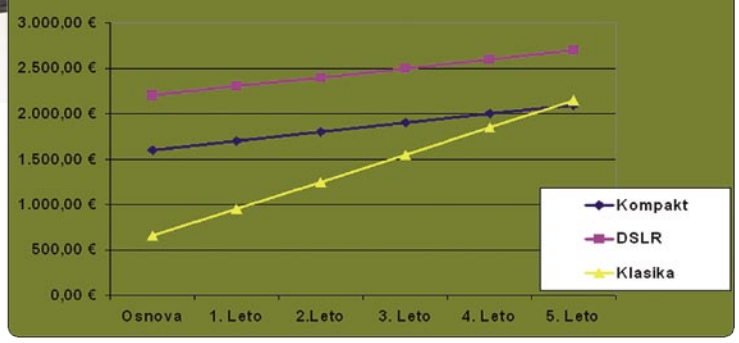

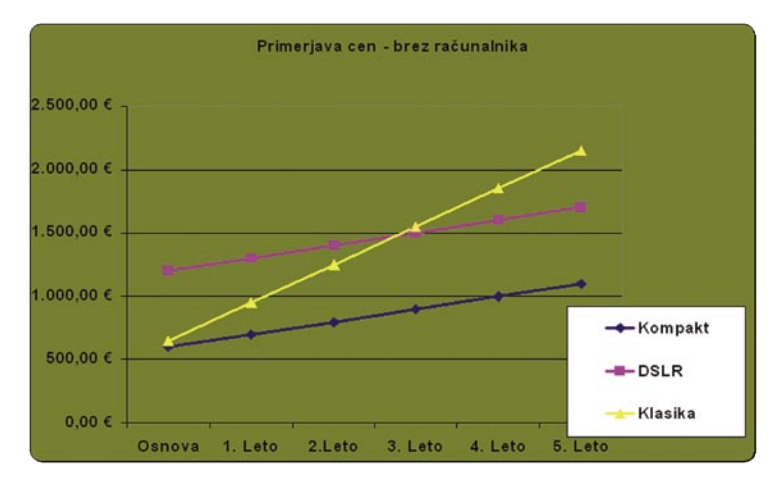

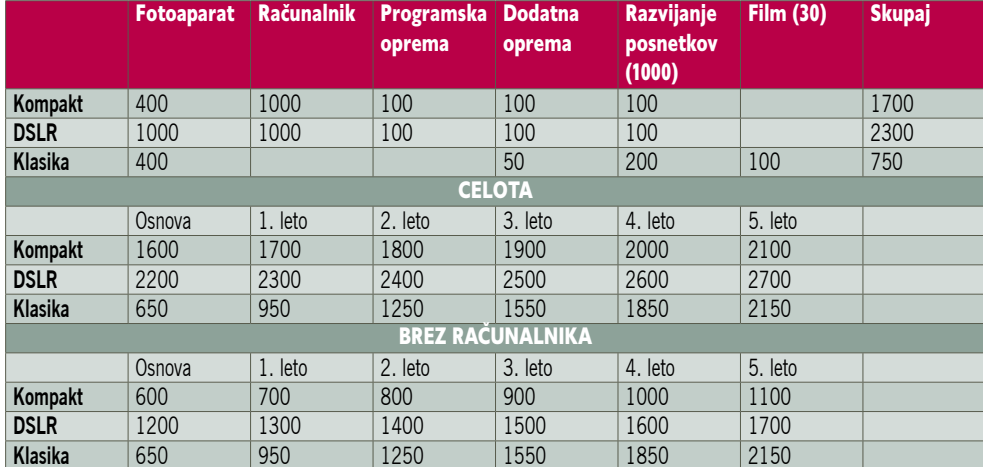

prav veliko zanjo ne bomo dobili. Nov strošek torej pomenijo osebni računalnik, fotoaparat ter pomnilniške kartice, ki so v tem času znatno pridobile pri kapaciteti. Vse skupaj lahko ocenimo na 2500 evrov ali dobrih 800 evrov na leto. Stroškov servisa nismo upoštevali, niti menjave zaklopa, samo slednji nas lahko hitro stane do 400 evrov.

#### DEJAVNIKI V PREMISLEK

Marsikdo bo gornjemu izračunu oporekal, saj osebni računalnik uporabljamo še za kaj drugega, ne le za obdelavo fotografij. A kakorkoli obračamo, za poganjanje programov, kot je Adobe Photoshop potrebujemo kaj več, kot le osnovni model, če nič drugega, mora imeti

fotoblogi

več pomnilnika, sicer bodo vse operacije postale zelo počasne. Če dodamo še terensko delo, je **prenosnik** nuja, kar nam izračun še dodatno podraži. Dodajmo še malce olja na ogenj: **programsko opremo**. Za domačo rabo morda to niti ni tako pomembno, a za resno moramo imeti vse urejeno, čeprav nismo pravna oseba. Razlog za to je preprost − **spoštovanje avtorskega dela**. Ne moremo pričakovati, da bodo drugi spoštovali naše avtorsko delo, če mi ne bomo njihovega oziroma od nekoga tretjega. Za domačo rabo se najde kar nekaj zastonjskega programja, ki ga v določeni meri lahko uporabimo tudi za resno delo, kar nam sicer zniža proračun, a po drugi plati plačamo z daljšim časom obdelave oziroma slabšim končnim izdelkom.

#### DRAŽJE ALI CENEJE?

Kaj lahko iz vsega tega sklenemo? Je digitalna fotografija res cenejša ali smo vam ves čas lagali? Pred časom predstavljeni izračuni še vedno držijo in za marsikaterega amaterskega fotografa je fotografija postala cenejša, saj moramo vzeti v zakup predvsem število posnetkov, ki hitro naraste za desetkrat! Tistim, ki pa želijo od tega poklica živeti, ni z rožicami postlano. Dražja oprema in obenem večji obratovalni stroški bi morali po vsaki logiki podražiti ceno storitve, a na tem področju so se stvari obrnile na glavo. V analognih časih je fotograf oddal dia ali negativ filme, ki jih je naročnik praviloma spravil v digitalno obliko in obdelal. Danes dobi naročnik že **obdelano sliko**, kar pomeni, da je en korak preskočil in si že s tem **znižal stroške**, saj jih je prenesel na fotografa. Zgodilo se je še nekaj − **cena avtorskega dela**  v revijah in časopisih (sem se štejejo tudi članki, ne le fotografije) je **padla**, kar pomeni, da ima založnik s tem še manjši strošek. Poleg tega smo ljudje obremenjeni s slavo in marsikdo je za omembo svojega imena pripravljen odstopiti posnetke zastonj, kar še dodatno oteži delo komu, ki se hoče s tem preživljati. Za še slabši položaj so poskrbele tako imenovane agencije mikro stock, ki posnetke prodajajo od enega dolarja naprej. Avtor dobi od vsakega posnetka do 25 %, včasih le 10 %, kar pomeni, da levji delež odnese agencija. Avtorju tako ostane bore malo, čeprav se najdejo tudi v Sloveniji fotografi, ki jim to prinaša lep dohodek. Preživeti v tem svetu je težko in preostanejo tako rekoč le **nišne skupine** oziroma tista področja, ki so za občasne fotografe nedosegljiva, na primer studijska fotografija.

Položaj je na neki način podoben **prehodu tiskarstva v namizno založništvo**, saj je bil s tem tako rekoč vsak sposoben postaviti knjigo, brošuro ali letak in temu primerna je bila tudi cena. Žalostno pri tem je, da se fotografi ne znajo organizirati, kar bi sčasoma znalo urediti položaj, saj njihova stanovska organizacija ne kaže volje po tem. Se fotografiji dogaja podobno ali je vse skupaj še hujše, pa bo pokazal čas.

Koliko blogov je po svetu, je praktično nemogoče odgovoriti, Tudi pri nas rastejo tako rekoč eksponentno in med njimi jih je kar nekaj, ki so fotografsko usmerjeni.

#### **Piše: Alan Orlič Belšak**

alan.orlic@mojmikro.si

nternet je poleg čara komunikacije in hitrega<br>prenosa informacij omogočil tudi **osebne pred-<br>stavitve**, kar s(m)o marsikateri hitro pograbili.<br>Fotografske spletne strani so rasle in veliko računalnikarjev, ki so kupili dig nternet je poleg čara komunikacije in hitrega prenosa informacij omogočil tudi **osebne predstavitve**, kar s(m)o marsikateri hitro pograbili. Fotografske spletne strani so rasle in veliko raomislili svoje spletne strani. Galerija, ki je dostopna široki množici ljudi, le še za objavo v katerem od imenikov je treba poskrbeti, poslati elektronsko sporočilo na čimveč naslovov ter počakati na morebitne obiskovalce. Seveda je treba stran obnavljati, in če želimo, da je obiska veliko, morajo biti tudi fotografije dobre. Ko se začetno navdušenje poleže, se tudi ponavadi ustavi tudi obnavljanje strani, poleg tega večkrat želimo povratno informacijo, ali so obiskovalcem naše fotografije sploh všeč. Te storitve so ponavadi že plačljive oziroma jih je težje izvesti, še posebej če nimamo ustreznih znanj.

Z domačimi spletnimi stranmi so se pojavile tudi **spletne galerije**, ki omogočajo uporabnikom preprosto nalaganje fotografij in s tem prikaz njihovih del drugim avtorjem. Prednost je očitna − ker take galerije obiskuje več uporabnikov, je tudi ogled fotografij bistveno večji kot na domači strani. Večina internetnih galerij omogoča komentiranje in ocenjevanje posnetkov, s čimer dobi avtor **odziv** na svoja dela.

Zadnja moda, o kateri smo v Mojem mikru pisali v prejšnji številki, so **blogi**. Marsikateri fotograf ima svojega in objavlja svoja dela ter tako omogoča uporabnikom, da ga bolje spoznajo.

#### KJE ZAČETI

Za začetek si poglejmo, kako si ustvarimo svoj **fotografski blog**. Ponudnikov blogov je veliko, tako v pri nas kot v tujini. Najpreprostejši za uporabo je **Blogspot**, saj lahko za nalaganje slik uporabimo program **Google Picasa**. Slednji ima posebno možnost, s katero slike objavimo na blogu in jim obenem še dodamo komentar. Vse, kar moramo opraviti pred tem, je izbrati slike, jih pomanjšati na ustrezno velikost (recimo 800 pik po daljši stranici, kar je čisto dovolj za ogled) in jih objaviti na svojem blogu. Seveda se moramo še pred tem registrirati na strani, drugače ne bo z objavo nič. Pri drugih ponudnikih blogov imamo malo več dela, saj moramo slike najprej naložiti in jih nato vstaviti za objavo. Vse skupaj je še vedno dovolj hitro in enostavno, vendar nam Picasa v povezavi z Blogspotom ponuja to enostavneje in hitreje.

O tem, kaj smemo in česa ne smemo, smo v

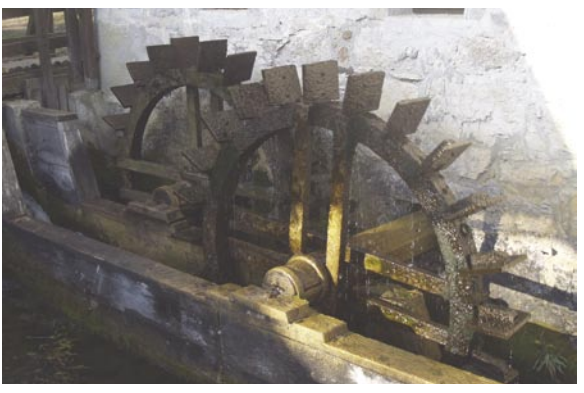

Mojem mikru pisali že v prejšnji številki, zato tega tu ne bomo ponavljali. Velja le opozorilo, da predvsem pri ljudeh dobro premislite, kaj boste objavili, to velja tudi pri komentarjih. Če nič drugega, si lahko nakopljete jezo po čisto nepotrebnem, s kakšno sporno objavo pa si lahko celo nakopljete ukinitev ali, še huje, tožbo.

#### KAJ OBJAVITI

Kaj boste objavili, je seveda vaša stvar, a če hočete doseči večjo prepoznavnost, je pametno razmisliti. Po eni strani lahko počnete to tako kot večina blogerjev, brez kakršne koli rdeče niti. Objavljate pač tiste fotografije, ki so vam všeč, in jih po možnosti še opremite s komentarji. Tak način je sicer enostaven, a vaš blog nikakor ne bo izstopal iz množice. Raje razmišljajte o objavah kot o **kratkih reportažah**, ki so seveda podkrepljene s fotografijami. A reportaže imajo svoje zakonitosti, zato tak način zahteva že korak pred objavo, **načrtovanje pred dogodkom**. Najsi bo to družinski potep, počitnice ali drug dogodek, razmišljajte o tem, kako bi iz tega naredili **zaključeno celoto**. Za reportaže velja podobno kot za spise, eseje ali članke − imajo svoj začetek, osrednji del in konec. V takem okviru postane objava berljiva in gledljiva, s tem pa tudi zanimiva za širok krog ljudi, ne le tistih, ki brskajo po blogih. Tudi če posnetki sami po sebi niso vrhunski, je lahko serija toliko zanimivejša, saj nam predstavlja celoten dogodek in ga lahko tudi drugi vidijo skoraj tako, kot smo ga sami.

#### ZGLEDI

Kot zgled lahko navedemo blog našega sodelavca **Jureta Freliha** (http://fotoolki.blogspot.com). Usmeril se je predvsem v gorniško fotografijo, čeprav najdete tudi klasične objave. Na njegovi strani boste našli vrsto idej za sprehode po slovenskih gorah, predvsem pa dobre posnetke, ki kar vabijo v naravo. Čisto drugačen blog ima **Borut Peterlin**, ki se je usmeril v reportažno fotografijo, njegov blog je skoraj v celoti v angleščini. Najdete lahko dobro serijo fotografij z romsko problematiko, ki je lansko leto poživila politično dogajanje v Sloveniji, moti le preveč poudarjena zaščita na posnetkih, ki praktično onemogočajo ogled.

Blogi so torej dober način predstavitve fotografa, le pravilno se moramo tega lotiti. Orodja in smernice smo podali, vam preostane le še tista malenkost − začeti delati.

# **GEEKFEST**

superračunalnik Albert in simulacija dirkanja

# BMW Sauber F1 ima najhitrejšega!

Še preden vzrojijo vsi navijači Ferrarija, Renaulta in drugih: moštvo BMW Sauber F1 bo v letošnji sezoni zagotovo (!) najhitrejše. Če ne na stezi, pa nedvomno pri obdelavi podtakov med razvojem dirkalnikov.

#### **Piše: Blaž Kovšca**

blaz.kovsca@mojmikro.si

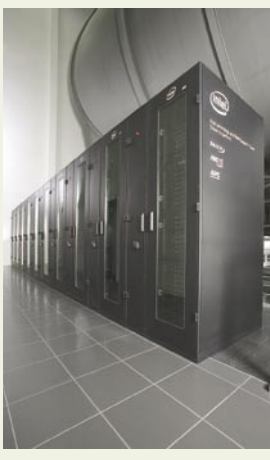

Pogled za milijone dolarjev: Takoj ob vstopu v BMW Sauberjev tehnološki center obiskovalca pričaka takšen pogled ...

Zato bo odgovoren **Albert˛** − najzmoglivejši evropski in tretji najhitrejši superračunalnik na svetu v tej industriji. Kar 512 procesorjev Intel Xeon 5160, več kot 12 bilijonov matematičnih operacij vsako sekundo in napajanje, potrebno male elektrarne, pa so zgolj srce najnaprednejšega sistema za simulacijo v zgodovini avto-moto športa, ki smo si ga konec preteklega leta ogledali na sedežu moštva, v švicarskem Hinwillu.

#### IME MI JE ALBERT, ...

 Kako upravljati in opravljati poskuse, ki zahtevajo spremljanje več milijonov točk dirkalnika, kar skupaj nanese nekaj gigabajtov podatkov ob vsakem zagonu velikanskega vetrovnika, ki vsako sekundo v preizkušanca »zmeče« nekaj milijonov litrov zraka na sekundo? Z najzmogljivejšim tovrstnim računalnikom v Evropi, tretjim na svetu in 60. med vsemi superračunalniki sveta. Nič presenetljivega, ko pa hkrati v Albertu<sup>2</sup> pri taktu 3 GHz utripa **512 dvojedrnih procesorjev Intel Xeon 5160**, ki so v eni sekundi zmožni opraviti **12.288.000.000.000 računskih operacij**. K temu seveda izdatno pripomore tudi namenska programska oprema, ki je kombinacija odprtokodnih sistemov (**Linux**) in simulacijskih programov (**Fluent**). Zgolj za predstavo, kaj je ta skupek strojne in opramske opreme zmožen: če bi želeli vsi prebivalci Münchna (1,3 milijona) izračunati isto število podatkov, bi moral vsak od njih vsake 3,5 sekunde zmnožiti dve osemmestni števili – pa še vedno bi za to potrebovali celo leto!!!

 In tega več kot petkrat zmogljivejšega naslednika prvega Alberta − ki je star zgolj dve leti(?!) - so stlačili v »le« deset metrov dolgo in 2,3 metra visoko, vodno hlajeno in 21 ton težko »omaro«, ki za napajanje potrebuje 220 kW. Ta kot kocka lego leži ob vznožju gromozanskega vetrovnika, ki se ga zaveš šele, ko se ti pogled sprehodi tja, deset, dvajset metrov pod strop – celotna

#### Pri BMW-jevem »koritu«

Sicer moderna in mogočna proizvodna hala, na obrobju tipičnega švicarskega predmestja, se je izgubljala v skupini veliko manj uglednih stavb in tudi tako sebično skrivala vsebino enega izmed redkih hramov najvišje tehnologije na svetu. Dokler ne odrineš mogočnih vhodnih vrat. Le kje drugje na svetu ti po nekaj metrih pod nogami ležijo trije BMW-dirkalniki formule ena, iz katerih sence komaj opaziš tri najnovejše modele vozil BMW – tiste, ki naj bi bili dostopni sleherniku? Zajameš sapo. Večino leta jih gledaš na televiziji, že nekaj let, občasno si lahko od blizu ogledaš njihove makete – ker niso nič več kot to – na raznih avtomobilskih salonih in sploh ne opaziš edinih »stvari«, ki so nam še veliko bolj nedostopne kot dirkalniki. Med tem so namreč **Mario Theissen**, direktor BMW Motorsport, **Willem Toet**, direktor oddelka za aerodinamiko in računalniški strokovnjaki iz vodilnih podjetij na svojem področju zbranim novinarjem z vse Evrope že začeli predstavljati svojo najnovejšo stvaritev: superračunalnik Albert².

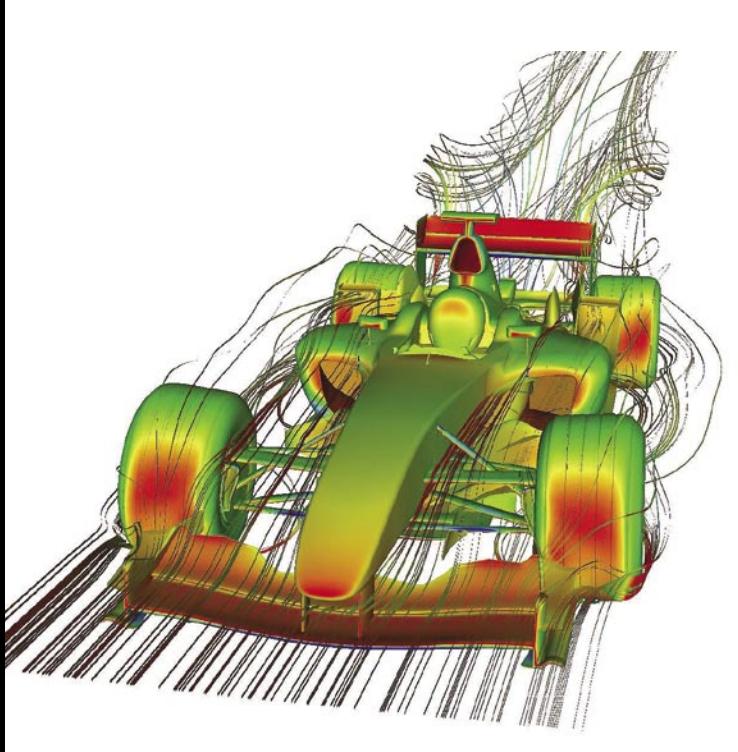

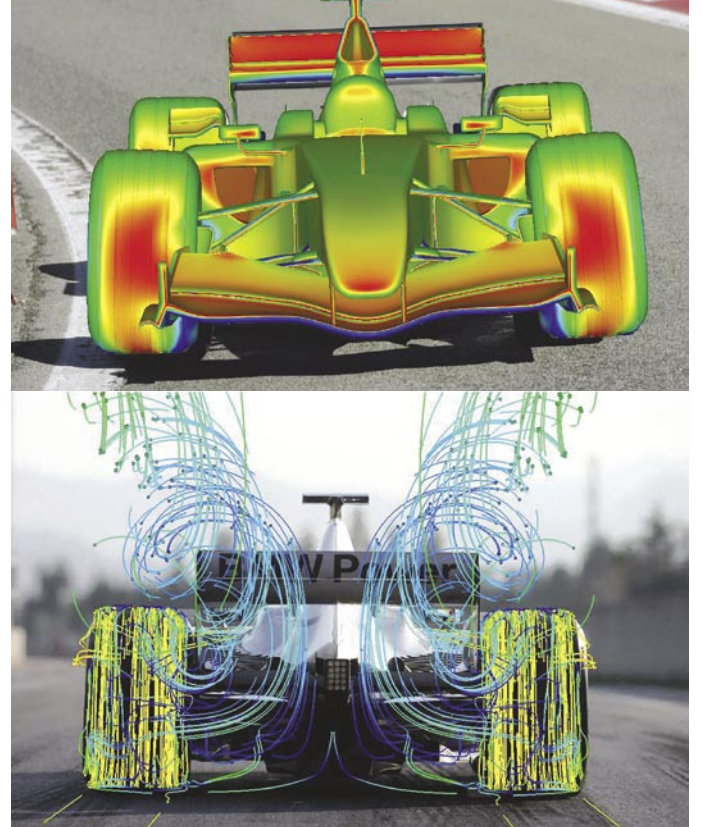

Pordeli dirkalnik: Ob spremljanju učinkov zračnega upora in podtlaka na nekaj milijonov točkah zardi celo bolid formule ena.

# GEEKEEST

digitalni življenjski slog

**Piše: Bojan Amon**

»proizvodna« hala je pravzaprav zunanji obod vetrovnika. Enega izmed najnaprednejših sistemov za simuliranje razmer, ki vladajo med dirkanjem v najhitrejšem športu na svetu.

#### ... IN SLUŽIM BMW SAUBERJU

 A kljub temu tudi ta istem do nedavnega ni več zmogel dohajati razvoja dirkalnikov F1. Vsako krilce, oblina, vijak, celo antena na nosu dirkalnika so oblikovani v skladu z najnovejšimi dognanji dinamike zračnega upora, tlaka in mehanike. In vsak od njih prispeva vsaj kakšno tisočinko sekunde hitrejši krog na dirki najnaprednejših štirikolesnikov na tem planetu; in tudi zato je držati stik z najboljšimi težko. »Vendar mi ne bomo gradili novega/dodatnega vetrovnika kot Ferrari in nekateri drugi tekmeci,« je začel Mario Theissen in jim suvereno vrgel rokavico v obraz: »Potem pa bomo videli, kdo se je odločil prav.« Zakaj taka samozavest. Thiessen je namreč prepričan, da jim bo Albert² odločno zmanjšal potrebe po ponovnem oblikovanju ali popravilih delov dirkalnika – tako naj bi se z večplastnimi in zahtevnejšimi navideznimi preizkusi **močno približali končnim izdelkom**. Nekaj različic pa bodo tako še preizkusili v vetrovniku, na 60 % velikem modelu pravega dirkalnika, in se nato odločili, katerega izmed njih bodo privijačili na bolid.

#### AH, KAJ BI TO!

 In o tem, koliko takih delov je treba natančno oblikovati, izdelati in najbolj smotrno namestiti na dirkalnik, smo se lahko prepričali tudi sami. In to kar na hodnikih in v sobah vetrovnika, kjer je bila razstavljena večina materialov, polizdelkov in končnih sestavnih delov BMW Sauberjevih formul. Izredno prijazni in uslužni »vodiči« so bili kar tamkajšnji inženirji. Nič ni bilo prepovedano – nad enem izmed razstavljenih izdelkov je celo pisalo: »Prosim dotaknite se me«. Tako smo si lahko od blizu pogledali

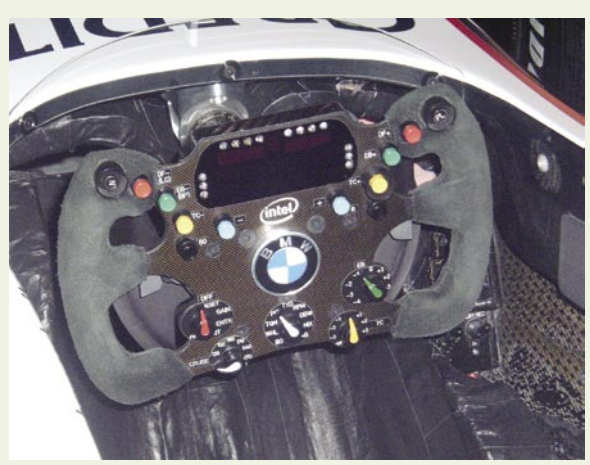

Razvoj dirkalnikov v rokah dirkačev: Številne različice najpomembnejšega vmesnika med voznikom in vozilom, skozi katerega se izmenja nekaj tisoč podatkov vsako dirko, nemo pričajo o vseh razsežnostih vsake malenkosti pri najhitrejših tekmovalnih štirikolesnikih.

in otipali vsak razstavljeni sestavni del, drobovje (motor, podvozje) ali se kar zapeljali na četrtem bolidu. Pogon je bil nožni, pa tudi zadnjica ni hotela v tisto lupinico, ki ji vozniki pravijo sedež. A ostala je prvovrstna izkušnja vpogleda v srce dirkalnega moštva v tem prestižnem razredu in redek občutek uporabe sodobnih računalniških tehnologij v najrazburljivejši obliki.

# Neskončna kača enic in ničel ...

Besedne zveze, kot je »digitalni življenjski slog« so dandanes že kliše. So modni izraz, ki pavšalno opisuje nepogrešljivost vrste napravic v – na videz – še tako nepomembnem segmentu našega vsakdana. Kaj pomeni živeti digitalno ?

a nekatere je digitalni življenjski slog že vsako-<br>
dnevno komuniciranje prek **elektronske pošte** in bojan.amon@mojmikro.si<br> **mobilnega telefona**. Drugi uživajo ob vsakovečer-<br>
nem pogledu na svojo novo **digitalno televizi** dnevno komuniciranje prek **elektronske pošte** in **mobilnega telefona**. Drugi uživajo ob vsakovečernem pogledu na svojo novo **digitalno televizijo**. mične sobe v bivališču pregledajo elektronsko pošto. Ob-

krožajo nas tisti, ki so svojemu **iPodu** dali ime. Vsak dan vas obide nešteto tistih, ki se najraje sporazumevajo prek katere od aplikacij za **neposredno sporočanje** (npr. Messenger).

#### DIGITALNA ROMANTIKA

Ne pozabimo na tiste, ki **prenosnik** nesejo tudi na romantičen vikend v dvoje. So tudi ekstremi, ki na domači vhod namesto priimka pričvrstijo nalepko s svojim elektronskim poštnim in IP-naslovom. Nekaj običajnega je, da se za **zmenek** na slepo dogovorimo kar prek spleta ali e-pošte. Seveda smo se prej prepričali in prek portala »social networking« izvedeli čimveč o osebi, s katero se bomo srečali.

#### KLIKANJE PO USPEŠNICAH IN ABECEDI

Za vsak primer, da ne bomo presenečeni. In kako lepo se je v hladnem zimskem večeru nagraditi z najnovejšo **knjižno uspešnico** Dana Browna – ki jo v PDF-formatu preklikamo od prve do zadnje strani. Seveda se tudi **pisanja** nihče več ne loteva »na roke«, kar nekatere zaposlene v prosveti že pošteno skrbi.Kako bodo namreč naši otroci spoznali abecedo?

#### MED DVEMA DIGITALNIMA OGNJEMA

Seveda to niti približno ni vse, kar mladino opredeljuje kot digitalno. Seveda smo vsi že zdavnaj pozabili na »starinske« **fotoaparate**, ki so nas mučili z vsakokratnim vstavljanjem in razvijanjem filma. Absolutno ne pride v poštev niti nošenje debelih albumov, katerih slike si lahko ogledajo zgolj tisti s čistimi rokami. Kopice adolescentskih skrivnosti naš podmladek kajpak ne bo več zapisaoval v male trdoplatnične zvezke, saj so temu namenjeni **blogi**. Tudi popoldanska »med dvema ognjema« odpade, saj sledi turnir **Counter Strike**. Ker v zabavo sodi tudi **nakupovanje**, nam preproste in ponudbe prepolne spletne »veleblagovnice« ne uidejo. Med tem se bomo seveda kratkočasili z najljubšo **glasbo**, katere edini format je MP3. Tudi v **banko** ne bomo več stopili, vsaj dokler ne bo res potreben kak »hud« korak – saj imamo svoj ceritifkat in vsa potrebna orodja kar v svojem prenosniku. Kajpak tudi na dopust ne odidemo več tako, da se založimo s katalogi, saj raje obiščemo **Google**. Tako ustvarjamo neskončno sled enic in ničel. Tako je naše življenje enostavno − digitalno.

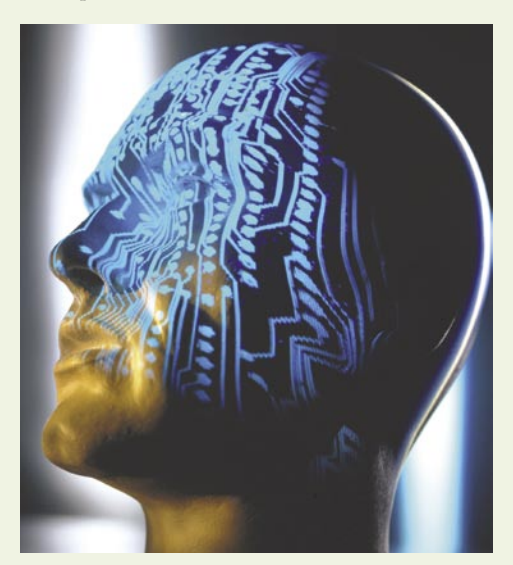

*Kako lepo se je v hladnem zimskem večeru nagraditi z najnovejšo knjižno uspešnico Dana Browna – ki jo v PDF-formatu preklikamo od prve do zadnje strani.*

## GEEKFEST tehnologija v avtomobilih

Ko je Microsoft pred leti napovedal, da bo srečo poskusil tudi v avtomobilski industriji, se je marsikdo prijel za glavo. Strategija pod imenom AutoPC načeloma ni namenjena upravljanju z avtomobilom samim, pač pa s številnimi napravami, ki so vgrajene vanj.

Avto

**Piše: Boštjan Okorn** bostjan.okorn@mojmikro.si

**V** Evropi Micro-<br>
na tem področju<br>
do zdaj nismo<br>
občutili. Prvi se je za sosoftove vneme na tem področju do zdaj nismo delovanje s programskim velikanom odločil **Fiat** in na naš trg je ob koncu lanskega leta prišla posebna izdaja **modela grande punto** s pomenljivi imenom

**blue&me**. Takole na hitro bi lahko rekli, da z odločitvijo za ta model izberete prostoročno napravo za telefoniranje in nekaj dodatnih infozabavnih funkcij, v resnici pa gre za nekaj več.

#### **OSNOVA**

Blue&Me je osebni telematski sistem, ki omogoča uporabo aplikacij za **komunikacijo in razvedrilo**, njegova prednost je, da je zasnovan **posebej za uporabo v vozilu**. Vdelan v avtomobil ponuja možnost prostoročnega telefoniranja, vanj je vdelan večpredstavni predvajalnik, pripravljen je za nove storitve, ki bodo sčasoma na voljo. Vse skupaj temelji na operacijskem sistemu **Windows Mobile**, delovanje sistema pa na vseh ravneh podpirajo glasovni ukazi, ukazne tipke na volanskem obroču in informacije na zaslonu med merilniki, torej pred voznikovimi očmi.

Blue&Me torej dejansko omogoča uporabo **infozabavnega sistema**, ne da bi zato voznik moral odmakniti roke od volana. Za brezžično komunikacijo s telefonom poskrbi vmesnik **bluetooth**, torej je treba pred uporabo preveriti, ali vaš telefon podpira ta standard. Za doseganje vseh funkcij mora mobilnik znati vzpostaviti povezavo po profilu SIM Acces Profile (SAP), ki omogoča kopiranje vseh vnosov iz telefonskega pomnilnika v sistem, vgrajen v avtomobil.

Večpredstavno opremo je v sistem treba priključiti prek priključka **USB**, pri čemer je trenutno možno poslušati le digitalno glasbo, posneto v formatih MP3, WMA ali WAV in pri tem uporabljati osebni seznam predvajanja (formata M3U in WPL). Večpredstavni predvajalnik ne podpira zvočnih datotek v drugih formatih (denimo AAC), ravno tako vam ne bo znal zaigrati glasbe iz datotek, zaščitenih s sistemom DRM (Digital Rights Management).

#### ZAČETEK

Z značilnostmi sistema se je pametno seznaniti na mestu, še preden se odločite, da ga boste uporabljali v vožnji. Kot se spodobi za Microsoftovo okolje, do začetnega izbirnika vodil pritisk na tipko z znakom plapolajočega okna, ki jo je najti na volanskem obroču. Po izbirnikih se lahko sprehajate z glasovnimi ukazi ali s pritiskanjem na rob obvolanske ročice. **Glasovni ukazi** morajo biti v **angleščini**, kar je lahko za marsikaterega slovenskega kupca ovira. Je pa res, da je prepoznava dovolj kakovostna tudi, če beseda ni izgovorjena v najbolj knjižni angleščini oziroma amerikanščini.

#### V Fordu bo Blue&Me Sync

Sistemu štejemo v dobro, da po izreku čudežne besede help na vsaki ravni izbirnikov našteje, katere možnosti so na voljo. Upravljanje je zato preprosto in priučevanje ne bi smelo vzeti veliko časa – če le

znate vsaj malo angleško. Bolj se boste zamudili s spoznavanjem telefona, čeprav gre tudi tu za ustaljen vzorec, poznan že iz drugih podobnih naprav. Po izraženi želji po povezavi (pairing) telefona se na zaslonu izpiše koda PIN, ki jo je treba vnesti v telefon. Vse omenjeno je treba nujno opraviti **na mestu**, saj se ob premiku avtomobila povezovanje prekine.

Še preprostejši je začetek uporabe **večpredstavnega predvajalnika**. Glasbeni predvajalnik preprosto vtaknemo v priključek USB, ta je skrit v predalu pred sopotnikom in takoj po vzpostavitvi kontakta bo sistem samodejno začel predvajati glasbo.

#### UPORABA

Potem ko smo naredili vse potrebno, da sistem dejansko začne delovati, kot je treba, med vožnjo njegova uporaba ne bi smela povzroča-

Na avtomobilskem salonu v Detroitu je Fordovo tiskovno konferenco popestril **Bill Gates**, saj sta se podjetji dogovorili o sodelovanju pri infozabavnih sistemih. V forde bodo tako kmalu nameščali programsko opremo, ki bo omogočala povezavo z mobilniki in glasbenimi predvajalniki, torej zelo podobno, kot smo lahko preizkusili v fiatu grande puntu. Sistem so Američani poimenovali drugače, in sicer Sync, glavna funkcionalnost je povezana s prostoročnim telefoniranje prek bluetootha in možnostjo priključitve pomnilnika z glasbenimi datotekami. Menda naj bi Sync znal prebirati kratka sporočila, upravljanje pa bo lahko glasovno ali prek tipk na volanu. Gates je ob tej priložnosti dodal, da bi Microsoft svojo programsko opremo rad videl v vsaj **600 milijonih avtomobilov**, mi pa pripominjamo, da bi uspeh na tem področju lahko veliko pripomogel k nadaljnji rasti imperija, ki se zadnja leta ne vzpenja več tako, kot smo bili vajeni.

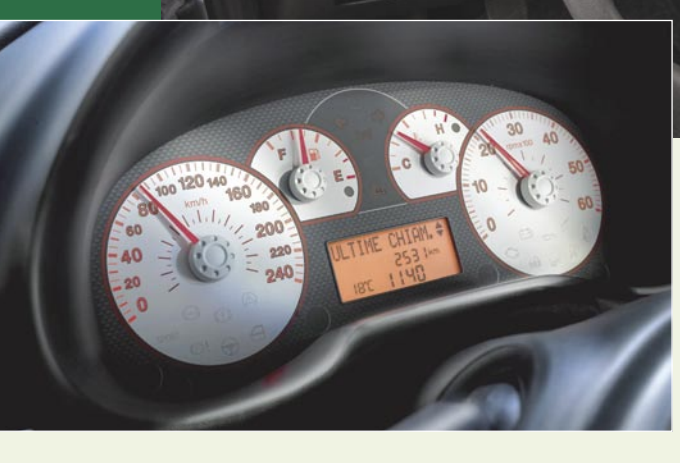

GEEKFEST tehnologija v avtomobilih

ti težav, ki bi se odrazile v manjši pozornosti za dogajanje v prometu. Dostop do vseh funkcij je prek **tipk na volanskem obroču**, nato je najpreprostejše **glasovno ukazovanje**. To deluje tudi za klicanje oseb, shranjenih v imeniku, za besedo call je treba le dodati ime iz imenika. Zanimivo je tudi izbiranje številke z izgovorjavo posameznih števk. Resda lahko vse skupaj traja nekaj dlje kot pri navadnem izbiranju (vsako izgovorjeno števko sistem ponovi), a je veliko varneje kot tipkanje po telefonu.

Glasovno ukazovanje deluje tudi za upravljanje z večpredstavnim delom sistema, razumel vas bo, denimo, ko boste izgovorili play all, artists, genres, albums in podobno. Funkcionalnost je v tem primeru odvisna tudi od tega, kako je glasba shranjena in razvrščena na mediju, ki je povezan v sistem. Organiziranje datotek je treba opraviti pred uporabo v avtomobilu.

Kot zanimivost omenimo, da lahko ob povezavi z ustreznim telefonom celoten sistem

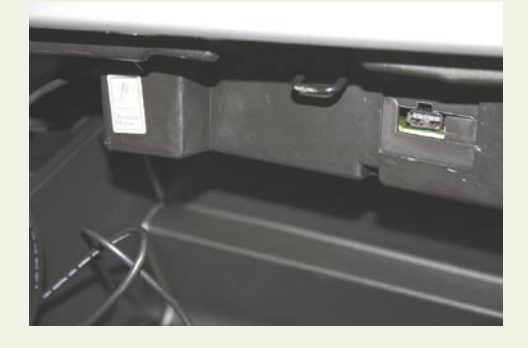

tudi **nadgradimo**. Pri tem se poveže v mobilno omrežje in preveri, ali so na voljo posodobitve. Med preizkušanjem nam ni uspelo prenesti nič novega, v prihodnosti pa bo morda ta funkcija lahko zanimiva.

Poleg glasovnih ukazov lahko za vse omenjene možnosti uporabite tudi tipke na volanskem obroču. V obeh primerih se trenutno izvajana funkcija zapiše **na zaslonu med merilniki**, tam je mogoče prebrati tudi morebitna opozorila, naslov skladbe, ki se trenutno vrti in številko dohodnega klica oziroma ime klicatelja.

#### POD ČRTO

Blue&Me ni revolucija v smislu funkcionalnosti, nekoliko drugačen je le pristop. V nižjem razredu se možnosti večpredstavnega komuniciranja šele dobro uveljavljajo, grande punto pa ima s tem sistemom zaokroženo rešitev za večino infozabavnih vsebin, ki jih redno uporabljamo v avtomobilu. Pri tem se notranja podoba avtomobila v bistvu sploh ne spremeni, vidne so samo dodatne tipke na volanskem obroču. Upravljanje je prijazno, a neprilagojeno Sloveniji. Znanje tujega jezika bo ob nakupu in uporabi še kako dobrodošlo. Oceno smo podali brez negativnih točk za nepreveden uporabniški vmesnik.

#### Naša ocena: 4

Cena: 310 evrov (74.288 tolarjev), če se ne odločite za posebno serijo grande punto blue&me.

# NA KRATKO

#### Peugeotov zložljivež

**Moodif** je ime, ki večini morda nikoli ne bo pomenilo prav nič, lahko pa se zgodi, da bo spremenil svet avtomobilizma. Gre namreč za Peugeotovo študijo avtomobila, ki ima spredaj nekakšen **raztegljiv vrat**, s katerim naj bi izboljšali vodljivost. Voznik naj bi lahko izbral, ali želi za 88 cm daljše ali krajše vozilo, z raztegnjenim je mogoče obračati za 18,5 stopinje v vsako smer, torej je moodif tudi zelo okreten, hkrati pa elektronika poskrbi za ustrezno prilagajanje cesti in razmeram na njej. Kot se za sodobne študije spodobi, je pogon **vodikov**, izpust je samo voda, 80 odstotkov avtomobila pa je izdelanih in recikliranih ali materialov, ki jih je mogoče obnoviti. Če vam to še ni dovolj, omenimo, da je moodif po zaslugi velike steklene kupole tudi izjemno pregleden, saj naj bi se iz njega neovirano videlo prav na vse strani.

#### Danes si ga pa preveč popil!

Ne, to ni vzklik tečne (bolje rečeno, zaskrbljene) žene ali prijateljice, pač pa za marsikoga nepotrebno **elektronsko opozorilo**, ki je del varnostnega sistema v prototipnih **Toyotinih** avtomobilih. Da imate v krvi preveč alkohola, naj bi ugotovila tipala na volanskem obroču, ki preverjajo sestavo znoja. Če se jim boste izognili z uporabo rokavic, vam bo vožnja onemogočena po nekaj čudnih reakcijah z volanskim obročem ali pa, ko boste dovolj natančno pogledali v kamero, ki ocenjuje osredotočenost voznikov zenic – v obeh omenjenih primerih se bo avto-

mobil polagoma samodejno ustavil. Toyota naj bi sistem že čez dve leti ponudila v svojih avtomobilih, nekaj podobnega pa poznamo že iz švedskega **Volva** (tam je moral pred zagonom motorja voznik pihniti v slamico), pijancem na cesti pa želi na prste stopiti tudi **Nissan** z nekoliko posodobljenim sistemom pihanja pred vožnjo.

#### Univerzalni polnilnik za avtomobil

**Visteon** se skuša kupcem prikupiti z napovedjo univerzalnega polnilnika za različne naprave, ki bi lahko postal del sodobnih avtomobilov. Polnilnik naj bi bil priključen na 12-voltno napetost, obljubljajo pa možnost polnjenja tako mobilnikov kot fotoaparatov, predvajalnikov MP3 in dlančnikov. Zaenkrat ostaja odprto vprašanje, ali bo mogoče med polnjenjem naprave tudi uporabljati (denimo poslušati glasbo), prav tako ni še nič znano o cenovni politiki.

#### Peugeot začenja prodajo po spletu

Če vam lahko domov pripeljejo hladilnik ali pralni stroj, zakaj ne bi še avtomobila? Ob pojavu interneta tako čislana prodaja avtomobilov na daljavo ni nikoli zares zaživela, spletne strani zastopnikov so bolj kot ne digitalni katalogi. A to se lahko spremeni. Pri Peugeotu so se odločili, da kupcem prav zares omogočijo nakup avtomobila po internetu. Sprva bodo ponudili **100 rabljenih modelov 1007**, s katerimi bi radi **preizkusili**, ali sploh obstaja zanimanje za tovrstno nakupovanje. Ogledate si jih lahko na spletni strani www.vente-privee.com, ki je znana po ponudbi številnih izdelkov po 30 do 70 odstotkov nižji ceni. Pri Peugeotu zatrjujejo, da njihov poskus ni namenjen uničenju njihovih klasičnih trgovcev z rabljenimi avtomobili, plačilo pa mora biti izvedeno pred dobavo.

# GEEKFEST

evolucija elektromotorjev

# Elektromotorji za vse čase

Po 170 letih uporabe in kljub splošni razširjenosti informatike in komunikacij električni motorji še zmeraj ponujajo velike možnosti za izboljšave, specializacijo in integracijo.

#### **Piše: Esad Jakupović**

esad.jakupovic@mojmikro.si

ehnologija gre zmeraj naprej, a to ne<br>pomeni, da bodo informacijske in ko-<br>munikacijske tehnologije zamenjale<br>električne motorje. Raziskovalci po sve-<br>tu namreč vedno znova odkrivajo načine, kako z ehnologija gre zmeraj naprej, a to ne pomeni, da bodo informacijske in komunikacijske tehnologije zamenjale električne motorje. Raziskovalci po sveusklajevanjem posameznih komponent narediti elektromotorje še močnejše, ekonomičnejše in bolj prilagodljive.

#### MALI VELIKI MOTORJI

Električni motor je bil izumljen pred približno 170 leti in od takrat ga nenehno izboljšujejo. Marsikdo bi pomislil, da se je njegov tehnološki potencial v tem času izčrpal, a sploh ni tako. Strokovnjakom so takšna razmišljanja čudna, saj se jim zdi povsem normalno, da se električni motorji še naprej razvijajo. Inovatorji nenehno izboljšujejo **tehnologije pogona**, tako da lahko danes na primer podvojijo vrtilni moment motorja brez povečanja njegove velikosti. V podjetju **Automation & Drive** (**A&D**) v Bad Neustadtu pojasnjujejo, da so najmanjši motorji veliki kot **škatlica vžigalic** in se uporabljajo, na primer, za premikanje plošč v računalniški tomografiji. Največje vdelujejo velike ladje ali jih uporabljajo za transport plina z morskih platform na kopno. Moč motorjev se giblje v širokem razponu − od nekaj vatov do 100 megavatov, v elektrarnah pa moč generatorjev celo do 1000 megavatov. Tudi hitrost pokriva širok razpon − od nekaj vrtljajev v minuti pri motorjih za vetrnice do 15 tisoč vrtljajev pri plinskih kompresorjih.

**Trg motorjev** je velikanski in donosen. Samo v Nemčiji je v letu 2005 prinesel 8,5 milijarde evrov. Posamezni inovativni segmenti trga, kot so na primer sinhroni motorji velike hitrosti, dosegajo rast nad 10 odstotkov letno v svetu. Podjetje A&D, ki ima 60.000 zaposlenih, je vodilno v večini razredov moči. Pred kratkim se je okrepilo z nakupom nemškega proizvajalca menjalnikov in pogonskih sistemov Flender ter ameriškega proizvajalca pretvornikov za velike pogonske sisteme Robicon. Celo enostavnejše motorje je moč izboljševati, kaj šele velike in kompleksne sistemi. Združitvi bosta prinesli vrsto novih rešitev in inovacij, za kar je zdaj še več možnosti. Pri A&D pravijo: »Stranke si pravzaprav ne želijo motorja, ampak hočejo gibanje, moč in zmogljivosti, torej vrtilni moment in hitrost.«

Nenehno tehnološko izboljševanje: Ekipa Rolfa Vollmerja je precej povečala vrtilni moment motorja brez povečevanja dimenzij.

#### INTEGRIRANA AVTOMATIZACIJA

Načeloma so **manjši motorji še bolj prilagodljivi**, kar so strokovnjaki ugotovili na področju razvoja, konstrukcij, logistike. Dober zgled uporabe takšnih motorjev je **robotska roka**, v katero vdelajo šest motorjev, ki krmilijo natančno gibanje roke pri varjenju vozila. V prihodnosti bodo novi sistemi še manjši, porabljali bodo manj energije in zagotavljali več moči. Podjetje A&D vse bolj razvija **celovite sisteme**, kar pomeni dovod energije, motor, pretvornik, menjalnik in zavore. Logično je, da takšni sistemi delujejo bolj **usklajeno**. Tipala v enemu delu s svojimi informacijami omogočajo optimiranje delovanja naslednjega. A&D je edino podjetje s tako celovitim pristopom, ki zagotavlja boljše delovanje.

Proizvajati so začeli tudi velike **modularne komplete** pogonskih sistemov, ki se lahko pri-

#### Preizkušanje superprevodnosti

Ko sta Georg Bednorz in Alex Miller 1986 odkrila visokotemperaturno prevodnost (HTS) keramike iz redkih zemelj (lantanoidov), so v tem mnogi videli velike možnosti uporabe. Upali so namreč, da bo na koncu superprevodnost mogoča celo pri sobni temperaturi. Seveda ni bilo tako, ker so »visoke temperature«, okoli -196°, res visoko nad absolutno ničlo (-273°), a še zmeraj globoko pod »našo« ničlo. Dvajset let pozneje so znanstveniki iz podjetja A&D razvili komercialen HTSgenerator velikosti manjšega avtomobila, ki zagotavlja hitrost 3600 vrtljajev v minuti. V HTSgeneratorju, ki je namenjen za ladje, so navitja izdelana iz HTS-keramike. Navitja, ohlajena na - 196°, zmorejo prenašati bistveno večji tok od klasičnega bakra. Rezultat je dejstvo, da je poskusni HTS-generator s 4 MVA (megavolt-amperi) vsaj za 30 odstotkov manjši od klasičnega dizelske-

ga motorja z generatorjem in ima za polovico manjše izgube. Analitiki pričakujejo, da bo komercialni HTSgenerator primeren za jahte, a šele čez pet do deset let, ko bodo razvili ustrezne sisteme zaščite pred posledicami delovanja morske vode, sposobnost delovanja v pri nagibanju in odpornost na tresljaje.

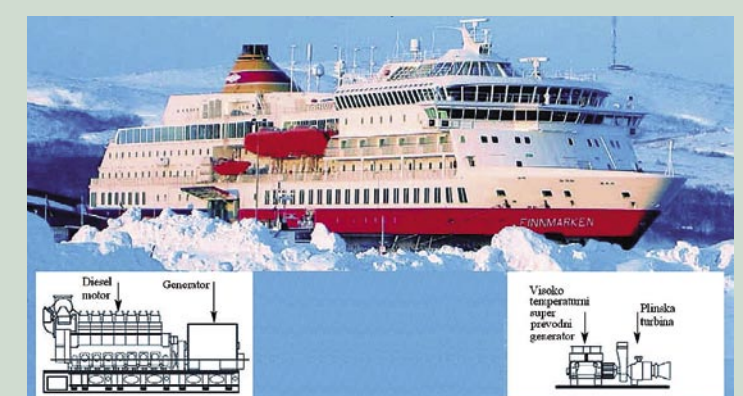

Bodoče turbine za jahte: Večina današnjih križark ima ogromne dizelske motorje in generatorje, v prihodnosti pa bodo vanje verjetno vgrajevali HTS (visokotemperaturne superprevodne) generatorje.

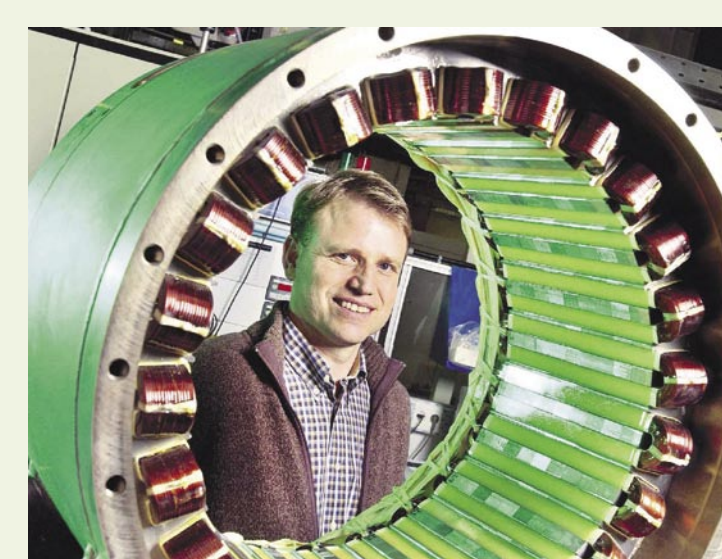

lagodijo uporabnikovim potrebam. Prednost tovrstnih rešitev je vidna že pri prvi odpovedi dela v pogonskem sistemu. Odvisno od vnaprej določenega načina dela se lahko sistem samodejno ustavi. Če bi ne bilo »razumevanja« med posameznimi komponentami sistema, bi se težava verjetno stopnjevala, vse dokler se ne bi ustavil celoten sistem. Modularni model vključuje sistem inteligentnega omrežnega povezovanja po načelu »plug and play« v industrijo v obliki popolnoma integrirane avtomatizacije (TIA), ki se sama konfigurira, ker »razume« lastno zasnovo. Koncept »kontinuitete vseh komponent« ima svojo ceno, a so jo mnogi pripravljeni plačati. To velja zlasti za tiste, ki so ločeno nabavljali sistemske komponente in potem ugotavljali, da motor ne deluje s pretvornikom ali da sistema ni mogoče natančno upravljati. Med tovrstnimi izdelki TIA podjetja A&D so tudi menjalniške škatle zobnikov, ki jih je 15.000 vdelano samo na novem letališču v Dubaju v sistem za prenos prtljage, pomične stopnice in dvigala.

#### KOMBINACIJA JE BOLJŠA

**Hibridni motorji** imajo nekaj pomembnih **prednosti**: dokaj nižjo porabo goriva kot klasični avtomobili, veliko manjše oddajanje ogljikovega dioksida in možnost obnavljanja energije, kadar električni motor ne deluje, zato je uporaben kot generator, za obnavljaje in skladiščenje energije. Električni motor zagotavlja tudi dodatni vrtilni moment. Zadnja leta so malokatero tehnologijo tako malo raziskovali kot tehnologijo hibridnih pogonov, ki je sestavljena iz **motorjev z notranjim izgorevanjem** in **električnega pogona**. Pomobilov, v razponu od mikro do polnih hibridov. Hibridni motorji so **bolj ekonomični** od motorjev z notranjim izgorevanjem. V počasnejšem prometu se lahko popolnoma preklopijo na električni pogon in tako zmanjšajo izpuščanje škodljivih plinov ter hrup, ki ga proizvajajo. V Evropi je »navdušenje« proizvajalcev nad hibridnimi motorje še zmeraj manjše kot v Aziji in Severni Ameriki in tako bo tudi naslednjih pet do deset let.

#### HIBRIDI NA POHODU

Razlogi so razumljivi: dizelski motorji so po ekonomičnosti zaenkrat grobo primerljivi s hibridnimi motorji, poleg tega je avtomobil z električnim motorjem težji. Strokovnjaki sodijo, da bo v letu **2012** v svetu prodano 1**,5 milijona hibridnih avtomobilov**. V primerjavi z drugimi

> Več moči iz manjših motorjev: Uporaba novih sistemov tuljav in računalniških simulacij v Bad Neustadtu

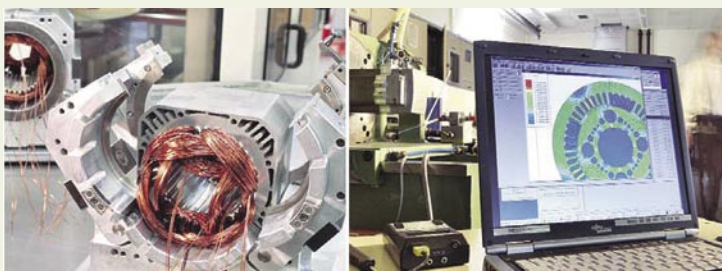

tem ko so v skupini **Volkswagen** v devetdesetih odkrili, da je zaradi visoke cene skoraj nemogoče prodati hibridni model **Audi 80 Duo**, so drugi oklevali z raziskavami; razen **Toyote**, ki je leta 1997 poslala na trg svoj hibridni model **Prius,** leta 2003 pa drugo generacijo iste znamke.

Omejene rezerve nafte in drugi razlogi so prepričali vodilne proizvajalce, da razvijajo in na razstavah razkazujejo svoje različice hibridnih avto-

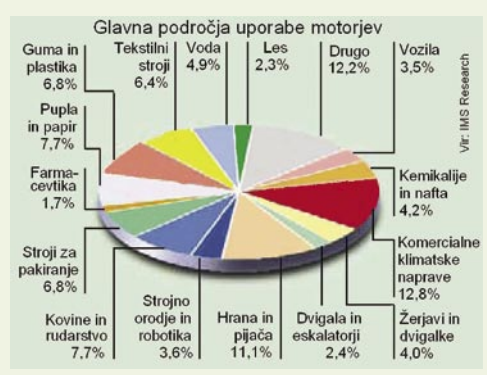

 Visoka rast: Po oceni IMS Research več kot polovico trga zajemajo standardni izmenični motorji z močjo med 25 in 500 kilovatov.

Milijarde v motorjih: Po oceni podjetja IMS Research se bo trg izmeničnih (AC) in istosmernih (DC) motorjev nizke napetosti do 700 vatov s 5,2 milijarde dolarjev v letu 2003 povečal na 6,9 milijarde v letu 2008.

avtomobili je številka še zmeraj skromna, vendar hitro raste. Toyota je v letu 2005 sama prodala 230.000 hibridnih avtomobilov, skoraj dve tretjini več kot v letu 2004. Analitiki v podjetju PricewaterhouseCoopers so napovedali, da se bo do leta 2010 število modelov potrojilo na 74. Devet desetin hibridnih avtomobilov danes prodajo v ZDA, kjer je za takšna vozila do konca lanskega leta veljalo zmanjšanje davka za 3000 dolarjev. Trenutno je na voljo deset modelov, od povsem

malih avtomobilov do dostavnih vozil. Preučevanje razvoja trga električnih pogonov se zmeraj osredotoča na posamezne industrije in regije ali na različne razrede zmogljivosti. Trg električnih pogonov raste s 3- do 10-odstotno stopnjo letno. Povpraševanje je zlasti veliko v Aziji. Samo v Nemčiji na primer letno prodajo za več kot 8,5 milijarde evrov motorjev in pomožne opreme. Študija IMS Research iz decembra 2004 opisuje globalni razvoj na osnovi izmeničnih in istosmernih motorjev, ki delujejo pri nizki napetosti do 700 voltov. Trg je bil v letu 2003 vreden 5,2 mili-

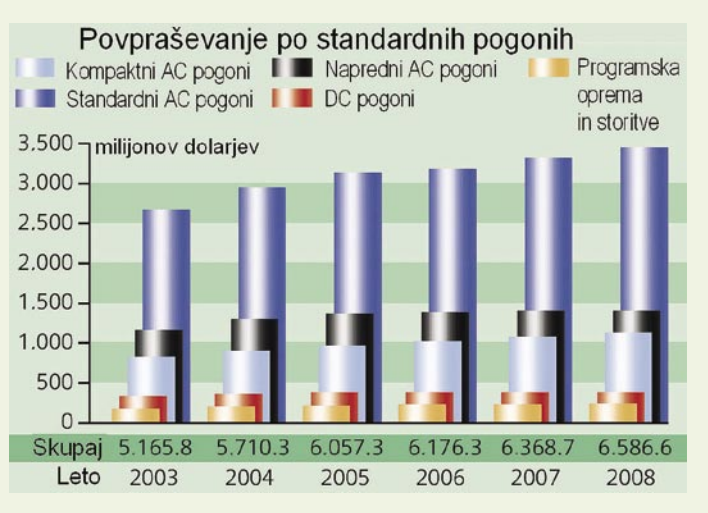

## GEEKFEST evolucija elektromotorjev

#### Motorji za prihodnost

V **Siemensovi** ustanovi **Corporate Technology** (CT) so razvili nov **piezoelektrični motor**, ki zagotavlja dovolj energije za dvigovanje stekla v vratih avtomobila, obenem pa zaznava kakršne koli mehanične motnje. Motor, ki so ga poimenovali **PAD** (Piezoelectrical Actuator Drive), zagotavlja enakomerno premikanje tudi pri majhnih

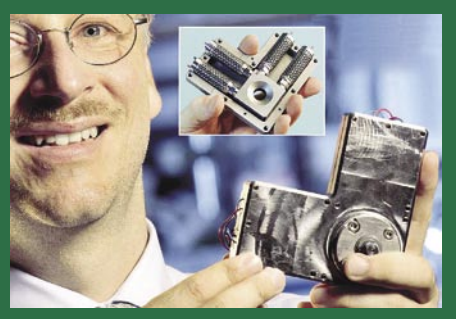

Morebitna zamenjava za konvencionalne motorje v vozilih: Miniaturen, a močan piezoelektrični motor v jeklenem ohišju lahko zaenkrat dvigne steklo v vratih avtomobila, obenem pa zazna tudi najmanjše mehanične ovire.

hitrostih, nima sklopa zobnikov in deluje skoraj brez šuma. PAD reagira mirno in se ustavlja skoraj trenutno, z natančnostjo ene ločne sekunde oz. enega centimetra na oddaljenosti dveh kilometrov. Pri tem pa po ustavljanju ne porablja energije. Ekipa znanstvenikov, ki ga je razvila, na čelu z dr. Bernhardom Gottliebom, uporablja novi motor poskusno tudi za gladko in brezšumno odpiranje in zapiranje oken in cevi za zrak ter izjemno natančno nameščanje laserja za varjenje. Zaradi izredne občutljivosti na mehanične spremembe bodo motor v prihodnosti uporabljali tudi za medicinske robotske posege, kjer bo lahko razlikoval arterijo od kosti in se bo umaknil na dotik, ko bo kirurg hotel osebno nadaljevati poseg. Osnova delovanja piezoelektričnega motorja je mehanično reagiranje piezokeramičnega materiala na spremembe nanj napeljane izmenične napetosti. Dr. Gottlieb se je domislil, kako tovrstno premočrtno stiskanje oz širjenje materiala pretvoriti v krožno. Namestil je dva enaka piezoelektrična elementa pod 90° in ju povezal z jeklenim prstanom v sredini. Ko je elementa izpostavil izmenični napetosti s faznim zamikom, je povzročil mikroskopsko krožno osciliranje prstana, v katerega je namestil valj. Notranjo stran prstana in valj je nazobčal z laserskim žarkom in tako omogočil, da se krožno osciliranje prstana pretvarja v vrtenje valja. Možnosti uporabe iznajdbe so velike, ne le za piezomateriale. Podobno se obnaša tudi plastika, znana pod imenom **elektroaktivni polimeri**, ki jih bo verjetno mogoče uporabljati tudi v človeškem organizmu, morda celo za »plastično srce«.

## GEEKFEST evolucija elektromotorjev

jarde dolarjev, v letu 2008 pa se bo vzpel na 6,9 milijarde. Rast je največja na področju izmeničnih motorjev višjega razreda, na primer za rudarstvo, kemijsko industrijo ter industrijo pulpe in papirja.

#### ČEDALJE VEČ MOTORJEV

Isto analitsko podjetje navaja, da se na standardne izmenične pogone moči 25 do 500 kilovatov nanaša več kot 50 odstotkov trga. Najvišjo rast (v povprečju 6,5 %) dosegajo kompaktni izmenični motorji z močjo do 25 kilovatov, katerih trg se bo v letu 2008 povečal na 1,1 milijarde dolarjev. Tovrstne motorje zlasti veliko uporabljajo v industriji predelave hrane, za ogrevanje, prezračevanje, klimatizacijo in v industriji pakiranja. Od vseh regij kaže največjo rast **Azija**, posebej Kitajska, zaradi visoke stopnje industrializacije, velikih gradbenih projektov in povečevanja števila potencialnih uporabnikov v sektorjih, kot so tehnologije ogrevanja in aklimatizacije. V Evropi visoko rast kaže uporaba generatorjev v **vetrnicah**. Gradnja turbin na veter se bo nadaljevala s 15-odstotno rastjo do leta 2011, sodi analitsko podjetje Frost & Sullivan.

Po oceni podjetja za tržne raziskave ARC Advisory Group se bo rast povpraševanja po električnih pogonih povečala zaradi uporabniku prijaznih rešitev in energetsko učinkovitih izdelkov. Tudi po mnenju IMS Research bodo tržne možnosti električnih pogonov rasle sorazmerno z njihovim prispevkom k **varčevanju z energijo**. Hibridna vozila imajo izredno priložnost za

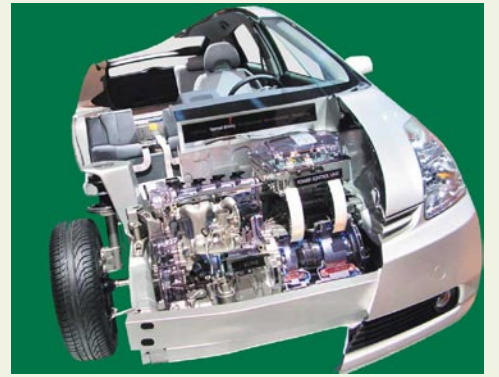

Povsem nov dizajn: Toyota je za integriranje hibridnega motorja, elektromotorja, kompleksne elektronike, prenosa in akumulatorjev v modelu Prius vpeljala novo oblikovanje.

Krotenje energije sonca

V scenariju za leto 2016 vidimo skupino vodilnih strokovnjakov za energijo iz različnih držav na obisku v fuzijskem reaktorju ITER v mestecu Codarache na jugu Francije, ki bi dograjen čez nekaj mesecev. Glavni direktor centra dr. Günter Obermeyer pojasnjuje, da se bo v manj kot pol leta v reaktorju prvič vžgala plazma – »sončni ogenj na Zemlji«. Direktor je povedal, da je izgradnja reaktorja in celotnega kompleksa stala več kot pet milijard evrov, a bodo letni operativni stroški centra samo 270 milijonov evrov. Zaradi skromnih stroškov obratovanja reaktorja, ki bo pomagal človeštvu rešiti problem pridobivanja praktično neomejenih količin poceni energije, je to prispevek k celovitemu konceptu varčevanja z energijo. V reaktorju bo v močnem magnetnem polju ujeta električno prevodna plazma s temperaturo več milijonov stopinj, ki bo omogočila zbliževanje atomov vodikovih izotopov devterija in tritija z namenom njihove fuzije. Poraba energije v daljšem času bo precejšnja, zato so razvili načine njenega varčevanja. Dele za reaktor so pripeljali v center z ladjo, ki jo poganja visokotemperaturni superprevodni (HTS) generator. Praktično vsi avtomobili osebja centra so hibridni in porabijo le liter do dva na 100 kilometrov vožnje. Dvigalno platformo v reaktorski stavbi s kupolo, visoko 30 metrov, poganjajo majhni piezomotorji z izredno visokim vrtilnim momentom, ki ne rabijo električne energije, ko ne delujejo. Osnovni razlog gradnje reaktorja je poglabljanje znanja o fuziji, ne pa proizvodnja energije. V centru zato niso nameščene parne turbine za proizvodnjo poceni električne energije, kar pomeni, da je treba energijo pridobiti iz drugih virov, seveda s čim manjšimi stroški. V ta namen so v okolici zgradili najnaprednejše turbine na veter. Vsaka zagotavlja več kot 5 megavatov moči za hlajenje superprevodnih navitij kot tudi za pogon na tisoče motorjev v vakuumskih črpalkah in drugih sistemov reaktorja ITER. Ker je prostor okoli reaktorja zelo omejen, so uporabili posebne motorje, ki so upravljani decentralizirano oz. porazdeljeno in lahko zagotavljajo izjemno velik vrtilni moment v minimumu prostora. V motorje so vdelani frekvenčni pretvorniki, ki lahko spreminjajo hitrost odvisno od potrebe.

Tudi na tisoče drugih prefinjenih sistemov v reaktorju skrbi za varčevanje z energijo. V našem scenariju so tako v bodočem raziskovalnem reaktorju, ki bo pozneje omogočil gradnjo resničnih fuzijskih reaktorjev in pridobivanje poceni energije, in v njegovi okolici uporabili na tisoče naprednih motorjev različnih velikosti<br>in funkcij.

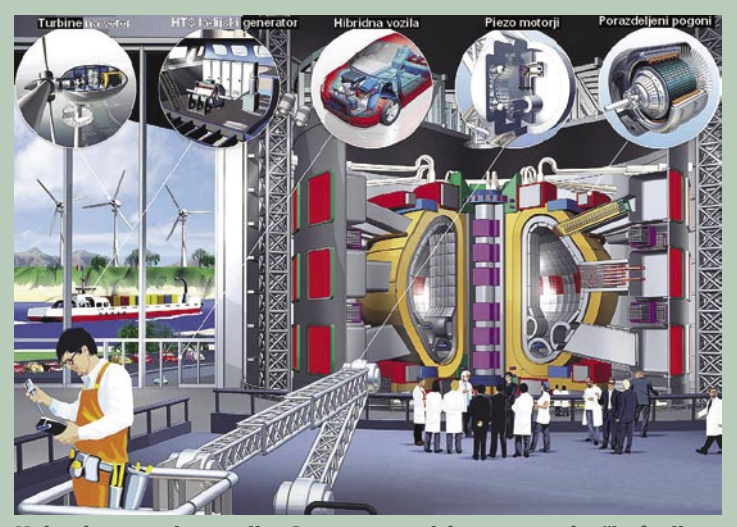

Kako do poceni energije: Center za raziskave na področju fuzije ITER v letu 2016 in prikaz nekaterih (hipotetičnih) tehnološko izboljšanih motorjev v reaktorju in okolici.

rast, vendar ocene o tem variirajo. V svetu so v letu 2005 izdelali približno 300 tisoč hibridnih vozil, v letu 2010 naj bi jih trikrat več. Pricewaterhouse Coopers napoveduje milijon enot, bolj optimistične ocene drugih podjetij pa dosegajo do 2,4 milijona vozil. Dva največja trga bosta tudi v prihodnje Azija in Severna Amerika. Toyota načrtuje prodajo milijon svojih polnih hibridnih vozil. Kot vidimo, se bo tudi število električnih motorjev vsako leto povečevalo. ■

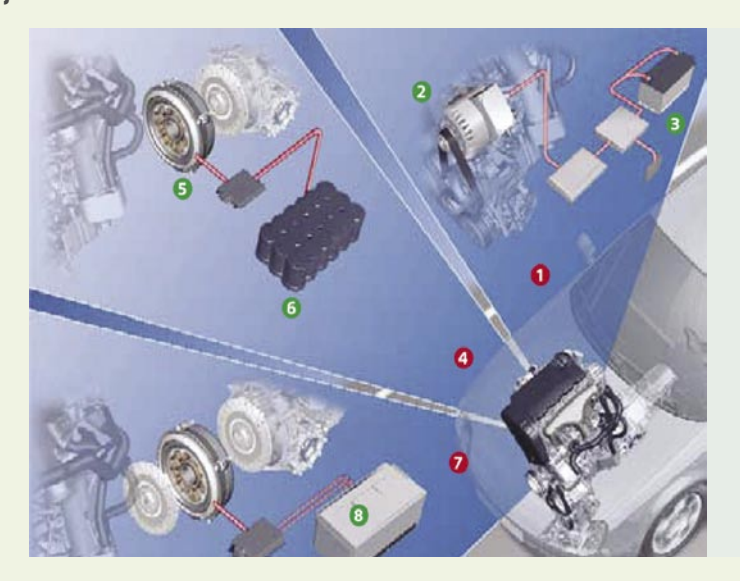

#### **Različni koncepti hibridov**

Najmanjši model je mikrohibrid (1), v katerem je motor z notranjim izgorevanjem združen z majhnim zagonskim generatorjem (2), povezanim z akumulatorjem (3). Model omogoča izključitev motorja z notranjim izgorevanjem s funkcijo start-stop kar v prometu. V lahkem hibridnem motorju (4) električni motor z močjo do 25 kW (5) in z dodatno funkcijo start-stop zagotavlja dodatni vrtilni moment za pospeševanje in obnavlja energijo akumulatorja (6). V polnem hibridnem motorju (7), kot je Toyota Prius, električni motor moči 50−75 kW omogoča vožnjo samo na električni pogon, tudi ko vse druge funkcije delujejo. Prefinjena tehnologija z vrhunsko elektroniko moči in visokozmogljivim akumulatorjem (8) zagotavlja največji prihranek v gorivu.

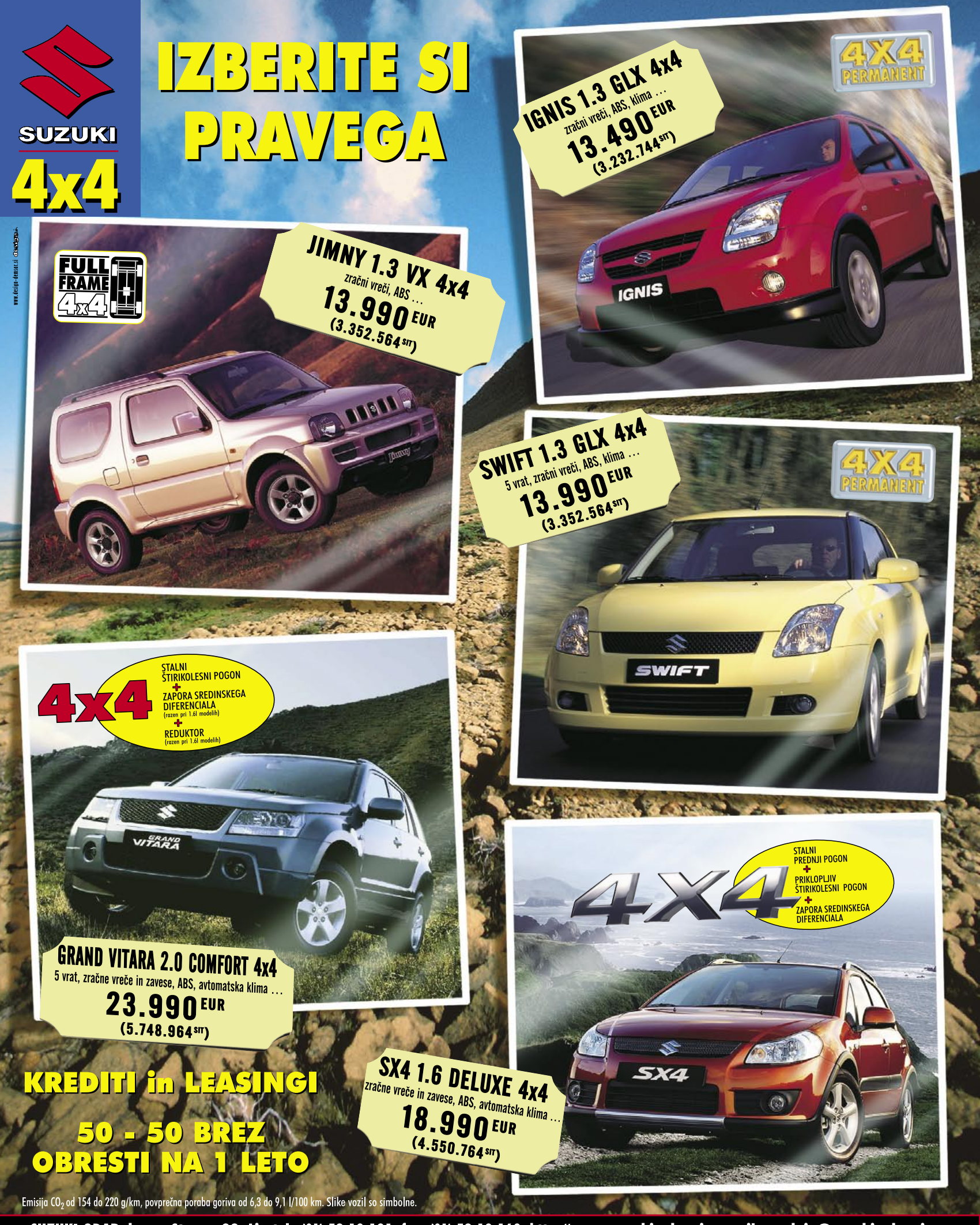

SUZUKI ODAR d.o.o., Stegne 33, Lj., tel.: (01) 58-10-131, fax: (01) 58-10-160, http://www.suzuki-odar.si, e-mail: prodaja@suzuki-odar.si

**AVTOHIŠA ODAR I AVTOHIŠA ODAR I** Stegne 33, Ljubljana | Hraška 19, Lesce<br>  $\overline{\Omega}$  (01) 58-10-133 |  $\overline{\Omega}$  (04) 53-37-024  $\frac{1}{2}$  (01) 58-10-133

AVTOHIŠA ODAR Dečkova 43, Celje<br>| Dečkova 43, Celje<br>| <del>Ω</del> (03) 42-54-370

**AVTOHIŠA ODAR** Jadranska 27, Maribor  $\pi$  (02) 32-08-025

AVTOHIŠA ODAR **Francisco Books**<br>Pohorska 6 b, SI. Gradec<br><del>2</del> (02) 88-50-254 e-poštna metrija

# **Izmerite učinkovitost svojih trženjskih akcij**

Pri izvajanju trženjskih akcij prek e-pošte je koristno poiskati odgovore na naslednja vprašanja: Komu in na koliko naslovov bomo posredovali sporočilo? Kako bomo vsebinsko in oblikovno pripravili sporočilo, da bo to pri prejemnikih dobro sprejeto? Kako zadostiti vsem zakonskim predpisom? Kakšno programsko opremo bomo uporabili za izvedbo akcije? Nikakor pa ne smemo pozabiti na eno izmed ključnih vprašanj, na katero tržniki vse preradi pozabljajo: Kako in s katerimi kazalniki meriti učinkovitost akcij?

#### **Piše: Radoš Skrt** rados.skrt@mojmikro.si

**M**erjenje učinko-<br>vitosti trženjskih<br>akcij, ki jih iz**vitosti** trženjskih akcij, ki jih izvajamo prek e-pošte, je v primerjavi z drugimi mediji zelo **enostavno** in tudi precej **zanesljivejše**. S primerno programsko opremo (npr. eMill, EmailLabs) lahko namreč spremljamo učinkovitost izvedene in med drugim ugotavljamo, koliko sporočil je bilo poslanih, kakšen je bil delež odprtih sporočil, koliko uporabnikov je prek sporočil prišlo na spletno stran pošiljatelja, kolikšen delež prejemnikov sporočila se je odločil za nakup izdelka ...

#### **DEJAVNIKI UCINKOVITOSTI** POSREDOVANIH **SPOROČIL**

Učinkovitost akcij, izvedenih prek e-pošte, je odvisna od številnih dejavnikov, med drugim od tega, ali je sporočilo namenjeno poslovni javnosti ali potrošnikom, od tipa sporočila, primernosti posredovane vsebine ciljnemu občinstvu, frekvenci pošiljanja, preferenc, ki jih ima prejemnik sporočila do pošiljatelja ter od njegove trenutne potrebe po oglaševanem izdelku ali storitvi, od stopnje poosebljenosti posredovanega sporočila in še bi lahko naštevali.

Ne glede na to, ali merimo spletne oglaševalske akcije ali tiste, ki jih izvajamo prek e-pošte, nas predvsem zanima donosnost (ROI) akcije. Zato moramo pridobiti podatke o **celotnih stroških** akcije (TC − Total Costs) in podatke o **prihodkih** (TR − Total Revenues), ki jih je generirala akcija. Koristno je spremljati tudi **stroške na posamezno naročilo** (CPO − Cost Per Order).

Poleg omenjenih dejavnikov, ki so pomembni pred-

vsem z ekonomskega vidika, pa nas zanimajo tudi kazalniki, ki so neposredno povezani s samo izvedbo akcije, in sicer: **velikost seznama** (na kolikšno število naslovov smo poslali sporočilo), **doseg akcije** (število uporabnikov, ki smo jih z aktivnostjo dosegli), **stopnja dostave** (DR − Delivery Rate), **stopnja odpiranja** (OR− Open Rate), stopnja konverzije (CR - Conversion rate), **stopnja klikov** (CTR - Click Through Rate), **čas uporabnikovega zadržanja** na spletni strani po kliku na eno izmed povezav v sporočilu ...

Stopnja odpiranja (OR) in stopnja klikov (CTR) sta največkrat uporabljena kazalnika v e-metriji, saj lahko tržniki z navedenima podatkoma dobijo takojšen vpogled v učinkovitost poštne akcije. Z združitvijo OR in CTR v CTOR (**Click-Through Open Rate**), pa dobijo tržniki še dodaten vpogled v učinkovitost izva-

janja akcij, saj lahko izvejo, kako učinkovita je bila akcija med tistimi uporabniki, ki so odprli sporočilo in kliknili na eno izmed povezav. Medtem ko CTOR pokaže, kakšen je CTR med odprtimi sporočili, pa običajen CTR meri delež klikov med vsemi dostavljenimi sporočili.

Stopnjo klikov (CTR) marsikateri tržnik napačno manjše od števila poslanih sporočil, in sicer zaradi napačnih naslovov, polnih poštnih predalov prejemnikov ali pa zaradi blokiranja in filtriranja sporočil tako v strežnikih kot pri samih uporabnikih.

**Nizka stopnja klikov** je velikokrat posledica dejstva, da dobi prejemnik premalo uporabno ali nezanimivo

 $B = 1$ 

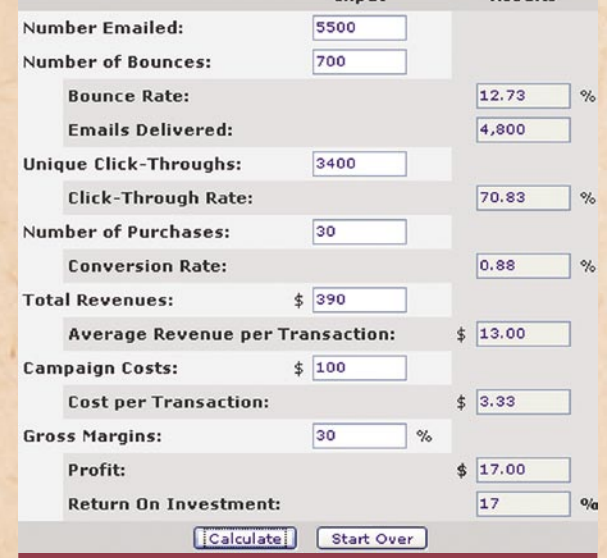

#### **Kalkulator za izračun dobičkonosnosti e-poštnih akcij**

www.emaillabs.com/resources/roi\_calculator\_popup.html

meri oziroma tolmači, saj ne upošteva dejstva, da se pravilno izmerjen CTR nanaša na merjenje **unikatnih klikov** (en klik na uporabnika), ne pa na celotno število klikov, kjer so všteti tudi vsi ponovljeni kliki, do katerih pride, ko isti uporabnik klikne več povezav v posameznem sporočilu. Zaradi pravilnosti meritev morajo torej stopnje klikov temeljiti na številu unikatnih klikov med vsemi dostavljenimi sporočili. Število dostavljenih sporočil je lahko precej vsebino. Nekateri pošiljatelji naredijo napako, ko že v posredovanem sporočilu povedo celotno zgodbo, zaradi česar prejemnik sploh nima potrebe in interesa, da bi se odzval na sporočilo in kliknil na eno izmed povezav znotraj sporočila. Na slabši CTR vpliva tudi slabo napisan oziroma premalo udaren naslov sporočila, ki ne motivira ali pa ne poziva prejemnike k določeni akciji. Treba se je namreč zavedati, da se velik delež uporabnikov že na podlagi prebranega naslova od**C**e želimo izvesti<br>
čim učinkovitejšo<br>
akcijo je več čim učinkovitejšo akcijo, je več kot priporočljivo, da pred izvedbo akcije preizkusimo več vsebinskih in kreativnih rešitev.

**"**<br>loči,<br>prli i loči, ali bodo sporočilo odprli in prebrali ali pa ga bodo preprosto izbrisali iz računalnika. Pri preučevanju dejavnikov, ki vplivajo na stopnjo klikov, ne gre spregledati niti oblikovne podobe sporočila, ki lahko pomembno vpliva na odzivnost prejemnikov. Nizka stopnja klikov pa je lahko tudi posledica prepogostega pošiljanja sporočil (na primer večkrat na teden), kar se lahko pozna tudi v povečanem deležu odjav.

Večji CTR dosegamo s **poosebljenimi** (personaliziranimi) in zelo dobro **segmentiranimi** sporočili. Če bomo posredovali pravo sporočilu pravemu ciljnemu občinstvu, lahko pričakujemo dobre rezultate. Do nadpovprečnih

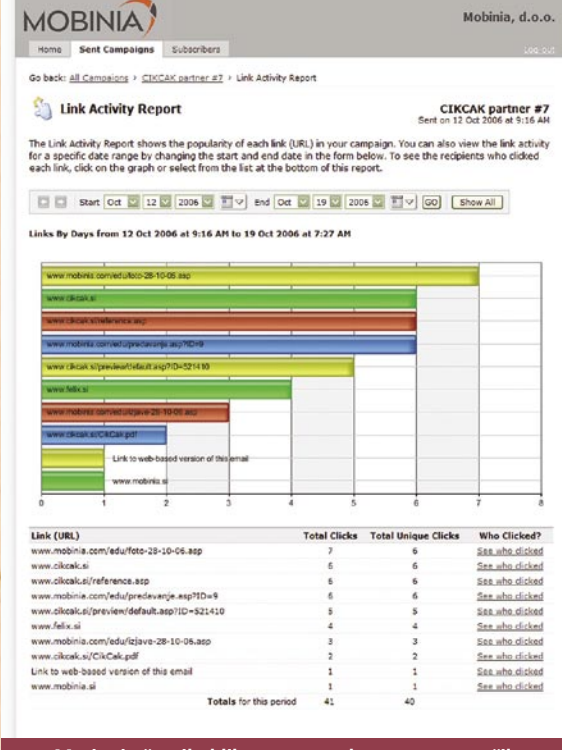

#### **Merjenje števila klikov v posredovanem sporočilu**

ja Jupiter Research naslednji dejavniki: 54 % prejemnikov bi naj k odzivu na sporočilo napeljale lastnosti oglaševanega izdelka ali storitev; 40 % jih prepriča dobro napisana vsebina sporočila; za 35% prejemnikov je bistvenega pomena naslovna vrstica; je povprečna stopnja dostave 91,2 % , povprečna stopnja odprtja dostavljenih sporočil znaša 78,8 %, povprečna stopnja klikov dostavljenih sporočil je 18,4 %, povprečna stopnja odjav med dostavljenimi sporočili pa znaša 0,4 %. Za primerjavo naj navedemo

Mobinia, d.o.o.

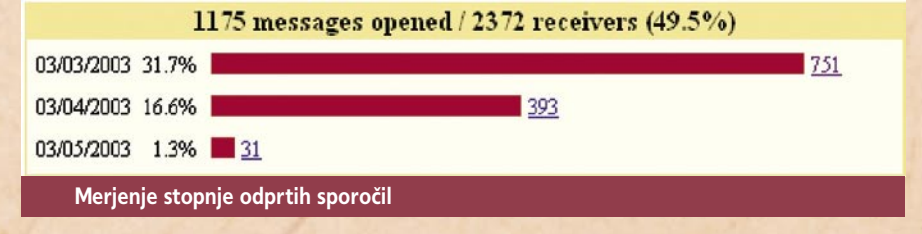

rezultatov lahko pridemo tudi z analizo obiska posameznih uporabnikov, ki jim na podlagi njihovega obnašanja na spletni strani (kaj kupujejo, kakšno vsebino pregledujejo) pošljemo prilagojeno sporočilo. Prejemnike sporočil se lahko motivira h kliku tudi z neposrednim pozivanjem k določeni akciji ali pa s časovno omejenimi akcijskimi ponudbami (npr. akcijske cene samo še 3 dni).

#### KAJ PRAVIJO RAZISKAVE?

Na **odzivno stopnjo** prejemnikov sporočil vplivajo po izsledkih raziskave podjet33% uporabnikov se odzove na sporočilo zaradi posebne ponudbe, kot so brezplačna poštnina in dodatni popusti; 12 % uporabnikov pa pravi, da imajo slike v sporočilu največji vpliv na njihov odziv.

Po podatkih raziskave emalLabs bi naj bila konverzijska stopnja pri 62 % trgovcih manjša kot 5 %; pri dobri tretjini trgovcev pa celo manjša od dveh odstotkov. S povprečno konverzijsko stopnjo, višjo od 10 %, se lahko pohvali 18 % trgovcev. Izsledki raziskave podjetja Harte-Hanks Postfuture za prvo polovico tega leta so pokazali, da rezultate raziskave podjetja Bronto (www.bronto.com), ki je na podlagi analize 44 milijonih posredovanih sporočil objavilo povprečne stopnje za obdobje avgust–november 2006: st. dostava (96 %), st. odprtja (29 %), st. klikov (5,4  $%$ ).

#### TESTIRANJE

Možnost enostavnega spremljanja odgovorov in odzivov na akcije (seveda s primerno **programsko opremo**) pa pomeni tudi to, da lahko testiramo različne alternative sporočil, ki jih nameravamo poslati. Če želimo izvesti čim učinkovi-

tejšo akcijo, je več kot priporočljivo, da pred izvedbo akcije **preizkusimo več vsebinskih in kreativnih rešitev**. S testiranjem lahko na primerno veliki in ustrezno segmentirani testni skupini hitro ugotovimo, katero izmed pripravljenih sporočil bo imelo večji učinek. Če testne skupine nimamo na voljo, jo lahko nadomestimo kar s prejemniki svojega poštnega seznama. Testiranje v tem primeru izvedemo tako, da več različic sporočil pošljemo na manjše, a še vedno reprezentativno število naslovov. Tisto sporočilo, ki bo doseglo najboljše odzive pri prejemnikih, nato razpošljemo še veliki večini preostalih prejemnikov.

S preučevanjem dejavnikov (naslov sporočila, videz sporočila, vsebina sporočila in način pozivanja k akciji), ki imajo velik vpliv na odzivnost prejemnikov, lahko akcijo za večjo učinkovitost tudi ustrezno **optimiramo**. Raziskava podjetja Silverpop je ugotovila, da lahko že z majhno spremembo kreativnih elementov (npr. naslov sporočila, razmerje med slikami in besedilom, oblikovna podoba sporočila) povečamo stopnjo klikov za več kot 50 odstotkov. Ena izmed zanimivejših ugotovitev raziskave je, da je na segmentu B2B povprečna stopnja odprtja posredovanih sporočil, ki v naslovu vključujejo ime **blagovne znamke**, 32-odstotna. Za primerjavo naj navedemo, da je povprečna stopnja odpiranja pri sporočilih, ki ne omenjajo blagovne znamke, 20-odstotna. Raziskava je ugotovila, da so HTML-sporočila, ki vsebujejo slike, učinkovitejša od besedilnih. Pri prvih znaša povprečna stopnja klikov 7,1 %, pri besedilnih sporočilih pa 4,7 %,

#### POSREDOVANJE **SPOROČIL**

Ko imamo pripravljeno končno različico sporočila in seznam naslovnikov, moramo z ustrezno programsko

## e-poštna metrija

opremo poskrbeti za razpošiljanje sporočil in spremljanje odzivov prejemnikov. Pri pošiljanju sporočil na **večje število** izbranih naslovov je priporočljiva uporaba **specializirane programske opreme** za množično razpošiljanje (npr. SendBlaster, www.sendblaster.com), ne pa klasičnega poštnega odjemalca, kot je Outlook. Če se Outlooku nikakor ne želite, odreči pa vsekakor ne bo odveč, če vas opozorimo, da nikar ne dodajte vseh naslovov v polja »To:« ali »Cc«, saj bi v tem primeru svoj poštni seznam razkrili vsem prejemnikom. Če že uporabljate Outlook za množično razpošiljanje e-pošte, potem vstavite naslove v polje »**Bcc:«,** saj bodo tako drugi prejemniki ostali skriti. Ena izmed slabosti takšnega načina izvajanja akcij je vsekakor ta, da utegnejo ne-

> **DD** Zlasti s<br>podatko podatkoma o stopnji odpiranja sporočil in stopnji klikov v njih lahko tržniki dobijo takojšen vpogled v učinkovitost poštne akcije.

kate:<br>takši kateri strežniki prepoznati takšno pošiljanje kot spam, kar pomeni, da sporočilo ne bo prišlo na vse naslove. Zaradi navedenega je več kot priporočljivo, da uporabite ustrezno programsko opremo, ki omogoča samodejno razpošiljanje sporočila na **vsak izbrani naslov posebej**.

#### KDAJ JE PRAVI ČAS ZA RAZPOŠILJANJE?

Ker z vidika učinkovitosti celotne akcije ni vseeno, ali razpošljete sporočilo v torek ali petek, se je prej smiselno vprašati, kdaj (kateri dan, ob kateri uri) je najugodnej-

## e-poštna metrija

#### Primer iz slovenske prakse: prodaja nakita po e-pošti

Da je e-pošta izjemno učinkovito prodajno orodje, potrjujejo tudi rezultati rednih akcij e-poštnega marketinga, ki jih v sodelovanju z agencijo **Spago** za kolekcijo modnega nakita **Cocoon Collection** izvajajo v agenciji za interaktivni marketing **Mobinia** iz Celja. Akcije potekajo sezonsko, hkrati z osvežitvijo ponudbe v spletni trgovini *www.cocooncollection.com.*

Skrbno zasnovano in oblikovano e-poštno obvestilo se posreduje prejemnikom, ki

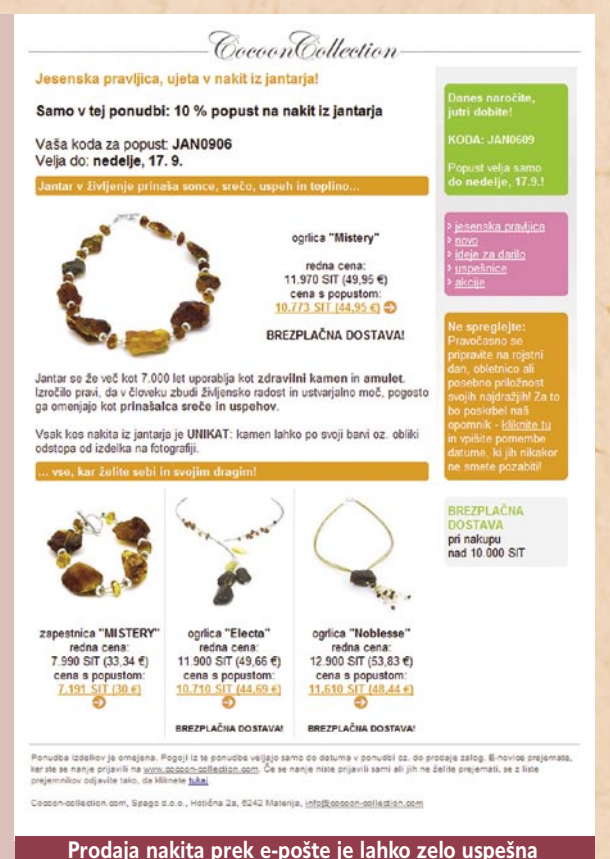

so se na obveščanje **naročili** in zanj podali izrecno **soglasje**. Akcija praviloma vsebuje tudi določene **ugodnosti** za kupce (na primer popust ali brezplačno dostavo). Naročnik lahko potek akcije ves čas spremlja prek posebne spletne strani. Spremljanje in analiza rezultatov akcije je eno najmočnejših orodij, ki jih ima na voljo tržnik. Ugotovi lahko, kateri izdelki so zanimivejši, katere ugodnosti pospešujejo prodajo, kdo in kdaj prebira obvestila, na katere povezave prejemniki klikajo in ne nazadnje tudi to, kdo od prejemnikov nima več

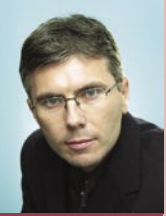

**Tomaž Leskovšek, direktor agencije Mobinia**

veljavnega e-poštnega naslova. Da so akcije res dobro zasnovane in posredovane pravi ciljni skupini, kaže izjemno visok CTR, ki je praviloma okoli **40 %**. K tej oceni uspešnosti lahko seveda dodamo dobre prodajne rezultate in zelo nizko število odjav od prejemanja tovrstnih obvestil.

**Tomaž Leskovšek,** direktor agencije Mobinia, pravi: »Podjetja se vse bolj zavedajo, da je pravilna in predvsem etična uporaba e-

pošte ključna za uspeh akcij e-poštnega marketinga. Prejemnikom e-pošte je treba posredovati ustrezno vsebino, raznovrstne ugodnosti in natančno upoštevati njihove želje glede nadaljevanja komunikacije. Da ima e-poštni marketing velik potencial, dokazuje tudi to, da bo v letošnjem prazničnem času največ angleških podjetij (kar 52 %) povečalo vlaganja ravno v trženje z e-pošto. Zato je skrajni čas, da vsako podjetje oblikuje svoj seznam e-poštnih naslovov in ga uporablja za namene trženja. Na pravilen način, seveda!«

(23 %), ki ji z rahlim zaostankom sledi četrtek (20 %). Priljubljenost srede seveda ni presenetljiva, saj je skoraj 50 % vseh sporočil posredovanih ob torkih in sredah. Med torkom in četrtkom se odpre 62 % sporočil, preko vikenda pa samo 9 %. S podobnimi meritvami se je ukvarjala tudi raziskava eROI (www. eroi.com), ki je ugotovila, da so podjetja najbolj naklonjena tistim sporočilom, ki jih dobijo ob ponedeljkih in torkih, potrošniki pa so najbolj naklonjeni sporočilom, ki prispejo v njihove poštne predale ob sredah in ob petkih.

#### MERJENJE ODZIVOV IN SPREMLJANJE UČINKOVITOSTI

Takoj ko razpošljemo sporočilo, moramo posvetiti vso pozornost **spremljanju odzivov** prejemnikov neveljavnega e-naslova ali pa zaradi prepolnega poštnega predala. Zanimati nas morajo tudi posamezni deleži odprtih, neodprtih in zvrnjenih sporočil v skupnem številu vseh poslanih sporočil.

Glavno merilo za presojanje uspešnosti akcije so **odzivi prejemnikov**, ki so lahko boljši ali pa slabši od naših pričakovanj in zastavljenih ciljev. Odzivi prejemnikov, ki jih želimo doseči so lahko seveda zelo različni, na primer poizvedovanje po nadaljnjih informacijah na spletni strani, naročilo oddano prek spletne strani, prenos določene datoteke, obisk klasične trgovine, klic na brezplačno telefonsko številko in podobno. Noben odziv, pa naj si gre za odjavo, dodatno poizvedbo ali pa za prehod na spletno stran pošiljatelja sporočila, **ne sme ostati neobdelan**.

#### **Primer: rezultati merjenja e-poštne akcije slovenskega podjetja**

- Število poslanih e-poštnih sporočil: 1234
- Število dostavljenih e-poštnih sporočil: 1198 (97 %)
- Število odpiranj e-poštnih sporočil: 815
- Število unikatnih odpiranj e-poštnih sporočil: 743
- Število klikov: 155
- Število unikatnih klikov: 101
- Stopnja odpiranja = 743 / 1198 = 0,62 (62 %)
- CTR= 101 / 1198 (8,4 %)
- CTOR= 101 / 743 (14 %)

ši termin za razpošiljanje. Zanimive so ugotovitve tri leta stare raziskave Email-Labs (*www.emaillabs.com*), po kateri sta **torek** s 25-odstotnim deležem in **sreda** s 23-odstotnim najugodnejša dneva za pošiljanje. Raziskava je ugotovila, da je v dopoldanskem času, med 8. in 12. uro, razposlana dobra polovica vseh sporočil in da se največji delež sporočil (18 %) razpošlje okoli 9. ure zjutraj. Prejemniki odprejo največ sporočil okoli 11. ure, kar seveda ni presenetljivo glede na dejstvo, da se skoraj tretjina sporočil razpošlje med 9. in 11. uro. Ko smo že pri prejemnikih, naj omenimo, da je najboljši dan za odpiranje sreda

sporočil. Z uporabo ustrezne programske opreme, kot sta programa **eMill** (*www.emill. net*) in **EmailLabs** (*www. emaillabs.com*), lahko razmeroma enostavno, podrobno in učinkovito merimo vse akcije, ki jih izvedemo prek e-pošte. Tako lahko na primer vidimo, kdo, kdaj in kolikokrat je odprl posredovano sporočilo, na katere povezave v sporočilu je kliknil, ali ga je sporočilo vodilo do nakupa našega izdelka oziroma storitve in podobno. Za spremljanje učinkovitosti akcije je pomembno, da izvemo, koliko sporočil je bilo odprtih, koliko neodprtih in koliko sporočil je bilo zavrnjeno bodisi zaradi napačnega ali Pri vsaki odjavi poskušajte pridobiti razlog odjave (npr. ponudba je nezanimiva, informacije so neuporabne, prepogosto pošiljanje ....), saj boste tako dobili informacije o tem, kaj bi se dalo izboljšati pri vsebini kot tudi pri izvedbi akcije. Poleg odjav je treba spremljati tudi tista sporočila, ki ne dosežejo prejemnikov. Na podlagi zbranih podatkov o **zavrnjenih sporočilih**, katerih vzroke za zavrnitev razdelimo v dve skupini, imenovani mehke (soft bounce) in trde (hard bounce) zavrnitve, moramo primerno posodobiti tudi svoj seznam naslovnikov. Mehke zavrnitve so predvsem posledica polnih poštnih

Glavno merilo za presojanje uspešnosti akcije so odzivi prejemnikov, ki so lahko boljši ali pa slabši od naših pričakovanj in zastavljenih ciljev. **"**

predalov prejemnikov, kar pomeni da s prejemnikovim naslovom ni nič narobe. trda zavrnitev pa je posledica dejstva, da smo sporočilo poslali na neveljaven e-naslov. V tem primeru moramo neveljaven naslov izločiti s seznama ali pa ga ustrezno popraviti. pred<br>pom

Po vsaki izvedeni akciji je priporočljivo pripraviti **natančno poročilo** o njeni uspešnosti in odzivih nanjo, saj so nam lahko rezultati analize v veliko pomoč pri načrtovanju nadaljnjih akcij.

#### TOLMAČENJE **PODATKOV**

Splošna oziroma največkrat priporočljiva praksa je, da pred izvedbo trženjske akcije prek e-pošte preizkusimo vsaj dve različni sporočili po naslovih, vsebini in vključenih povezavah, in uporabimo tistega, ki dosega največji **odziv,** ali pa tistega, ki doseže največjo stopnjo **odpiranja**. Žal se veliko tržnikov ne zaveda, da sporočilo z najvišjo stopnjo klikov ali odpiranja ne dosega nujno najboljših rezultatov. Zgodi se namreč lahko, da bo sporočilo, ki bo doseglo nizek CTR, ustvarilo na koncu večje število zaključenih transakcij oziroma želenih akcij, kot so prijava na e-novice, nakup izdelka, naročilo na revijo in podobno. Zaradi tega je veliko bolj kot to, koliko sporočil je bilo pregledanih, pomembno, kaj tisti uporabniki, ki so sporočilo odprli in kliknili na eno izmed povezav, **storijo na spletni** 

**strani pošiljatelja sporočila**. Tovrstno razmišljanje nas seveda pripelje do sklepa, da se ne smemo zadovoljiti samo s podatkom o tem, koliko sporočil je bilo odprtih in kakšno stopnjo klikov so poslana sporočila dosegla, temveč da je za pošiljatelja sporočila pomembno predvsem končno število izvedenih akcij, ki jih prejemnik sporočila izvede na pošiljateljevi spletni strani.

**Statistične podatke** epoštne metrije, ki se nanašajo na povprečne rezultate akcij, izvedenih v vaši panogi, jemljite z veliko **rezervo**, saj je lahko statistika, kot verjetno že sami dovolj dobro veste, zelo varljiva. Preveč je namreč različnih dejavnikov, ki vplivajo na končne rezultate. Vsako podjetje ima npr. svoj vzorec in strukturo naslovnikov, podjetja pošiljajo različne vrste sporočil (e-novice, vabila, prodajna pisma ...), seznami prejemnikov so različno veliki, različna je stopnja poosebljenja posredovanih sporočil, odnos, ki ga ima pošiljatelj s prejemnikom sporočila, je od primera do primera različen in še bi lahko naštevali.

Če preidemo k bistvu: tudi če je vaša akcija imela npr. 30-odstotni delež odprtih sporočil, kar je precej manj od povprečja vaše dejavnosti (45 %), še ne pomeni, da je bila vaša akcija slaba. Glede na vaše parametre je lahko bila akcija celo nadpovprečna uspešna.

Velikokrat so težave tudi pri **merjenju stopnje odpiranja** posredovanih sporočil, ki se največkrat izvaja z uporabo transparentne pike, ki je kot slika v **HTMLsporočilu**. Takoj ko se namreč poda zahteva za odprtje sporočila (v Outlooku je dovolj že, da ima uporabnik vključeno možnost predogleda sporočila) se sproži zahtevek za prikaz pike, kar se zabeleži tudi v dnevniško datoteko v strežniku. Iz po-

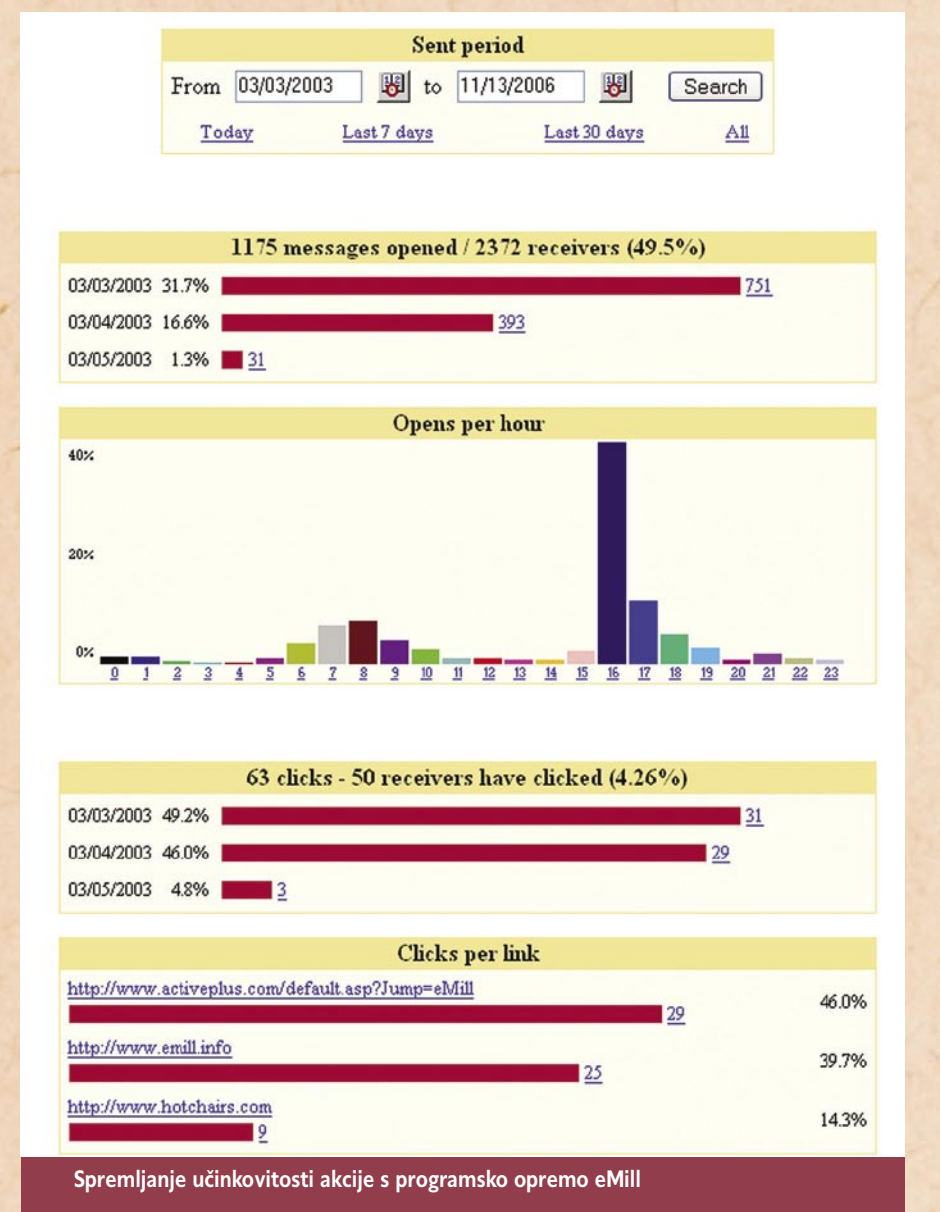

datka o tem, kolikokrat se je prikazala slika pike, lahko ugotovimo kolikokrat so bila posredovana sporočila odprta. Pri pošiljanju **besedilnih** sporočil, ki se ne pošiljajo v HTML-obliki, je spremljanje odziva na zgoraj opisani način nemogoče, saj ne moremo meriti števila in stopnje odprtih sporočil. Do težav in nezanesljivih podatkov pri merjenju lahko pride tudi zaradi tega, ker imajo lahko uporabniki izklopljeno prikazovanje slik (statistika ne zazna odprtega sporočila, saj je onemogočeno, da bi se prikazala transparentna pika, ki rabi kot glavni pripomoček merjenja). Do podcenjenih rezultatov meritev pa lahko pride tudi zaradi tega, ker si

lahko nekateri uporabniki ogledajo prejeta sporočila šele takrat, ko niso povezani v internet.

Poleg dejavnikov, ki vplivajo na precenjenost in podcenjenost meritev, se stopnja odprtja velikokrat izračuna na povsem različne načine. **Pravilna formula** za izračun stopnje odprtja sporočil je: število odprtih unikatnih sporočil / celotno število dostavljenih sporočil. Nekatera podjetja pa izračunajo stopnjo odprtja tako, da upoštevajo podatek o vseh odprtih sporočilih, kamor se prištevajo tudi ponovljena odpiranja (ista oseba lahko večkrat odpre isto sporočilo), kar pomeni večjo stopnjo odpiranja. Spet druga podjetja

namesto celotnega števila dostavljenih sporočil (št. dostavljenih sporočil = št. poslanih – št. zavrnjenih) uporabijo podatek o številu vseh poslanih sporočil. Pa še nekaj je treba omeniti – števila **odprtih** sporočil ne smemo enačiti s številom **prebranih** sporočil. Če je bilo sporočilo odprto, še namreč me pomeni, da je bilo tudi prebrano.

e-poštna metrija

■

#### **61**

## rešitve v slovenski informatiki: mGBL/mUSI

# **Mobilno učenje skozi igro**

Slovenija je ena izmed petih držav, ki sodelujejo pri triletnem projektu razvoja programske platforme za stroškovno učinkovit razvoj mobilnih iger za m-učenje. Rezultati projekta mGBL bodo omogočili nove oblike učenja in podporo tradicionalnim izobraževalnim procesom z uporabo mobilnega kanala**.**

**Piše: Tomaž Lukman** tomaz.lukman@mojmikro.si

se mladine do prebivalstva v tretjem življenjskem obdobju. Tako je na pobudo Evropske komisije nastal program **eLearning**, katerega namen je učinkovita integracija informacijskih in komunikacijskih tehnologij v izobraževalne in poučevalne sisteme EU-ja. Pobuda išče načine, kako spodbujati izobraževalne in kulturne skupnosti, hkrati pa tudi gospodarske in socialne igralce v Evropi k pospeševanju sprememb v izobraževalnih in poučevalnih sistemih pri prehodu na družbo znanja.

#### UČENJE SKOZI RAČUNALNIŠKE (MOBILNE) IGRE – M-UČENJE

Večina računalniško pismenih ljudi bo na trditev, da se je mogoče skozi računalniške igre ne samo dobro zabavati, pač pa tudi izobraževati na kognitivni in čustveneni ravni, skomignila z rameni, češ da gre spet za marketinški trik in da se s tem zapravlja čas. Še nekoliko bolj postrani nas bodo gledali, če jim povemo, da je to mogoče početi z napravico, ki jo imamo vedno pri sebi, tudi v »mrtvem« času, ki ga preživimo med čakanjem pri zobozdravniku ali vožnjo z avtobusom. V raziskavi med študenti na Univerzi v Reki

mobile game-based<br>| learning  $O$  mg-b

je 23 % vprašanih menilo, da mobilne igre ne morejo pripomoči k njihovemu izobraževalnemu procesu, 23 % jih meni nasprotno, skoraj 44 % pa o tej možnosti ni bilo povsem prepričano.

Projekt **Mobile Game-Based Learning (mGBL),** ki ga sofinancira Evropska skupnost v okviru programa Tehnologij informacijske družbe prek šestega okvirnega programa, ima namen z razvojem inovativnih izobraževalnih modelov, ki temeljijo na mobilnih igrah, izboljšati učinkovitost učenja mladih. Projekt traja **od oktobra 2005 do septembra 2008** in združuje deset partnerjev iz Avstrije, Hrvaške, Italije, Velike Britanije in Slovenije, ki imajo skupni interes razviti **platformo**, ki bo ponujala izobraževalne vsebine na igriv in čustven način. Za projekt je EU namenil 2,36 milijona evrov sredstev, kar priča o tem, da gre za resno pobudo, katere rezultati bodo nedvomno uporabljeni tudi v praksi. Projekt je naslovljen na strateški cilj »Okrepiti vključevanje dosežkov raziskav IKT v razširjeni Evropi«, ki je mejno raziskovalno področje Prednostnega tematskega področja TID.

V Sloveniji pri mGBL sodelujeta **Fakulteta za organizacijske vede Univerze v Mariboru** ter **Andragoški zavod Maribor – ljudska univerza**. Prva že vrsto let v okviru svojega e-središča razvija rešitve za e-poslovanje, od kateri so bile mnoge uspešno uvedene v slovenska podjetja, druga pa se ukvarja z vseživljenjskim izobraževanjem odraslih.

#### NAMEN PROJEKTA

Izziv za projekt so vsebine s področij **poklicnega usmerjanja, e-zdravstva in**  **e-poslovanja**, ki bodo namenjene različnim ciljnim skupinam. Na podlagi inovativnih metod s področja m-učenja in najnovejših spoznanj s področja didaktike in novih oblik učenja bo na osnovi igre razvita platforma m-učenja. Ta bo zagotovila enostavno in stroškovno učinkovito metodo za ustvarjanje poučnih iger z vključevanjem različnih tipov vsebin. V okviru projekta bodo razvili **dve proto-**

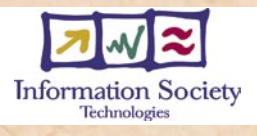

**tipni igri**, preprostejšo v obliki **kviza** in kompleksnejšo **strateško igro**. Vsebine iger bodo predvsem s področja e-zdravstva, e-poslovanja in e-svetovanja, vanje pa bodo vpleteni mehanizmi marketinga in psihologije, ki bodo sprožili čustveni učni proces.

Posebna pozornost je namenjena potrebi EU-ja po podpori pri **odločanju v kritičnih okoliščinah**, ne samo na kognitivni ravni, pač pa tudi na čustveni. Kot primer navajajo odločitve v zvezi s kariero posameznika, poslovne odločitve in odločitve povezane z zdravjem. Igre

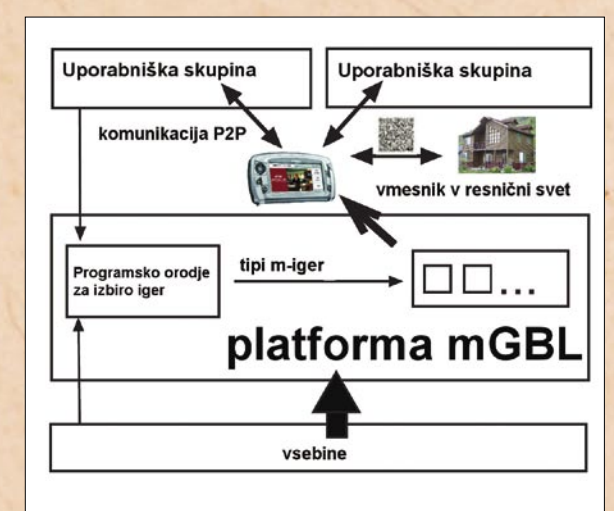

tehnologij.

Evropska skupnost je v vseh svojih prizadevanjih postati vodilna svetovna informacijska družba razvila vrsto programov za spodbujanje izobraževanja prebivalstva stare celine, od šolajoče

**E** -izobraževanje je za-<br>gotovo eden termi-<br>nov, ki so se najpogo-<br>steje uporabljali v besedni -izobraževanje je zagotovo eden terminov, ki so se najpogo-

zvezi z informacijsko družbo. Pred leti, ko so internet in osebni računalniki šele začeli svoj osvajalski pohod v gospodinjstva, je sploh veljal za »buzzword«, ki odpira vrata znanju. V osnovi je e-izobraževanje pomenilo računalniško podprto izobraževanje, ki pa je z razvojem tehnologij dobilo več izpeljank. Tako danes poznamo še online ali **spletno izobraževanje** in **m-učenje**, ki pomeni učenje s pomočjo mobilnih

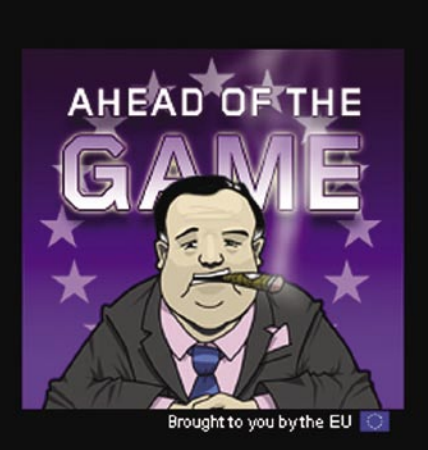

Level 1 Your answer is right!

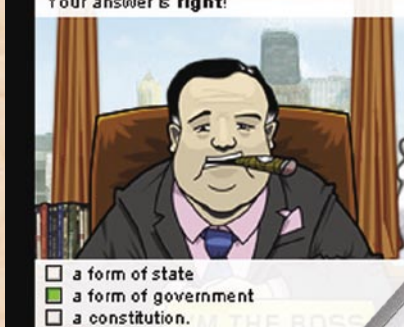

naj bi v prvi vrsti spodbujale učenje s pomočjo razvoja znanja in kognitivnih sposobnosti na zanimiv in navdihujoč način. Posredno pa naj bi uporabnike motivirale k uporabi drugih medijev za učenje.

#### METODOLOŠKI PRISTOP

Projekt je zasnovan od spodaj navzgor, pri čemer so končni uporabniki mobilnih iger in strokovnjaki neposredno vključeni že od vsega začetka, in to prek specifičnih intervjujev in ciljnih skupin na treh področjih analize: e-svetovanju, ezdravju in e-trgovini.

Vzorec intervjuvancev je bil sestavljen iz študentov, profesorjev in strokovnjakov z omenjenih področij iz partnerskih držav. Uporabili so dva metodološka prijema:

vprašalnike za potencialne uporabnike rešitev mGBL, s katerimi so ugotavljali, kakšne zvrsti iger so najprimernejše, ter intervjuje s pedagogi in drugimi strokovnjaki, ki so spregovorili o teoretični plati iger.

 $0 =$ next

Izsledki raziskovalne faze projekta so podali zanimive iztočnice za nadaljnje delo. Ker so intervjuji potekali v več sejah, se je mnenje sodelujočih o odnosu ljudi do iger temeljito spremenilo. Na začetku je zelo malo ljudi verjelo v možnosti učenja s pomočjo iger, češ da je to zapravljanje časa. Po zadnji seji, ko so sodelujočim predstavili nekaj prototipov iger in jih prepustili razpravi, pa se je njihovo mnenje spremenilo. Enako odklonilen odnos so imeli anketiranci do e-svetovanja, saj niso

verjeli, da lahko programska oprema nadomesti resničnega svetovalca. So se pa strinjali, da so tehnologije IKT primerno orodje za podporo svetovanju.

 $\overline{\phantom{a}}$  $R_{G_{\mathcal{H}}}$ 

**Brut** 

 $Q_{\vec{e}_A}$ 

2480

**Summer** 

 $30^{\circ}$ 

**GARN** 

Sure

V **prvi fazi** projekta so bile tako določene smernice razvoja platforme, ki bo vsebovala orodje za izdelavo iger, modul za merjenje uporabe in učnega uspeha ter modul za distribucijo. Platforma bo pedagogom in svetovalcem

omogočala razvoj individualnih mobilnih iger na podlagi obstoječih vsebin ter njihovo posredovanje študentom.

V prihodnosti bodo prizadevanja usmerjena v **tehnološki razvoj**, še posebej pa v poskuse in procese ocenjevanja in vrednotenja s strani uporabnikov. Izoblikovali naj bi skupnosti za praktično delo, kar bo pospešilo prenos znanja v skupnosti mobilnega učenja in hkrati omogočilo uporabo rezulta-

#### ZGLEDI NAJBOLJŠIH PRAKS MOBILNIH IGER

tov projekta pri nadaljnjih raziskavah na področju m-

učenja.

Slovenski projektna ekipa je predlagala mobilno igro za **geografijo**, ki je dober zgled integracije resnične vsebine v virtualnem svetu. Igra daje igralcu možnost virtualno potovati po različnih državah in prepoznavati njihove kulturne in geografske značilnosti. Pravilni odgovori jih vodijo do skritih zakladov ali drugih vrst nagrad. V sodelovanju z veliko turistično agencijo bi bila lahko glavna nagrada potovanje v eno od držav.

uspeh RPG-igre **Neverwinter Nights**, ki je uporabnikom omogočila ustvarjanje lastnih pustolovščin in svetov, ki so po kakovosti pogosto prekašale original. Avstrijci so predlagali razvoj igre, ki bi temeljila na satelitski **navigaciji GPS**. Gre za **lokacijsko igro**, v kateri mora igralec iskati geografske točke v svojem mestu. Pri tem mora objekte fotografirati in posnetke poslati v strežnik, ki mu ponudi dodatne informacije ali pa mu zastavi vprašanje.

Italijani so izpostavili

Na področju e-trgovine po mnenju strokovnjakov iz Velike Britanije skoraj ni

**10** V EU-jevem<br>projektu Mo<br>Game-Based projektu Mobile Game-Based Learning (mGBL) partnerji iz petih držav, med njimi Slovenije, razvijajo platformo za izobraževalne vsebine skozi igro.

**"** goče učiti prek iger. Tako je znanja, ki ga ne bi bilo momogoče simulirati borzno trgovanje ali vodenje prodajalne ter učiti varnost e-trgovanja in poslovno komunikacijo. E-zdravje je še obsežnejše, saj združuje zdravljenje, preventivo, vadbo, prvo pomoč, anatomijo, prehrano... Najmanj neposredno uporabnih aplikacij je pri e-svetovanju, kjer so igre lahko zgolj vir informacij oziroma podpora individualnemu svetovanju.

> **Povezave za dodatne informacije:** www.mg-bl.com www.ve-forum.org www.fov.uni-mb.si www.azm-lu.si

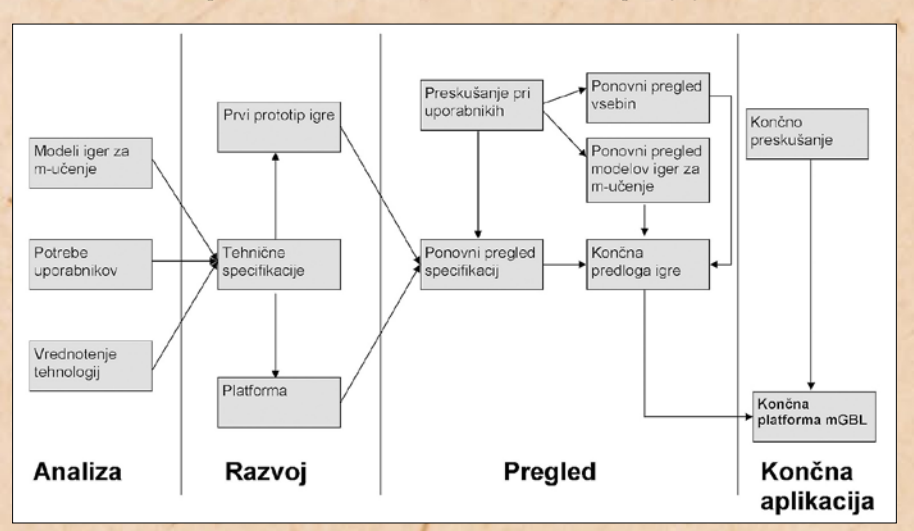

# globalni in lokalni IT-trendi v letu 2007 **V znamenju velikih strukturnih sprememb**

## Kaj napovedujejo analitiki glede globalnih trendov in kakšen vpliv utegnejo imeti ti na slovenski trg in industrijo IT?

#### **Piše: Boštjan Klajnščak**

bostjan.klajnscak@amojmikro.si

**V**sako novo leto<br>
prinese s seboj ob-<br>
dobje intenzivnih<br>
premišljevanj o<br>
preteklih dosežkih ter priprinese s seboj obdobje intenzivnih premišljevanj hodnjih načrtih in trendih. Seveda je slednje dosti težje kot analiza preteklega dogajanja, še zlasti v IT industriji, saj lahko nekaj nepričakovanih dejavnikov bistveno spremeni potek dogodkov na vseh ravneh − lokalni, regionalni in globalni.

Zaradi specifičnosti lokalnih trgov je napovedovanje razvoja dogodkov na teh gotovo najbolj nehvaležno opravilo izmed prej omenjenih, vseeno pa si poglejmo, kaj lahko v letu 2007 pričakujemo na globalnem in kaj na lokalnem trgu IT. Analitska hiša **IDC** napoveduje, da bo leto 2007 na globalni ravni potekalo v znamenju »**hiperdisrupcije**« oziroma **velikih strukturnih sprememb**, ki bodo hkrati potekale v različnih delih industrije IT. Mala podjetja bodo hitro postajala velika, veliko programske opreme se bo prelevilo v storitve, veliko storitev pa v aplikacije .... Ponudniki, ki so bili do zdaj dejavni zgolj v poslovnem segmentu, se bodo usmerili v potrošniškega, in obratno. Ti dejavniki bodo prisilili večino trenutnih tržnih zmagovalcev da zapustijo svoje »vrtičke«, s čimer se bo odprl nov prostor za tiste, ki bodo uspeli omenjene »disruptivne« dejavnike izkoristiti kot veter v svojih jadrih.

Oglejmo si torej deset na-

povedi za leto 2007 izpod peres ekipe IDC-jevih analitikov, ki se ukvarja z napovedovanjem prihodnjih

globalnih trendov, ter poglejmo, kakšen vpliv utegnejo imeti na slovenski trg in industrijo IT.

**1. Globalna potrošnja za IT bo v letu 2007 le malo višja kot lani, zaradi česar bodo ponudniki na trgu prisiljeni tvegati več.**

V Sloveniji bo rast za nekaj odstotkov počasnejša kot v letu 2006, zato bodo omenjeni trendi (v kombinaciji s »postevrsko depresijo« v ključnih sektorjih gospodarstva) še opaznejši.

**2. Rast na razvitih področjih (Severna Amerika, Japonska, Zahodna Evropa) bo enaka ali višja kot lani, na razvijajočih se trgih pa počasnejša.** 

Kot rečeno, se bo rast, podobno kot na drugih razvijajočih se trgih, upočasnila tudi v Sloveniji. Po IDC-jevih napovedih bo v letu 2007 znašala približno 5,5 %, medtem ko se je lani gibala okrog 8 %

**3. Višje cene delovne sile, nepremičnin ter nasploh poslovanja na največjih porajajočih se trgih (Brazilija, Rusija, Indija, Kitajska) bodo pripomogle k hitrejšemu razvoju drugih nezasičenih trgov.**

Žal se ne moremo nadejati, da bi omenjeni dejavnik prav zelo vplival na slovenski trg ter industrijo IT nasploh, saj bodo vlagatelji iz držav BRIC bežali predvsem na večje nenasičene trge, kakršni so pakistanski, indonezijski, filipinski, čilski, bližnjevzhodni in podobni.

#### **4. Tri skupine ponudnikov se bodo še intenzivneje osredotočile na tako imenovani dolgi rep (long tail) trga – segment malih in srednje velikih podjetij (SMB)** Te skupine so:

**- že uveljavljeni ponudniki** (IBM, HP, SAP, Oracle, Cisco in še kdo), ki bodo letos predstavili precej nove ponudbe za podjetja SMB, vključno z upravljanimi storitvami ter modelom SaaS (programska oprema kot storitev); - **azijski ponudniki**, še zlasti indijski, bodo prav tako predstavili nekaj bistvenih novosti na področju ponudbe SMB. Ti bodo tudi najbolj agresivno nastopili z že omenjenim modelom SaaS;

- tudi **ponudniki spletnih storitev**, kot so Google, Yahoo, eBay ali Amazon, bodo letos okrepili svojo dejavnost na področju SMB. Predvsem se bo to najverjetneje kazalo v obliki partnerstev s tradicionalnimi ponudniki storitev in programske opreme, ki svoje ključne izdelke le stežka prilagajajo potrebam segmenta SMB

 Glavni razlog za čedalje intenzivnejše ukvarjanje ponudnikov z malimi in srednje velikimi podjetji je predvsem ta, da potrošnja za IT pri slednjih raste bistveno hitreje kot pri drugih končnih uporabnikih. Zato bo zgornji trend obveljal tudi pri nas, predvsem glede prilagajanja ponudbe manjšim podjetjem s strani lokalnih ponudnikov, medtem ko bodo uveljavljena globalna podjetja po vsej verjetnosti s svojo ponudbo še vedno »prevelika« za slovenski SMB.

#### **5. Največja globalna IT-podjetja se bodo kot najresnejši kandidati za vodilna mesta potegovali predvsem z nakupi specializiranih podjetij.**

 To je tudi glavni razlog za domnevo, da bodo v tem smislu najbolj na udaru podjetja, ki ponujajo rešitve s področja poslovnega obveščanja (denimo Business Objects ali Cognos) ter upravljanja z informacijami (npr. Informatica).

#### **6. Glavni ponudniki aplikativne programske opreme bodo bistveno razširili svojo dejavnost na področju SaaS.**

Model SaaS (software as a service − programska oprema kot storitev) bo čedalje bolj priljubljen predvsem zaradi svoje primernosti za uporabo v segmentu SMB ter kot način pospeševanja sprejetja SOA (service-oriented architecture − storitveno usmerjena arhitektura). Kot tak je primeren tudi za rabo na slovenskem trgu, zato je toliko presenetljivejši podatek, da je v letu 2005 trg SaaS obsegal le 1,4 % trga storitev IT v Sloveniji. V letu 2006 se je ocenjena poraba sicer zvišala za prek 23 odstotkov, kar je v primerjavi s celotnim trgom storitev IT veliko, relativno gledano pa še vedno malo, zato pomeni ta trg eno večjih priložnosti za slovenske ponudnike storitev.

#### **7. »Virtualizacija 2.0« in programska oprema bosta spremenila pogled na infrastrukturo.**

Tudi v Sloveniji je veliko podjetij že vpeljalo različico 1.0 virtualizacije (konsolidacija starih sistemov, testiranje in razvoj), zato je faza 2.0 (povečevanje kakovosti storitev IT, podpora izboljšani inovativnosti poslovanja) pred vrati tudi pri nas.

**8. Pospešeno in tesnejše povezovanje storitev in programske opreme**

Prav gotovo bomo trend občutili tudi v Sloveniji.

#### **9. Drugi disruptivni dejavniki na poslovnem delu trga: intelektualna lastnina, spremembe v prodajnih kanalih, mreže, SOA in rešitve**

Vse večja pozornost, ki jo veliki globalni ponudniki namenjajo malim in srednje velikim podjetjem, bo skupaj s forsiranjem modela »vse kot storitev« bistveno prispevala k spremembam v prodajnih kanalih. Tudi slednji bodo tako čedalje intenzivneje prehajali na online model poslovanja, kar se že dogaja tudi pri nas, pa čeprav morda iz drugih vzgibov in vzrokov.

#### **10. Domači uporabniki: konvergenca, konkurenčnost in kreativnost**

Tudi v Sloveniji bodo za uspeh na tem trgu potrebni vsi trije omenjeni dejavniki, še zlasti na področju zabavne industrije; čedalje večje bodo namreč možnosti za denimo spremljanje videa prek spleta. Trend je bilo opaziti že v lanskem letu, potrjuje pa ga tudi Apple z nedavno predstavitvijo svoje storitve iTV.

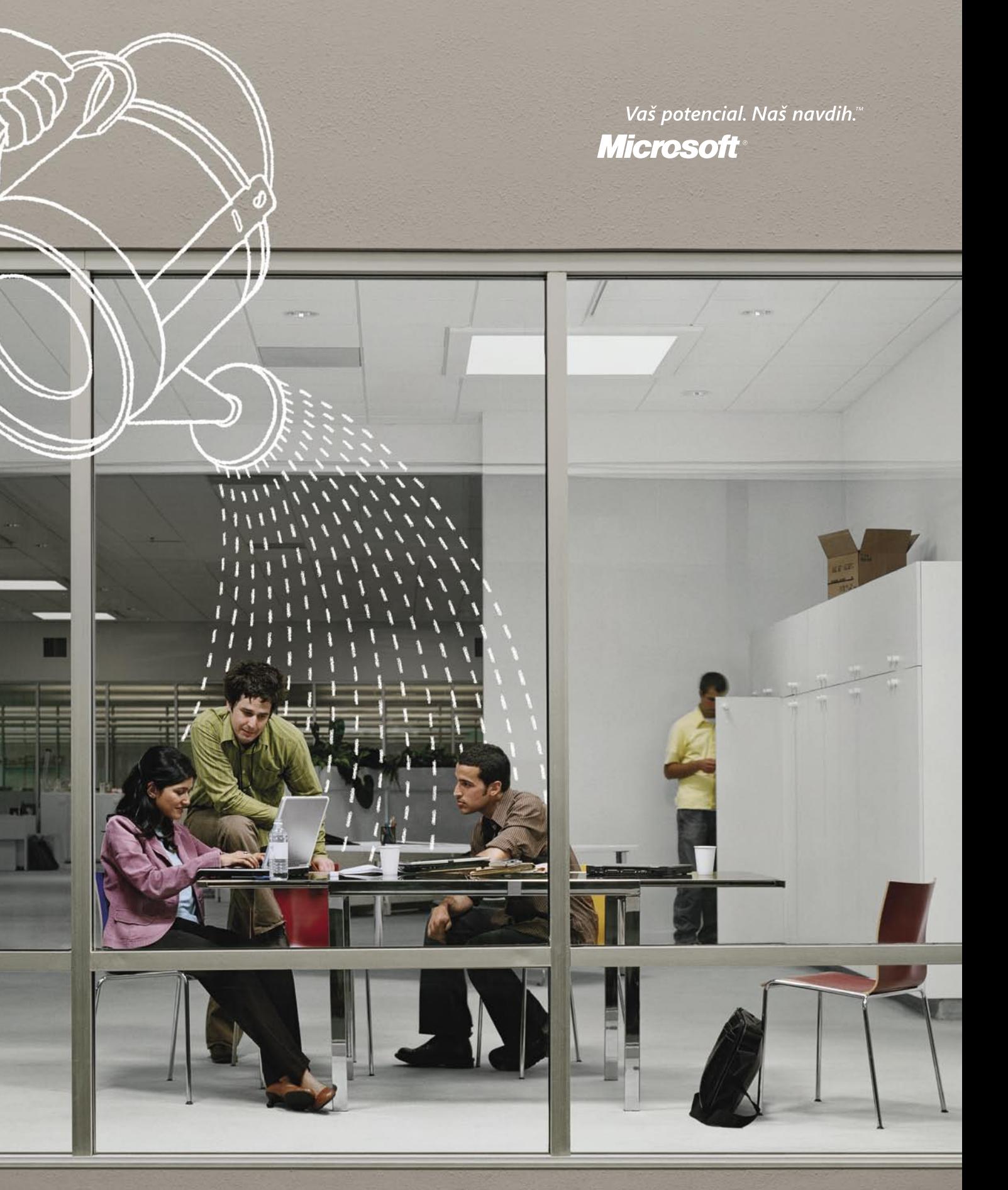

# Widimo<br>prostor za rastidej.

V Microsoftovih centrih za inovacije lahko podjetniki, študenti in inovatorji negujejo ter uresničujejo svoje ideje. Centre za inovacije odpiramo po vsem svetu in tako pomagamo ljudem, da uresničujejo svoje sanje in potencial. Poiščite več informacij na microsoft.com/slovenija/potencial.

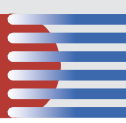

# **KAKO SE NALOŽBA POVRNE**

Velikim uporabnikov sistemov za računalniško podprto oblikovanje (CAD), inženiring (CAE), strojno obdelavo (CAM) in upravljanje s podatki (PLM) je kristalno jasno, da jim lahko zgolj celovita in integrirana rešitev prinese hitro povrnitev vloženih virov in konkurenčno prednost na trgu.

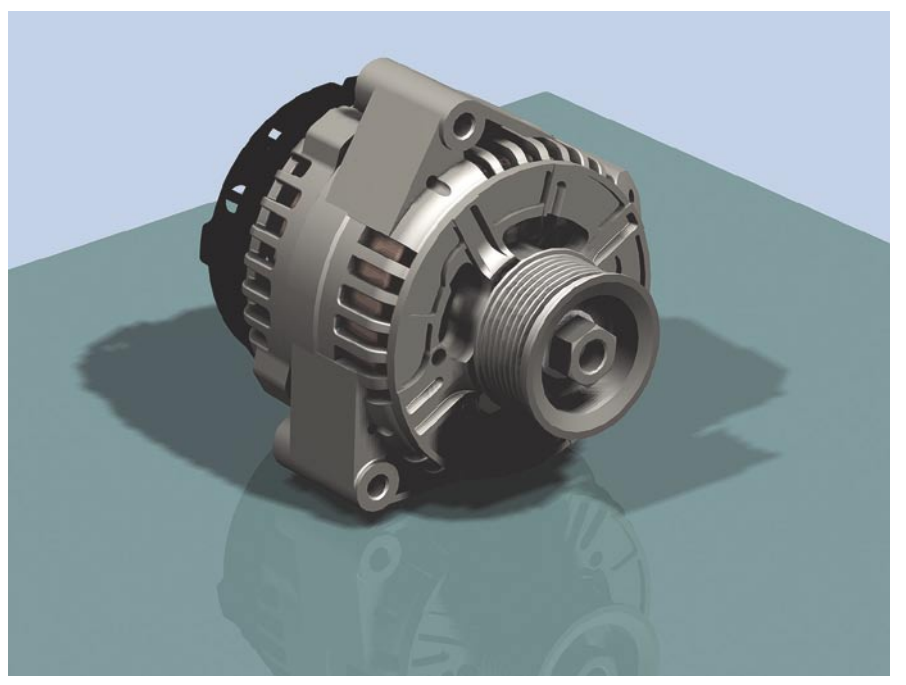

**Iskraavtoelektrika: Primer izdelka (3D-model), Iskra Avtoelektrika, d.d.**

#### INŽENIR NAJ NE BO ADMINISTRATOR

**Lasten izdelek** je osnovni izvor dohodka in je zato v središču vsakega v projektno proizvodnjo usmerjenega podjetja. V fazi razvoja izdelka je večina podatkov in znanja v konstrukcijskem oddelku, hkrati pa veliko teh podatkov ali vizualno podprtih informacij potrebujejo tudi v drugih oddelkih podjetja. V fazi razmišljanja oziroma idejni zasnovi izdelka je teh podatkov še razmeroma malo. V procesu razvoja izdelka pa njihovo število naraste, podatki postajajo čedalje **kompleksnejši**

#### Kaj pomenijo kratice

**PLM** (Product lifecycle management) – proces upravljanja življenjskega cikla izdelka. Od koncepta oziroma ideje prek oblikovanja in proizvodnje pa do servisiranja in končnega uničenja (recikliranja). V podjetju PLM sistem dopolnjuje sistem za poslovno načrtovanje (ERP).

**CAD** (Computer-aided design) – sistem za računalniško podprto načrtovanje in konstruiranje. Uporaba različnih računalniških orodij, ki pomaga oblikovati izdelek, pa naj gre za telefon, letalo ali najvišji nebotičnik. Starejši sistemi zagotavljajo zgolj oblikovanje v 2D-okolju, novejši pa v primernejšem, 3D- okolju. **CAE** (Computer-aided engineering) – računalniško podprto inženirstvo. Uporaba računalniških orodij za analize, simulacije in diagnosticiranje .

**CAM** (Computer-aided manufacturing) – sistem za računalniško podprto proizvodnjo. Uporaba programskih orodij, ki pomagajo pri izdelavi izdelka, narejenega v okviru sistema CAD. Na primer, podatke iz dela samodejno pretvorijo v obliko, razumljivo računalniško krmiljenim strojem (stroji CNC).

**CNC** (Computer Numerical Control) – računalniško vodenje strojev. Podatki o izdelkih so v numerični obliki, ki jo razumejo stroji.

in **medsebojno povezani** (relacijske povezave). Upravljanje z njimi »na roke« postane neobvladljivo in treba je poseči po **računalniško podprtem sistemu**. Sistem **UGS Teamcenter** upravlja z vsemi podatki skozi ves življenjski cikel izdelka, zagotavlja pravilno strukturo sklopov izdelka, nadzira usklajenost različnih verzij posameznih komponent in podsklopov, omogoča hitro iskanje že uporabljenih podobnih rešitev in podobno. Sistem je neke vrste ogrodje, na katero »lepimo« dodatne potrebne aplikacije in tako postopoma računalniško podpiramo vse procese podjetja.

#### OBLIKA JE KLJUČ DO KUPCA

Danes ni več dovolj, da izdelek optimalno rabi svojemu namenu, hkrati mora biti tudi **lep**. Veliko težav in dodatnih stroškov pri razvoju izdelka je lahko posledica dejstva, da oblikovalci in razvijalci uporabljajo različna in med seboj nezdružljiva programska orodja. Pametno je poseči po **celovitem orodju**, ki podpira oba procesa hkrati**. Sistem NX** razrešuje to težavo, saj so moduli za oblikovalce z vdelanimi načini za interaktivno modeliranje in izrisovanje (renderiranje) matematično povsem enaki metodam in postopkom, ki jih uporabljajo razvijalci. Tako je zagotovljena točnost končne oblike in rešitve tudi v primerih, ko v procesu razvoja izdelek spreminjamo in prilagajamo bodisi novim zahtevam trga ali zahtevam vdelanih sklopov.

#### INTEGRIRAN RAZVOJ

Zahtevnejši izdelki potrebujejo veliko različnih izračunov in preverjanj v fazi razvoja. Ne zgolj posameznih delov, temveč tudi celotnih sklopov. Poleg običajnih statični analiz napetosti in deformacij potrebujemo tudi kompleksne analize nihanj, toplotnih obremenitev, hlajenja elektronskih sklopov, različnih

hidrodinamičnih in aero-<br>dinamičnih izračunov dinamičnih in podobno. Programski moduli, vključeni v sistem NX, omogočajo, da vse navedene izračune in simulacije izvršimo na samem **modelu NX v integriranem okolju**. To pomeni, da pri naknadni spremembi konstrukcije ni treba ponavljati vseh opravil, ki so potrebna pri pripravi takšnih izračunov. V takšnem integriranem okolju so na voljo tudi posebne programske rešitve, s katerimi je mogoče hitro in enostavno konstruirati

1

## Teamcenter Engineering

Podjetja, ki za načrtovanje izdelkov uporabljajo sisteme CAD , se prej

ali slej srečajo s problemom obvladovanja podatkov, ki pri tem nastajajo. Ti podatki niso samo 3D-modeli izdelkov, ampak podatki, povezani z izdelkom, spremljajoča dokumentacija, izračuni trdnosti, NCkoda in tudi tržne raziskave, razne tabele in podobno.

Program za urejanje podatkov Teamcenter Engineering je **logična nadgradnja sistema CAD**. V osnovni različici omogoča spremljanje in vodenje po-

datkov ter optimiranje in vodenje

procesov nastajanja izdelkov. Okolje nadgradi z vizualizacijo in pravili, ki ponavljajoče se postopke in procese vgradi v sistem in s tem razbremeni uporabnika. Vsak proces zahteva določene aktivnosti in te program Teamcenter izvede samodejno. Poleg prihranka časa s tem dosežemo večjo natančnost, saj je možnost nastanka »človeških« napak manjša (vsi podatki so na enem mestu v zbirki podatkov).

Izdelek si veliko laže predstavljamo, če ga opazujemo kot 3D-model. Uporabniki, ki si iz tehničnih načrtov ne znajo pričarati izdelek v mislih, ga lahko vidijo na zaslonu. 3D-model postane nosilec vseh potrebnih informacij (tako podatkovnih kot vizualnih) in tako zagotavlja sočasen razvoj izdelkov in povezovanje drugih dejavnosti v podjetju, ki potrebujejo neposredni dostop do podatkov ali vizualnih informacij o izdelku. Teamcenter omogoča tudi zunanjim partnerjem, kupcem ali dobaviteljem, da se v potrebnem obsegu neposredno vključijo v proces naročanja, izdelave ali vzdrževanja skupnega izdelka.

Pri urejanju podatkov in procesov je dostop do podatkov ključnega pomena. Teamcenter nadzira dostop dinamično. Med razvojem lahko uporabnik spreminja podatke, ko pa so ti potrjeni, pravico spreminjanja izgubi. Teamcenter je odprt sistem in kot tak primeren za nadzor podatkov, ki nastanejo znotraj večine znanih sistemov CAD, hkrati pa je združljiv s pisarniškim paketom Microsoft Office in formatom PDF. Možno ga je povezati s programsko opremo za poslovno planiranje (ERP) – na primer za prenos kosovnic.

Sistem Teamcenter vsakodnevno uporablja več kot 2,5 milijona uporabnikov, tudi večina velikih svetovnih proizvajalcev avtomobilske in letalske industrije. V povprečju uporaba sistema Teamcenter zniža stroške v razvoju za 20 do 30 odstotkov, posredno v proizvodnji pa za 2 do 4 odstotke.

ustrezna orodja, npr. za brizganje plastike ali progresivna orodja za preoblikovanje pločevine ...

#### NAJVEČJA UČINKOVITOST STROJNIH OBDELAV

Programi podjetja UGS so vedno sloveli glede možnosti za hitro in učinkovito programiranje računalniško podprtih strojev. Optimalno programiranje teh strojev zagotavlja učinkovitost strojne obdelave in tako največji izkoristek dragih obdelovalnih strojev. Sistem NX omogoča **optimalno uporabo CNC- tehnologije** tako orodjarjem, kot tudi vsem tistim, ki serijsko izdelujejo posamezne strojne komponente. Pogosto sistem NX prav zaradi svojih možnosti na področju CNC-tehnologije odpira vrata bolj inovativnim izdelkom in hkrati zaradi velike učinkovitosti pri izdelavi zagotavlja konkurenčno prednost.

#### SIMULACIJA PROIZVODNJE IN MONTAŽE

Osnova za optimalno proizvodno je njeno **pravilno načrtovanje**, pri čemer je za serijsko proizvodnjo bistven element možnost **simulacije znotraj računalniškega oko**lja (numerična simulacija). Vse več podjetij od svojih dobaviteljev zahtevajo podatke o simulaciji proizvodnje izdelka le zato, da bi se prepričala, da bodo ti zmogli zagotoviti dogovorjeno količino izdelkov v dogovorjenem času. Na isti način želijo podjetja tudi že v fazi projektiranja vnaprej preveriti kapacitete svojih novih proizvodnih linij. Tej nalogi je namenjena aplikacija **Tecnomatix** − načrtovanje proizvodnje, odvisno od razpoložljivih virov, in simulacija montaže sklopov.

#### KAJ JE NX?

Sistem NX je nova generacija **integrirane programske rešitve za digitalno projektiranje in proizvodnjo**, z najširšo izbiro modulov, ki v skupnem okolju na optimalen način omogočajo izvrševanje posameznih nalog, ki vodijo k skupnemu cilju: čim hitreje in čim ceneje ponuditi na trgu izdelek zahtevane kakovosti. Največja moč sistema je v integraciji, a je mogoče samostojno uporabiti posamezne aplikacije in tako izboljšati posamezne procese.

|<br>| reš<br>| UC Programske rešitve podjetja UGS že vrsto let uporabljajo pri oblikovanju in izdelavi izdelkov največja svetovna podjetja. Med njimi so tudi številni proizvajalci različnih izdelkov in orodij v Sloveniji.

**podatke in procese vodimo s programom Teamcenter«, pravi mag. Rudolf Šadl, vodja projekta PLM, Arcont, d.d.**

**Arcont: »Vse inženirske** 

2

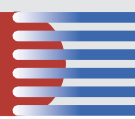

**Stiliziranje in industrijsko oblikovanje** (NX Shape Studio)

**CAD:** NX na najvišjem nivoju zagotavlja modeliranje zahtevnih prostih oblik (free-form), velikih in največjih sklopov, ustvarjanje lastnih gradnikov (User-defined Features), komponent iz pločevine (Sheet Metal), projektiranje cevovodov in električnih povezav (Routed System Design) in izdelavo tehnične dokumentacije.

**Simulacije in optimiranje:** Odvisno od potreb uporabnikov NX zagotavlja najvišjo raven rešitev CAE. V različici NX-5, ki bo izšla aprila letos, bo dokončan večletni proces integracije vodilnih metod in algoritmov iz programov Unigraphics, I-DEAS in NX Nastran.

**Izdelava orodij**: Avtomatizacija konstruiranja orodij za plastične izdelke (NX MoldWizard) in progresivnih orodij za preoblikovanje pločevine (NX Progressive Die Wizard) v integraciji s CAD-postopki konstruiranja izdelka pomembno skrajša skupni čas razvoja in izdelave izdelka.

**CAM**. Program Unigraphics je v NC-programiranju vedno pomenil vrh funkcionalnosti. Z omenjenim združevanjem tehnologij pa je NX veliko

pridobil pri enostavnosti uporabe. Metode za 3- in 5-osne NC-obdelave, prilagojene potrebam hitrih obdelav (High-speed machining) za žično erozijo, struženje in podobno, lahko kot samostojne uporabijo tudi tisti, ki uporabljajo kakšno drugo rešitev CAD.

# **TUDI PO MERI MANJŠIH**

Največje vprašanje, pred katero so postavljena slovenska podjetje, je, ali bo nakup kompleksne in temu primeru drage programske opreme povrnil vložena sredstva. Vprašanje je na mestu, saj je pri nas zgolj malo podjetij, ki bi jih lahko po svetovni klasifikaciji uvrstili med velika podjetja.

Weliko naših podjetij iz kategorije srednje velikih in malih bi zagotovo z veseljem imelo celovito računalniško podporo vseh svojih procesov razvoja in proizvodnje. Si to lahko privoščijo? Zagotovo ne tako enostavno kot ve likih in malih bi zagotovo z veseljem imelo **celovito računalniško podporo** vseh svojih procesov razvoja in proizvodnje. Si to lahpodjetja. Te težave se zavedajo tudi proizvajalci programskih orodij, ki zadnje čase svoja orodja čedalje intenzivneje prilagajajo tudi temu stroškovno občutljivejšemu segmentu trga. Z novimi prijemi in rešitvami,

#### **Zgodovina** podjetja UGS

 $\bullet$ 

Sega v leto 1963 z ustanovitvijo podjetja United Computing. V tistih časih računalništvo ni bilo niti približno

takšno, kot ga poznamo danes. To je bila doba velikih centralnih računalnikov, manj zmogljivih od povprečnega današnjega namiznega računalnika.

Leta 1969 omenjeno podjetje izda programsko opremo **UNIAPT**, ki je hkrati eden izmed prvih komercialnih izdelkov za računalniško podprto proizvodnjo (CAM). Leta 1975 sledi izdelek **Unigraphics**, ki prinaša novost v obliki računalniške podpore oblikovanja izdelkov (CAD). Podjetje leta 1978 preide pod okrilje takrat zelo uspešnega podjetja **McDonell Douglas,** kjer je vse to leta 1991, ko jih kupi multinacionalka **EDS**. V tem času izdelajo prvi 3Dmodelirnik, ki omogoča oblikovanje izdelka v treh razsežnostih, kupijo tehnologijo za prostorninsko moduliranje Parasolid in leta 1990 izdajo program **I-Man**. Ta pomeni prelomnico, saj prinaša novo kratico **PDM** oziroma sistem za upravljanje s podatki izdelka − podatki, ki opisujejo izdelek in relacije med njimi, so shranjeni v računalniški zbirki.

V okviru družbe EDS skupina nekajkrat spremeni ime. Najprej je znano pod imenom **EDS Unigraphics**, nato **Unigraphics Solutions**, od leta 2001 pa **UGS**. V tem času ponudijo tehnologijo **Parasolid** kot odprto licenco drugim razvijalcem programske opreme, tako da ta kmalu postane industrijski standard za jedro natančnega modeliranja geometrije izdelka. Pomemben datum je tudi leto 1998, ko v svoje okrilje prevzamejo programski paket **Solid Edge** in še nekaj drugih pomembnih programskih orodji.

Vzporedno poteka še druga zgodba. Leta 1967 so raziskovalci z univerze v Cincinnatiju ustanovili podjetje **SDRC** in zgradijo sistem za dinamično analizo (MCAE − računalniško podprta analiza strojnih konstrukcij elementov), ki je bil namenjen lokalnim graditeljem obdelovalnih strojev. To podjetje nadaljuje razvoj svojih rešitev s programom za analizo s končnimi elementi in modalno analizo, ves razvoj na področju CAD/CAE/CAM pa so združili leta 1982 v programski opremi **I-DEAS**. Leta 1992 SDRC in Control Data Company ustanovita podjetje **Metaphase Technlogies**, ki skrbi za razvoj in trženje programske opreme PDM. Obe podjetji leta 2001 kupi družba EDS in logično je, da ju združi s skupino UGS.

Leta 2004 je podjetje EDS prodalo UGS za več kot 2 milijardi dolarjev trem zasebnim deležnikom, kar je bil tedaj največji nakup v zgodovini informacijskih tehnologij. Zdaj deluje UGS kot **neodvisno podjetje** in upravlja ali ustvari **več kot 40 odstotkov vseh svetovnih 3D-podatkov**. Zadnji večji nakup so izvedli leta 2005, ko so za 250 milijonov dolarjev kupili podjetje Tecnomatix.

Za distribucijo in tehnično podporo vseh UGS-jevih programskih rešitev je v Sloveniji in na Hrvaškem pooblaščeno podjetje **ITS, d.o.o.** (www.its-plm.si)  $\bullet$ 

**Naša znana podjetja (kot sta Elan in Gorenje) se pri razvoju izdelkov zanašajo na računalniška orodja.**

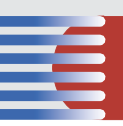

vključenimi v družino rešitev **Velocity Series**, je podjetje UGS prilagodilo svoje aplikacije potrebam **srednje velikih in manjših podjetij**. Tako so UGS-jeve rešitve tudi za mnoga slovenska podjetja postala **cenovno in uporabno zanimivejša**. Treba pa je poudariti, da se lahko vse aplikacije, ki se med seboj dopolnjujejo v okviru omenjene družine, uporabijo tudi **samostojno**. Še več. Te aplikacije lahko dopolnjujejo **katerikoli program CAD**, s čimer podjetja zaščitijo starejše naložbe. Programska orodja oziroma aplikacije, na katera so navajeni in so z njihovim delovanjem zadovoljni, lahko nadgradijo na višji nivo.

#### UČINKOVIT SISTEM CAD

Osnova je sistem CAD **Solid Edge**, ki omogoča enostaven razvoj izdelkov, od osnovnega elementa do končnega sklopa. Prilagojeni ukazi s smiselnim potekom dela pospešijo razvoj, kontroliranje in spreminjanje elementov znotraj sklopa. Sistem omogoča tudi izdelavo **3D- navideznih prototipov**, ki nam pomagajo pri optimiranju, ne da bi dejansko izdelali prototip.

Delo še pospešijo dodatni moduli , ki specifično znanje vključujejo v posebne ukaze in strukturiran potek dela. Tako je mogoče izdelati digitalni prototip hitreje kot z običajnimi orodji CAD. Tipični primeri: oblikovanje konstrukcij iz okvirjev, izdelava varjenih konstrukcij, oblikovanje cevnih konstrukcij, izdelava žičnih napeljav in izdelava orodji za brizganje plastike.

Solid Edge samodejno ustvarja in posodablja risbe 3D-modelov, hitro izdeluje standardne in pomožne poglede, prereze, detajle, delne in izometrične poglede. Za boljši prikaz je možno poglede tudi senčiti ali jih prikazati v različnih barvah. Kljub znanim prednostim **3D-modeliranja** je za nekatere naloge še vedno običajna uporaba **2D-geometrije**. Med takšne sodi tudi načrtovanje različnih shem (električne ...). Pri risanju shem si pomagamo z uporabo knjižnice standardnih blokov (simbolov). Solid Edge vsebuje obsežno knjižnico simbolov (električni, hidravlični, pnevmatski,...). Lahko pa tudi uvozimo bloke AutoCAD DWG in tako še povečamo knjižnico.

#### VRHUNSKA TEHNOLOGIJA ZA IZRAČUNE

Uporabniki programa Solid Edge se srečajo s programom Femap v različici **Femap Express**.Ta skozi enostaven delovni proces in eno samo okno vodi uporabnika do končnih rešitev analiz na enostavnih modelih. Če želi, lahko uporabnik hitro in enostavno preveri, ali bodo posamezne komponente konstrukcije zadostile zahtevnim trdnostnim pogojem. Če to ni dovolj in uporabnik potrebuje zahtevnejše analize, lahko kadarkoli nadgradi sistem s prehodom na zmogljivejši program Femap.

#### NAJVIŠJA RAVEN APLIKACIJ CAM

Ko je izdelek razvit in analiziran, sledi njegova proizvodnja, pri čemer pride do izraza programski paket **NX CAM Express**, ki glede na potrebe uporabnika ponuja štiri različne rešitve, podprte z orodji za vizalizacijo, simulacijo in verifikacijo (vizualno preverjanje pravilnosti obdelave) ter orodji za izdelavo potrebne dokumentacije o postopkih obdelave.

**NX CAM Express − 2" Axis Machining**: Vključuje vse potrebne funkcije za grobe in fine ravninske obdelave (npr. cik-cak, offset, plunge itd.). Omogoča kreiranje trohoidnih poti za obdelave z velikimi hitrostmi (HSC).

Avtomatsko prepozna standardne oblike (npr: ravna stranica, žep itd.) in uporabi ustrezne preddefinirane postopke. Zagotavlja hitro in uspešno programiranje vrtanja in struženja.

**NX CAM Express − 3 Axis Machining**: Vsebuje popoln nabor funkcij za 3-osno frezanje in vrtanje ter je prilagojen uporabi v orodjarstvu. S širokim izborom strategij obdelave omogoča najustreznejšo obdelavo različnih kompleksnih oblik. Na voljo so tudi izpopolnjene in tehnološko vodilne funkcije za obdelavo z velikimi hitrostmi (HSC). Vključeno je 2- in 4-osno programiranje strojev za žično erozijo.

**NX CAM Express − Mill-turn Machining**: Ta paket je posebej prilagojen za numerično (NC) programiranje obdelovalnih centrov z več glavami/vreteni, ki so vse pogostejši v proizvodnem strojništvu. Zagotavlja popolno vizualizacijo okolja obdelave ter s posebnim modulom sinhronizacijo obdelav s posameznimi vreteni na način, da se čas obdelave maksimalno skrajša in hkrati izključi možnost kolizije pri takšnih obdelavah. Zagotovljena so posebna programska orodja za opis kinematike obdelovalnega centra.

**NX CAM Express − Advanced Machining**: Vključuje popoln nabor NC-funkcij in je kombinacija vseh prejšnjih paketov NX CAM Express. Dodatno pa so zagotovljene UGS-ove rešitve za 5-osne NC-obdelave .

NX CAM Express omogoča tudi osnovno modeliranje in uporabo vseh standardnih geometrijskih prevajalnikov (translatorjev). Če je treba, lahko z modulom **Assembly** zgradimo celoten stroj in mesto obdelave. Njegova morebiti največja prednost pa je v dejstvu, da ga je mogoče uporabiti v kombinaciji z različnimi programi CAD.

#### ZA RED V HIŠI !

**Temcenter Express** je program za spremljanje in vodenje podatkov in procesov. Je enostaven za uvedbo in uporabo ter zasnovan na rešitvah širšega sistema Teamcenter. Pospešuje inovacije in storilnost. S tem, ko povezuje ljudi in znanje s procesi in podatki, zmanjšuje razkorak med preprostimi idejami in obširnim vodenjem celotnega življenjskega cikla izdelka. Teamcenter Express izboljša vodenje razvojnih procesov in tako poveča hitrost, učinkovitost in kakovost razvojnega procesa od koncepta novega izdelka do proizvodnje. Vse to omogoča izdelavo novega in bolj inovativnega izdelka hitreje od konkurence, obenem pa sistem ne zahteva dodatnega IT.osebja in ima nizko ceno uporabe. Tehnologija TCExpress je standard za elektronsko izmenjavo podatkov v mnogih segmentih industrije in dostavlja 3D- vizualizacijo na namizja v vse oddelke podjetja.

 $\bullet$ 

#### Solid Edge Virtual Studio+

Ta rešitev postavlja nove mejnike v izdelavi **fotorealističnih slik**. Virtual Studio+ vsebuje obsežne knjižnice materialov, tekstur, ozadij, svetlobe ... Vsebuje tudi edinstveno možnost ustvarjanja črno-belih slik in prostoročno narisanih slik. Tako Solid Edge omogoča realno predstavitev izdelka, še preden je ta izdelan.

**Entreality** 

 $\frac{1}{2}$ 

4

# **DIGITALNI TV-SPREJEMNIKI HAAN**

**HAAN** 

Digitalni TV-sprejemniki so se v prednovoletnem času prodajali kot vroče žemljice. Ob sicer počasnem, a vztrajnem nižanju cen izdelkov ne gre dvomiti, da se bo ta

trend nadaljeval tudi v prihodnje.

Troizvajalec digitalnih TV-sprejemnikov blago-<br>
no blagovno znamko prisoten tudi v Sloveniji.<br>
Haan Global Productions je korejsko-slovaška<br>
naveza kapitala in znanja, ki se je na zahtevnem evropvne znamke Haan je od lanskega leta z lastno blagovno znamko prisoten tudi v Sloveniji. Haan Global Productions je korejsko-slovaška skem trgu izkazala za prilagodljivo, prodorno in seveda uspešno. Lansko jesen pa je z velikimi koraki vstopila tudi na slovensko trg, kjer ima prav tako velike načrte.

Imena Haan doslej nismo bili vajeni zaslediti na policah trgovin z zabavno elektroniko, toda prav z njihovih produkcijskih linij že dlje časa prihajajo digitalni TVsprejemniki z diagonalo zaslona **od 15 do 55 palcev** (38 do 140 cm), ki jih brez zadržkov podpisujejo priznane blagovne znamke. Med slednjimi najdemo Hyundai, Daewoo, Schaub Lorenz, Alba, Goodmans, Digital Device in druge, ki so prisotne na vseh evropskih trgih.

Korporacija Haan se je osredotočila na razvoj in proizvodnjo digitalnih TV-sprejemnikov. V svojih laboratorijih tako razvijajo najnovejše **LCD- in PDP-televizorje**. V domači ponudbi so zaenkrat le cenovno ugodni televizorji na tekoče kristale, ki imajo po Haanovih izkušnjah nekaj bistvenih prednosti pred plazemskimi zasloni. Haan uporablja izključno LCD-matrike dveh gigantov v svetu zaslonov. V Haanovem ohišju bomo tako našli panele korporacije **Samsung** in naveze **LG-Philips**.

#### LCD PROTI PLAZMI

Tehnologija zaslonov na tekoče kristale je dozorela do te mere, da je cenovno ugodna za proizvodnjo panelov **večjih dimenzij**, kjer je do nedavnega kraljevala plazma. LCD-ji imajo v primerjavi s plazemskimi zasloni

nekaj prednosti. A še preden si jih ogledamo, moramo dodati, da nekatere naštete prednosti veljajo tipično za diagonale zaslona, krajše od okoli 50 palcev, oziroma metra in trideset centimetrov. V ta razred spada velika večina ponudbe sodobnih digitalnih televizorjev.

the sale and so to a

»Manjši« LCD-zasloni (tipično med 27 in 42 palci diagonale) so glede na plazmatske zaslone cenejši za izdelavo, porabijo manj električne energije in so nezahtevni za vzdrževanje. Slika sicer ni na tako vrhunskem nivoju kot pri dražjih plazmatskih zaslonih, a je še vedno zelo dobra.

Za samo izdelavo LCD-jev potrebujejo proizvajalci cenejše komponente kot za PDP-zaslone, pa tudi samo rokovanje se ne vrši »v rokavicah«, saj so LCD-zasloni bistveno manj občutljivi in ne zahtevajo npr. prevozov v pokončni legi, izogibanja mirujoči sliki in podobnih previdnostnih ukrepov, ki nam utegnejo ob neupoštevanju popolnoma zagreniti življenje.

#### OD MALIH PROTI VELIKIM

Haanov vstopni razred se začne pri **20 palcih** (51 cm) zaslonske diagonale in malce **pod štirimi evrskimi stotaki**. Za takšno ceno se pri konkurenci dobijo le širokozaslonski LCD-monitorji, Haanu pa je v svoje ohišje uspelo vgraditi matriko LG-Philips, ki sliko ločljivosti 1680 x 1050 prikazuje prikazuje v razmerju 16 : 10**.** Vdelani TV-sprejemnik podpira standarda PAL/SECAM ter NTSC, bere teletekst, pozna pa tudi način slika v sliki. Prikazani sliki ne moremo ničesar očitati, svetilnost in kontrastno razmerje pa sta s 300 svečami na m2 ter 600 : 1 ostrino solidna. Čeprav se

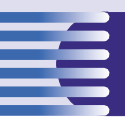

TV-svet pri modelu **HGL-20W1** šele začne, je že ta dodobra založen z najrazličnejšimi **vmesniki** za prikaz slike. Podrobnejši pogled je razkril naslednje priključke: TV-antena, AV IN, CVBS, S-Video, VGA, avdio, DVI-I, SCART ter RS-232C. K celoti seveda sodi še pregleden daljinski upravljalnik, prek katerega krmilimo TV-kanalnik.

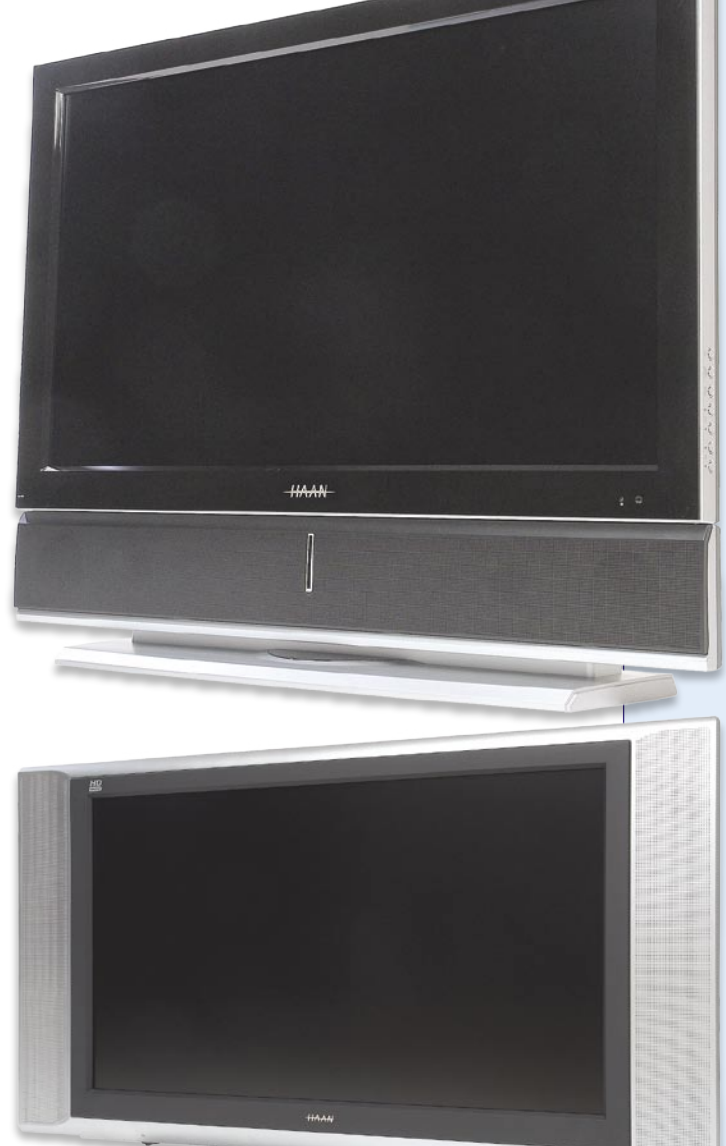

Če je zgoraj opisani model še sodil k t. i. **hibridom** – torej je popolnoma uporaben tudi kot namizni računalniški monitor – pa se naslednja družba kar **štirih 32-palčnikov** zagotovo izdaja za **polnokrvne televizorje**. Za kupce se bodo potegovali sprejemniki Haan H3220P, LC-32IE21, LC32IEA2 ter LN32IEA2, ki se med seboj razlikujejo po opremljenosti s priključki. Zadnjim trem so skupni visoka osvetlitev (600 cd/m2), ostro kontrastno razmerje (1200 : 1) in Samsungov zaslon v razmerju 16 : 9 z ločljivostjo WXGA (1366 x 768 pik) ter jih odlikujejo pestre možnosti **povezovanja** z različnimi vmesniki. Vsi televizorji so opremljeni s parom zvočnikov moči 15 W, ki sta pri modelu LC-32IE21 nameščena ob, pri modelu LC-32IEA2 pa pod zaslonom. Poleg številnih vmesnikov, značilnih za vse tri modele (DVI-HDCP, HDMI, vhodni RF, SCART, S-VHS, Y/Pb/Pr, RGB In, PC Audio in izhodni SPDIF),

#### Kdo ali kaj je Haan?

Podjetje **Haan Global Productions** s sedežem v slovaškem mestu Trnava združuje znanje, učinkovitost in predanost korejskega vodstva in dolgoletne

> izkušnje matičnega korejskega podjetja s prednostmi evropskega kapitala in zemljepisne prisotnosti v osrčju Evrope v eni najbolj perspektivnih ekonomij Evropske unije. Podjetje zaposluje skoraj 200 visoko usposobljenih posameznikov, proizvodnja pa poteka na štirih produkcijskih linijah, ki letno zagotovijo okrog 240 tisoč novih sprejemnikov digitalne TV; med letom bodo produkcijske linije še nadgrajene in okrepljene, kar bo omogočilo še večjo proizvodnjo. Dokazana učinkovitost korejskega poslovnega modela in odlični rezultati slovaških uslužbencev zagotavljajo najvišjo raven kakovosti izdelkov in ekonomičnost proizvodnje, ki si jo je podjetje Haan Global Production zastavilo za svoj standard.

#### Prodor v Evropo

Haan je za razliko od velike večine korejskih in japonskih tehnoloških podjetij ubral drug pristop za prodor na evropski trg. Namesto izgradnje tovarne na Kitajskem, so svoj proizvodni obrat, kot že rečeno, zgradili na Slovaškem. S tem so ubili dve muhi na en mah. Izognili so se namreč rastočim stroškom prevoza iz Azije, poleg tega pa se tovarna sproti prilagaja zahtevam evropskega potrošnika. Ker je pot do trgovin in kupcev bistveno krajša, je tudi možnosti, da bi se izdelki pri tem poškodovali, manj (manj reklamacij, manj stroškov). Evropska lokacija ima še eno veliko pozitivno plat – ker so izdelki Haan narejeni na evropskih tleh, **niso podvrženi visokim zaščitnim carinam**, ki jih Evropska unija, z namenom zaščite domačega gospodarstva, namenja izdelkom z Vzhoda.

#### Zmagovalni prijem sliši na ime kakovost

Haan Global Productions ogromen poudarek namenja zaposlenim in njihovemu **znanju**. V podjetju je zaposlenih več deset visoko kvalificiranih strokovnjakov, tako korejskega kot tudi slovaškega porekla. Korejski del korporacije prispeva predvsem izkušnje pri izdelavi izdelkov sodobne elektronike, slovaški marljivi delavci in sposobni menedžerji pa so zadolženi, da Haanovi izdelki dosegajo kakovostne normative in so narejeni po okusu evropskega potrošnika.

Seveda vrhunskih izdelkov ni brez **vrhunske tehnologije.** Haan Global Productions je v sodobno slovaško tovarno vložil več sto milijonov dolarjev kapitala, večina ga porabijo za nakup najmodernejših strojev (robotov), ki skrbijo za proizvodno linijo. **Strog nadzor kakovosti** in takojšnje odpravljanje najmanjših nepravilnosti vodita k odličnim rezultatom, skrbno načrtovano vzdrževanje pa zagotavlja skoraj 100 odstotno razpoložljivost delovne opreme (stroji v praksi delajo skoraj 24 ur na dan). Kakovost pri Haanu ni naključje, je norma. Podjetje je že pridobilo standard kakovosti **ISO 9000**, do poletja pa ga nameravajo nadgraditi še s standardom **ISO 14000**.

premore najdražji Haan LN32IEA2 (cena 876 evrov) tudi vmesnik USB ter vhoda za pomnilniške kartice. Televizor LCD Haan H3220P z 80 cm diagonalo pa ponuja širokozaslonske užitke že za dobrih 700 evrov.

V **višji srednji razred** televizorjev sodi Haanov predstavnik **LC-37IE22**. Tehnično je soroden 32-palčnim bratom, večjo diagonalo pa mu zagotavlja LG-Philipsova matrika. Ducat centimetrov pri zaslonski diagonali je v tem primeru vreden dobrih 200 evrov doplačila glede na manjše brate.

In že smo pri velikanih. **Haan LC-40IEA3**, katerega zaslon ima diagonalo **102 cm**, podpira funkcijo slike v sliki (krajše PIP, Picture-In-Picture), tako kot model LN-40IEA3 pa je pripravljen za nadgradnjo na sprejem video ter avdio vsebin **visoke ločljivosti** (HD) in je opremljen z daljinskim upravljalnikom, vdelanim sprejemnikom (TV Tuner) in podporo za prikaz teleteksta. Razlika

 $\angle$ 

Po sodobni modi

Vsi Haanovi izdelki že na prvi pogled in otip izražajo kakovost izdelave, obenem pa sledijo vsem sodobnim modnim smernicam. Zato ne čudi, da so jih »posvojili« zgoraj omenjeni drugi izdelovalci zabavne elektronike. Haanu je očitno uspelo združiti korejsko učinkovitost in znanje v evropskem podjetju.

### Prenosniki ANNI z Intelovim certifikatom

V ponudbo smo uvrstili dva sodobna prenosna računalnika, ki se lahko pohvalita s certifikatom **VBI** (Verified by Intel). Novinca Anni HEL80 in Anni HE-L81seveda ustrezata vsem najnovejšim zahtevam

v eni sami črki, N namesto C, pomeni, da slednji premore še vmesnik USB ter vhoda za pomnilniške kartice, obema pa je skupna tudi zvočna platforma v obliki stereo zvočnikov moči 20 W. V cenovni razred, katerega razpon se giblje med 1400 in 1500 evri, spada še 42 palčni model **LC-42IE12**, ki je ugodno ceno dosegel na račun LG-Philipsove matrike (40-palčna modela imata namreč Samsungov zaslon).

V vrhu ponudbe sta vsekakor modela **Haan LC-46- IEA3** in **LN-46IEA3**, katerih diagonala zaslona meri zavidljivih **117 cm**. V črno-srebrno kombinacijo odeta velikana svojo eleganco poudarjata tudi z zmogljivim zvočnim sistemom (2x 25 W), ki je nameščen pod sam zaslon. Med vmesniki bomo seveda našli že vse pri manjših modelih naštete priključke, slika pa je kljub veliki diagonali lepa in kristalno čista. Takšna ne nazadnje tudi mora biti, če za TV-sprejemnik odštejete dobrih 2200 evrov, kajne.

Izdelki blagovne znamke Haan niso najcenejši. So pa bistveno cenejši od najbolj zvenečih tržnih imen, kot so Samsung, Sony, Philips in druga. A tudi tako imenovani razred premium počasi izgublja boj z manjšimi agresivnimi tekmeci. Ne nazadnje je na strani slednjih teža argumentov, ki pravi, da imajo vse, kar imajo veliki (razen zveneče nalepke). Pri podjetju **Anni** se nadejajo, da bodo letos prodali **več tisoč digitalnih TV-sprejemnikov Haan**, se s tem postavili ob bok znanim tekmecem in se zarisali na zemljevidu slovenskega trga. Po videnem si to vsekakor zaslužijo.

#### **Beseda o uvozniku**

Izdelke blagovne znamke Haan v Sloveniji zastopa in trži podjetje **Anni, d.o.o.,** iz Trzina, ki v svojem bogatem

in standardom, zato procesorski gigant brez težav jamčimo zanju.

Prenosniki s certifikatom VBI imajo precej dodanih vrednosti za kupca oziroma uporabnika prenosnega računalnika. Ti prenosniki so sodobne zasnove in prilagodljive konfiguracije, Intelov pečat pa je zagotovilo, da je prenosnik sestavljen iz **preverjenih in kakovostnih komponent največjih svetovnih proizvajalcev**. **Standardizirana zasnova** prenosnika omogoča izmenljivost posameznih komponent, prav tako so zagotovljeni nižji stroški pri nakupu rezervnih delov in izvengarancijskih popravilih. Garancija na prenosnik vključno z LCD-zaslonom znaša 24 mesecev, garancija na baterijo pa 12 mesecev, kar je dvakrat več, kot v osnovi ponujajo druge priznane znamke in proizvajalci.

**ANNI HEL81** je sodobno zasnovan prenosnik z odličnim razmerjem med vdelano tehnologijo ter ceno, ki jo odštejemo zanjo. V lepo oblikovanem ohišju dimenzij 35 x 26,5 x 3 cm se namreč skriva v večini Intelova tehnologija, katere srce je dvojedrni procesor **Intel Core 2 Duo T5500**, ki je kos vsem zadanim matematičnim opravilom. V pomoč pri obdelavi in hrambi podatkov sta mu 512 MB hitrega pomnilnika DDR2 ter 80-gigabajtni trdi disk z vmesnikom S-ATA. Podatke pa po potrebi lahko zapišemo tudi na CD- ali DVD-medije, saj ima prenosnik vdelan **dvoslojni DVD-zapisovalnik**, ki podpira medije + in - formatov. Za prikaz grafičnih podob so inženirji zadolžili grafično kartico Intel GMA950, ki sliko prikazu-

prodajnem programu ponuja tudi druge kakovostne blagovne znamke in tako skupaj z lastnim znanjem in celovitimi storitvami pomembno sooblikuje trg računalniške tehnologije pri nas.

Podjetje Anni je **eno najstarejših računalniških podjetij na slovenskih tleh**, saj so na trgu prisotni že dobrih 17 let. V tem času so pridno rasli in širili svojo dejavnost **tudi čez meje računalništva**. Tako imajo v svojem prodajnem programu številne izdelke zabavne elektronike, GPS-navigacije in še bi lahko naštevali. So tudi **zastopnik nekaterih večjih svetovnih proizvajalcev**, med katerimi izstopajo imena, kot so Neovo, AOC, Gericom, MemorySolution, Chiligreen, Haan in druga. Anni izdeluje osebne in prenosne računalnike lastne blagovne znamke.

Aktivni so tudi na področju **storitev**. Z učinkovito ekipo strokovnjakov s poglobljenimi znanji in dolgoletnimi izkušnjami so usposobljeni zagotoviti postavitev, nemoteno delovanje in vzdrževanje informacijskih rešitev v vsakem poslovnem okolju. Glede na pričakovane cilje in izvedejo projekt svetovanja, načrtovanja, izvedbe, integracije, upravljanja in vzdrževanja strežnikov in omrežne opreme ter zagotovijo visoko kakovost opravljenih storitev.

Od podjetja, ki je eden stebrov slovenskega računalništva, pa vam zaupamo naslednjo modrost: Nespametno je preveč plačati, toda še slabše je plačati premalo. Če plačate preveč, izgubite nekaj denarja in to je vse. Če pa plačate premalo, izgubite včasih vse, ker kupljena dobrina ne izpolni vašega pričakovanja ali njegove naloge.

 $\bullet$ 

<u>J</u>
je na 15,4- palčnem LCD-zaslonu. Zaslon se ponaša s širokokotno ločljivostjo **WXGA 1280 x 800 pik**, kar pomeni, da sliko prikazuje v formatu **16 : 9.** Zato je zelo primeren za gledanje filmov in predvajanje drugih multimedijskih vsebin, še posebej ker gre za t. i. svetleči (ang. glare) zaslon, ki se izkaže tudi v slabših svetlobnih razmerah. Zadnja stran LCD-zaslona omogoča izmenljivost motiva po uporabnikovem okusu.

Za povezljivost skrbi **lep nabor vmesnikov** − z žico se lahko povežemo prekomodema ali omrežnega gigabitnega priključka (Ethernet 10/100/1000 Mbit), prenosnik pa ima vdelan tudi Intelov čip za sprejem brezžičnega signala WLAN. Med drugimi priključki in vmesniki lahko naštejemo še več USB 2.0 priključkov ter vmesnik FireWire, ne manjka pa niti bralnik pomnilniških kartic (SD, MMC in MS). S ceno malenkost **pod 200 tolarskimi tisočaki** je ANNI HEL81 vsekakor odličen nakup, saj kupec prejme kakovosten in sodobno opremljen prenosnik s potrjenim poreklom.

Prenosnik **ANNI HEL80** je po strojni plati zelo podoben cenejšemu bratu, proizvajalec pa ga je za **doplačilo dobrih 30 tisočakov** založil s kar nekaj privlačnimi dobrotami. Igričarji bodo takoj opazili, da v prenosniku utripa sodobno grafično srce, katerega jedro je nVidiin grafični procesor **GeForce GO 7600** z 256 megabajtov lastnega pomnilnika, ki pošilja jasno in čisto sliko na 15,4-palčni zaslon iz tekočih kristalov. Preostala mehanika, torej procesor, pomnilnik, trdi disk ter DVDzapisovalnik, je enaka kot pri modelu HEL81.

Na zgornji stranici zaslona najdemo priročno **spletno kamero** (z ločljivostjo 1,3 milijona pik), s pomočjo

katere hitro opravimo video konferenco ali zajamemo video posnetek svojega dela za prenosnikom. ANNI HEL80 se rad povezuje z mobilniki in drugimi **napravami Bluetooth**, saj ima vdelan modrozobi vmesnik. Tudi za varnost je poskrbljeno, saj lahko za prijavo v sistem in shranjevanje gesel uporabimo **bralnik prstnih odtisov** in tako poskrbimo, da bodo naši podatki varni pred nepooblaščenimi osebami.

**Verified by (intel)** inte Core<sup>-</sup>2 Duo 959,72 eur 834,54 eur 199.989 sit Prenosni računalnik ANNI Hel-81 Prenosni računalnik ANNI Hel-80 15.4" zaslon TFT WXGA, Glare, · Modem 56k, V.92, mrežna • 15.4" zaslon TFT WXGA, Glare, · Ločljivost 1280x800.

- vost 1280x800
- Intel Core 2 Duo T5500 1.66GHz
- Spomin DDR2 512 MB,<br>Trdi disk 80GB,
- 
- DVDRW zapisovalec +/- Dual VGA Intel video Memory GMA 950,
- WLAN Intel 3945 802.11 a/b/g.
- · Zvočna kartica Realtec
- 10/100/1000, 3x USB, FireWire, PCMCIA, čitalec spominskih kartic,

 $\bullet$ 

- VGA, MIC, Audio, · LHON baterija
- Garancija 2 leti,
- · Spomin DDR2 512 MB. · Trdi disk 80GB SATA.
	- DVDRW +/-Dual

**1.66GHz** 

• VGA nVidia GeForce GO 7600 **256MB** • WLAN Intel 3945 802.11 a/b/g.

• Intel Core 2 Duo T5500

· Zvočna kartica Realtec · Modem 56k, V.92, mrežna 10/100/1000, 3x USB. Bluetooth, FireWire, PCMCIA, kamera1.3mio, čitalec prstnih odtisov in spominskih kartic, TV

229.987 sit

Verified by (intel)

inte

Core<sup>-</sup>2 **Duo** 

out, VGA, MIC, Audio, · LI-ION baterija.

• Garancija 2 leti,

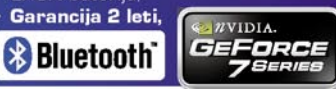

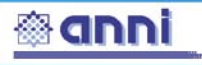

Anni d.o.o., Motnica 7a, 1236 Trzin, tel. 01 5800 800, www.anni.si .<br>Vse cene so informativne in vsebujejo DDV. Cene so preračunane iz EUR v SIT po tečaju zamenjave 239,64 SIT za en eur. Vse cene vsebujejo gotovinski popust.<br>Pridržujemo si pravico do spremembe konfiguracij in cen brez pre Promocijska priloga: Haan **73**Promocijska priloga: Haan

4

 $F<sub>1</sub>$ 

# didaktični programi za otroke: učenje matematike PREŽIVETI Z ...

# Ko računanje postane zabava

V domačem okolju se otroci med igro z igračami spoznavajo z različnimi oblikami igrač, ko se oblačijo, spremljajo barvne kombinacije, upoštevajo logični vrstni red oblačenja. Pri vseh teh dogodkih, se večinoma niti ne zavedajo, da ves čas spoznavajo osnovne matematične pojme, kot so števila, oblike, barve. Ko stopijo v kuhinjo in se želijo odžejati, morajo vedeti, kako velik kozarec morajo vzeti, da se bodo dovolj odžejali ...

### **Pišeta: Vid Glavan, Jasna Lampe**

vid.glavan@mojmikro.si, jasna.lampe@mojmikro.si

tevila so učinkovit, ubogljiv, vse-<br>stranski pripomoček, ki nam pomaga<br>razčlenjevati in razumeti svet. V tem<br>računalniškem obdobju delujejo s sve-<br>tlobno hitrostjo, saj lahko izračune, ki so včatevila so učinkovit, ubogljiv, vsestranski pripomoček, ki nam pomaga razčlenjevati in razumeti svet. V tem računalniškem obdobju delujejo s svesih trajali ure ali celo tedne, zdaj opravimo v krajšem času, kot je potreben za vnos števil. Otrokom moramo pomagati odstraniti skrivnostnost okrog števil. Znano je, da se otroci največ naučijo s ponavljanjem. To še posebej velja pri matematiki, saj le z vajo pridemo da pravega znanja. Tako se utrjuje spretnost uporabe logike, razvrščanja, izvajanja osnovnih računskih operacije …Nekoč smo vaje pisali le v zvezke, in tam so bili zapisani le suhoparni računi. Današnja tehnologija pa nam omogoča, da suhoparno računanje postane zabavno.

### IGRIVA ŠOLA MATEMATIKE

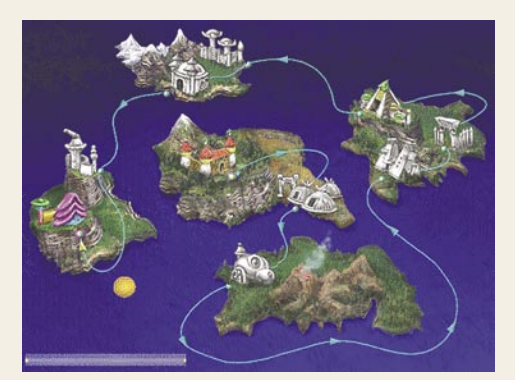

Kako »Števčki« odkrivajo matematiko

Igriva šola matematike je program, namenjen predšolskim otrokom in otrokom prve triade devetletke. Igra govori, kako so mala bitja iz daljnega planeta, ki se imenujejo Števčki, **odkrila matematiko**. Po vsej galaksiji so razposlali klic na pomoč v upanju, da bo prišel k njim kdo, ki

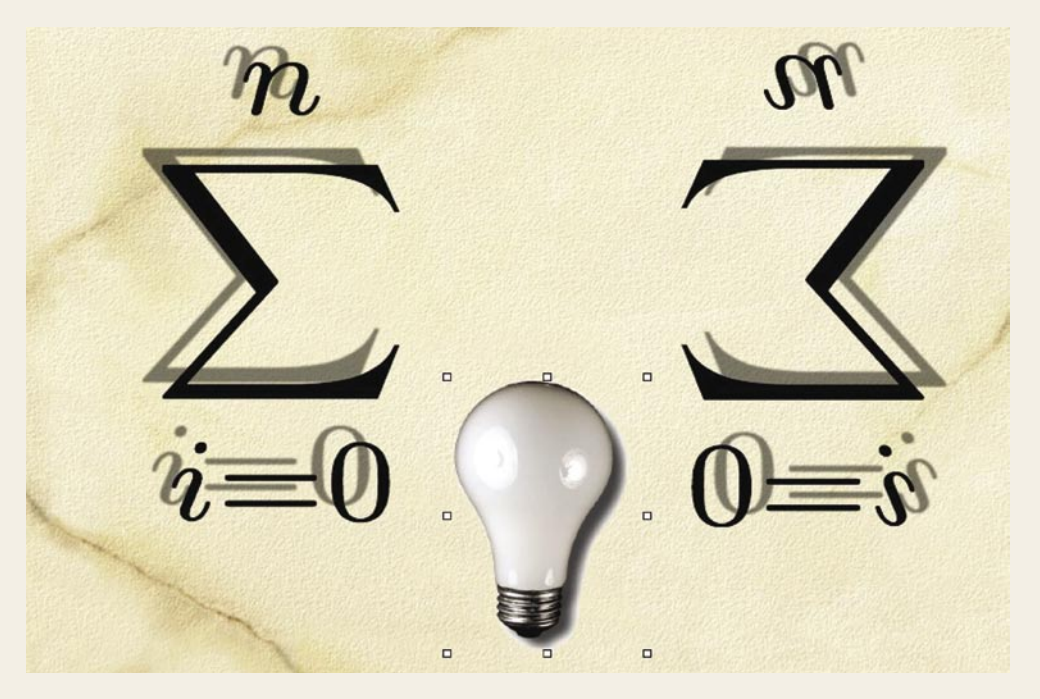

jim bo pomagal razvozlati skrivnost matematike. Otrok najprej vstopi v sobo, kjer najde številne predmete, ki mu pomagajo pri igri. Tam zagleda kip, s pomočjo katerega lahko obuja spomine na obiske v krajih, ki si jih je že ogledal, in vrata v muzej najdenih predmetov iz potovanj. V drugem delu je pisalna miza z radiom, ki predvaja kozmično glasbo, in računalnikom, s katerim lahko prideš do natančnega zemljevida planeta Števčkov in izveš, katerih matematičnih znanj se učijo prebivalci posameznih mest. Na pisalni mizi pa je tudi globus, s katerim lahko odpotuješ naravnost v eno od desetih mest na planetu.

V prostoru najdemo še elektronsko tablo, ki nam pokaže, koliko nalog smo že uspešno opravili, in ko imamo dovolj točk, dobimo priznanje, ki si ga tu lahko natisnemo.Poiskati moramo še vhod na ploščad za izstrelitev, od koder nas raketa ponese v vesolje na planet Števčkov.

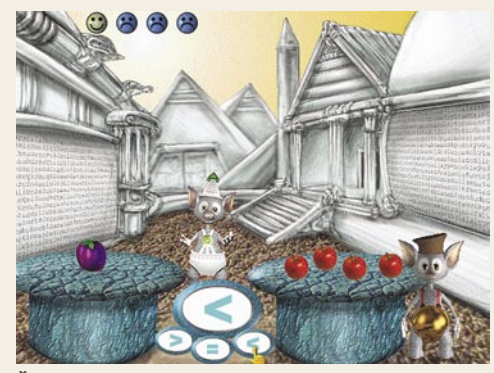

Števček in robot Robi pomagata iz zagate!

Otroci potujejo med različnimi kraji in v vsakem kraju jih čaka več nalog. Naloge so se stavljene iz množic, podmnožic, velikostnih in količinskih odnosov. Spoznavajo števila, **seštevajo, odštevajo, množijo in delijo**.

Pri vsem tem si pomagajo z miško in tipkov-

nico, tako da morajo števila tudi natipkati, ne le natisniti. S tem se učijo tudi **zapisovanja** posameznih števil. Pri igri se otroci navajajo **spretnosti z miško**, saj morajo izvajati različne stari, kot so premikanje predmetov, risanje, obkroževanje … Animacije v igri so preproste in naloge zelo raznolike, tako da otrok nikoli ne ve, kaj ga čaka v naslednji nalogi.Posebnost programa je, da pri nekaterih nalogah, kjer otroci spoznavajo štetje, obravnava tudi število 0, ki ga pogosto zanemarjamo.

### IGRIVE ŠTEVILKE

Program Igrive številke 2 je nekakšna nadgradnja programa Igrive številke. Če je bil tam poudarek na spoznavanju števil in geometrijskih oblik, ta program že zajema **računske operacije, simetrijo, razvrščanje in razporedbe**.

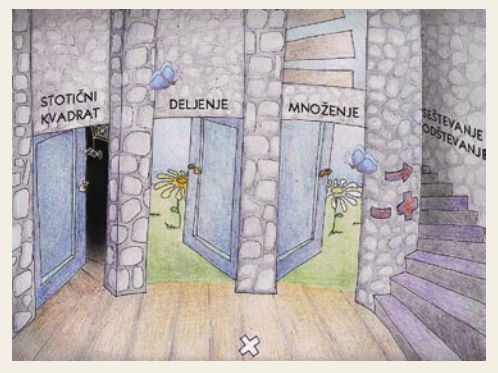

No, pa si podrobneje poglejmo Osnovne računske operacije.

Za prvimi vrati najdemo stotični kvadrat, v katerem označujemo **večkratnike** določenega števila. Za drugimi vrati najdemo račune **deljenja**. Najprej si izberemo enega ali več deliteljev, na podlagi našega izbora nam računalnik izbira naključne račune deljenja z delitelji. Podobno je tudi pri množenju, le da si tam izberemo množitelje. Ostaneta nam še **seštevanje** in **odštevanje**. Pri odštevanju, kot tudi pri seštevanju imamo več nalog, in sicer: utrjevanje, dopolnjevanje računov, odštevanje, oziroma seštevanje brez prehoda in s prehodom.

**Razporedbe** sestavljata dve nalogi, in sicer razporedbe različnih predmetov in razporedbe z dvema enakima predmetoma. Naša naloga je, da določene predmete razporejamo v posamezne vrstice preglednice, v različnem zaporedju:

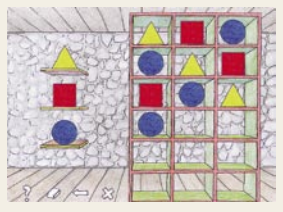

Tudi pri **simetrijah** najdemo dve nalogi. Pri prvi dopolnjujemo sliko. Prikazana je polovica slike, ki ji mora-

mo med 6 možnostmi poiskati pravilen zrcalnosimetričen del. Pri drugi nalogi pa spoznavamo like, ki jih ustrezno pobarvamo in z njimi dopolnimo manjkajoči del slike v mreži.

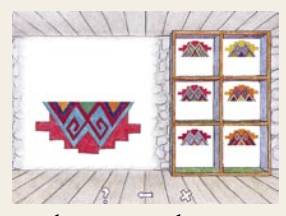

**Razvrščanje**: Dane predmete moramo postaviti v preglednico na ustrezno mesto ob upoštevanju dveh lastno-

### sti izbranega predmeta.

### GORDI IN NAPADALCI S PLANETA MATEMATIKE

Didaktično-pustolovska igra, ki uvaja osnovne matematične pojme in jih navezuje na praktične življenjske okoliščine. Snovalci programa so jo namenili otrokom, starim od 6. do 8. leta. Vendar je pri nekaterih igrah, ki jih bomo kasneje podrobneje predstavili, že. 1 težavnostna stopnja tako zahtevna, da je večina otrok te starosti komaj zmore končati ali pa tudi ne. Skozi program nas vodi Gordi, ki nam posreduje navodila za igranje iger, oziroma nam nudi razlago pri učenju.

Program je nekakšna **podpora učenju matematike** in kot izobraževalne vsebine vsebuje: spoznavanje števil do 10, odnose med števili do 10, seštevanje do 10, soda in liha števila, odštevanje do 10, geometrijske like, vaje z združevanjem, spoznavanje števil do 20, odnose med števili do 20, seštevanje do 20, odštevanje do 20, seštevanje desetic, prištevanje števila 5, množenje števil do 10, povezovanje likov s števili.

Seveda pa vsebuje tudi **igre na treh težavnostnih stopnjah**, ki so morda zasnovane na malce preveč nasilen način. Zato ima ta program manjšo uporabnost v vrtcu oziroma v šoli, če pa ga uporabljamo, je treba otrokom razložiti, kaj je prav in kaj ne. Vse igre temeljijo na tem, da so računalnik napadli virusi. Boj proti njim pa je prikrito učenje matematike: štetja, združevanja, urejanja, računanja, poznavanja barv … Vsaka igra je opremljena s podrobnimi navodili za igranje, ki jih najdeš pod ikono Pomoč.

### **Prva igra**: V računalnik prihaja različno število virusov. Virusi potujejo po labirintu v skupinah po eden, dva, tri, in več. Naša naloga je, da jim nastavimo pasti, ki virus uničijo. To narediš tako, da prešteješ, koliko virusov je vdrlo v računalnik, in jim nastaviš past z ustrezno številko.

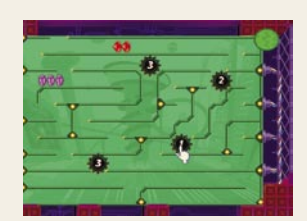

**Druga igra**: Profesor poskuša laboratoriju pripraviti ustrezno protivirusno zdravilo. Sestavi-

ne, ki so podane

v obliki računov seštevanja na 1. težavnostni stopnji do 10, na 2. do 20 in na 3. v obliki seštevanja desetic, je treba razvrstiti v ustrezne epruvete, in sicer enake vrednosti skupaj. Tako imamo v eni epruveti vse vrednosti 2, v drugi 3 …

**Tretja igra**: V tej igri rešuješ zvočno kartico na 3. težavnostnih stopnjah. Viruse, ki jih pomenijo računi odštevanja do 10 na 1. težavnostni stopnji, do 20 na 2. stopnji in računi poštevanke do 10 na 3. težavnostni stopnji, uničiš tako, da jih popršiš s sprejem, na katerem je napisan pravilen izračun računa na virusu. Druga vrsta virusov pa je različnih barv in jih uničuješ s sprejem ustrezne barve.

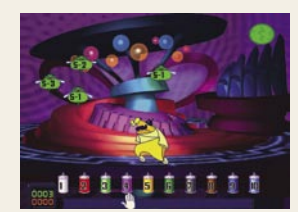

### **Četrta igra**: Potuješ po cesti, kjer srečuješ viruse najrazličnejših oblik. Na 1. stopnji le okrogle, trikotne

in pravokotne, na naslednjih dveh stopnjah pa se pridružita še petkotnik in šestkotnik. Naloga, ki sicer ni didaktično ustrezna, je, da ustreliš virus s tistim likom na zaslonu, na katerem je narisana enaka oblika kot na virusu.

**Peta igra**: Ta igra je namenjena razvoju orientacije na ploskvi, poznavanju barv in oblik. Sestavljena je tako, da z miško klikneš na opisano obliko in jo odložiš tja, kamor ti naroči računalnik. Če želiš navodilo slišati še enkrat, moraš klikniti na rdeč gumb na dnu zaslona.

**Šesta i**gra: Cilj zadnje igra je obvladati združevanje števil, in sicer na treh težavnostnih stopnjah. Na vsakem cilindru je napisano število in znak + ali -, na enem izmed cilindrov sedi virus. Naša naloga je, da seštevamo in odštevamo števila toliko časa, dokler ne dobimo odgovora, ki je enak številu, napisanem na cilindru, na katerem sedi virus. Pri tem nam pomaga gospod Brisalec, ki uničuje viruse.

### BLIŽNJICE DO MATEMATIKE

Cederom Bližnjice do matematike, je izobraževalni program, ki otrokom od 2. razreda pa vse do začetka srednje šole pomaga pri razumevanju matematičnih pojmov. Program lahko prenesemo na trdi disk in ga zaganjamo brez cederoma. Tako ga ima otrok lahko ves čas na voljo za učenje. Program je razdeljen na 5 poglavij: Uvod, Števila, Algebra, Liki in telesa ter Delo s podatki.

**Uvod**. V tem poglavju, se poznamo s kratko

### didaktični programi za otroke: učenje matematike

zgodovino matematike. Predstavljeno je, da izvira iz Egipta, kako so računali nekoč in s čim so si pomagali. Zapisano je da je bil egipčanski številski sestav desetiški, tako kot naš, le da so števila zapisovali na drugačen način. V svojem hieroglifskem sistemu so zapisali vsako višjo decimalno enoto s svojim znakom. Vse to in še mnoge druge podatke najdemo v tem poglavju.

PREŽIVETI Z ...

**Števila**. Tu imamo najprej predstavljena sama števila in njihovo uporabnost. Predstavljena je njihova vrednost glede na mesto, kjer stojijo. Na primer, v številu 555 so uporabljena enaka števila, a kljub temu ima vsaka svojo vrednost, glede na položaj, kjer stojijo. Prikazana sta osnovno seštevanje in odštevanje, predstavljena je poštevanka in kako poteka. Predstavljeno je, kaj je decimalna vejica in kaj je deljenje. Predstavljeni so tudi ulomki in množenje med njimi. Spoznamo odstotke in še mnogo drugih uporabnih stvari.

**Algebra**. Tukaj spoznavamo osnovne definicije algebre, kaj so enočlenki, veččlenki in enačbe. Spoznavamo, kaj so neznanke, linearne enačbe, potence. Seznanimo se z koordinatnim sistemom in novim računom.

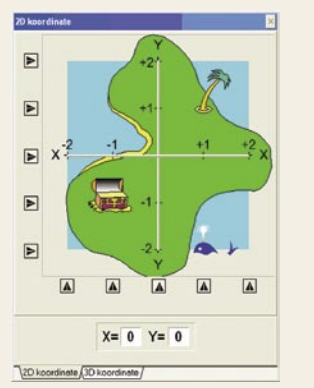

**Liki in telesa**. Tukaj spoznavamo, kaj in kako meriti pri likih, telesih in kaj je sploh geometrija. Spoznavamo, kako izračunamo ploščino in obseg, kaj je osnovnica in višina. Ogledamo si animacijo, zakaj je

Pitagorov izrek pravilen. Naučimo se izračunati prostornino in opazujemo kote v likih in telesih. Naučimo se vse o krogih in z zanimivo animacijo spoznamo število pi. Ogledamo si uporabo trigonometrije v praksi, spoznamo tangram, rotacijo in preslikavo.Učimo se o raztegovanju in zrcaljenju ter premikih.

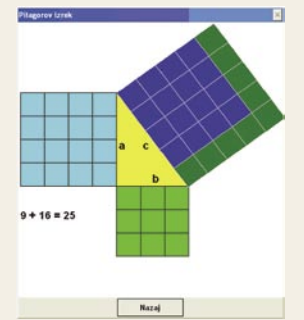

**Delo s podatki**. V tem poglavju se srečamo z grafi. Učimo se, kako predstaviti podatke s slikovnim diagramom ter črtnim in krožnim diagramom. Spoznamo tudi

graf časa in razdalje. Ogledamo si uporabo matematike v vsakdanjem življenju, kakšne kombinacije lahko sestavljamo z materiali, ki jih imamo na voljo, ter spoznavamo, kolikšna je verjetnost, da se bi določen dogodek zgodil. Vse to in še mnogo več, se skriva na cederomu Bližnjice do matematike, ki je dopolnilo istoimenski knjigi. S pomočjo tega cederoma se otroci z nazornimi in zanimivimi animacijami seznanijo z osnovnimi matematičnimi pojmi.

### spletno skvoterstvo

# Vol Vó proti Volvu

Ko se podjetje, organizacija ali pa posameznik odloči za vstop na splet, mora najprej poskrbeti za registracijo lastne domene. Učinkovita domena znatno pripomore k povečanemu obisku in lažji spletni prepoznavnosti.

PREŽIVETI Z ...

### **Piše: Robert Klinc**

Robert.klinc@mojmikro.si

adar gre za registracijo domene za podjetje ali dejavnost, ki je še v nastajanju, je problem rešljiv (tudi s spremembo imena podjetja, če domena ni več dosegliiva, recimo). Če pa gre za registracijo domejetje ali dejavnost, ki je še v nastajanju, je problem rešljiv (tudi s spremembo imena podjetja, če domena ni več dosegljiva, recimo), če pa gre za registracijo domene za uveljavljeno blagovno znamko ali podjetje in je ta domena **že zasedena**, pa so možnosti za pridobitev takšne domene precej omejene, saj tudi v tem primeru (načeloma) velja pravilo »kdor prej pride, prej melje«. Navadno se v tem primeru podjetja, ki ne želijo dolgotrajnega in dragega pravnega boja (če so do domene sploh upravičena), želijo pa si domene, odločijo za različico, ki jih stane najmanj časa in denarja, in domeno **odkupijo** (če je naprodaj). In kjer je denar, so tudi ljudje z nečednimi nameni.

### KDO SO SPLETNI SKVOTERJI?

Kaj je skvoterstvo? Skvoterstvo je naselitev zapuščene oziroma nezasedene stavbe ali prostora. Posebnost je, da skvoterji niso lastniki tega prostora, ga ne najemajo in nimajo nobene druge pravice do njega. Analogija s spletnim skvoterstvom (cybersquatting) se ponuja sama po sebi, s to razliko, da **spletni skvoterji domeno dejansko plačajo**. Nasploh je termin spletno skvoterstvo zastavljen precej na široko. Ponekod z njim označujejo vsako registracijo domene z izključnim namenom (pre)prodaje, vendar pa je ta opis zastavljen preširoko.

Če definiramo: spletno skvoterstvo je vsaka registracija domene, ki je opravljena **v »slabi veri«:**

- 1. z namenom **zaslužka pri prodaji** naslova podjetju ali posamezniku z enakim imenom, imenom produkta ali blagovne znamke,
- 2. samo zato, da drugo podjetje, posameznik ali blagovna znamka **ne more registrirati** natančno te domene,
- 3. z namenom pridobitve določenih **koristi od obiskovalcev**, ki pridejo na stran, postavljeno na tej domeni, v veri, da pripada določenemu podjetju, posamezniku ali blagovni znamki.

Da je domena pomembna, ni treba posebej poudarjati, saj lahko označuje identiteto podjetja, blagovno znamko, geografsko poreklo ali pa osebno ime. Ima tako ekonomsko kot kulturno vrednost, saj označuje recimo vse milijarde dolarjev, ki so jih multinacionalke v desetletjih namenile za oglaševanje, ali pa dobro ime, ki si ga

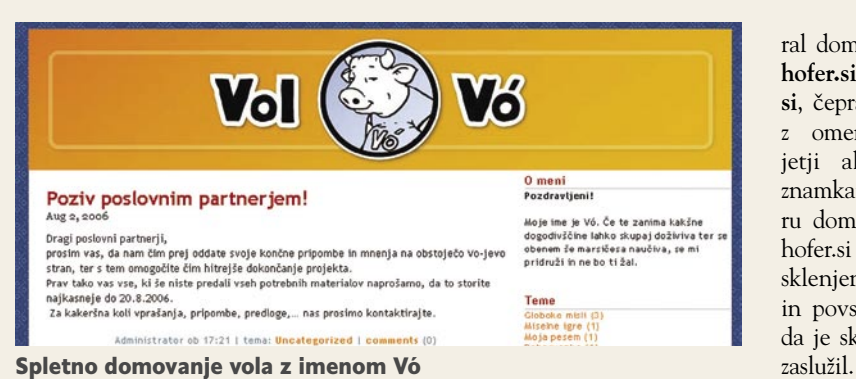

je kulturna ustanova gradila celo stoletje. Prav tako ni vseeno, za kakšno domeno gre – nekatere je lažje najti kot druge (ker vsebujejo nize, ki se v spletu prevečkrat ponovijo), spet druge si laže zapomnimo (*www.ijs.si* proti *www.institut-jozef-stefan.si, www.rtvslo.si proti www.rtv-slovenija.si*).

V Sloveniji so lani (4. 4. 2005 točno ob 10 :00.00) začeli veljati **novi splošni pogoji registracije domen .si**, s katerimi se je do neke mere sprostil trg nacionalnih domen. To je bila hkrati priložnost (resda zaenkrat le za pravne subjekte), da so se nekateri dokopali do zanimivih domen, žal tudi z namenom prodaje.

*Spletno skvoterstvo je registracija domene, ki je opravljena bodisi z namenom zaslužka pri njeni prodaji, z namenom preprečevanja registracije te domene drugim ali z namenom pridobivanja koristi od zavedenih obiskovalcev strani.* 

### (NE)IZNAJDLJIVI DOMAČI SKVOTERJI

Zanimiv je denimo primer domene **volvo.si**, ki si jo je proti pričakovanjem prilastil **vol** po imenu **Vó** in nanjo postavil svoje malo spletno domovanje. Naj bo nam še tako smešno, švedskemu proizvajalcu avtomobilov zagotovo ni bilo.

Najtrši oreh so tako imenovane »**splošne« domene za »šibke« blagovne znamke**, za katere ni moč vedno trditi, da so bile pridobljene v slabi veri. Na seznamu ARDS (alternativno reševanje domenskih sporov, *www.arnes.si/domene/ARDS/ odlocitve\_ards.html*) tako recimo najdemo tudi domeni **design.si** ter **joga.si**, za kateri so pritožbi zavrnili, saj sta besedi »design« in »joga« preveč splošni, da bi si ju lahko lastilo podjetje ali društvo, pa čeprav pri design.si beseda DeSIGN označuje celo registrirano blagovno znamko.

Zagotovo je bila ena najbolj zaželenih domen **sex.si**, saj je bilo iluzorno pričakovati, da bi bil kdo sposoben izkazati, da je do nje (še posebej) upravičen, zagotovo pa je že sama po sebi zadostna garancija za velik obisk (obisk strani na omenjeni domeni sam po sebi govori o tem, zakaj je bila domena registrirana). Le ugibamo pa lahko, kakšne namene je imel tisti, ki je registri-

ral domeno **google.si**, **hofer.si** ali pa **fedex. si**, čeprav ni povezan z omenjenimi podjetji ali blagovnimi znamkami. V primeru domen fedex.si in hofer.si je bil dogovor sklenjen s poravnavo, in povsem možno je, da je skvoter tudi kaj

### KRALJ SPLETNIH SKVOTERJEV

V svetovnem merilu je eden najbolj znanih spletnih skvoterjev **Dennis Toeppen** (*www.toeppen.com*), ki se je eden prvih zavedel pomembnosti in potenciala registracije spletnih domen in jih leta 1995 registriral **preko 200**. Nekatere med njimi so bile splošne angleške besede (denimo hydrogen.com, po slovensko vodik), nekatere so označevale blagovne znamke, ki so pripadale več podjetjem (denimo americanstandard.com), nekatere pa so imele več pomenov. Tako je recimo registriral domeno panavision.com, saj je vedel, da je Panavision registrirana blagovna znamka

filmskih kamer, prav tako pa je lahko okrajšava za Panama vision (pogled nad Panamo), kar je s pridom izkoristil. Njegova naložba v navidezne spletne nepremičnine se mu je kmalu začela obrestovati, saj je kar nekaj domen uspešno

prodal, nakar je dve tožbi izgubil in opustil vse domene, povezane z blagovnimi znamkami. (seznam domen, ki so še na voljo, najdete na *www. inert.com* )

Vendar pa pri spletnem skvoterstvu ne gre samo za (pre)prodajo domen.

### SKVOTERSTVO ZATIPKANIH DOMEN

Dejstvo je, da smo ljudje zmotljivi. Zlasti ko gre za tipkovnico in tipkanje naslovov, se velikokrat zgodi, da se **zatipkamo**. Tako je povsem možno, da v naslovno vrstico brskalnika namesto *www.mojmikro.com* vtipkamo *www. mojmirko.com*. Majhna, a pomembna razlika, ki obiskovalca namesto na želeno stran pripelje (odpelje?) drugam. Če se nam to zgodi, lahko le upamo, da opazimo razliko med obema stranema. V najslabšem primeru pridemo na stran, ki je na las podobna želeni strani, lastnik pa ima z nami nečedne namene (če bi se to recimo zgodilo pri strani Klik NLB, bi lahko bile posledice katastrofalne).

Skvoterstvo zatipkanih domen (typosquatting**)** se ponavadi označi kot dejanje v slabi veri. V grobem poznamo dve obliki te vrste dejanj.

Prvo obliko uporablja predvsem **porno indu-**

**strija**, ki priljubljenost določenih strani, prepoznavnost blagovnih znamk in nenatančnost ter nepazljivost pri tipkanju izrablja za to, da obiskovalce **preusmeri na strani z vsebino za odrasle**. Ker sta uspešnost in dohodek takšnih strani odvisna predvsem od števila obiskovalcev (in s številom tudi strmo narašča), tako zajemajo obiskovalce z bolj obiskanih strani.

Da se podjetja tega zavedajo, kaže tudi spletni velikan **Google**, ki je zakupil veliko večino zatipkanih domen in tako zaščitil svoje uporabnike. Na njihovem spisku tako najdemo gogle. com, google.com, goolge.com, google.net in mnoge druge.

Druga oblika je uporaba podobnih domen, ki obiskovalca pripeljejo **drugam, kot si želi**. Vzrokov, zakaj bi kdo to želel, je lahko več. Na eni strani je lahko banalen (povečanje obiska na strani), lahko pa nas zatipkana domena odpelje na stran podjetja, društva ali posameznika, ki se ukvarja s podobno dejavnostjo oziroma ponuja podobne izdelke kot podjetje na »pravi« domeni. Aktualen primer se skriva na naslovu www. ie7.com − namesto najnovejšega brskalnika velikega Microsofta boste uzrli vabilo k uporabi konkurenčnega brskalnika Firefox.

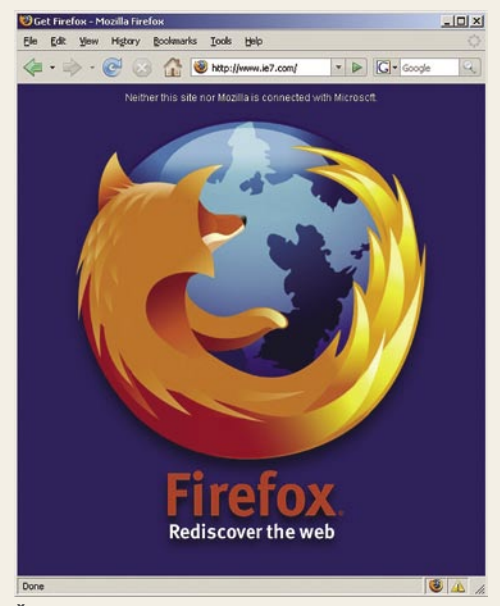

Šaljiv primer zlorabe spletne domene www. ie7.com

Nekaj primerov zlorabe zatipkanih domen najdemo tudi v Sloveniji. Lep primer je denimo domena **24ur.org**, ki vas bo namesto na stran naše največje komercialne televizije pripeljala na priljubljen računalniški portal **slo-tech.com**. Da pa ne bomo ostali samo pri komercialni televiziji, se vam bo zgodilo nekaj podobnega tudi če v brskalnik vtipkate **rtvslo.org** ali **rtvslo.biz**.

Prav tako je zanimiv primer **BlogOs.si**. Največji slovenski ponudnik internetnega dostopa je pred nekaj meseci splavil Blogos, blogerski sistem, kjer lahko vsak odpre in piše svoj blog. Vendar pa so sistem postavili na poddomeno (http://blog.siol.net) in ga tako tudi oglašujejo.

Pred kratkim pa se je v internetu pojavila stran BlogOs (os slovenskih blogov), ki domuje na domeni BlogOs.si in ni v nobeni neposredni

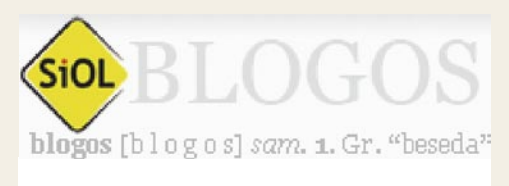

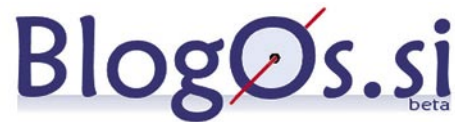

### Siolov Blogos proti BlogOs

povezavi s sistemom Blogos (skupno imata le to, da sta obe namenjeni blogom).

Podobno lahko ugotovimo tudi za stran www. bar2.si, s katero nosilec pravic resničnostnega šova Bar (ProPlus oziroma PopTV nima nič).

Kdo je komu prevzel ime in domeno ter ali gre res za spletno skvoterstvo, pa bo pokazal čas.

### UPORABA ANTIDOMEN

Ko gre za očitne zlorabe, kot je denimo uporaba zatipkanih domen ali pa registracija domene z namenom preprodaje, ni težko najti znamenj slabe vere. Večji problem nastopi pri uporabi tako imenovanih »**anti**« (»**sux**«) domen.

Že samo ime pove, da gre v tem primeru za spletišča, ki jih postavijo posamezniki ali organizacije z namenom **kritiziranja** podjetij, organizacij, dogodkov ali znanih posameznikov. Neka-

tera od teh spletišč so šaljive narave (le kdo od starejših uporabnikov interneta se ne spomni Telekomovega ptička, obrnjenega na glavo), nekatera predstavljajo drugo plat pogledov na do-

godke (protivladne strani ali pa strani, naperjene proti kateremu izmed medijev), zares nadležne, škodljive ali celo nezakonite pa so strani z neresnično ali pa žaljivo vsebino, pa najsi gre za stran, naperjeno proti posamezniku, podjetju ali pa blagovni znamki. Zanimivo je, da včasih takšne strani dosegajo višja mesta v iskalnikih (zaradi boljšega optimiranja strani) in so tudi zaradi tega trn v peti podjetjem.

V tujini je teh primerov ogromno, boj proti njim pa dolg in težak. Večina avtorjev se sklicuje na »**svobodo govora**«, zato so uspešne le tiste tožbe, kjer tožeči najdejo luknjo v zakonu in nepravilnosti na strani (kršenje avtorskih pravic pri uporabi podobnih logotipov recimo). Pa pri nas? Najbolj znan primer takšne strani je mobisux.com, ki je včasih domoval na naslovu mobitel.sux.nu.

### KRAJE DOMEN

V vseh omenjenih primerih je opisano početje predvsem **nemoralno** in šele nato nezakonito, poznamo pa tudi primere, ki so predvsem **nezakoniti**.

Znane so prevare s **podaljšanji domen** (renewal scams). Značilno zanje je, da lastnik domene dobi sporočilo (ponavadi na las podobno

PREŽIVETI Z ...

### spletno skvoterstvo

pravim sporočilom njegovega registrarja), ki mu sporoča, da bo njegova domena potekla, čeprav se bo to v resnici zgodilo šele čez nekaj mesecev. Lastnika domene s prevaro napelje na to, da mu sporoči podatke o domeni in podaljšanje tudi **plača**. V največ primerih se zgodi, da se s tem domena **prenese na prevaranta**, ki mu lastnik prenos celo plača. Znani pa so tudi primeri, ko je lastnik domene lažnemu registrarju podaljšanje plačal in se nato ni zmenil za sporočila pravega registrarja ter tako izgubil domeno, ki je zapadla, ali pa primeri, ko je lastnik plačal podaljšanje domene za nekajkrat višjo vsoto od običajne ali pa za precej dolgo dobo, tudi 100 let.

Včasih lastnik pri prenosu domene sploh ni udeležen, saj prevarant njegov podpis oziroma elektronsko sporočilo enostavno **ponaredi**. Slednje se je zgodilo tudi pri domeni sex.com, ene najbolj zaželenih domen med spletnimi poslovneži. Poslovnež **Gary Kremen** iz San Francisca je leta 1994 kupil domeno sex.com in nanjo pozabil, saj je zgradil posel okoli domene match. com. Zato je **Steve Cohen** oktobra 1995 po mnogih klicih, ponarejenih elektronskih, faks sporočilih in pismih dosegel prenos domene na svoje ime in zgradil posel, ki mu je mesečno prinašal od 50.000 pa vse do 500.000 dolarjev. Ko se je Gary Kremen zavedel prevare, je zahteval domeno nazaj in jo po petletni pravni bitki leta 2000 tudi dobil, sodišče pa je Cohenu naložilo še plačilo 25 milijonov dolarjev kazni. Aprila 2001

*Skvoterstvo zatipkanih domen uporablja porno industrija, ki priljubljenost določenih strani in nepazljivost pri tipkanju izrablja za to, da obiskovalce preusmeri na strani z vsebino za odrasle.*

> je sodišče Cohenu naložilo še plačilo dodatnih 40 milijonov dolarjev za poslovno škodo, vendar pa Kremen denarja ni dobil, saj je Cohen pobegnil v Mehiko.

> Sočasno s tožbo proti Cohenu je Kremen tožil še podjetje Network Solutions (danes je to podjetje **VeriSign**), ker je domeno predalo Cohenu, vendar pa ni želelo prevzeti odgovornosti. Zadeva se je končala leta 2004, ko sta Gary Kremen in podjetje VeriSign sklenila poravnavo za neznano vsoto (govori se o 20 milijonih dolarjev).

### PREVIDNOST NI ODVEČ

Opisani so le nekateri primeri, kako vam lahko spletni nepridiprav povzroči vsaj težave, če že ne poslovne škode, iznajdljivosti pa jim tako ali tako nikoli ni primanjkovalo. V tujini (predvsem v ZDA) že obstajajo **zakoni**, ki urejajo področje dejanj »v slabi veri«, za domene .si je deloma poskrbljeno, drugje pa velja biti previden.

Čeprav je velika verjetnost, da se sami s skvoterstvom ali krajo naših domen verjetno ne bomo nikoli srečali in da je kateri od opisanih primerov celo legalen, pa velja ocena, da je to nizkoten način izkoriščanja imena uveljavljenih posameznikov, podjetij in blagovnih znamk. Ξ

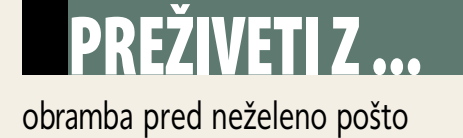

# Ostati anonimen?

Na svetu verjetno ni več uporabnika elektronske pošte, ki se ne bi vsaj enkrat razburil zaradi številnih neželenih oglasnih sporočil, ki so se znašli v njegovem poštnem predalu. Glede na to, da je takšnih sporočil običajno iz tedna v teden več, se uporabniki vse bolj živčno sprašujejo, kako se te poštne nesnage znebiti.

**Piše:Radoš Skrt** rados.skrt@mojmikro.si

dgovor je razmeroma preprost. Če je vaš poštni predal že prenapolnjen z neželeno pošto in se ne želite ukvarjati s programsko opremo, ki pomaga odstranjevati neželeno pošto, je prav gotovo vaš poštni predal že prenapolnjen z neželeno pošto in se ne želite ukvarjati s programsko opremo, ki pomanajenostavnejša rešitev ta, da **zamenjate svoj e-naslov**. Pri enem izmed številnih brezplačnih ponudnikov elektronske pošte (Gmail, Email. si, Hotmail ...) si lahko namreč v nekaj minutah odprete poštni predal, ki ga lahko takoj, ko je prenapolnjen z neželenimi sporočili, zamenjate z novim. Seveda to ni najelegantnejša rešitev, povrh vsega pa je tudi začasna, saj boste po vsej verjetnosti zelo kmalu tudi na novi naslov začeli dobivati neželeno pošto. Če ne želite prijateljev in znancev vsakih nekaj mesecev obveščati o drugem naslovu, se boste morali problema neželene pošte lotiti aktivneje in boljtemeljito.

V boju proti neželeni pošti vam priporočamo naslednje **preventivne ukrepe**, ki vam bodo pomagali spraviti količino pošte, ki je niste naročili niti si je niste želeli, na minimum:

- Bodite previdni pri **objavi ali pri posredovanju svojega elektronskega naslova**. Ne objavite svojega elektronskega naslova na spletnih straneh in v novičarskih skupinah. Ne prijavljajte se vsevprek na razne e-časopise in ne posredujte svojega e-naslova podjetjem, ki jih ne poznate oziroma jim ne morete zaupati. Če že morate posredovati e-naslov, je v takšnih primerih bolje, da si pri katerem izmed brezplačnih ponudnikov ustvarite dodaten, brezplačni poštni predal, ki ga boste lahko kadarkoli zavrgli.
- Če se želite izogniti programskim robotom, ki zbirajo e-naslove na spletnih straneh, lahko na spletni strani objavite **e-naslov v ob**liki slike (primer: info@mojmikro.si), ki ne sme vsebovati povezave tipa »mailto:ime- @domena.com«. Pred zlorabljanjem objav-

ljenih elektronskih naslovov s spletnih strani se lahko zaščitite tudi tako, da postavite na spletno stran **obrazec**, prek katerega vam bodo lahko obiskovalci poslali sporočilo.

- Ne razpošiljajte **verižnih pisem**, ki vsebujejo veliko elektronskih naslovov, saj se lahko vključno z vašim naslovom kaj hitro znajdejo v spamerskih rokah.
- Nikoli **ne odgovarjajte** na neželena sporočila. Ne poskusite se odjaviti s seznama prejemnikov neželenega sporočila, ki ste ga prejeli, saj boste tako le potrdili, da je vaš elektronski naslov veljaven. Najbolje, kar lahko storite v tem primeru, je, da si nastavite filter, ki bo v prihodnje preprečil prejemanje sporočil z določeno vsebino ali od določenega pošiljatelja.
- Poskrbite, da boste imeli v računalniku **najnovejšo protivirusno zaščito** in program za **obrambo pred vohunskimi programi** (npr. Ad-Aware), saj vam lahko marsikateri vohunski program ali virus izmakne vaš e-imenik.

### BLOKIRANJE NASLOVOV IN FILTRIRANJE SPOROČIL

Proti neželeni pošti se lahko bojujete tudi z **blokiranjem naslovov** pošiljateljev in z izdelavo t.i. **črnih seznamov** pošiljateljev, na katere lahko ročno vpisujte naslove pošiljateljev ali njihove domene, ki ste jih prepoznali kot neželene. Tako preprečujete pošti, ki prihaja z določenih naslovov, da najde pot do vašega poštnega predala. Najboljše je, da si blokiranje naslovov ogledamo na konkretnem primeru. V odjemalcu e-pošte Outlook Express lahko blokirate prejemanje sporočil iz določenih naslovov tako, da s klikom označite sporočilo naslovnika, ki ga želite blokirati in v menijski vrstici v kategoriji Message izberite opcijo Block Sender. Z enim klikom lahko dodate pošiljatelja sporočila na črno listo. Na prvi pogled zelo hiter in enostaven postopek toda kaj, ko je blokiranje naslovov bolj ali manj neuspešna tehnika, saj vsak pravi spamer razpošilja neželeno pošto z različnih naslovov. Poleg tega pa nam takšen način obrambe vzame tudi precej dragocenega časa, saj moramo ročno pregledovati prispelo pošto in na »črno listo« vpisovati neželene pošiljatelje.

Reševanja problema neželene pošte se lahko lotimo tudi s **filtriranjem sporočil** na podlagi ključnih besed. Z ustreznimi nastavitvami lahko sporočila, ki v naslovu ali telesu sporočila vsebujejo določene besede, premaknemo v posebno mapo ali pa jih kar takoj izbrišemo. Pravila, na podlagi katerih bo Outlook Express filtriral sporočila, določimo v imeniku Sporočilo (Message), kjer izberemo možnost Ustvari pravilo iz sporočila(Create Rule from Message). Če npr. želimo, da nam poštni odjemalec takoj odstrani vsa sporočila, ki vsebujejo v naslovu besedo »viagra«, potem najprej izberemo možnost »Če vrstica 'Zadeva' vsebuje določene besede (Where the line Subject contains specific words), pri izbiri dejanj pa izberemo Izbriši (Delete). V tretjem koraku kliknemo povezavo »Če vrstica 'Zadeva' vsebuje določene besede«, nato pa v oknu, ki se odpre, vnesemo besede, za katere ne želimo, da se pojavijo v naslovih prejete pošte (glej sliko). V četrtem polju lahko pravkar nastavljeno pravilo tudi poimenujemo. Podoben postopek velja tudi za program Outlook.

Z uporabo obeh omenjenih postopkov lahko število prejete neželene pošte zmanjšamo, nikakor pa ne moremo pričakovati, da se je bomo popolnoma znebili. Toda bolje to kot nič.

### OBRAMBA S SPECIALIZIRANIMI PROGRAMI

Poleg preventivnih ukrepov, ki zadostujejo le za silo, je za aktivno obrambo pred neželeno pošto nadvse priporočljiva obramba s specializiranimi programi. Naj že kar takoj ome-

# PREŽIVET**i Z** ... obramba pred neželeno pošto

nimo, da rešitve, ki bi nas v celoti obvarovala pred poštno nesnago, žal ni, saj so spamerji z metodami, ki ji uporabljajo, vedno korak pred svojimi žrtvami.

Toda kljub vsemu se verjetno strinjate, da je veliko bolje, če priroma v naše poštne zaradi uporabe primerne programske opreme nekajkrat manj neželenih sporočil. Kako specializirani programi za odstranjevanje neželene pošte sploh delujejo? Enostavne, predvsem pa starejše različice tovrstnih programov so se proti nenaročeni pošti bojevale predvsem s filtriranjem na podlagi izbranega korpusa ključnih besed, ki se pojavljajo v naslovu in telesu sporočila. Ker pa je takšna obramba precej luknjasta in povrh vsega precej nezanesljiva (veliko popolnoma legitimnih sporočil se znajde v košu), uporabljajo napredne rešitve zapletene algoritme in filtriranje, ki deluje na podlagi statističnega proučevanja ogromnih arhivov znanega spama. Tovrstno filtriranje, znano tudi kot **Bayesovo filtriranje** (Bayesian filtering), uporabljajo najbolj poznani filtrirni sistemi za obrambo pred neželeno pošto kot so **SpamAssassin** (spamassassin.apache.org), **Spamnet** (www. spamnet.org) in drugi. Poleg veliko učinkovitejšega filtriranja so naprednejši programi tudi veliko zanesljivejši pri delovanju, saj so odstotek povsem legitimnih sporočil, ki so jih po krivici označili za spam, spravili na minimum.

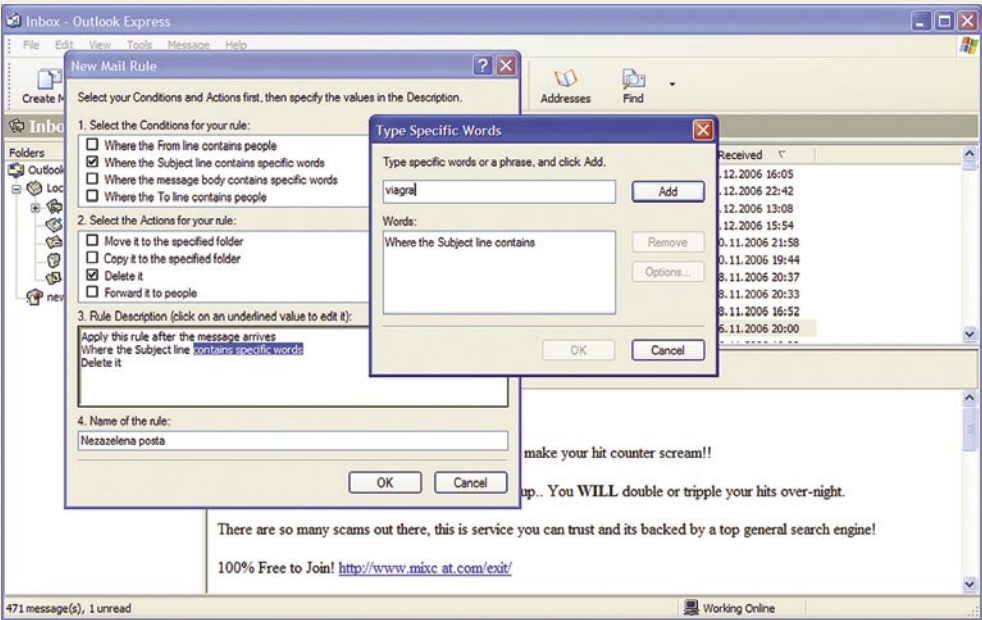

Filtriranje sporočil prek ključnih besed

### Bayesovo filtriranje in spam

Opomba: P= verjetnost

Bayesova statistična analiza iz leta 1763 je osnova za klasificiranje dokumentov v kategorije. Bayesov teorem v kontekstu spama uporablja naslednjo formulo za izračun:<br> $P(\text{span}| \text{mod s}) = \frac{P(\text{mod s} | \text{spam})P(\text{spam})}{P(\text{span}| \text{mod s})}$ 

 $P(words)$ 

Pri izbiri programa, ki vam bo pomagal odstranjevati neželeno pošto, vam svetujemo takšen program, ki ima visok odstotek najdenih neželenih sporočil in čim manjši delež napačno označenih sporočil, hkrati pa zagotavlja enostavno uporabo prek prijaznega uporabniškega vmesnika. Predlagamo vam, da si pred nakupom programa namestite v računalnik preizkusno različico in jo čimbolj temeljito testirate. V

# **V F-SECURE**

### Najbolj zmogljiva in varna naprava za zaščito prenosa sporočil

F-Secure Messaging Security Gateway™ predstavlja najbolj dovršeno in učinkovito varnostno rešitev za poslovne infrastrukture prenosa sporočil, saj v sebi združuje robustne industrijske poštne strežnike z zaščito okolja, zaščito pred neželeno (ti. spam) e-pošto in virusi, funkcionalnostmi za varen prenos sporočil in izhodnih vsebin, vse v eni sami enostavni in zmogljivi napravi.

### Modularna zaščita za vsestransko varnost

Zakaj bi kupili še eno delno rešitev? F-Secure rešitev za zaščito prenosa sporočil zagotavlja celovito zaščito tako dohodnih kot odhodnih groženj, ki se skrivajo v elektronskih sporočilih.

### Popolna varnost okolja - požarni zid za e-pošto

Integrirani e poštni požarni zid zagotavlja zaščito celotnega okolja na nivoju prenosa prek SMTP, kot jo zahtevajo današnja podjetja. Požarni zid ustvari nepremostljivi oklep za vaše sporočilne sisteme.

Zastopnik za Slovenijo: Amis d.o.o., Tržaška c. 85, 2000 Maribor Več informacij: tel: 02 620 63 94, e-mail: info@f-secure.si, splet: www.f-secure.si

### Zaščita sporočilnih sistemov in avtentikacije

F-Secure Messaging Security Gateway podpira digitalna potrdila in omogoča varen prenos in prejem e-pošte od enega prehoda (gateway) do drugega prek TLS (Transport Layer Security). Tako je mogoče občutljive podatke enostavno šifrirati za določene domene ali poslovne partnerje ali pa zaradi posebnih varnostnih pravil.

### Robustna sestava in visoka zmogljivost

Rešitev F-Secure Messaging Security Gateway prinaša popolno zaupanje v dejavnost e-poštnega sistema, saj predstavlja skalabilnost, dostopnost in zmogljivost, kot jih zahtevajo velika podjetja, univerze in vladne organizacije.

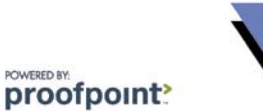

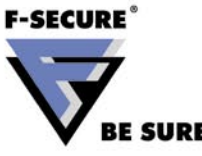

PREŽIVETI Z ...

### obramba pred neželeno pošto

pomoč pri iskanju ustrezne zaščite pred neželeno pošto vam navajamo nekaj naslovov: **iHate-Spam** (*www.sunbelt-software.com*), **Mailwasher** (*www.mailwasher.net*), **SpamCatcher** (*www. aladdinsys.com*), **CA Anti-Spam** (*www.qurb. com*), **ChoiceMail** (*www.digiportal.com*).

### KRITIČNI ELEMENTI POSTNEGA SPOROČILA

Za programsko opremo, ščiti pred neželeno pošto, so najbolj kritični naslednji elementi poštnega sporočila:

- sumljivo ime pošiljatelja (npr. Viagra Online),
- večje število naslovov prejemnikov, ki jih pošiljatelj doda oziroma skrije v polje Skp, tako da prejemnik sporočila ne more videti, na katere naslove je bilo naslovljeno sporočilo,
- sumljiva domena v imenu pošiljatelja (npr. poker4ever.com, viagraonline.info),
- sumljivi naslovi sporočila (npr. Free Online Poker, Lose weight, Low price Viagra),
- sumljiva vsebina (npr. Canadian Online drugstore, Free credit, Free mortgage).

Ker se lahko sumljivi načini pošiljanja in sumljiva vsebina pojavijo tudi v povsem legitimnih sporočilih, se lahko med neželeno pošto znajde tudi pošta, ki tja ne sodi. Poglejmo primer. Igralnica Hit razpošlje informativno ponudbo vsem svojim strankam, in sicer tako, da vse naslove vstavi v polje *Skp* (Bcc), v polje *Za* ( To) pa da svoj naslov. Ker je že sam način pošiljanja sumljiv in ker sporočilo vsebuje tudi besedi poker in online gambling, ki se zelo velikokrat pojavita v neželenih sporočilih, obstaja velika verjetnost, da bo sporočilo označeno kot neželena pošta.

### KAKO PROTI NEŽELENI POŠTI UKREPAJO INTERNETNI PONUDNIKI

Če so druga obrambna črta pred neželeno pošto uporabniki, ki se bojujejo s preventivnimi ukrepi in s programsko opremo, pa so v prvi bojni liniji prav gotovo internetni ponudniki s svojimi varnostnimi mehanizmi in s strežniškimi programi proti neželeni pošti. Internetni ponudniki morajo namreč svoje poštne strežnike še posebej varovati pred pošiljatelji neželene pošte, saj so ti vseskozi na preži za strežniki, ki bi jih lahko zaradi napačnih nastavitev ali pa programskih napak izrabili za razpošiljanje neželenih oglasnih sporočil. Poleg nenehne skrbi za varnost in obrambo pred neželeno pošto se morajo internetni ponudniki spopasti še z dodatnimi problemi. Eden izmed njih je ta, da morajo prepoznati pošiljatelja, ki je poslal kup neželene pošte, in pošiljatelja, ki je na nekaj tisoč naslovov svojih strank poslal najnovejšo ponudbo svojih izdelkov. Poštni strežnik mora torej znati **ločiti**, kateri paket sporočil je **dobronameren** in kateri je pri prejemnikih **neželen**. Ker pa je ta ločnica velikokrat zelo zabrisana, ni seveda ni nič čudnega, če se zgodi, da internetni ponudnik pomotoma blokira račun določenemu podjetju in mu tako do nadaljnjega onemogoči kakršnokoli pošiljanje sporočil.

Čeprav že naši internetni ponudniki dostopa

prestrežejo večino neželenih sporočil, se jih v našem poštnem predalu še vedno znajde veliko več, kot bi si to želeli. Sprijazniti se je pač treba z dejstvom, da programi za odstranjevanje neželene pošte **niso popolni** kot tudi ne nezmotljivi. Filtriranje sporočil lahko zagreni življenje tudi povsem legitimnim pošiljateljem naročene reklamne pošte, saj se lahko zgodi da zaradi filtrirne opreme njihova sporočila ne prispejo do poštnih predalov naslovnikov. Še tako napredni programi za prestrezanje neželene pošte se lahko namreč zmotijo in prestrežejo ter zbrišejo sporočila, ki jih ne bi smeli. Popolnega protismetnega program žal ni. Zaradi tega lahko malce posplošeno rečemo, da je dober tisti program, ki **loči čim večji delež neželenih sporočil** ter hkrati **napačno oceni kar najmanjše število sporočil**. Gledano v celoti je vsekakor bolje, da prejmemo nekaj neželenih sporočil več, kot pa da nam program popolnoma legitimno sporočilo vrže v koš.

### Siolova obramba pred spamom

Siolov sistem zaščite pred neželeno elektronsko pošto deluje tako, da v poštnem strežniku preveri dohodna sporočila, preden se ta shranijo v poštni predal. Če domneva, da so neželena, jih ustrezno označi in shrani v posebno mapo. Tako uporabniki laže in predvsem veliko hitreje ločijo zrnje od plev oziroma neželena e-sporočila od želene e-pošte. Storitev, ki varuje uporabnike pred neželeno pošto, je vključena v vse Siolove storitvene pakete ADSL, vendar samo za osnovni e-poštni predal. Za vse dodatne e-poštne naslove ali za uporabnike klicnega dostopa pa je možno zaščito pred neželeno elektronsko pošto uporabljati tudi kot plačljivo dodatno storitev (0,83 evra mesečno za poštni predal).

### ČRNI SEZNAMI

Poleg nameščanja filtrov si internetni ponudniki v boju z neželeno pošto pomagajo tudi s tako imenovanimi **črnimi seznami poštnih strežnikov**, ki jih uporabljajo spamerji za pošiljanje neželene pošte. Tovrstnih seznamov strežnikov, prek katerih v internet prihaja spam, je kar nekaj: www.blacklistmonitor.com, www.spamcop.net, www.spamhaus.org itd. Poleg tega obstajajo seznami, kot je www.ordb.org (ORDB - Open Relay DataBase), kjer lahko vsakdo preveri naslove nezaščitenih poštnih strežnikov, ki jih (lahko) izkoriščajo spamerji za razpošiljanje oglasne pošte. Ker tovrstne sezname redno vzdržujejo in dopolnjujejo, jih večina »resnih« internetnih ponudnikov seveda upošteva, kar pomeni, da zavračajo vso pošto, ki prihaja iz strežnikov, ki so na črnih seznamih.

Se pa lahko tudi najprevidnejšim ponudnikom zgodi, da se po krivici oziroma zaradi lastne neprevidnosti znajdejo na črnem seznamu. Tako bi lahko npr. avstrijski internetni ponudnik uvrstil na črni seznam našega največjega ponudnika internetnega dostopa, če

bi bil njegov strežnik zlorabljen za množično pošiljanje spama. Tako se lahko torej zgodi, da je zaradi **enega samega spamerja** vsaj za nekaj časa onemogočena uporaba e-pošte **vsem uporabnikom**, ki so v celotni zadevi popolnoma nedolžni. Če se zgodi kaj takšnega, pa lahko seveda govorimo že o resni gospodarski škodi.

### SIVI SEZNAMI

Ena izmed tehnik v boju proti neželeni pošti so tudi ti. sivi seznami (greylisting). Poštni strežnik, ki uporablja sivi seznam, ob sprejemu sporočila najprej preveri, ali je pošiljatelj v preteklosti **že poslal** naslovniku sporočilo z istega IP-naslova. Če je sporočilo s tega IP-naslova že prišlo do naslovnika, bo strežnik sporočilo posredoval v naslovnikov poštni predal, v nasprotnem primeru pa jo bo zavrnil in **čakal na ponovno pošiljanje**. Šele ko oddaljeni strežnik poskusi po malce daljšem času ponovno poslati sporočilo, se ga protismetni program »usmili« in spusti sporočilo skozi, hkrati pa si zapomni, da je na drugi strani »dober« pošiljatelj, kar pomeni, da bo v prihodnje pošto, ki bi prihajala od istega pošiljatelja in iz istega strežnika, spuščal takoj naprej. Ker pošiljatelji neželene pošte kot naslov pošiljatelja največkrat uporabijo neveljaven naslov ali pa si zaradi ogromnega števila poslanih sporočil ne želijo prejeti povratnega poročila o dostavi, pomeni, da zahteva po ponovnem razpošiljanju ne doseže poštnega strežnika pošiljatelja. Če pa strežnik **ne dobi povratnega odgovora** oziroma zahtevka za ponovno razpošiljanje, tedaj vsa sporočila enostavno **izloči**. Tako se lahko poštni strežniki, ki uporabljajo sivi seznam, precej uspešno bojujejo proti neželeni pošti.

### KOMU SE LAHKO PRITOŽITE?

Čeprav marsikateremu internetnemu uporabniku zaradi neželene pošte prej ali slej prekipi, se jih le redka peščica odloči za prijavo pristojnemu organu. Slovenskega pošiljatelja neželene pošte lahko prijavite na naslov **Tržnega inšpektorata RS** (www.ti.gov.si/), tujega pošiljatelja pa pristojnemu organu v državi izvora sporočila. Slednje pa pomeni zaradi birokratskih ovir in iskanja pravega naslova pristojnega organa tudi precej veliko dodatno težavo, saj je spamerje velikokrat težko ali celo nemogoče izslediti (zlasti če poslujejo prek držav z neurejeno zakonodajo ali prek žrtev, ki so jim vdrli v računalnik). No, kakorkoli že, če imate čas in potrpljenje, lahko prijavo naslovite tudi na **ponudnika internetnega dostopa**, prek katerega je prišla neželena pošta, ali na naslov protispamovske organizacije **SpamCop** (www.spamcop. net). Kaj boste s prijavo dosegli, je pa že drugo vprašanje. Vse skupaj namreč bolj spominja na donkihotskik boj z mlini na veter, saj se poleg neodzivnosti pristojnih organov vse prevečkrat srečamo tudi s preblagimi sankcijami, kot je ukinitev dostopa do interneta. Zaradi vsega navedenega je vprašanje, ali se splača s takšnimi prijavami sploh zapravljati čas, saj se količina prejetega spama ne bo bistvena zmanjšala (večja verjetnost je, da se bo zaradi trenutnih tendenc hitro povečevala).

# PREŽIVETI Z ...

varnost za telebane: osebna požarna pregrada

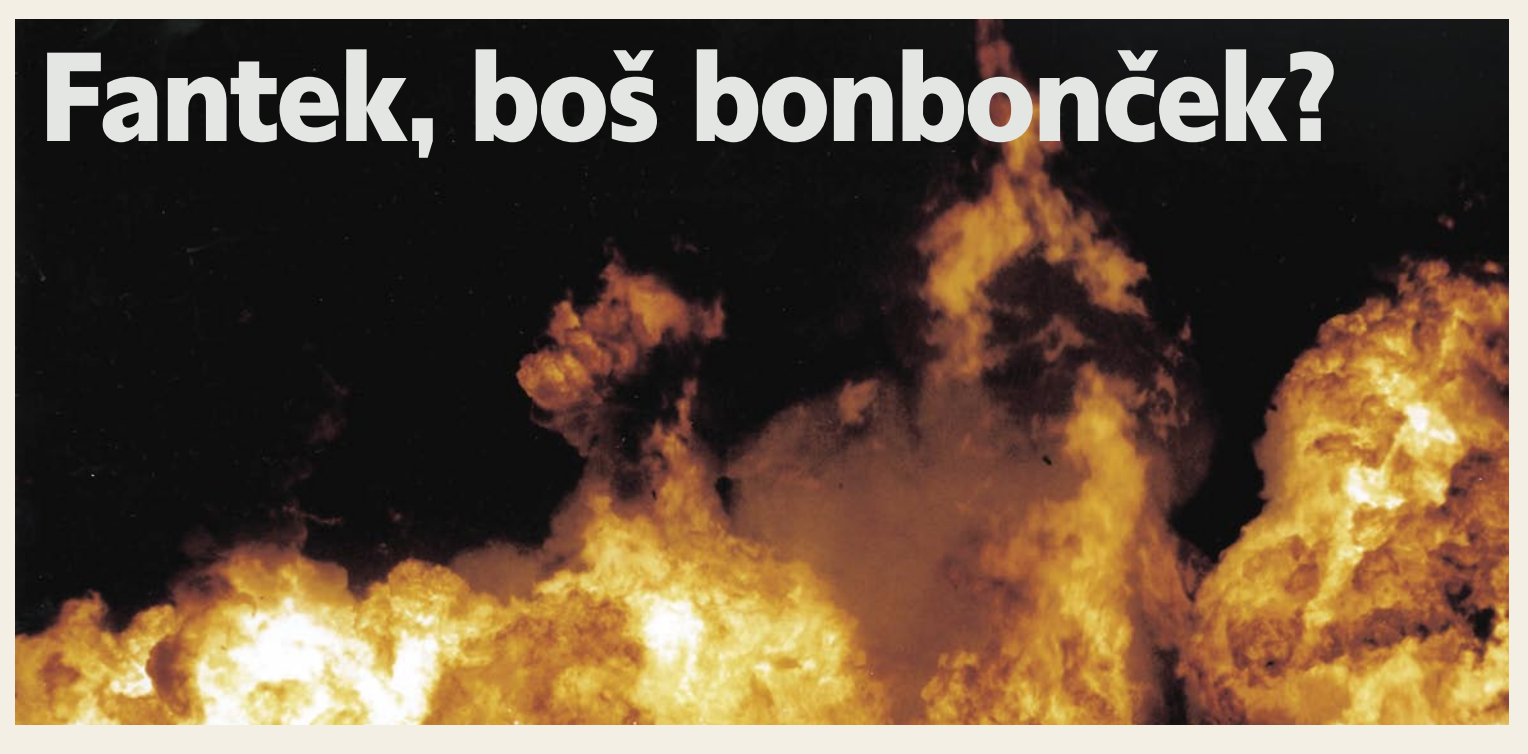

Verjetno so vam starši že v rani mladosti povedali, da morate biti na ulici v pogovorih z neznanci še zlasti previdni. Ta nasvet velja tudi za internet! Pravilno nastavljen požarni zid ali pregrada je pravzaprav računalniška različica navodil vaše matere. Ker je internet poln računalnikov, ki jim ne morete zaupati, ima vaš požarni zid nalogo preprečevati vpletanje vašega računalnika v pogovor z neznanci.

### **Piše: Tomaž Bratuša**

tomaz.bratusa@mojmikro.si

o se človek vse bolj poglablja v po-<br>drobnosti delovanja interneta, se za-<br>čne čuditi, da ta sploh deluje. Osnov-<br>na enota internetne komunikacije se<br>imenuje paket. Vsaka spletna stran, elektrondrobnosti delovanja interneta, se začne čuditi, da ta sploh deluje. Osnovna enota internetne komunikacije se sko sporočilo ali datoteka se pred prevzemom (download) najprej razdeli na majhne pakete, ki se v vaš računalnik dostavijo samostojno. Računalnik nato prejete pakete znova sestavi v celoto in vi si lahko ogledate njihovo vsebino. Načini, na katere se internetni paketi izdelujejo, naslavljajo in usmerjajo prek interneta, se imenujejo protokoli. Protokole si izmišljajo in jih nadzirajo različne organizacije, kot sta npr. IETF (Internet Engineering Task Force; www. ietf.org) in IEEEI (Institute of Electrical and Electronics Engineers; www.ieee.org). Vsak protokol ali aplikacija uporablja za povezovanje računalnikov določena vrata (port). Vrata so tisti del, skozi katerega prihajajo in odhajajo informacije. V osebnem računalniku je mogočih 65.535 vrat, od katerih so nekatera rezervirana za posebne aplikacije. Tako na primer celoten spletni promet HTTP uporablja vrata 80 ali 8080, medtem ko HTTPS uporablja vrata 443. Programi za skupno rabo datotek in programi za neposredno sporočanje uporabljajo različna vrata, ki jih lahko uporabnik po želji tudi spreminja. Ker aplikacije uporabljajo za dostop do računalnikov vrata, je ena izmed nalog požarnih zidov tudi ta, da določajo, na katerih vratih lahko določen računalnik sprejema oz. vzpostavlja povezave. Vrata so logična, ne fizična, zato se nikar ne trudite najti vseh 65.535 vrat na zadnji strani vašega računalnika, ker jih ni.

Osnovna značilnost požarnega zidu je **reguliranje vhodnih in izhodnih povezav** vašega računalnika. Požarni zid se tovrstne naloge loti tako, da preveri vsak program in protokol, ki poskuša odpreti vrata v vašem računalniku. Čeprav se tega ne zavedate, programi **nenehno trkajo na vaša vrata**. Če imate nameščen osebni požarni zid, ga lahko nastavite tako, da vas bo opozoril na vsak poskus povezovanja oz. odpiranja vrat. Osebni požarni zid mora imeti poleg tega tudi sposobnost **zaustavljanja** celotnega internetnega prometa. Če je namreč vaš računalnik okužen s črvom ali trojanskim konjem, obstaja velika verjetnost, da bo postal vir napadov na druge internetne sisteme. V takšnem primeru boste preprosto izbrali možnost, s katero bo osebni požarni zid zaustavil celoten internetni promet in s tem preprečil širjenje okužbe ali napad na druge sisteme.

### KAJ MORA ZNATI PREGRADA

Kakovosten osebni požarni zid bi moral biti sposoben vsaj naslednjih akrobacij:

**1.** Narediti vaš računalnik **neviden za druge uporabnike interneta**. Zapomnite si, da ima vaš računalnik 65.535 komunikacijskih vrat in prav vsa je moč uporabiti za vzpostavitev povezave z

drugim računalnikom. Ena izmed metod, s katerimi internetni kriminalci odkrivajo ranljive računalnike, so poskusi vzpostavljanja povezav na neobičajnih vratih. Če se vaš računalnik na tovrstne poskuse odzove, potem je napadalec ravnokar odkril način za vstop v vaš dom. Dober požarni zid ne bi smel odgovarjati na TCP/IP-zahteve na neobičajna vrata. Zaradi neodzivanja na tovrstne zahteve bo vaš računalnik v internetu postal praktično neviden, saj bo vrata odpiral le »znancem«. Proizvajalci osebnih požarnih zidov tovrsten način dela imenujejo nevidni način (stealth mode).

**2.**. Osebni požarni zid bi vam moral **sporočiti**, kadar bi določen program poskušal narediti kaj **neželenega**, kot je zagon neobičajnega programa ali kontrolnika ActiveX. ActiveX je tehnologija podjetja Microsoft, ki omogoča prenos in zagon programov iz brskalnika Internet Explorer. Nekateri programi ActiveX niso nevarni, vendar tovrstno tehnologijo napadalci zlorabljajo tudi za dostavo škodljive kode v vaš računalnik.

**3**. **Blokirati odhodne povezave**, **ki jih niste sami sprožili**. Škodljiva koda v vašem računalniku lahko poskuša vzpostaviti povezavo z drugimi sistemi, povezanimi v internet. Dober požarni zid vas bo obvestil, kadar bo kak program poskušal vzpostaviti izhodno povezavo »na svojo roko«.

### ČESA PREGRADA NE ZNA

Osebni požarni zidovi imajo tudi ti svoje omejitve. Mnogi napadi iz interneta namreč uporabljajo vrata in aplikacije, ki se jim običajno **dovoljuje prehod** prek požarnega zidu. Tovrstni aplikaciji sta običajno **spletni brskalnik** in **odjemalec elektronske pošte**. Če tovrstnim aplikacijam ne dopuščate dostopa do interneta, potem jih praktično ne morete uporabljati. Najbrž ste že slišali, da je najvarnejši računalnik tisti, ki se ga sploh ne da uporabljati.

Najbolj priljubljen način okužbe z virusi in

# PREŽIVETI Z ...

### varnost za telebane: osebna požarna pregrada

črvi je **priloga elektronskem sporočilu**. Vse dokler je vaš osebni požarni zid nastavljen tako, da prepušča promet elektronske pošte, dotlej bo praktično nemočen pri zaustavljanju napadov in virusov, ki prihajajo v obliki priloge. Na neki način isto velja tudi za **brskanje po spletu**. Mnoge spletne strani uporabljajo **programske dodatke** v obliki kontrolnikov **ActiveX**, **Jave**, **Javascripta** ipd. Tovrstni dodatki prinašajo določene funkcionalne dodatke, tako da je spletna stran uporabnejša in hkrati na oko prijetnejša. Tovrstni dodatki pridejo napadalcem še kako prav, saj jih znajo izkoristiti na tisoč in en način. S pomočjo tovrstnih dodatkov lahko napadalci v vaš računalnik namestijo zlonamerno kodo, ki bo vzpostavila povezavo navzven in tako napadalcu omogočila vstop.

Navsezadnje počnejo požarni zidovi zgolj tisto, **kar jim ukažete**. Če vas požarni zid vpraša, ali želite določenemu programu dopustiti dostop do interneta, vi pa odgovorite pritrdilno, potem za vse zlonamerne aktivnosti takšnega programa ne morete kriviti požarnega zidu. Ravno odločanje o tem, ali bomo določenemu programu dopustili dostop ali ne, je Ahilova peta večine domačih uporabnikov.

Obstaja kar nekaj načinov, kako se spopasti s tovrstnimi obvestili osebnih požarnih zidov. Če ste na spletni strani, ki je **vredna zaupanja** (e-trgovina, ISP, banka, Yahoo, Hotmail ...), potem lahko brez skrbi dovolite izvrševanje dodatkov v obliki ActiveX, Jave ipd. Večji problem so spletne strani, za katerimi ne stojijo ugledna podjetja, temveč posamezniki, ki imajo takšne ali drugačne namene.

Drug prijem pri ugotavljanju, ali boste določenemu programu dovolili dostop ali ne, je ta, da ime programa vpišete v svoj priljubljeni iskalnik (Najdi.si, Mat'kurja, Google ...). Rezultati, ki vam jih bo vrnil iskalnik, naj vam bodo v pomoč pri odločitvi.

### ZAKAJ BI PLAČEVALI?

Pomanjkanje denarja prav gotovo ni razlog za pomanjkljivo informacijsko varnost osebnega računalnika. Na voljo vam je namreč vsaj brezplačni osebni požarni zid, ki ga vsebuje servisni paket 2 (SP2) za Windows XP. SP2 prinaša

Ø

**Varnostni center** (Windows Security Center) oz., ki je namenjen nadziranju osnovnih informacij glede stanja varnosti vašega računalnika. Varnostni center uporablja enostavne ikone, ki se v primeru težav obarvajo rdeče, sicer pa so obarvane zeleno. Varnostni center najdete tako, da odprete Nadzorno ploščo (Control Panel) in kliknete ikono Varnostni center (Security Center).

> Videz Varnostnega centra, ko je vse lepo in prav!

### Omogočite samodejno posodabljanje

Ker zlonamerni hekerji redno odkrivajo varnostne pomanjkljivosti v operacijskih sistemih in programih, morate svoj sistem neprestano varnostno posodabljati. Microsoft namreč na odkritje varnostnih pomanjkljivosti odgovori tako, da izda varnostni popravek, ki tovrstno luknjo zakrpa. Če omogočite funkcijo Automatic updates (Samodejno posodabljanje) bo Microsoft v vaš računalnik poslal varnostne popravke takoj, ko bodo ti dostopni. Tovrstna možnost je izredno učinkovita in vam jo vsekakor priporočam.SP2 vas ne ščiti pred virusi, temveč omogoča zgolj nadziranje delovanja protivirusnega programa drugega proizvajalca. Ikona »Virus protection« v varnostnem centru vam sporoča, ali v vašem računalniku deluje protivirusni program in ali so nameščene najnovejše protivirusne definicije.

SP2 vključuje brezplačen **osebni požarni zi**d, ki je prilagojen posebej za Windows XP. Požarni zid je namenjen blokiranju neželenih vhodnih povezav, ki jih ponavadi poskušajo vzpostavljati zlonamerni programi in napadalci. Windows Firewall je sposoben tovrstne poskuse blokirati, kljub temu pa potrebuje informacije o tem, katerim programom bomo dovolili dostop in katerim ne. Ko na poskus vzpostavljanja povezave z računalnikom odgovorite pritrdilno, ustvarjate **izjeme**, ki jim je **dovoljen dostop** do vašega računalnika. Takšnega programa požarni zid v bodoče ne bo več blokiral, zato pazite, komu dovoljujete vstop. Nekateri programi potrebujejo tovrstne izjeme, da bi lahko pravilno delo-

|  | General Exceptions   Advanced                                                                                                    |
|--|----------------------------------------------------------------------------------------------------|
|  | You must be a computer administrator to change these settings                                                                                                    |
|  | Windows Firewall helps protect your computer by preventing unauthorized users<br>from gaining access to your computer through the Internet or a network.                                                               |
|  | <b>On</b> (recommended)                                                                                                    |
|  | This setting blocks all outside sources from connecting to this<br>computer, with the exception of those selected on the Exceptions tab.                                                                               |
|  | Don't allow exceptions                                                                                                    |
|  | Select this when you connect to public networks in less secure<br>locations, such as airports. You will not be notified when Windows<br>Firewall blocks programs. Selections on the Exceptions tab will be<br>ignored. |
|  | Off (not recommended)                                                                                                    |
|  | Avoid using this setting. Turning off Windows Firewall may make this<br>computer more vulnerable to viruses and intruders.                                                                                             |
|  | What else should I know about Windows Firewall?                                                                                                    |
|  | <b>OK</b><br>Cancel                                                                                                    |

Spreminjanje nastavitev požarnega zida.

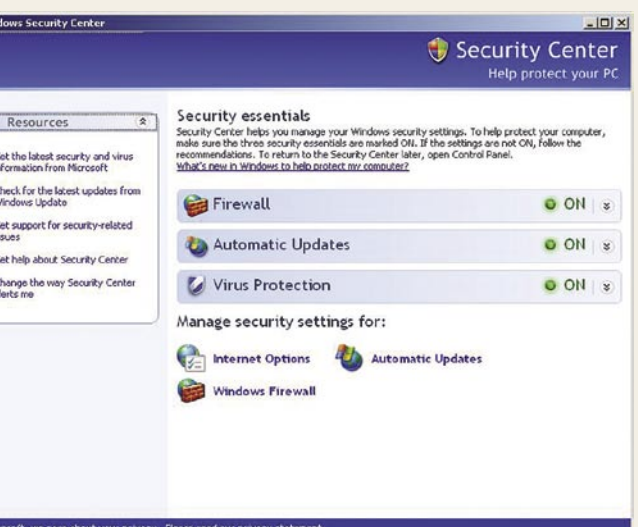

vali. To so na primer programi za elektronsko pošto, neposredno sporočanje, skupno datotek, brskanje po internetu itd. Zavedajte se, da večje število izjem pomeni **več odprtih vrat**, ki jih internetni napadalci neprestano iščejo. Vaša naloga je omejitev teh izjem in s tem zmanjšanje možnosti za uspešen vdor v vaš sistem.

Pri običajni uporabi (uporaba spleta in elektronske pošte) se vam ni treba ukvarjati z zapletenimi nastavitvami. Kljub temu pa se morate zavedati, da lahko osebni požarni zid nekaterim programom prepreči vzpostavitev povezav z internetom. To lahko spremenite s klikom na ikono Firewall na dnu Varnostnega centra.

Nato kliknete zavihek Izjeme (Exceptions), kjer boste videli popis programov, ki jim požarni zid dovoljuje komunikacijo z internetom. Če programa, s katerim želite vzpostaviti povezavo, ni na seznamu, kliknite gumb Dodaj program (Add program) in izberite ustrezen program.

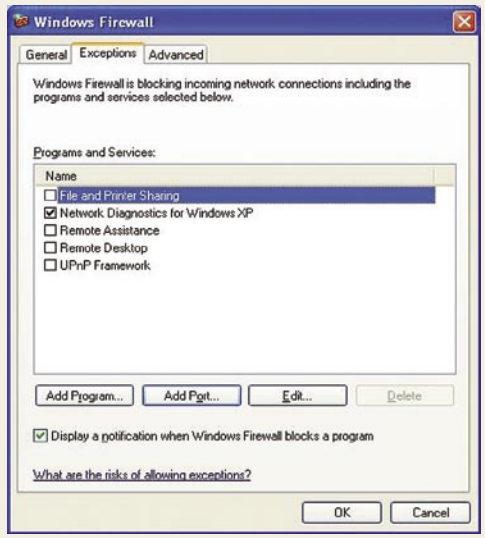

### Seznam programov, ki jim je dovoljena komunikacija z internetom.

Stevilo tovrstnih izjem morate vzdrževati na **minimumu**, saj s povečevanjem števila izjem ustvarjate razpoke v svojem varnostnem oklepu. Popisu izjem lahko dodate tudi vrata, ki so, kot smo že omenili, vhod v vaš računalnik.

Poglejmo na primer spletni promet, ki uporablja vrata 80. Vaš računalnik ve, katera vrata morajo biti odprta za normalno uporabo računalnika (splet in elektronska pošta), medtem ko nekateri programi uporabljajo različna vrata (spletne igre, VoIP, sistemi za trenutno sporočanje ...), zato boste morali za njihovo uporabo

ročno odpreti določena vrata. Kot pri izjemah velja tudi v pri odprtih vratih, da **večje število pomeni manjšo varnost**. Če veste, katera vrata morate za uporabo določenega programa odpreti, potem kliknite gumb Dodaj vrata (Add port), kot prikazuje naslednja slika (prijavljeni morate biti kot administrator).

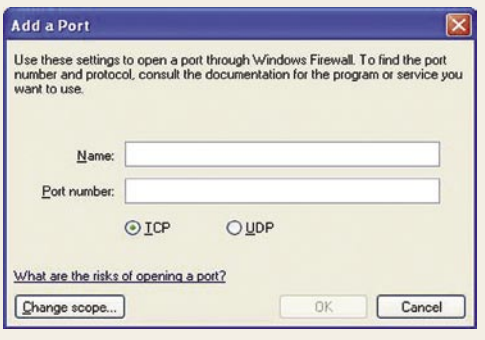

Slika prikazuje vmesnik za dodajanje komunikacijskih vrat.

Za dodatno konfiguriranje požarnega zidu kliknite zavihek Dodatno (Advanced), ki je prikazan na naslednji sliki. Okno ima naslednja štiri področja: Network connection settings, Security logging, ICMP in Default settings.

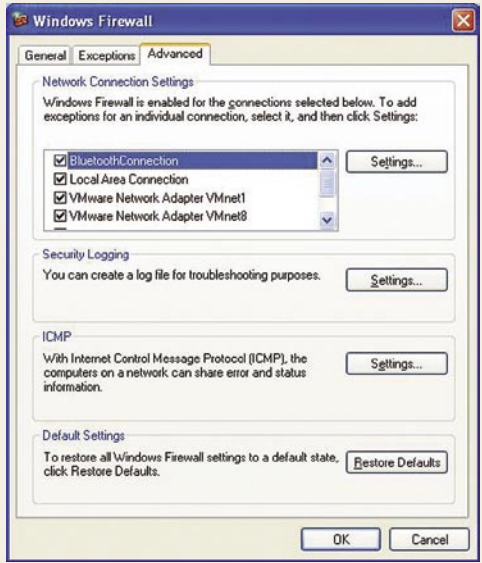

Dodatne nastavitve požarnega zida

V oknu Network connection settings boste videli povezavo s svojim internetnim ponudnikom (ISP-internet service provider). V oknu Security logging lahko nastavljate možnosti beleženja varnostnih dogodkov, kot so dovoljene in zavrnjene povezave. Tovrstni dnevnik za povprečnega uporabnika nima bistvenega pomena, če vas ne zanimajo IP-naslovi, vrata, na katera se povezujete itd. Dnevnik vključuje datum in čas posameznega opravila, opis opravila, protokol (TCP, UDP ...), izvorni in naslovnikov IP-naslov.

Področje ICMP na zavihku Advanced omogoča pošiljanje in sprejemanje sporočil ICMP (Internet Control Message Protocol). Ta sporočila so koristna za skrbnike računalniških omrežij, saj jim dajejo informacije o stanju omrežja, zato se vam, kot domačem uporabniku s tovrstnimi sporočili ni treba ukvarjati. Pravzaprav nekateri napadalci tovrstna sporočila uporabljajo za odkrivanje delujočih računalnikov v internetu, zato vam priporočam, da **onemogočite vsa ICMP-sporočila**.

 $\sim$ 

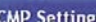

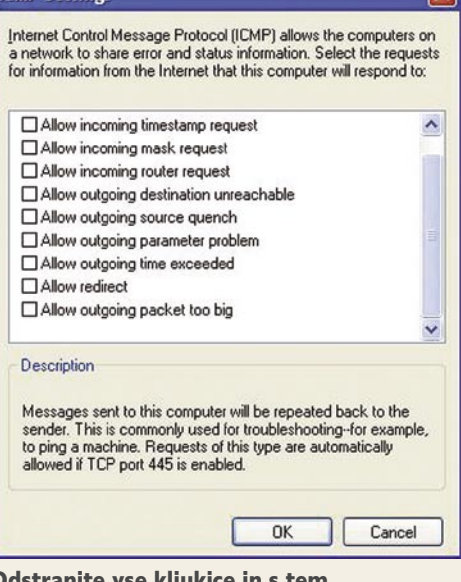

Odstranite vse kljukice in s tem onemogočite sporočila ICMP.

Na koncu naj omenim še področje **privzetih nastavitev** (Default settings), ki vam omogoča povrnitev požarnega zidu na izvirne nastavitve.

### Kako preverite svojo varnost

varnost za telebane: osebna požarna pregrada

### Seznam varnostnih ukrepov

1. Namestite osebni požarni zid in uporabite možnost nevidnega delovanja (stealth).

PREŽIVETI Z ...

- 2. Namestite servisni paket 2 za Windows XP (SP2).
- 3. Razmislite o uporabi požarnega zidu v kombinaciji s protivirusno in protivohunsko programsko opremo. Globinska obramba!
- 4. Preizkusite delovanje požarnega zidu na kateri izmed opisanih spletnih strani.
- 5. Redno posodabljajte osebni požarni zid, operacijski sistem in programe.
- 6. Nikoli ne uporabljajte interneta brez vklopljenega požarnega zidu in protivirusnega programa.
- 7. Nikar ne verjemite, da vas bo zgolj požarni zid ubranil pred vsemi nevarnostmi sodobnega interneta.

S povrnitvijo privzetih nastavitev se zbrišejo vse nastavitve dovoljenih vrat in programov, ki ste jim poprej dovolili komunikacijo z internetom.

Čeprav je zamisel o požarnem zidu, vdelanemu v operacijski sistem, pohvale vredna, pa ima zgodba tudi svoj črn scenarij. **Windows Firewall je namenjen izključno blokiranju prihajajočih povezav,** medtem ko odhajajočih ne blokira.

Najboljši vir informacij glede posameznih varnostnih izdelkov so internet in ljudje, ki jih poznate in jim zaupate. Internet je nasičen z informacijami in recenzijami posameznih izdelkov. Drugi način za ocenjevanje izdelkov je preprosto njihova uporaba. Večina proizvajalcev ponuja 30-dnevne brezplačne različice svojih izdelkov, ki jih dobite na njihovih spletnih straneh. Uporabite preizkusno obdobje in se šele nato odločite, kateri od izdelkov vam najbolj ustreza. Kako veste, da vaš požarni zid resnično opravlja svojo vlogo? V internetu obstajajo številne lokacije, ki omogočajo skeniranje vašega računalnika na vrsto različnih načinov, nakar vas

o ugotovljenih nepravilnostih obvestijo v obliki poročila. Poglejmo si nekaj najzanimivejših tovrstnih spletnih mest.

**ShieldsUP** (www.grc.com): Spletno stran upravlja Steve Gibson, ki je strokovnjak za informacijsko varnost. Omogoča vam skeniranje vašega računalnika in odkrivanje najobičajnejših ranljivosti, kot so: nepravilno nastavljene datoteke v skupni rabi, storitve RPC, ranljivost DCOM ipd. Dobljene rezultate je izredno lahko razumeti, vsebujejo pa tudi povezave do navodil za odpravo

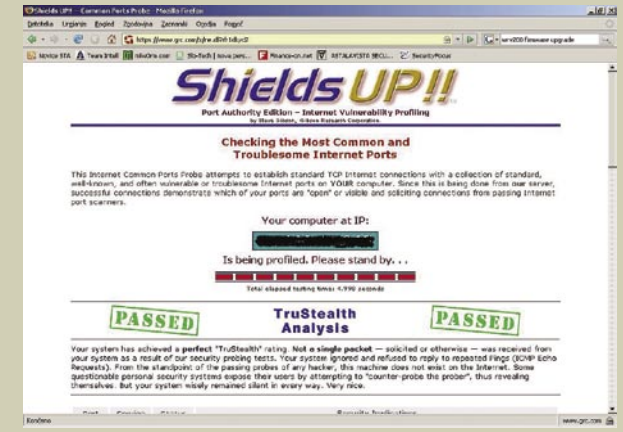

Skeniranje je pokazalo, da ni vse tako, kot bi moralo biti

posameznih pomanjkljivosti. Po končanem skeniranju boste v primeru pomanjkljivega varovanja deležni poročila, kot ga prikazuje spodnja slika.

**AuditMyPC** (www.auditmypc.com)**:** Tudi to je ena izmed lokacij, ki preverjajo odprtost vrat v vašem računalniku. Spletna stran omogoča tudi preverjanje prisotnosti vohunske programske opreme in ranljivostmi spletnega brskalnika. Rezultati tovrstnih testov niso tako zgovorni, vendar vam test omogoča pregled vseh 65.535 vrat vašega računalnika.

**PC Flank** (www.pcflank.com): PC Flank je še ena izmed spletnih strani, kjer najdete številna orodja za testiranje učinkovitosti vašega požarnega zidu in varnosti nasploh.

### triki in nasveti

# DVD in podnaslovi

Kupili smo DVD, pa nima slovenskih podnapisov. Ali jih lahko kako dodamo? Z nekaj brezplačnimi programi in malo dela, lahko.

### **Piše: Zoran Banović**

zoran.banovic@mojmikro.si

Odajanje podnapisov je pravzaprav dokaj enostavno, če so izpolnjeni nekateri pogoji. Najpomembnejši je ta, da slovenski podnapisi, ki smo jih<br>našli v spletu, ustrezajo filmu. Torej da so dobro dokaj enostavno, če so izpolnjeni nekateri pogoji. Najpomembnejši je ta, da slovenski podnapisi, ki smo jih **sinhronizirani**. Če je ta pogoj izpolnjen, je celoten postopek dokaj enostaven. Sestavljen je iz **štirih korakov:**

- **1.** Film z DVD-ja spravimo na trdi disk in ga skrčimo, da ga bo mogoče pozneje shraniti na zapisljiv DVD.
- **2.** Film predelamo tako, da ločimo zvok in sliko.
- **3.** Predelamo podnapise v obliko, ki je primerna za vključevanje na DVD.
- **4.** Iz slike, zvoka in podnapisov »sestavimo« nov DVD.

Za vse skupaj bomo potrebovali kar nekaj programov, ki pa so brezplačni in jih lahko najdete na našem Mikro DVD-ju. Za preverjanje sinhronizacije podnapisov je najbolje uporabiti program **Media Player Classic**, saj je majhen, zmogljiv, omogoča pa tudi predvajanje DVDja z zunanjimi podnapisi, ne le tistimi, ki so na DVD-ju. Za presnemavanje in krčenje DVDja lahko uporabimo na primer program **DVD Shrink**, ki omogoča pretvorbo 9-gigabajtnega DVD-ja v takšnega, ki ga je mogoče shraniti na običajen zapisljiv medij. Za ločevanje slike in zvoka bomo uporabili program **VobEdit**, za pretvorbo podnapisov v ustrezen format se bomo pozabavali z orodjem **Txt2Sup**, nato pa bomo s programom **IfoEdit** izdelali nov DVD. Če podnapisi ne bodo časovno usklajeni, bo treba uporabiti še **Subtitle WorkShop**.

Če vas pri vsem tem moti dejstvo, da se igrate z originalnim avtorskim delom, je ta skrb odveč, če ste kupili originalni DVD. Tega namreč lahko kopirate za osebno uporabo, če pa mu boste dodali kak podnapis, vas nihče ne bo zgrabil za vrat. Dokler zadeve ne boste širili naokoli, boste imeli mir.

### RECEPT

Najprej bomo opisali postopek dodajanja podnapisov, če ti časovno ustrezajo filmu. Imamo torej originalni DVD in datoteko s podnapisi.

Prvi korak, ki ga moramo narediti je, da film **spravimo na disk in ga skrčimo** tako, da ga bo pozneje mogoče spraviti na zapisljivi medij. V ta namen bomo uporabili program **DVD Shrink**, (ki ga bomo v nadaljevanju opisali) ali pa DVD Decrypter, s katerim lahko naredimo enako.

V pogon vstavimo DVD, zaženemo *DVD Shrink* in izberemo *Open Disc.*

Načeloma bi lahko takoj izbrali ukaz Backup, vendar je pred tem dobro z DVD-ja odstraniti nepotrebne stvari. DVD Shrink namreč prekodira film, kakovost pa določa glede na prostor, ki ga dovoljuje zapisljivi medij. Na DVDjih imamo večkrat

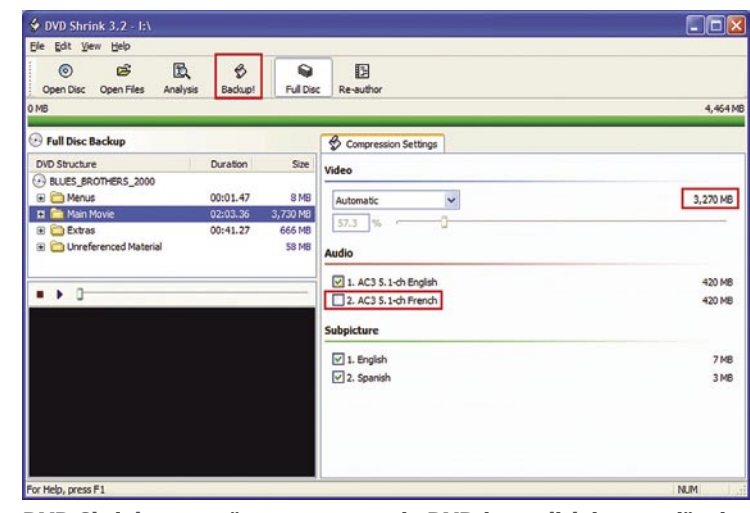

DVD Shrink omogoča presnemavanje DVD-ja na disk in zmanjšanje njegove velikosti tako, da ustreza velikosti zapisljivega medija.

tudi dodatke, ki jih nujno ne potrebujemo. Ti so največkrat v obliki zvoka v drugih jezikih. Če te zvoke odstranimo, ostane več prostora za film, kar pomeni tudi nekoliko boljšo kakovost. V oknu *Compression Settings* torej odstranimo nepotrebne zvoke in DVD Shrink nam bo pokazal, koliko prostora se je sprostilo za film. Na tem mestu si je dobro zapisati tudi vse podnapise, ki jih imamo na DVD-ju. V razdelku *Subpicture* so našteti in dobro je, če si jih prepišemo v pravilnem vrstnem redu, saj nam bo to koristilo pozneje. Nato pritisnemo gumb *Backup* in določimo mapo, kamor naj program shrani naš DVD.

Tako, DVD je zdaj na disku in »operacija« se lahko začne. Najprej moramo **ločiti zvok in sliko**, kar bomo naredili s programom **VobEdit**. Zaženemo ga, izberemo gumb *Open* ter v mapi, v katero smo shranili naš DVD, izberemo datoteko *VTS\_01\_1.vob*. To je običajno datoteka, ki pomeni začetek glavnega filma. Če te datoteke ni, izberite tisto, ki je dolga nekaj več kot 1 gigabajt in ima najnižjo oznako.

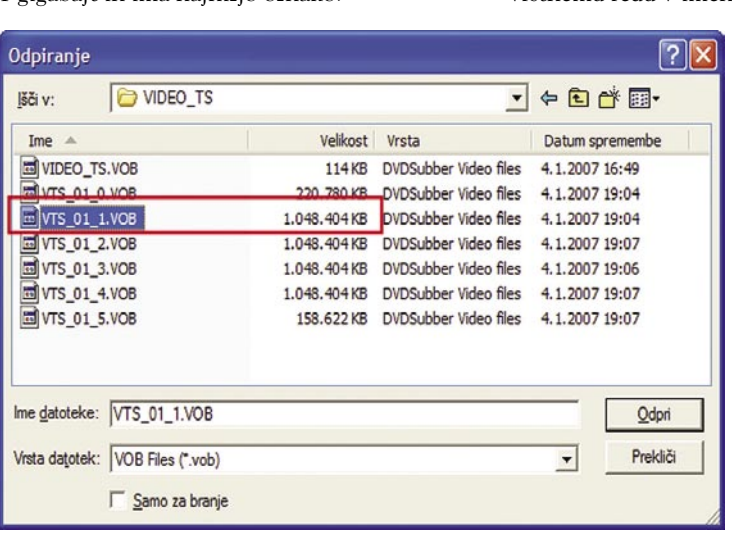

Izberemo datoteko VTS\_01\_1.vob ali tisto, ki je velika nekaj več kot 1 GB in ima najnižjo oznako.

V oknu programa se bodo odprle čudne oznake, ki pa jih ni treba preučevati. Vse, kar moramo narediti, je, da pritisnemo gumb *Demux*. Program nas bo vprašal, kaj vse naj loči (demultipleksira). V okencu *Demux multiple streams at once* označimo *Demux all Video*, *Demux all Audio* in *Demux all Subp*. Nato pritisnemo OK in program nas bo vprašal, kam naj shrani zvok in sliko. Izberemo mapo, po možnosti prazno, in postopek se bo začel.

Zdaj odpremo mapo, v katero smo shranili naš ločen film. Vidimo, da imamo v njej datoteko tipa *m2v*, ki je datoteka s filmom, datoteko tipa *AC3* ali podobno, ki je datoteka z zvokom, ter za vsako vrsto podnapisov po eno datoteko tipa *sup*. Zdaj je morda čas, da datoteke tipa sup preimenujemo tako, da jim namesto čudnih imen, kot je *VTS\_01\_1.20.sup*, dodelimo preglednejša, na primer English.sup. Jezik podnapisov bomo prebrali s seznama, ki smo ga omenili pri kopiranju DVD-ja na disk. Vrstni red, ki smo si ga zapisali, naj ustreza vrstnemu redu v imenih datotek.

Tako, zdaj je čas, da se posvetimo podnapisom. In kaj moramo narediti? V bistvu moramo naše **besedilne podnapise spremeniti v slike**, saj standard DVD ne omogoča navadnega besedilnega prikaza. In prav to naredi program **Txt2Sup**. Ko ga zaženemo, se bo odprlo dokaj pisano okno. Tu bo najbolje, če uporabimo trik, ki se je v praksi pokazal za uspešnega in je dal najboljše rezultate. Z gumbom *Load IFO*

V PRAKSI triki in nasveti

### Visual SubSync

Zelo zanimivo orodje za časovno prilagajanje podnapisov je program **Visual SubSync**. Ideja programa je izredno dobra, vendar mu še nekaj manjka, da bi vrgel s prestola programov za obdelavo podnapisov program Subtitle Workshop. Težava Subtitle Workshopa je v tem, da moramo imeti kar dobre reflekse, če hočemo dobiti točne čase pojavljanja podnapisov. Ko v njem predvajamo film in zaslišimo začetek govora, ki ga opisuje podnapis, moramo hitro stisniti na pavzo in prebrati čas. Pri Visual SubSyncu pa ni tako, saj je v njem zvok grafično prikazan in lahko kar iz krivulje vidimo, kdaj se določen podnapis začne. S tem lahko podnapise res zelo točno postavimo. Tak način je pravzaprav fantastičen, če podnapise izdelujemo sami, za prilagajanje že obstoječih podnapisov pa je potrebno nekaj več. Predvsem algoritem, ki bo znal preračunati čase podnapisov, če se začetni in končni čas ne ujemata z govorjenim besedilom. Visual SubSync sicer omogoča časovno zamikanje podnapisov, vendar pozna le prestavljanje celotnega filma ali dela filma, preračunavanja pa ne. A je kljub temu zanimivo orodje, zlasti če imamo na primer film se-

<del>4 - 111 bill 111 bill</del>  $\mathbf{E}$ 00:02:14.040 Vew 00:02:04 550 00:02:16:560 00:00:12:000 Normalmode Stop  $Test$ low, or se evere.<br>- Si še zmeraj tukaj?)- Da.<br>Kako lahko ročeš 'dajna t<br>Lahko si vesel, da je moj t 00:02:05. 00:02:07.07<br>00:02:10.88 Kin in 29 Ce bi to odvrgli na moj prag.

Visual SubSync je program, ki izredno veliko obeta, a mu manjka še nekaj malenkosti, da bi lahko postal najboljši.

stavljen iz dveh delov, pa smo podnapise in oba dela filma združili in je treba drugi del podnapisov prestaviti tako, da se bodo ujemali z dogajanjem.

Programa ne bomo podrobno opisovali, saj je dokaj nazoren, opisali bomo le, kako se ga lotiti. Najprej s *File/New Project* določimo datoteko s filmom, datoteko s podnapisi in mesto, kamor naj se shrani projektna datoteka. Nato bo steklo pripravljanje prikaza, saj mora program najprej iz filma izluščiti zvok in ga nato obdelati tako, da je predstavljen v valovni obliki. Ko je predelava končana (po minuti ali dveh), se odpre okno, kjer vidimo krivuljo zvoka, pod njim pa podnapise. Če pritisnemo še gumb za film ali pritisnemo F4, se prikaže tudi ta, in ko

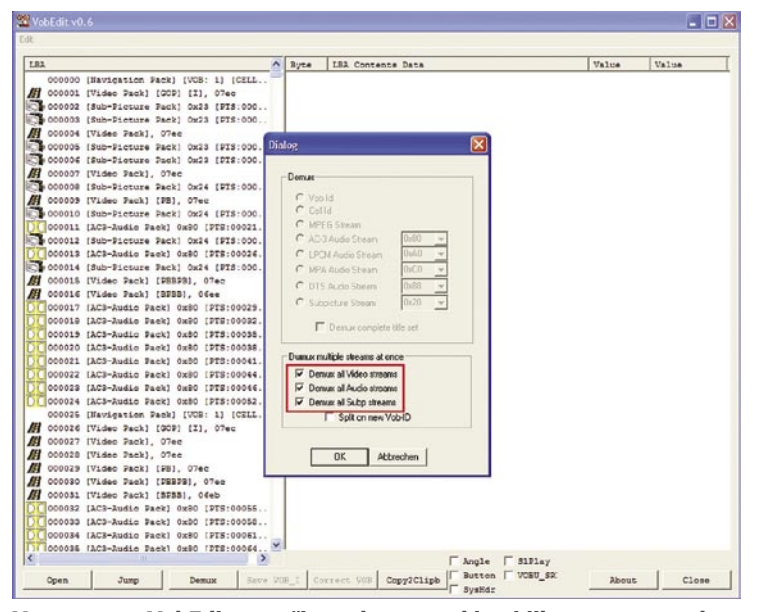

V programu VobEdit označimo elemente, ki naj jih program med seboj loči.

najprej iz mape presnetega DVD-ja izberemo datoteko *VTS\_01\_0.IFO*. Načeloma bi s tem lahko določili, kakšni naj bodo podnapisi, da bodo enaki kot drugi. A zadeva je včasih malce čudna. V bistvu nas zanima le to, ali je film narejen za PAL ali NTSC, saj se standarda Ali bodo barve res v redu, lahko vidimo po barvni skali, ki jo lahko primerjamo z barvami v spustnih seznamih.

Barve so izbrane, zdaj pa z gumbom *Load srt, sub, txt* izberemo datoteko s podnapisi. Med odpiranjem nas bo program obvestil, ali je ka-

sprožimo predvajanje, dobimo izredno nazorno sliko dogajanja. V oknu grafa so podnapisi označeni izmenično z rdečo in modro barvo, meje pa lahko kar z miško prestavljamo tako, da bodo res na pravem mestu. Podnapise zamikamo tako, da jih označimo, nato pa kliknemo z desno tipko in izberemo »Delay« ali pa pritisnemo Ctrl+D. V oknu, ki se odpre, lahko nastavljamo nekatere parametre zamika.

Program je zanimiv tudi zato, ker lahko sami izdelamo **karaoke film**. Če najdemo kak videospot, ga lahko zelo točno podnaslovimo, nato pa s funkcijo Creator Karaoke podnapis predelamo tako, da spreminja barvo kot pri karaokah. Zanimivo orodje, torej.

med seboj razlikujeta – pri standardu PAL imamo hitorst 25 fps, pri NTSC pa 29,97 fps. To pa je za podnapise izjemno pomembno. Ko se bo datoteka naložila, se bo iz nje prebral tudi ta podatek in se samodejno označil. Nato izberemo možnost *I don't have any IFO*. S tem se bodo barve podnapisov »resetirale« in dobili bomo res to, kar bi želeli. Včasih se namreč zgodi, da zaradi čudnih nastavitev v VTS\_01\_0.IFO dobimo neberljive barve podnapisov.

teri podnapis tak, da ga ni mogoče prikazati. Če se to zgodi, moramo datoteko s podnapisi odpreti v programu Subtitle Workshop ali kar v Beležnici in ga popraviti. A to ni ravno težavno, saj je večina napak povezana s tem, da je vrstica predolga, ker je tisti, ki je podnapise izdelal, pozabil pritisniti Enter, da bi potekal v dveh vrsticah.

Nato s spustnega seznama *Font Charset* izberemo *Easteuropean*, da se bodo pravilno prikazali šumniki. Z drsniki *Offset* določimo položaj podnapisov – vodoravni drsnik bo podnapise dvigoval in spuščal, navpični pa bo določal razmik med vrsticama. Da vidimo, kaj sploh delamo, v seznamu podnapisov na desni strani zaslona izberemo tistega, ki je sestavljen iz dveh vrstic. Tako bomo dobili občutek, kaj se dogaja s podnapisi, ko jih premikamo. Nato z vodoravnim in navpičnim drsnikom določimo položaj in razmik. Posebej moramo paziti pri vodoravnem drsniku, saj se lahko zgodi, da podnapise premaknemo prenizko in se na televiziji ne bodo videli. Nastavitev 22 in več je kar v redu.

Iz seznama *Outline* lahko določimo, kako širok bo rob okoli črk. Vrednost 2 ali 3 je v redu, 1 pa ne najbolj, saj bodo črke nekoliko natrgane. In to je načeloma vse. Pritisnemo gumb *Generate Sup* in postopek se bo začel.

### triki in nasveti

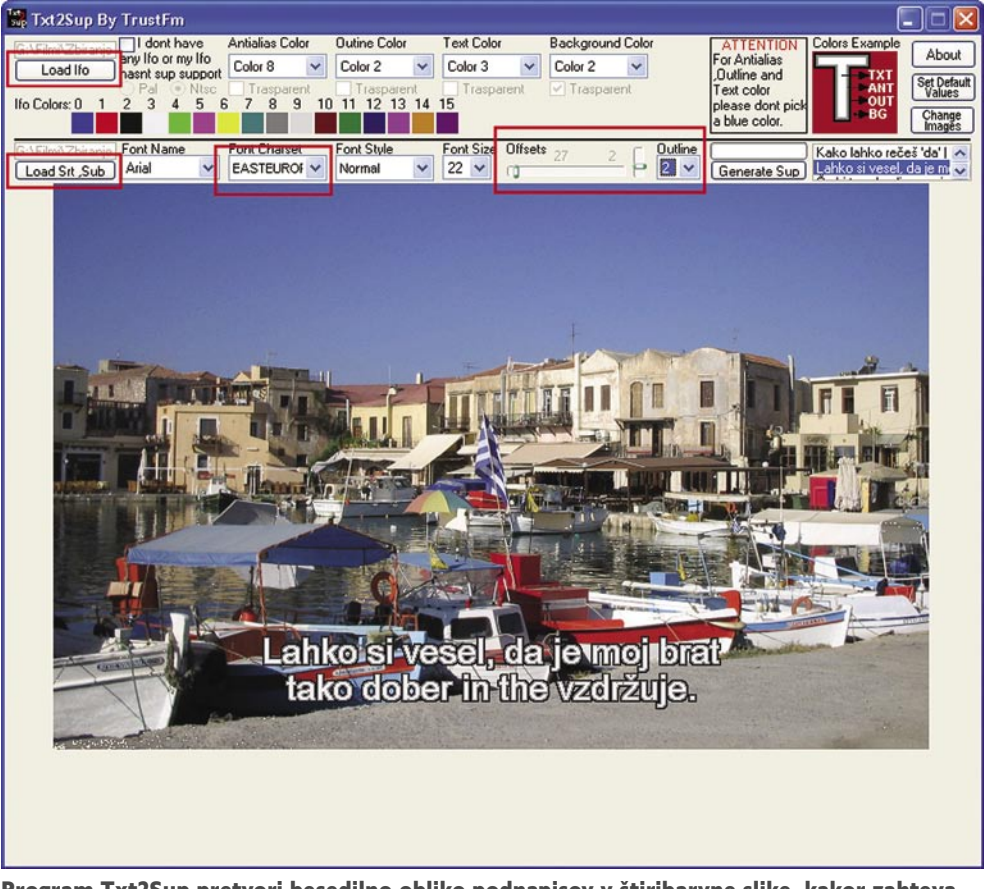

Program Txt2Sup pretvori besedilno obliko podnapisov v štiribarvne slike, kakor zahteva standard DVD.

Program bo v mapo, kjer smo imeli shranjene podnapise v besedilni obliki, shranil dve datoteki. Ena bo nosila ime *Generated.sup*, ki bo vsebovala podnapise, druga pa bo navadna besedilna datoteka *Txt2Sup\_Help\_File.txt*, ki bo vsebovala pomembne podatke, ki jih bomo potrebovali pozneje.

Tako. Zdaj imamo **sliko**, **zvok** in **podnapise**, vse potrebno torej za izdelavo oziroma predelavo našega DVD-ja. Sledi še zadnji korak, uporaba programa **IfoEdit**, s katerim bomo izdelali **nov DVD**. Zaženemo ga in izberemo *DVD Author/Author new DVD*. Odprlo se bo okno, v katerem je bolj ali manj vse jasno. V okencu *Video* izberemo datoteko s filmom tipa *m2v*, ki jo je izdelal VobEdit, v okencu *Audio* zvočno datoteko, v okence *Subpicture* pa dodamo vse datoteke tipa sup, vključno z našo Generated.sup, ki jo lahko prej preimenujemo v, na primer, *Slovenian*.*sup*. Tu nam še kako prav pridejo preimenovane datoteke, saj zdaj vemo, kateri podnapisi so kateri in lahko iz seznama izberemo ustrezen jezik. Ko dodamo vse podnapise v okencu *Destination*, izberemo še mapo, kamor naj se nov film shrani in postopek lahko steče.

V naslednjem koraku bo prišla prav tista besedilna datoteka, ki jo je shranil program Txt2Sup. V njej so namreč zapisane barve podnapisov, ki jih moramo vnesti s programom IfoEdit. Datoteko odpremo v Beležnici, nato preklopimo na okno programa IfoEdit in kliknemo znak '+' pred vnosom VTS\_01\_

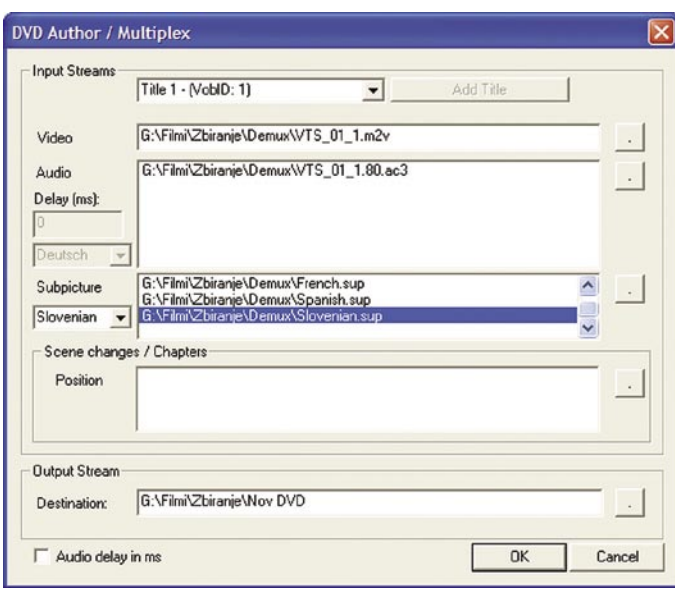

Ponovno spajanje filma s programom IfoEdit

0.IFO, v seznamu izberemo VTS\_PGCITI, v njem pa VTS\_PGC\_1. To je razdelek, v katerem so med drugim opisane barve podnapisov. V spodnjem oknu premaknemo drsnik navzdol, dokler ne najdemo vnosov Color 0 Y Cr CB, Color 1 Y Cr CB in tako naprej. Če jih pogledamo, vidimo, da imajo na desni strani v oglatih oklepajih vsi same ničle. To je treba spremeniti tako, da vnesemo šestnajstiške vrednosti, kot so zapisane v besedilni datoteki, ki smo jo odprli. Vsak vnos posebej kliknemo in vrednosti 00 00 00 zamenjamo s tistimi v besedilni datoteki. Te bodo najverjetneje:

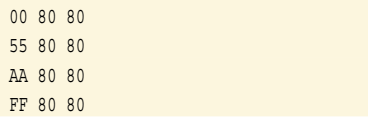

Ko končamo, shranimo datoteko IFO. Program nas bo vprašal, ali naj obstoječo zamenja, čemur pritrdimo.

Tako. Mapa, ki smo jo določili, bo vsebovala naš nov DVD. Tega pred zapisovanjem na prazen medij seveda še preverimo s kakšnim programskim predvajalnikom, kot je recimo WinDVD ali podoben. Če je vse v redu, ga lahko »zapečemo« na prazen DVD. Kako pa? Najbolje s kakšnim programom tipa *Nero*. V njem izberemo izdelavo novega DVD-Video in datoteke, ki jih je naredil naš IfoEdit prenesemo v mapo *Video\_ts*.

Verjetno se boste vprašali, ali obstaja kak program, ki vse to naredil naenkrat in ne bi bilo treba uporabljati treh ali več programov. Nekaj poskusov je, vendar nobena rešitev zaenkrat ni res dobra in zanesljiva. Veliko obeta **Subtitle Creator**, ki sicer uporablja več zunanjih programov, a tako, da z njimi »komunicira« kar on, tako da vse skupaj naredimo z enim orodjem. Žal pa je, čeprav nosi oznako 2.1, še dokaj nestabilen in nezanesljiv, tako da je uporaben več ali manj le kot pretvornik v format SUP, torej to, kar počne tudi Txt2Sup, funk-

cija izdelave novega DVD z novimi podnapisi pa ne deluje ali pa bolj slabo.

Verjetno bi se našlo še kakšno orodje, ki ga tukaj nismo omenili, a v večini primerov gre za komercialne programe, ki jih v ta namen verjetno ne bomo kupovali, saj gre za posebna orodja za izdelavo DVD-jev, ki stanejo tudi nekaj tisoč dolarjev.

### PRILAGAJANJE **PODNAPISOV**

Za preverjanje, ali podnapisi, ki jih imamo v besedilni obliki (txt, sub, srt), res ustrezajo govoru na DVD-ju, je zelo dober predvajalnik **Media Player Classic**. Ta zna

predvajati DVD, hkrati pa tudi zunanje podnapise. V programu najprej odpremo datoteko VTS\_01\_1.VOB in ko se ta začne predvajati, izberemo še *File/Load Subtitle* in naložimo podnapise iz besedilne datoteke. Druga možnost preverjanja je s pomočjo ločenih datotek slike in zvoka, ki smo jih dobili s programom VobEdit, kar smo opisali nekaj odstavkov nazaj. Tudi v tem primeru zaženemo Media Player Classic, a zdaj odpremo datoteko m2v, v razdelku Dub pa še datoteko z zvokom. Nato naložimo še podnapise.

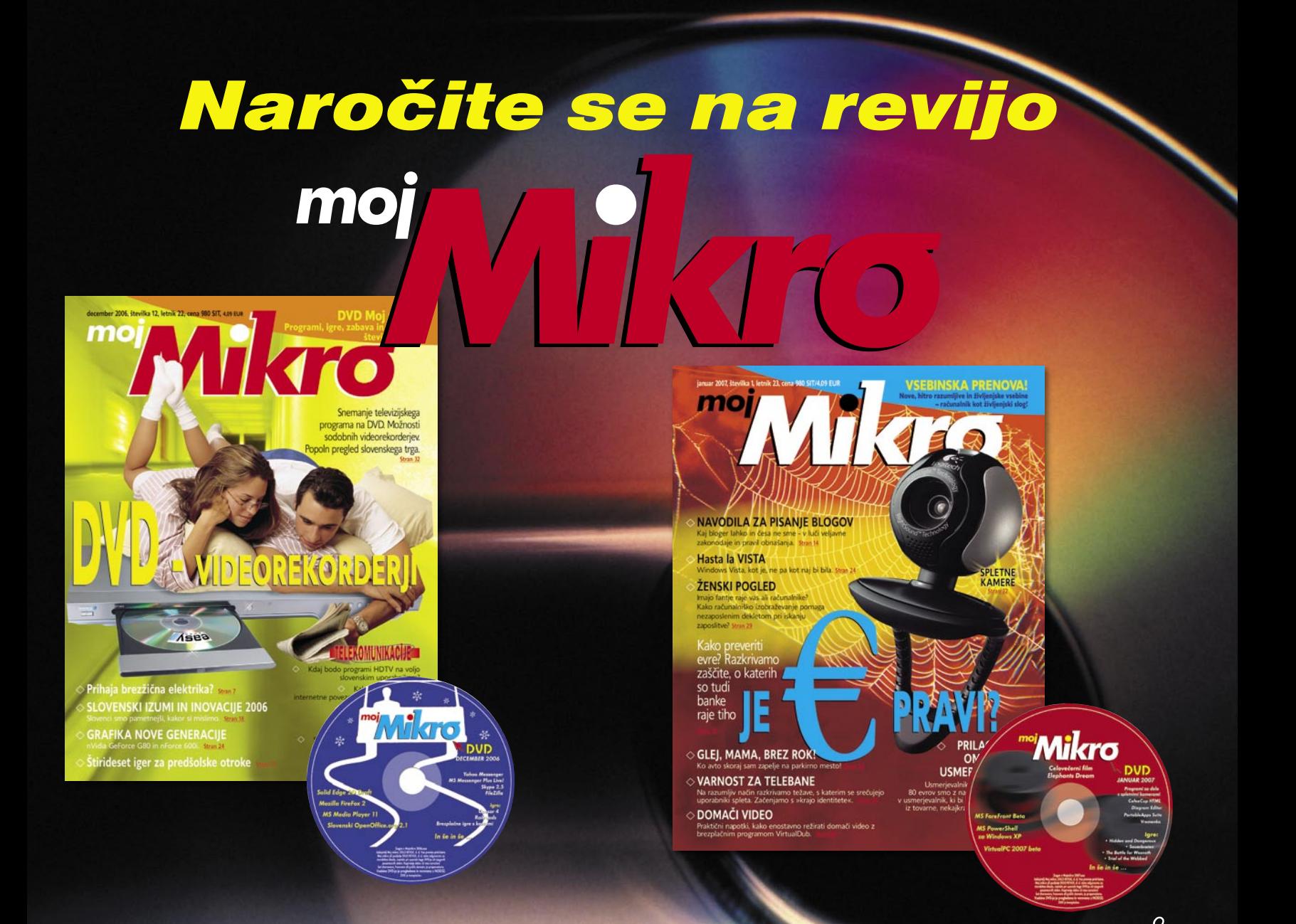

# NAROČILNICA

### DA, želim naročiti revijo, ker:

- jo vsak 1. torek v mesecu prejmem v nabiralnik,
- imam brezplačno dostavo po pošti,
- imam zagotovljeno ceno v plačilnem obdobju,
- imam kot redni naročnik popust in ostale ugodnosti zagotovljene tudi vnaprej.

### Revijo želim plačevati (označite izbrano):

polletna naročnina s upoštevanim 15% popustom (6 številk): 20,86 EUR (4.998,89 SIT).

Celoletna naročnina z upoštevanim 20% popustom (11 številk): 36,00 EUR (8.627,04 SIT).

Revijo vam bomo pričeli pošiljati po plačilu položnice. Naročilo na revijo velja do vašega preklica. Po izteku naročnine boste prejeli položnico za podaljšanje naročnine za naslednje obdobje.

 $Ime$  in priimek:  $\_$ 

Vaša tel. št.:\_

Revijo lahko naročite po telefonu na številko 01/ 473 81 24, 473 81 35

lahko pošljete faks: 01/ 473 82 53 ali pa izrežite naročilnico in jo pošljite na naslov: DELO REVIJE, d. d., Naročniška služba, Dunajska 5, 1509 Ljubljana.

### **DARILO ZA ZVESTOBO**

Izmed vseh, ki so že naročeni na revijo Moj mikro, bomo 28. februarja 2007 izžrebali 5 dobitnikov darila za zvestobo - prejeli bodo USB ključ (256 MB). Nagrajenci bodo o darilu obveščeni po pošti.

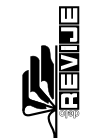

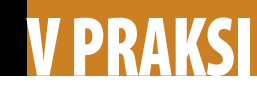

### triki in nasveti

Ko film teče, se lahko malce »sprehodimo« po njem in preverimo, ali so podnapisi ustrezno **sinhronizirani**. Če je vse v redu, jih lahko uporabimo, sicer pa jih je treba popraviti.

Pri napačnem predvajanju podnapisov najpogosteje naletimo na dve težavi. Ena je, da so podnapisi enakomerno zamaknjeni čez celoten film. To je razmeroma enostavno odpraviti. Druga, večja težava pa je, če so podnapisi neenakomerno razporejeni oziroma zamik ni konstanten. V tem primeru je potrebno nekaj več »telovadbe«.

Prilagajanje pod-

napisov na DVD-ju se tudi razlikuje od prilagajanja podnapisov pri filmih v obliki DivX, XviD in podobnih. Subtitle Workshop, ki je za takšno početje eden najprimernejših, ima z DVD-ji težave, saj zna podpreti datoteke VOB le, če mu to posebej dopovemo, pa še to le eno po eno, kar je za prilagajanje podnapisov dokaj neudobno. Če gre za neenakomerne zakasnitve, pa sploh neuporabno. Zato je treba uporabiti kaj drugega.

Zelo primeren program je na primer **Arpa-Kolla Player**. Gre za brezplačen multimedijski predvajalnik, ki zna predvajati vse mogoče vrste filmov, tudi DVD, hkrati pa omogoča hkratno predvajanje zunanjih podnapisov in ponuja tudi orodje za sinhronizacijo.

V predvajalniku najprej odpremo film, nato pa z ukazom *ExtSubs/Load srt* odpremo še besedilno datoteko s podnapisi. Ko naletimo na prvo govorjeno vrstico, si zapišemo njen čas, nato pa enako za zadnjo govorjeno vrstico oziroma zadnji podnapis. Nato pritisnemo pavzo in izberemo *Sub Tools/Synch srt*.

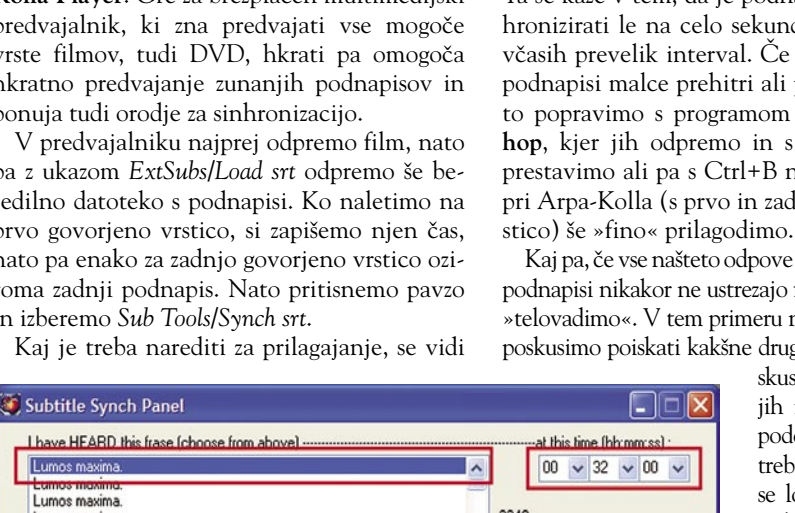

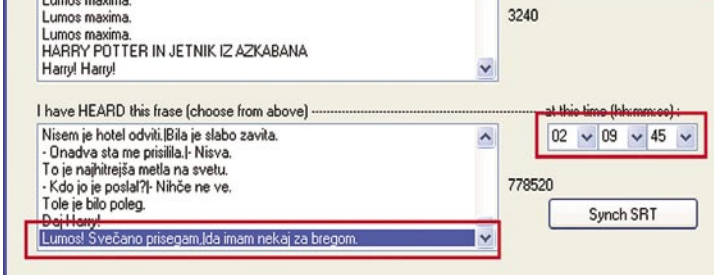

Prilagajanje podnapisov s predvajalnikom Arpa-Kolla Player

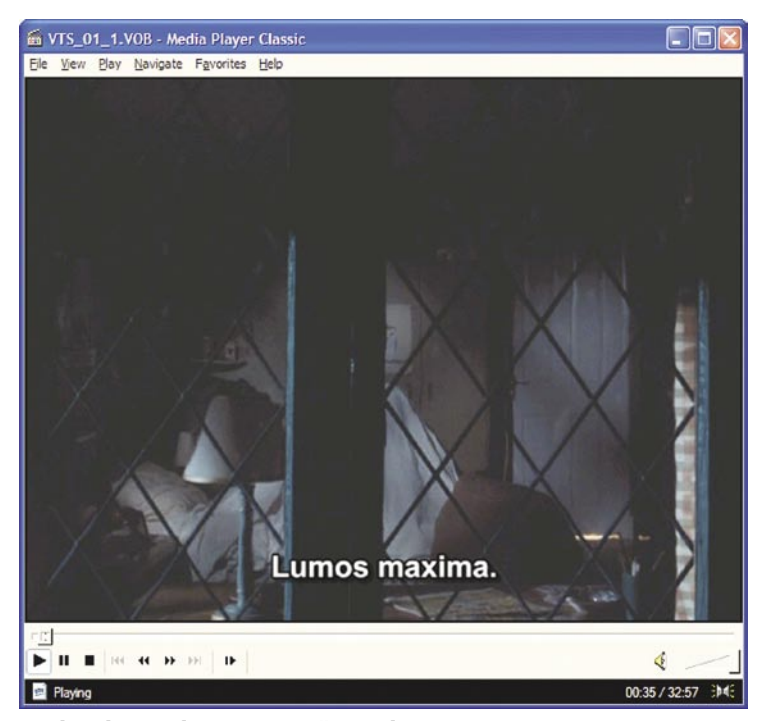

Media Player Classic omogoča predvajanje DVD-ja z zunanjimi podnapisi.

že iz okna samega – v gornjem seznamu podnapisov izberemo prvega in vpišemo čas, ko naj bi se pojavil, nato v spodnjem seznamu izberemo zadnjega in tudi zanj vpišemo čas. Nato pritisnemo gumb Synch SRT in zadeva je končana. Datoteko shranimo. Ta originalne ne bo prepisala, ampak se bo shranila z imenom Synched.srt v mapo, kje imate nameščen Arpa Kolla Player. Zdaj lahko DVD preverimo s temi novimi podnapisi. In najverjetneje bo stvar zelo blizu optimalni.

Na žalost pa ima tudi ta metoda slabo stran. Ta se kaže v tem, da je podnapise mogoče sinhronizirati le na celo sekundo, kar je v filmu včasih prevelik interval. Če ugotovimo, da so podnapisi malce prehitri ali prepočasni, lahko to popravimo s programom **Subtitle Workshop**, kjer jih odpremo in s Ctrl+D časovno prestavimo ali pa s Ctrl+B ne enak način kot pri Arpa-Kolla (s prvo in zadnjo govorjeno vr-

Kaj pa, če vse našteto odpove? Včasih se zgodi, da podnapisi nikakor ne ustrezajo filmu, pa če še tako »telovadimo«. V tem primeru nam ostane dvoje − poskusimo poiskati kakšne druge podnapise in po-

> skusimo z njimi, če pa jih ne najdemo ali so podobno čudni, pa bo treba zavihati rokave in se lotiti podrobnejšega prilagajanja obstoječih podnapisov.

Najzanesljivejša, a tudi najzamudnejša metoda je **pretvorba filma DVD** v **DivX**, **Xvid** ali podobno obliko, nato prilagoditev podnapisov dobljeni datoteki in vstavljanje podnapisov v DVD.

Vsak, ki je kdaj »ripal« film na disk, se bo zdaj prijel za glavo, saj to pomeni, da je treba celoten film prekodirati, kar traja precej časa. A naj vas potolažim, da ne bo tako hudo. To pa zato, ker nas ne zanima kakovost filma v formatu DivX ali Xvid. Radi bi dosegli le to, da dobimo film v celoti in da v njem slišimo, kdaj se začne in kdaj konča govorjenje. In zato, ker pri tem ni pomembna kakovost slike, bo kodiranje precej krajše, saj lahko nastavimo precej manjšo kakovost zapisa. V računalniku s procesorjem P4 3 GHz in 1 GB delovnega pomnilnika je na primer trajalo kodiranje polne datoteke VOB v XviD pri nastavitvi 10 Kb/s okoli 10 minut. Celoten DVD, ki običajno obsega štiri ali pet datotek tipa VOB, bomo torej imeli prekodiran v nekaj manj kot eni uri.

Da ne bomo stvari po nepotrebnem zapletali in iskali programa za »ripanje«, bomo uporabili kar prirejeno različico programa VirtualDub, imenovano **VirtualDub Mod**. O VirtualDubu smo v tej rubriki že veliko govorili, zato se ne bomo spuščali v podrobnosti. Povejmo le, da je Mod različica, ki omogoča tudi delo z datotekami tipa MPEG-2 in zna odpreti tudi datoteke tipa VOB, ki so na DVD-ju. Nevšečnost je le v tem, da lahko odpremo in prekodiramo le vsako datoteko posebej, saj pri datotekah VOB ni mogoče izbrati *Append Segment* in kar dodati druge datoteke, kot smo to počeli z AVI. To pa pomeni, da bo postopek tak, da bomo najprej odprli in prekodirali vsako datoteko VOB posebej in jih nato združili v celoto.

Torej – v VirtualDub Mod odpremo prvo datoteko tipa VOB, izberemo *Video/Compression*, v seznamu poiščemo stiskanje DivX ali Xvid, nato pa kodirnik nastavimo tako, da je kakovost zapisa le 10 ali 20 Kb/s. Nato sprožimo kodiranje. Postopek z istimi nastavitvami ponovimo za vse preostale datoteke VOB, tako da na koncu dobimo na disku toliko datotek tipa AVI, kot je datotek tipa VOB. Nato je treba te datoteke združiti. To naredimo tako, da v programu VirtualDub ali VirtualDub Mod odpremo prvo datoteko, nato s F*ile/Append* segment dodamo drugo in tako naprej, dokler ne dodamo vseh datotek. Nato v meniju Video izberemo *Direct Stream Copy* in enako v meniju *Audio*, če delamo z VirtualDubom. V različici Mod tega menija ni, a tam najdemo meni *Streams*. V njem izberemo *Stream List,* na zvoku v seznamu kliknemo z desno tipko in izberemo *Direct Stream Copy*. Nato datoteko shranimo in pripravljena je za obdelavo.

No, zdaj imamo film narejen tako, da lahko podnapise res dobro prilagodimo. V ta namen bomo uporabili **Subtitle Workshop**, ki je verjetno najobsežnejše in najpriročnejše orodje za izdelavo in prilagajanje podnapisov. Za prilagajanje podnapisov, zlasti če jih bomo pozneje uporabili za vključevanje na DVD, je najboljši format SubRip (SRT). Pri njem gre za časovni in ne slikovni format, kot je to pri datotekah tipa SUB. Pri datotekah SRT so časi prikaza podnapisov izraženi z dejanskimi časi, pri SUB pa s sličicami. To pa pomeni, da je tudi prilagajanje podnapisov v časovnem formatu bistveno lažje.

triki in nasveti

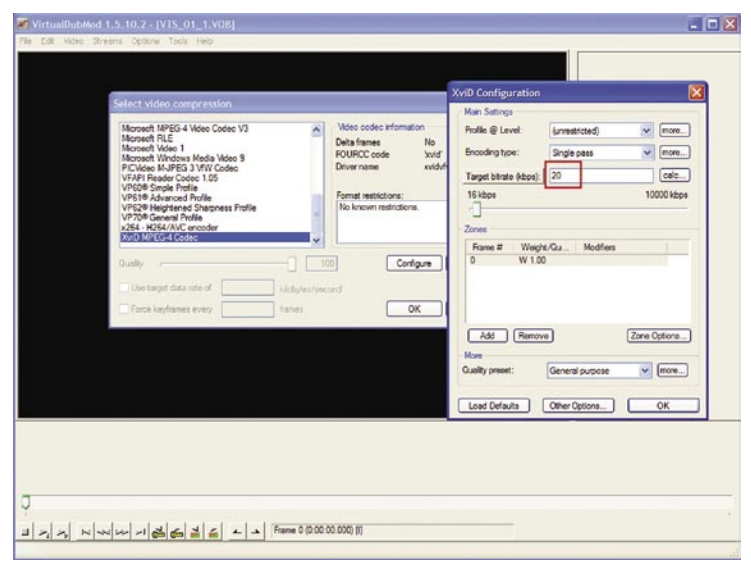

S programom VirtualDub Mod lahko datoteke VOB z DVD-ja dokaj hitro pretvorimo v datoteke AVI in jih nato združimo v enoten film.

In kako s programom prilagodimo podnapise? Pravzaprav je zadeva dokaj enostavna. Podnapis odpremo in če ima datoteka s filmom enako ime, se bo odprl tudi film, če pa ne, ga lahko odpremo ročno z *Movie/Open*.

Prilagajanje je najbolje izvesti tako, da najprej premaknemo začetni čas na želeno mesto. S tem se bomo prepričali, ali so podnapisi le linearno zamaknjeni. Sprožimo predvajanje filma in ko zaslišimo prvi govorjeni stavek oziroma prvo vrstico podnapisa, pritisnemo pavzo in preberemo čas. Nato izračunamo razliko med dejanskim časom in časom, ki je v podnapisih. S pritiskom na Ctrl+D odpremo okno zamikanja podnapisov ter izberemo pozitiven ali negativen premik ter vpišemo izračunani čas, za katerega naj se podnapisi premaknejo. Označimo še, da gre za premik vseh podnapisov in pritisnemo Apply. Zdaj vse skupaj še preverimo, kar je v Subtitle Workshopu zelo enostavno: sprožimo predvajanje filma, nato pa dvojno klikamo po podnapisih in predvajanje se bo premaknilo na mesto, kjer naj bi podnapis bil. Če ugotovimo, da zadeva ne deluje, kot bi morala, v filmu poiščemo zadnjo govorjeno vrstico in si zapišemo ali zapomnimo ta čas. Nato pritisnemo *Ctrl+B* in odpre se okno prilagajanja podnapisov, kjer začetni čas pustimo tak, kot je, saj smo ga že prilagodili, vpišemo pa končni čas in pritisnemo gumb *Adjust*.

Če je na koncu ali začetku podnapisov kak zapis z imenom prevajalca ali kaj podobnega, potem je treba te vrstice odstraniti ali pa označiti vse podnapise razen teh vrstic in operacije izvajati le nad njimi (selected subtitles), posebej če gre za metodo preračunavanja na osnovi začetnega in končnega časa. In to je vse. Zdaj lahko spet preverimo, ali je vse v redu. Najverjetneje bo. Če ni, potem je mogoče lažje poiskati nove podnapise kot pa popravljati obstoječe. Sicer se je mogoče igrati z nastavitvami vhodnih in izhodnih slikovnih hitrosti, a to le redko da pameten rezultat. Lahko pa podnapise prilagajamo tudi po delih, kar je sicer zamudno, a tudi tako je mogoče stvar pripraviti do tega, da je prebavljiva.

 $\sum_{a}$ *Za prilagajanje podnapisov, zlasti če jih bomo pozneje uporabili za vključevanje na DVD, je najboljši format SubRip (SRT).*

# GLASUJTE ZA Viktorje popularnos Kdo vas je letos očaral, najbolje zabaval ali informiral, kdo se

torj

vam je zdel najbolj priljubljen?

Drage bralke in bralci, letos imate ponovno glavno besedo vi! Predlagajte svoje kandidate za viktorje popularnosti leta 2006, tokrat v šestih kategorijah: televizijska osebnost, televizijska oddaja, radijska osebnost, radijska postaja, glasbeni izvajalec, lokalna ali kabelska televizija. **DESCRIPTION DEALERS** 

Glasujete lahko z glasovnico, ki jo najdete vsak četrtek v reviji STOP, ali preprosteje: s sporočilom SMS.

Navodila za SMS glasovanje: Pošljite sporočilo SMS z vsebino VIK kategorija kandidat na številko 6767 Kategorijo nadomestite z ustrezno dvočrkovno kodo: TV - za tv oddajo TO - za tv osebnost RO - za radijsko osebnost

RP - za radijsko postajo

GI - za glasbenega izvajalca LK - za lokalno ali kabelsko televizijsko postajo

Kandidata pa z imenom in priimkom posameznika ali nazivom skupine oz. oddaje oz. slovenskega izvajalca oz. televizije ... Primer:

če želite predlagati Petra Klepca iz kategorije glasbeni izvajalec, napišete takole: VIK GI Peter Klepec. SMS pošljite na 6767. Dnevno lahko uporabnik iz ene mobilne številke pošlje največ 6 glasov.

Na zaključnem žrebanju, kamor se bodo uvrstila vsa sporočila SMS in glasovnice iz revije Stop, ki jih bomo prejeli do vključno 7. marca 2007 do 23.59 ure, bomo izžrebali glavne nagrade:

### 10 vstopnic (vsaka vstopnica je za 2 osebi) za gala prireditev in podelitev Viktorji 2006.

Vsak teden pa bomo med prejetimi sporočili SMS in glasovnicami iz revije Stop izžrebali 3 tedenske nagrade:

1. nagrada: DVD PREDVAJALNIK SONY DVP-NS 37

2. nagrada: ŽENSKA **ROČNA URA** 

Slika je simbolična

3. nagrada: **PARFUM VALENTINO ETE** 

Z glasovanjem se strinjate s Pogoji uporabe in pravili, objavljenimi na spletni strani http://viktorji.delo-revije.slipravila, in nepreklicno izja-<br>Vijate, da je namen vašega oddanega glasu podpora vašemu izbrancu pri pote en posteduje oziroma je nedosedijiv 48 ur od žrebanja, pomeri, da se nagradi odpoveduje. V tem primeru bomo nagrado žrebali ponovno.<br>Nagrade niso prenosljive ali izplačljive. Nagrajenci se strinjajo z objavo njihovih imen

Storitev je na voljo uporabnikom Mobitela, Simobila in Debitela. Cena poslanega sporočila je po ceniku vašega operaterja, cena povratnega<br>sporočila je 100 STT / QA2 EUR. S prvo uporabo naših storitev postanete član našega REVIJE

storitve je Hardlab d.o.o., Ljubljana, naročnik storitve je Delo Revije, d. d. Pomoč uporabnikom: tel. 01/ 5188 271.

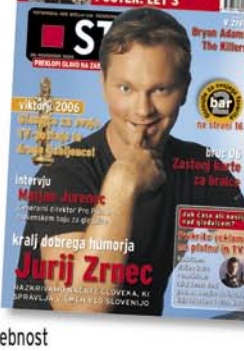

šola videa

# Kaj pa pred snemanjem in po njem?

Proces nastajanja filma ali videa delimo na tri področja: predprodukcija, produkcija in postprodukcija. V dosedanjih člankih smo se posvečali bolj ali manj produkciji, zdaj se podajmo še na preostali področji.

### **Piše: Matjaž Mrak**

matjaz.mrak@mojmikro.si

P redprodukcijo si bomo ogledali bolj na hitro, več prostora pa bomo namenili postprodukcijskim dejavnostim in opremi.

### PREDPRODUKCIJA

V predprodukciji pripravimo **zgodbo** (sinopsis, scenarij), opravimo raziskavo **terena** (reshearch), ogled vseh lokacij, pripravimo si seznam vse potrebne **opreme**, preverimo, kaj od opreme že imamo in kaj moramo dokupiti (najeti) ter sestavimo ekipo s, katero najlaže delamo. Če snemamo igrani film, opravimo vse potrebne **vaje** z igralci ... Pred prvo klapo je treba napisati še snemalno knjigo in **tehnično/vsebinsko razdelavo**. Z vsem tem postopkom predpriprave si olajšamo tako snemanje kakor tudi postopke, ki sledijo. Poleg tehnične ekipe (snemalec, osvetljevalec, tonec ...) je pomembno imeti tudi producenta projekta.

V zadnjem času opažam, da večina, če že ne vsi mednarodni film/video **razpisi** zahtevajo navedbo **scenarista**, **režiserja** in **producenta**. Sicer pa, če s svojo idejo (sinopsisom) prepričaš producenta in je ta pripravljen vložiti v projekt določena sredstva, pomeni, da ideja stoji!

Na področju **produkcije** govorimo o **snemanju**. O tem delu ne bi izgubljal dragocenega prostora, ker smo o tej temi že veliko napisali.

### POSPTPRODUKCIJA

Postprodukcija je tretje poglavje v nastajanju filma/videa. V tem delu se srečamo z zajemanjem posnetkov na trdi disk našega računalnika, obdelavo slike, zvoka in tona ter izvozom filma/videa v primeren format (Dvd, Cd, SVCD, digitalni trak ...) s primernim kodekom (MPEG-1, MPEG-2, DivX, MPEG-4 ...).

### **Mučenje z domačimi posnetki**

Kaj je tisto najhujše, kar se mi lahko zgodi?

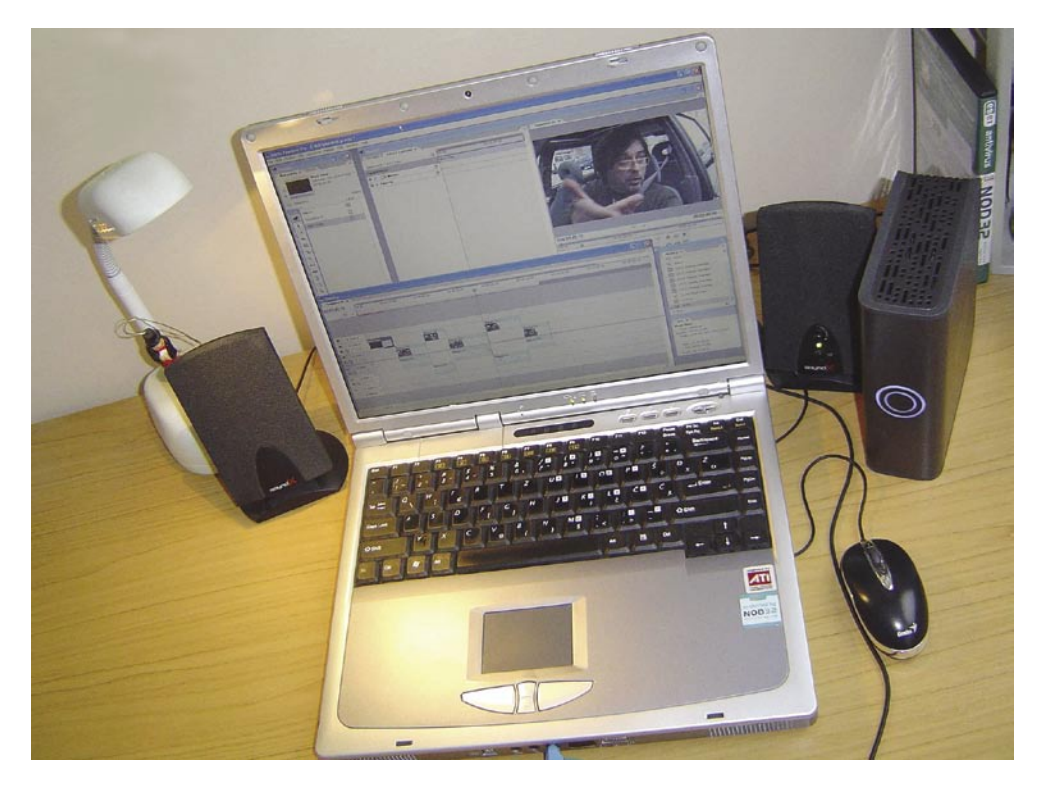

Kot snemalcu in občasnemu predavatelju na eni izmed zasebnih šol mi večina družinskih prijateljev, znancev, sosedov z velikim veseljem kažejo svoje **domače posnetke** in pričakujejo, da bom od navdušenja skakljal. A temu ni tako. Največkrat se zgodi, da mi kažejo **surove posnetke**, ki so nastali na dopustu ali na izletu. Vse v redu in prav, a dve uri ne morem gledati niti povprečnega hollywoodskega filma. Kako naj potem zdržim pred zaslonom in gledam dve uri domačih posnetkov brez kakršnekoli vsebine ... Predvsem pa **ne** poznam vseh prigod, ki so se zgodile pred in za določenim kadrom. Zakonca, ki sta mi posnetke kazala (morda bi lahko govoril tudi o »vizualnem posiljevanju«), sta sicer poznala vso to »pred in po« zgodbo – sam pa sem videl le tisto, kar je bilo na zaslonu. In, verjemite mi, zelo sem se dolgočasil. (Morda bodo v tem trenutku proizvajalci in prodajalci kamer malce jezni name.)

Če nimate namena (potrpljenja) svojih posnetkov **urediti** (skrajšati) in kot končni izdelek pokazati približno **15-minutni** film (lahko tudi krajši), potem vam predlagam, da si raje kupite **fotoaparat** in naredite **selekcijo** izmed tako ali tako »preveč poslikanih« fotografij, ki prav tako nosijo svojo »pred in po« zgodbo, ki jo prav tako lahko razložite obiskovalcu. In v čem je razlika? Preprosto − nepomembne (dolgočasne) fotografije z lahkoto preskočimo oz. jih ne izberemo za projekcijo gostom.

### **Rešitve za navdušence**

Če pa spadate med tiste navdušence, ki niso zadovoljni le s posnetim, ampak bi iz tega radi naredili še marsikaj več, potem ste v skupini kreativcev z veliko zanosa in potrpljenja. In predvsem za vas proizvajalci ne bi bili proizvajalci, če trgu ne bi ponudili kar nekaj rešitev za domačo rabo. Nekateri ponujajo poleg kamere v isti škatli tudi **program za obdelavo**  **posnetkov,** drugi so dodelali kamere že na tako stopnjo, da lahko posnetke **montirate v kameri** sami (HDD-, SD-kamere – medij zapisa je trdi disk ali pomnilniška kartica) in jih že obdelane izvozite na kak drug vir (DVD, HDD, SD ...). Proizvajalci računalniške opreme so opremili računalnike z vhodno/izhodno enoto **IEEE 1394** (FireWire/i.Link ), prek katere lahko zajemamo posnet material. Istočasno nam ista enota rabi za izvažanje končnih izdelkov na arhivsko kaseto. Druge kamere za pretok posnetkov na trdi disk našega računalnika uporabljajo povezavo **USB 2**.

Naj se vrnem približno pet let nazaj. Takrat razmišljati o **prenosniku** s tako zmogljivim procesorjem, da ga bomo lahko uporabljali za obdelavo videa brez dodatne video kartice, je bila čista znanstvena fantastika. Danes je to realnost. Z **dvojedrnimi** (dual core) **procesorji** (pa tudi 3 GHz Pentium 4 ipd.) nam določeni montažni programi za domačo ali polprofesionalno uporabo delujejo skoraj brezhibno. Tudi **programi za obdelavo videa** niso več tako nedostopni, kot so bili še pred nekaj leti. Vsekakor podpiram legalne programe, saj z nakupom veliko laže in hitreje pridemo do vseh nadgradenj. Pa tudi pri nakupu nove različice vedno dobimo kar lep popust. A ni razlog le v popustu. Pomislite, kako bi se počutili, ko bi ugotovili, da vam je nekdo nezakonito odvzel del vašega posnetega materiala in ga uporabljal v take in drugačne komercialne namene? Verjetno bi takoj pohiteli do družinskega odvetnika in poiskali možnosti sodnega pregona. A vrnimo se k naši temi.

### **Kaj je montaža?**

»Kreativni in tehnični proces povezovanja posnetkov v določenem zaporedju, medsebojnih odnosih in trajanju; montaža poveže film v celoto, ki je bila zasnovana že v **scenariju**\*

# PRAK

šola videa

in podrobneje v **snemalni knjigi**\*\*. V igranem filmu montaža podpira pripoved (ta je na določen način navzoča tudi v dokumentarnem) oz. je sama pomembno sredstvo filmske naracije (pripovedi); pripoved lahko dinamizira in dramatizira z zadrževanjem ali preložitvijo razkritja vzroka ali posledice kakega dejanja, jo zaplete z nezaznavnimi (oz. nezaznamovanimi) prehodi med realnim in imaginarnim (sanjskimi, fantazijskimi ipd.) prizori, z nizanjem prizorov brez »logične« zveze, z neujemanjem med podobo in zvokom, pav tako pa jo lahko tudi poenostavi z nedvoumnim in linearnim potekom prizorov.«

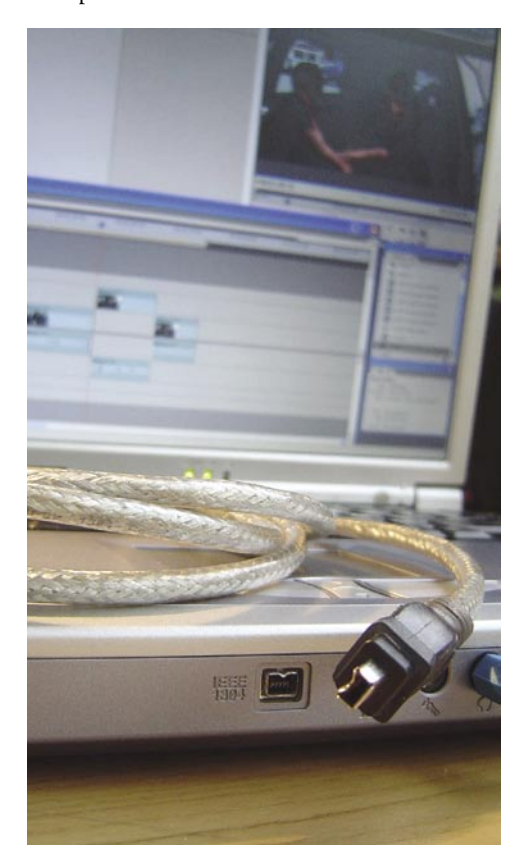

» ... montaža je namreč operacija, ki iz kadrov sestavi film kot narativno-reprezentativno celoto. Pri tem je njena osnova ali vsaj prevladujoča funkcija v t.i. narativnem filmu ta, da naredi povezave med kadri (ki ne kažejo le različnih velikosti istega objekta, marveč tudi različne dele istega prostora in različna prizorišča) čim bolj tekoče, tj. iz temeljne diskontinuiranosti, ki jo predstavljajo kadri, ustvari kontinuirano in koherentno predstavljeno dogajanje (kontinuiranost seveda ne izključuje različnih časovno prostorskih odnosov med kadri).«\*\*\*

### **Praktična plat**

V teoriji se vse sliši dokaj logično in preprosto. V praksi sam pravim montaži »**magija**«. Kajti to je del, v katerem lahko sekvence, ki smo jih v scenariju predvideli na en način, postavimo na popolnoma drug način. Jih premontiramo

... Je pa to tudi postopek, ki zahteva ogromno časa in potrpljenja. Težko se je usesti v montažo le za urico ali dve in še težje je zdržati 8, 10 ali več ur. Proces montaže zahteva ogromno **kondicije**, ki pa si jo lahko naberemo le z **vajo**, kar pomeni, da sedemo za računalnik in začnemo z montažo. In šele montaža pokaže, kaj smo in kaj bi morali posneti na terenu. Kajti kaj hitro se zgodi, da nam zmanjka kadrov. In zato je tako pomembno, da imamo scenarij, snemalko

... Tako kot arhitekt tudi mi potrebujemo delovni načrt. Med snemanjem se dogaja ogromno nepredvidljivih stvari in kaj hitro se zgodi, da se zmedemo in pozabimo posneti določen kader, detajl, del dialoga, kontraplan, pogled ... Z dobrimi **pripravami** in kupom listov **papirja** to tveganje zmanjšamo na minimum. Verjetno ste že kje zasledili, da je vsak film najprej narejen na papirju (sinopsis, scenarij, snemalka ...) in šele po tem »spuščen« v proces svetlobnega ali elektronskega zapisovanja slike.

### **Kaj potrebujemo za domačo montažo**

Kamero z DV-izhodno/vhodno enoto (IEEE 1394, FireWire, i.Link). Pripadajoči kabel (FireWire). Stacionarni ali prenosni računalnik z zmogljivejšim procesorjem in vhodno/izhodno enoto FireWire (IEEE 1394, i.Link). Dovolj prostora na trdem disku ali dodatne zunanje trde diske (ura materiala v obliki datoteke avi zavzame pribl. 12 GB prostora na disku). Dodatne zunanje zvočnike. Osnovno idejo, kaj

### **Pojasnila**

\* **Ideja − scenarij**. Odvisno od vloge: 1. IDE-JA, ZGODBA osnova, ki izhaja iz realnosti ali fikcije (novica, dogodek ...). Razvijanje zgodbe v obliko dramatiziranega scenarija je adaptacija. 2. SINOPSIS je povzetek scenarija, dogajanja, oseb, v odvisnem govoru brez dialogov. 3. OUTLINE je povzetek scenarija z opisom celotne zgodbe od prizora do prizora. 4. TREATMENT je podroben opis dogajanja v filmu, glede na kontinuiteto, v glavnem v odvisnem govoru, le najpomembnejši deli dialogov. Vsebovati mora opis vsake pomembnejše osebe, ko se pojavi prvič. 5. SCENARIJ je zaporedje dialogov z akcijo, opisi oseb in prostorov, dialogi v premem govoru; razdeljeno je na prizore, pred vsakim oznaka: eksterier, interjer; dan, noč; prizorišče ... Obstaja več oblik pisanja scenarija. Včasih v zaporedju dialogov razdelimo scenarij v dve koloni, vizualno in zvočno.

\*\* **(Tehnična) snemalna knjiga** je zaporedje dialogov z oznakami za snemanje in režijo: velikost planov, gibanja kamere, snemalni koti, optični premiki in vrste objektivov, vizualne povezave med kadri ( rez, preliv, zatemnitev ... ), kadri so načeloma napisani po vrstnem redu in oštevilčeni, oblika je odvisna od namena ( za snemalca, tajnico režije ... ). STORYBO-ARD je tehnična snemalna knjiga, z risbami vsakega kadra − strip, navadno v filmih s posebnimi učinkih, pri natančnih izrezih, reklamah ...

\*\*\* Povzeto po Filmskem leksikonu, Bojan Kavčič, Zden-<br>ko Vrdlovec, založba Modrijan 1999

hočemo iz materiala narediti, čas in voljo. Če imate vse to, ste pripravljeni na vstop v tretje poglavje nastajanja filma/videa. Če vam karkoli manjka, si to priskrbite do naslednjič.

Naj za konec dodam, da skozi vse tri procese zorimo in pridobivamo na kreativnosti. Vsak projekt, ki ga naredimo odpre nove ideje/rešitve za nadaljnje izdelke.

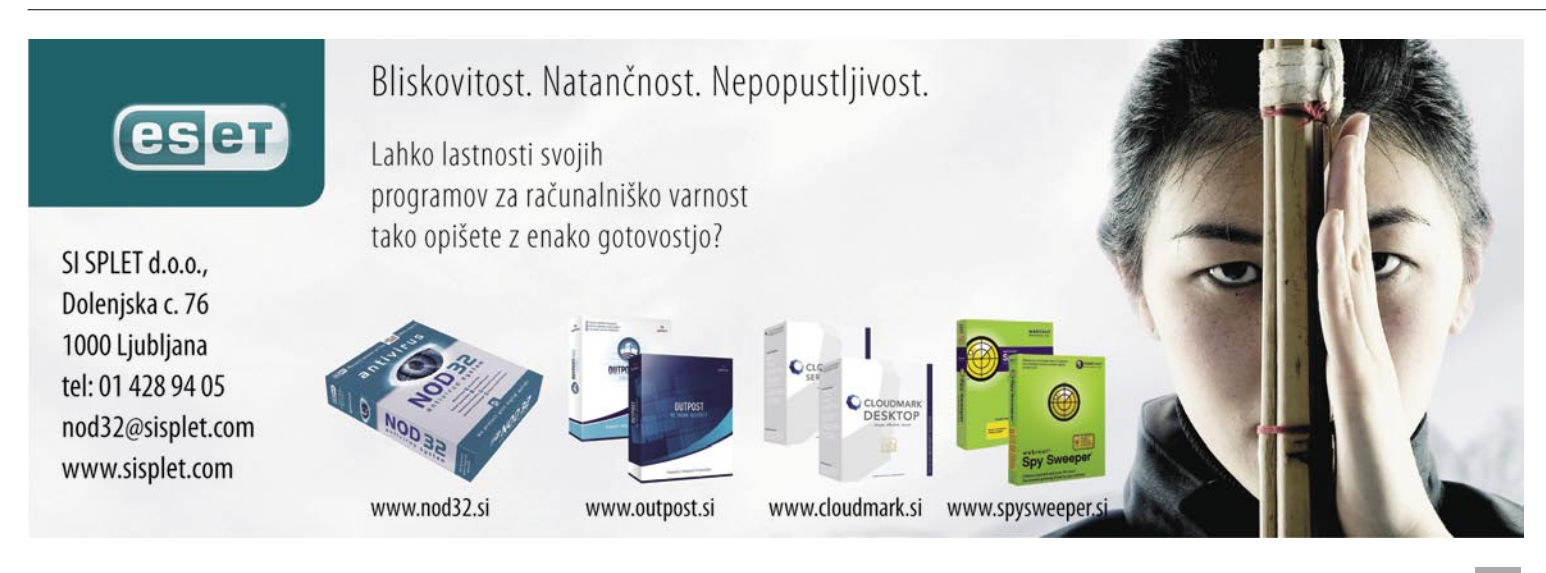

**PRAKS** 

sam svoj mojster: nadgradnja Linksysovega usmerjevalnika WRT54GL (2.)

# Usmerjevalnik po meri

V pretekli številki smo spoznali, kako lahko programsko nadgradimo Linksysovega malčka in kako se rešimo morebitnih težav, kadar vanje zaidemo. Tokrat pa bomo spoznali nekatere možnosti, ki jih z nadgradnjo pridobimo.

### **Piše: Marko Koblar**

marko.koblar@mojmikro.si

Možnosti je kar nekaj, najbolj pri-<br>
ljubljene pa smo nakazali že v<br>
pretekli številki. Zdaj že vemo,<br>
da ena od nadgradenj, **DD-WRT**<br>
(www.dd-wrt.com), ponuja več možnosti za naljubljene pa smo nakazali že v pretekli številki. Zdaj že vemo, da ena od nadgradenj, **DD-WRT** daljnjo nadgradnjo, vsaka od »polnih« različic pa ima določene posebnosti. Gotovo se marsikomu samo po sebi postavlja vprašanje, zakaj ne bi uporabnik vedno namestil najbogatejše različice, ki ponuja največ možnosti. Enega od

razlogov smo omenili že v pretekli številki: zaradi omejenosti bliskovnega (flash) pomnilnika je potrebno sklepanje **kompromisov**. Nesmiselno je izbrati polno različico, ki nam ponuja nekaj, česar ne potrebujemo. Tako namreč izgubimo dragocen prostor, ki bi ga lahko sicer uporabili za nameščanje paketov, ki jih v resnici potrebujemo.

### ŠE ENKRAT: ZAKAJ?

Eden od razlogov za nadgradnjo je tudi ta, da z njo pridemo »bližje« do usmerjevalnika. Z nadgradnjo oziroma **zamenjavo originalne strojnoprogramske opreme** (firmware)

**s prilagojeno** pridobimo možnost dostopa do usmerjevalnika prek **telneta** oziroma protokola **SSH** (Secure Shell). Ta nam daje bistveno več možnosti kot dostop prek grafičnega vmesnika (spletni brskalnik). Tako dostopamo do operacijskega sistema (Linux), kar nam omogoča tudi uporabo netipičnih usmerjevalniških funkcij (npr. dostop do zunanje particije), ki se bodo v nadaljevanju pokazale kot nadvse koristne. Možnost dostopa prek ukazne vrstice omogoča tudi prihranek pomnilniškega prostora, seveda, če ste mojster njene uporabe in se boste odrekli grafičnemu vmesniku.

Da bomo spoznali filozofijo, ki jo uporablja večina modificirane strojnoprogramske opreme, bomo v sistem najprej namestili skromnejšo različico (mini). Ta nam omogoča, da del bliskovnega pomnilnika uporabimo kot **disk** oziroma datotečni sistem **JFFS** (Journalling Flash Files System). Najlaže ga aktiviramo prek spletnega vmesnika (meni Administration – JFFS enabled in Clean JFFS), isto opravilo pa lahko storimo tudi iz ukazne vrstice. V tem primeru se prek telneta ali protokola SSH

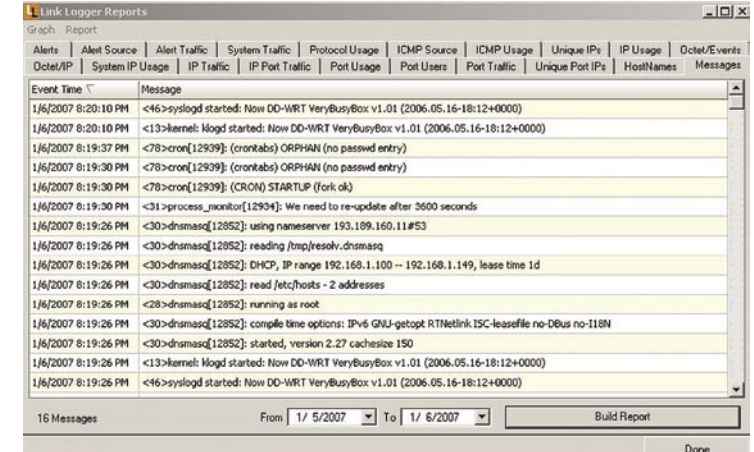

Sporočila programa Link Logger

prijavimo v usmerjevalnik in vnesemo:

nvram set jffs mounted=1 nvram set enable\_jffs2=1 nvram set sys\_clean\_jffs2=1 nvram commit

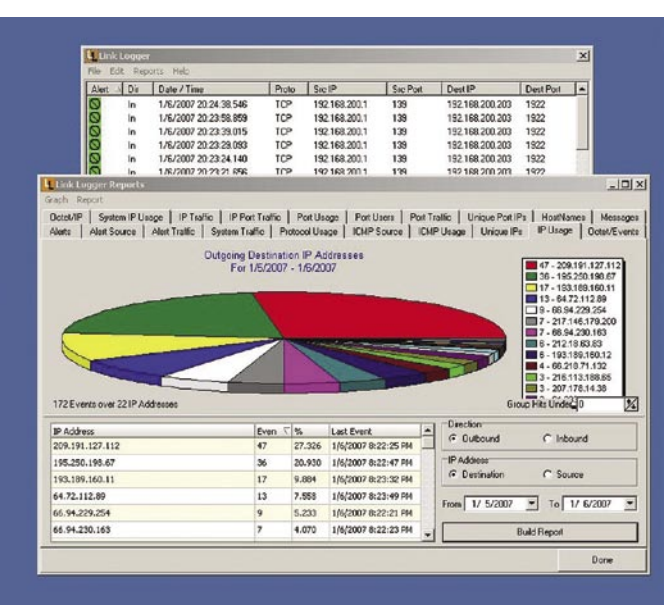

Link Logger ima tudi zmogljivo statistiko.

Na koncu ponovno zaženemo usmerjevalnik. Uspešnost svojega početja lahko preverimo po zagonu s prijavo v usmerjevalnik in z vnosom ukaza **df**. Ta nam mora izpisati, koliko prostora imamo na voljo v /jffs za svoje podvige. Če je informacija o zasedenosti 100 %, izvedete še en ponoven zagon. Če je informacija spet ista, ste nekje naredili napako. Pri aktiviranju JFFS smo na koncu vnesli ukaz **nvram commit**, s katerim smo nastavitve shranili v usmerjevalnikov (bliskovni) pomnilnik. Če na ta ukaz pozabimo, usmerjevalnik ob izklopu te nastavitve izgubi. Datotečni sistem JFFS lahko uporabimo za namestitev lastnih paketov oziroma shranjevanje ustreznih nastavitev usmerjevalnika.

### PAKETI

Čeprav lahko uporabnik sam pripravi določene pakete za namestitev v usmerjevalnik, večina verjetno ne bo izbrala te možnosti. Razlog je preprost: najzanimivejši paketi so že pripravljeni in optimirani za delovanje v našem okolju. Delu s paketi je namenjen **ipkg**, do katerega lahko dostopamo neposredno iz ukazne vrstice ali posredno prek spletnega vmesnika posamezne distribucije (npr. Open-WRT – www.openwrt.org). Paketi za posamezne distribucije niso enaki, načeloma pa velja, da je večina paketov OpenWRT na voljo tudi za DD\_WRT. Ko se odločimo za namestitev paketov, to storimo z ukazom **ipkg install ime\_paketa**. Pakete posodobimo z ukazom **ipkg upgrade**. Če ne vemo, kateri paketi so na voljo, nam ukaz **ipkg update** osveži seznam možnih paketov. Izpis teh pa dobimo z ukazom **ipkg list**. Če želimo izvedeti, katere datoteke pripadajo določenemu paketu, dobimo njihov izpis z ukazom **ipkg files ime\_paketa**. Če nam določen paket ne ustreza ali ga ne potrebujemo več, ga odstranimo z ukazom **ipkg remove ime\_paketa**.

Razmeroma majhen prostor, ki ga imamo na voljo, pa nas hitro pripelje do tega, da nam ne zadošča. Uporabniki se zato odločajo za različne rešitve. Spretnejši na tiskano vezje prispajkajo kartico SD/MMC in jo uporabljajo kot dodaten disk, drugi se odločajo za konkurenčne modele (npr. Asus WL-500g), ki ponujajo USB-vmesnik, na katerega lahko dodamo USB-ključek v vlogi diska. Tretja preprosta možnost pa je, da sami ročno (**ipkg install samba**) ali prek zmogljivejše distribucije namestimo odjemalec Samba. V DD-WRT ga najdemo v meniju Administration. Samba nam omogoča, da WRT54GL prek omrežja uporablja imenik v skupni rabi, in sicer kot »lastni« datotečni sistem.

### **Povečanje prostora v praksi**

Poglejmo si primer, ko imamo v strežniku z IP.naslovom 192.168.200.1 imenik Share v

### sam svoj mojster: nadgradnja Linksysovega usmerjevalnika WRT54GL (2.)

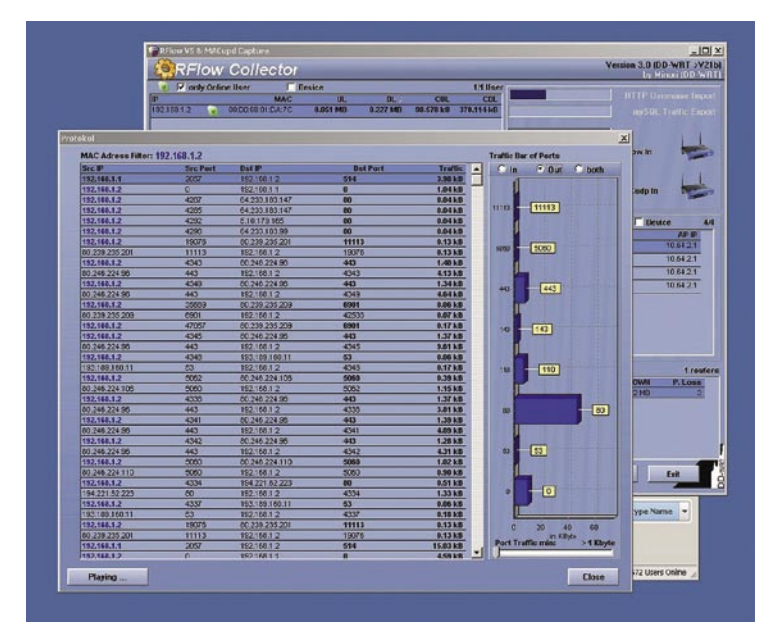

Tudi brezplačni Flow Collector ni od muh.

skupni rabi in ima do njega dostop uporabnik »mojmikro« z geslom 123. Pri točki priklopa ne smemo pozabiti, da imajo samo določeni imeniki pravico pisanja, in sicer /jffs, /tmp in / dev. Podatke vpišemo v usmerjevalnikov spletni vmesnik pod *Administration – Management − Samba FS Automount*.

Ročen priklop izvedemo v imenik /tmp/ ali v podimenik z ukazom

smbmount //192.168.200.1 /tmp/Linksys -o username=mojmikro, password=123

Če imenika Linksys še nismo imeli, ga pred opisanim ukazom naredimo z

mkdir /tmp/Linksys.

Imenika v skupni rabi odklopimo iz usmerjevalnika z ukazom

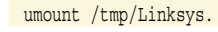

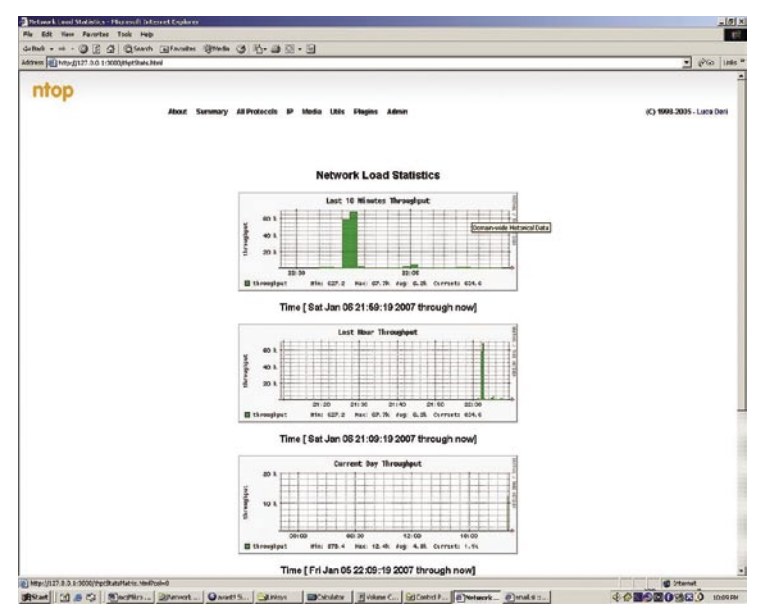

Preprosto do podatkov o omrežju − ntop hrani precej dragocenega časa ...

pri manj zmogljivih modelih usmerjevalnikov zagotovimo potreben prostor za namestitev nega števila želenih paketov. Vseeno pa moramo ostati v razumnih mejah, saj še vedno ostaja omejitev pri delovnem pomnilniku usmerjevalnika in procesorski moči. Seznam že pripravljenih paketov pa je nadvse bogat. Od podpore usmerjevalniški funkcionalnosti pa vse do Asteriska (sistem VoIP PBX).

Tako lahko tudi

### VIRTUALNE POVEZAVE

V današnjem času so izredno priljubljena tako imenovana **navidezna zasebna omrežja** (Virtual Private Network − VPNU, ki omogočajo, da uporabnik prek javnega omrežja zagotovi zasebnost povezave z oddaljeno lokacijo. Ena od večjih dodanih vrednosti nadgradnje usmerjevalnika je tudi ta, da z nadgradnjo pridobimo različne možnosti povezav VPN. Originalna strojnoprogramska oprema ponuja le prepuščanje (passthrough), ne pa prave funkcionalnosti. V našem primeru si bomo ogledali dve najpreprostejši.

Pri uporabi protokola **PPTP** (Point to Point Tunneling Protocol) si bomo ogledali najprej možnost uporabe WRT54GL v vlogi PPTP s VPN- strežnika. Preko grafičnega vmesnika ga aktiviramo z *Administration – Services – PPTP server – Enabl*e in shranimo nastavitve. Po osvežitvi zaslona se nam pod nastavitvami odprejo strežniške nastavitve. V polje Server IP vpišemo (WAN oz. javni ) IP-naslov (npr.

193.77.34.39) ali pa ime strežnika (npr. marko.homelinux. net). V polje Client IP(s) vpišemo interne IP-naslove (npr. 19- 2.168.200.100-105), ki morajo biti znotraj naslovnega prostora krajevnega omrežja, vendar še ne smejo biti zasedeni z uporabniki ali biti v okviru naslovnega prostora strežnika DHCP. Uporabnike skupaj z uporabniškimi imeni vpišemo v naslednji obliki: (vsak uporabnik v svojo vrstico)

uporabnik \* geslo\*.

### ZANIMIVOSTI IN NASVETI

### Tudi za druge namene

WRT54GL uporabimo lahko tudi v namene, ki nimajo z usmerjevalnikom nič skupnega. Hitro ga lahko spremenimo v mali spletni strežnik, FTP-strežnik ali kaj drugega ...

### Brez ukazne vrstice ne gre

Grafični vmesnik posamezne distribucije uporabniku olajša delo. Kljub vsemu pa se nekaterim »ročnim« opravilom moremo izogniti, zato je potreben tudi občasen skok v ukazno vrstico.

### Prilagajanje glede na potrebe

Danes takšen usmerjevalnik, jutri morda nekoliko drugačen. Ko posameznega paketa ne potrebujemo več, ga lahko odstranimo ali nadomestimo z drugim. Bogat nabor možnosti nam omogoči, da posamezne različice preizkusimo in se na koncu odločimo za tisto, ki nam najbolj ustreza.

### Več za manj denarja

S preprosto prilagoditvijo lahko iz poceni modela dobimo tudi več kot iz določenih dražjih modelov usmerjevalnikov.

Ne smemo pozabiti niti na nastavitev požarnega zidu. Omogočiti moramo prepustnost za protokol PPTP (*Security – VPN – PPTP Passthrough - Enable*).

Nastavitve strežnika PPTP lahko preverimo tudi iz ukazne vrstice z ukazom

### nvram show | grep pptpd

ali pa z urejevalnikom vi v imeniku /tmp/ pptpd, odpremo datoteke chap-secrets, options.pptpd in pptpd.conf.

Na strani odjemalca moramo pripraviti le še povezavo VPN, nato pa se lahko prek te prijavimo v oddaljeno omrežje.

Če imamo **dve podobni napravi** (na primer usmerjevalnika, v katera je nameščen DD-WRT) in ju želimo povezati, lahko naredimo korak naprej. V tem primeru obe napravi hkrati definiramo kot PPTP-strežnik in PPTP-odjemalec. Prva naprava je PPTP-strežnik za drugo napravo, hkrati pa sama dostopa kot o PPTP-djemalec do druge naprave. Podobno pa je druga naprava PPTP-strežnik za prvo napravo in PPTP-odjemalec dostopa do prve. V praksi zadeva deluje dobro, natančnejši opis najdete na spletni strani *www.dd-wrt. com/wiki/index.php/Point-to-Point\_PPTP\_Tunneling\_with\_two\_DD-WRT*. Opozoriti velja le na to, da pri tovrstni konfiguraciji ne uporabljajte trenutno aktualne različice v23SP2, saj ta ne deluje tako, kot bi morala. Sam sem to ugotovil šele po dobrem dnevu tuhtanja in iskanja napake. Ja saj vem, Google lahko pri-

### sam svoj mojster: nadgradnja Linksysovega usmerjevalnika WRT54GL (2.)

### POCENI ALTERNATIVA

Druga zanimiva možnost je uporaba paketa **OpenVPN** (http://openvpn.net). Uporabili ga bomo kot alternativo tunelu IPSec med usmerjevalniki oziroma dvema omrežjema. O možnostih OpenVPN-a smo v preteklosti že pisali, zato si oglejmo konkreten testni primer. V usmerjevalnik nismo namestili različice DD-WRT VPN, temveč okrnjeno različico OpenWRT. Tako smo pridobili JFFS, ki smo ga potrebovali za shranitev konfiguracije (in ključev). Ročno smo namestili še paket openvpn.

Vmesnike WAN obeh usmerjevalnikov vmo priključili v krajevno omrežje (IP-naslovni prostor 192.168.200.x), s katerim smo simulirali javni internet. Preko protokola DHCP sta bila usmerjevalnikoma dodeljena naslova 192.168.200.201 oziroma 192.168.200.203. Za prvim usmerjevalnikom smo imeli prek sistema NAT skrito omrežje 192.168.2.0, za drugim pa omrežje 192.168.1.0. Usmerjevalnikoma smo dodelili prvi IP-naslov omrežja – 192.168.2.1 oziroma 192.168.1.1. Zaradi različnih naslovov krajevnih omrežij smo uporabili tako imenovani usmerjeni (routed) način (način premostitve, oz. bridged, bi bil, če bi uporabljali/delili isti naslovni prostor na obeh straneh).

V prvem usmerjevalniku (OpenWRT1) najprej ustvarimo potrebni ključ, ki ga bomo shranili v datoteko pod imenom static.key v /jffs. To storimo z ukazom

openvpn --genkey --secret /jffs/static.key

Ta ključ bomo potrebovali na obeh usmerjevalnikih, zato vsebino datoteke odpremo z urejevalnikom **vi** ali ukazom **cat**

**cat /jffs/static.key** (da nam izpis, podoben spodnjemu)

Ukaz nam izpiše datoteko static.key, vsebino pa prenesemo v drug usmerjevalnik (Open-WRT2):

```
#
# 2048 bit OpenVPN static key
#
-----BEGIN OpenVPN Static key V1-----
f410e1efd3e840f461577d31b9d3d9f7
9bea00f0b553bebfd96f8c4fd021f428
3f85029ad09ea6368ca0976dda5aa598
52325553d1f2b5dbe4f6a2ac74fdda5f
be2112e45cc02cd7c7c569cee379098f
2f5184bf9f32184cfde74a92c2c7482b
81a62c90df12cc5b6921085bbab3b759
a76556908c2e1809eba4a1c47eb794ee
1ba23e2fae9f5bb663874e6ade6552b1
008aaf1ef5219c5537cd9ada2d15774c
96edaffa10cd3a2cebebe9e8ea434977
c236adc97a239aeea0e4d9622d544884
d7017dec48a7d918b3b55de75e669228
f33e2356891c85b02a31ba1b8b45c3f9
37dc5ea3dc7b717491e1b88a63e1571e
d155da85478a385913d82e5b9a568235
-----END OpenVPN Static key V1-----
```
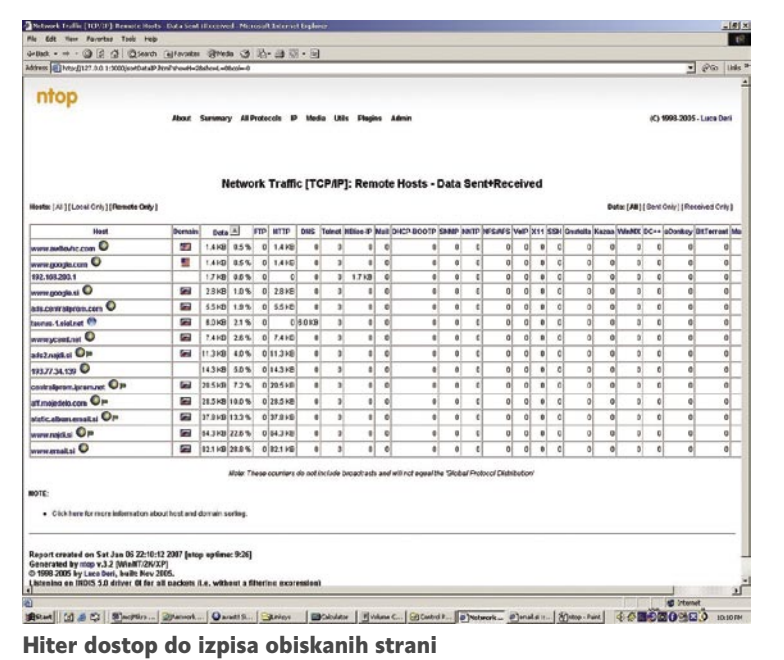

Ko je povezava prek programa OpenVPN aktivna, lahko uporabnik iz enega omrežja dostopa transparentno v drugega. Prav tako sta prek pinga vidna tudi oba uporabljena naslova VPN-tunela 10.0.0.1 oziroma 10.0.0.2.

Če želimo, da se povezava OpenVPN aktivira samodejno ob zagonu usmerjevalnika, lahko to datoteko pokličemo iz datoteke \*.startup. Datoteke s končnico startup se zaženejo samodejno ob zagonu

V obeh usmerjevalnikih moramo spremeniti še pravice glede uporabe datoteke static.key

### chmod 700 /jffs/static.key

Za lažje delo naredimo še skriptno datoteko z imenom vpnscript, ki poskrbi za aktiviranje povezave VPN ter potrebne parametre.To storimo z ukazom

vi /jffs/vpnscript

in vnosom naslednjih vrstic:

```
cp /usr/sbin/openvpn /tmp/vpndoma
iptables -I INPUT 2 -p udp --dport 1194 -j 
ACCEPT
/tmp/vpndoma --mktun --dev tun0
ifconfig tun0 10.0.0.1 netmask 255.255.255.252 
promisc up
route add -net 192.168.2.0 netmask 
255.255.255.0 gw 10.0.0.2
iptables -I FORWARD -i br0 -o tun0 -j ACCEPT
iptables -I FORWARD -i tun0 -o br0 -j ACCEPT
/tmp/vpndoma --dev tun0 --secret /jffs/static.
key --comp-lzo --port 1194 --proto udp --verb 
3
```
V drugem usmerjevalniku je datoteka vpnscript podobna:

```
cp /usr/sbin/openvpn /tmp/vpndoma
iptables -I INPUT 2 -p udp --dport 1194 -j 
ACCEPT
/tmp/vpndoma --mktun --dev tun0
ifconfig tun0 10.0.0.2 netmask 255.255.255.252 
promisc up
route add -net 192.168.1.0 netmask 
255.255.255.0 gw 10.0.0.1
iptables -I FORWARD -i br0 -o tun0 -j ACCEPT
iptables -I FORWARD -i tun0 -o br0 -j ACCEPT
/tmp/vpndoma --dev tun0 --secret /jffs/static.
key --comp-lzo --port 1194 --proto udp --verb 
3 --remote 192.168.200.203
```
sistema in jih shranimo v imeniku /jffs/etc/ config.

### VEČ INFORMACIJ

Prilagojeni usmerjevalnik poleg novih možnosti ponuja tudi preprost dostop do več informacij. S pomočjo dodatne programske opreme v osebnem računalniku lahko dobimo precej koristnih informacij. Uporabnik lahko izbira med različnimi komercialnimi in brezplačnimi izdelki. Med najbolj znane komercialne izdelke sodi **Link Logger** (www.linklogger.com/).

Usmerjevalnik pripravimo za delo tako, da aktiviramo možnost zajemanja (*Administration – Log − Enable*). Stopnjo nastavimo na najvišjo vrednost (high), vse pripadajoče možnosti pa vključimo. V servisnem meniju (*Administration − Services*) nato vpišemo IP-naslov računalnika, v katerem imamo nameščen Link Logger, ki mu bo syslog pošiljal podatke. Računalniku z Link Loggerjem omogočimo začetek pridobivanja podatkov o prometu takoj po njegovem zagonu. Poleg nadzora nad prometom usmerjevalnika nam Link Logger ponuja tudi različne statistične informacije. Hitro lahko najdemo najpogosteje obiskane strani, rekorderje glede prometa, deleže posameznih protokolov ...

### BREZPLAČNA ORODJA

Komur komercialni Link Logger »ne diši«, lahko poseže po drugih orodjih. S spletne strani *www.dd-wrt.com/dd-wrtv2/rflow.php* lahko prenesemo program **RFlow Collector**. Ko vse datoteke namestimo v novem imeniku, program poženemo z datoteko Rflowcollector. exe in izberemo možnost Network. Za omrežje 192.168.1.0 vpišemo le omrežni del (192.16- 8.1) in shranimo nastavitve. Prek grafičnega vmesnika DD-WRT v meniju *Administration - Services − Rflow* omogočimo Rflow in MA-Cupd. Pod oba naslova vpišemo računalnik, v katerem imamo nameščen RFlow Collector (v našem primeru 192.168.1.2). Če v RFlow Collectorju vrednosti vrat nismo spreminjali, osta-

računalniki in šah

V PRAKSI

### *Prvi del tega članka najdete na naši spletni strani www. mojmikro.si v rubriki Članki – Sam svoj mojster.*

nejo tudi tu vrednosti nespremenjene. Tudi s tem programom lahko dobimo precej informacij (sicer res ne toliko kot pri Link Loggerju) zato bo verjetno marsikdo posegel po njem.

Druga zanimiva možnost je namestitev programa **NTop-XTRA** (www.openxtra.co.uk/ freestuff/ntop-xtra.php). Ta je prava zakladnica statističnih informacij, ki jih prikazuje v obliki grafikonov in tabel. S prikazom določenih možnosti lahko na »gledalce« naredimo globok vtis. Po mojem mnenju je v določenih pogledih celo boljši kot Link Logger. Res pa je, da nima podprtih vseh funkcionalnosti tekmeca, kot je opozarjanje prek zvočnega signala ali elektronske pošte glede na postavljene kriterije.

### ZA KONEC

Možnosti za nadgradnjo je, kot smo lahko spoznali, precej (opisal sem le majhen del). Orientirali smo se predvsem na DD-WRT, ki brez posebnega truda ponuja precej (tudi slovenski uporabniški vmesnik) ter OpenWRT, ki ga odlikuje precejšna fleksibilnost. Obstajajo seveda tudi druge možnosti (http://xwrt.berlios.de/xwrt.asp, www.freewrt.org ...), ki se bolj ali manj spogledujejo z omenjenima. Jasno pa je, da gredo razvijalci včasih tudi popolnoma svojo pot in razvijajo pakete po svojih potrebah in v skladu s svojo vizijo. Prav zato lahko najdemo tudi pakete, ki niti od daleč nimajo

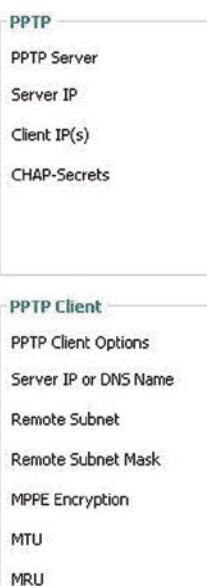

Pri kombinaciji

**Liser Name** Password

moramo pri obeh omogočiti strežnik in odjemalec.

računalniško strojno opremo. Ne glede na to, ali se boste odločili za programsko nadgradnjo usmerjevalnika ali ne, pa je pred nakupom vredno razmisliti, ali ni morda bolje odšteti nekaj evrov več za usmerje-

»zveze« z usmerjevalniki. Glavni razlog je, da lahko usmerjevalnik WRT54GL uporabimo kot poceni (majhno in neslišno) nadomestilo za

dveh povezav PPTP valnik in izbrati takšnega, ki tako nadgradnjo omogoča, s tem pa zagotoviti odprta vrata v prihodnost. Linksysov WRT54GL seveda ni edina možnost.

Ξ

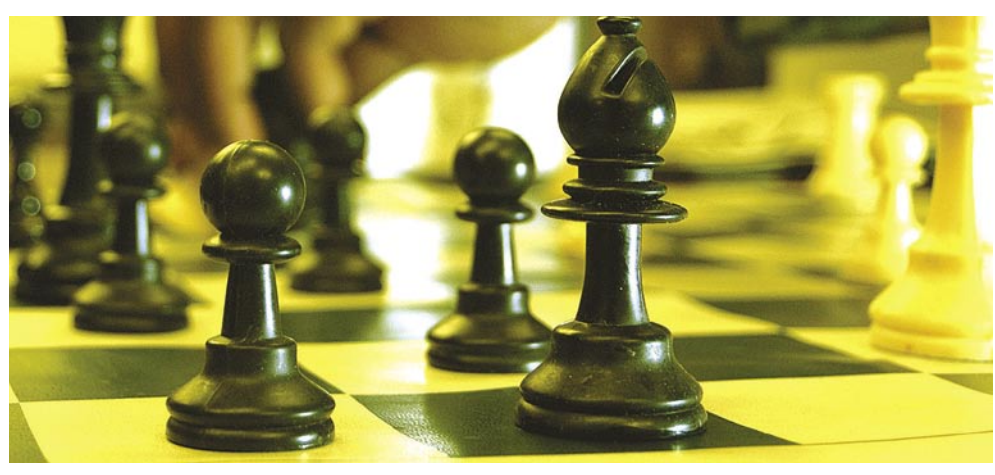

# Leto 2006 v znamenju Rybke

Če je bilo zadnje mesece leta 2006 vse polno zanimivih dogodkov za našo rubriko, je na začetku leta 2007 pravcata »bonaca« − brezvetrje. Zato je ta čas kot nalašč za pregled dogajanja na področju računalniškega šaha v letu 2006.

### **Piše: Vojko Mencinger**

vojko.mencinger@mojmikro.si

Velikem medijskem dogodku dvo-<br>
boju Kramnik – Deep Fritz 10<br>
smo že veliko zapisali. Poglejmo<br>
raje tja, kjer je prava računalni<br>
ško šahovska kakovost. In tu je Rybka, Rybka, boju Kramnik – Deep Fritz 10 smo že veliko zapisali. Poglejmo raje tja, kjer je prava računalni-Rybka … in potem dolgo nič. Znani sarajevski mojster Vlado Kozomara, večkratni prvak Sarajeva, je v slogu jugoslovanskih šahistov, ki so prekipevali od samozavesti, znal na začetku turnirja reči: »Za prvoga se zna, a ostali kako se snađu.« Ta »ribja revolucija« je za programerje konkurenčnih programov postala že prava nočna mora. Če dolga leta ni bilo velikih razlik med programi – na vrhu so se menjavali

z ažurnimi podatki lahko pohvalijo predvsem CCRL, CEGT in CSS, medtem ko nekoč edina SSDF zaostaja tako glede nadgradnje računalnikov kot tudi pri različicah programov.

- **CEGT** (Computer Engines Grand Tournaments) – testirajo tudi z računalniki z dvema procesorjema in s 64-bitnimi operacijskimi sistemi.
- **CSS** (Computer Schach und Spiele) testirajo samo z računalniki z enim procesorjem in 32-bitnimi operacijskimi sistemi: čas partije je 10 minut + 10sekund na potezo.
- **SSDF** (Svenska Schack Daten Foreningen) – testirajo s sistemom Athlon 1200 MHz. Čas partije je 2 uri za 40 potez + 20 potez na uro. Ta lestvica je zastarela zaradi stare opreme in tudi načina testiranja.

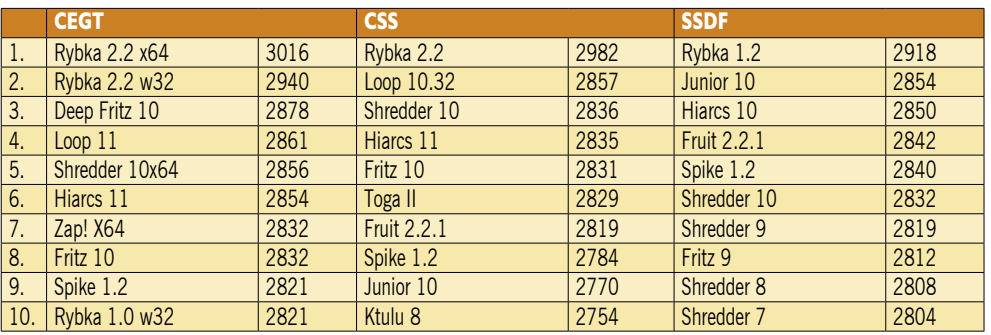

Shredder, Junior, poredko tudi Fritz − je zdaj prišel novinec, ki jih je tako rekoč deklasiral. Od kod takšna razlika v kakovosti – govorimo o 100 in več ELO-točkah razlike?

### RYBKA PREKO 3000!

Rybka je prvi in edini program, ki je presegel magično mejo 3000 točk. Oglejmo si samo nekaj glavnih računalniških lestvic. Trenutno se

Najnaprednejše testiranje trenutno izvajajo v Angliji. In sicer je to rating lista **CCRL** (Computer Chess Rating List − http://computerchess.org.uk/ccrl/4040/rating\_list\_all. html). Teste izvajajo tako na 32-bitnih kot tudi na 64-bitnih operacijskih sistemih in celo z računalniki s štirimi procesorji! Čas za razmišljanje je 40 minut za 40 potez. Poglejmo nekaj primerjav.

### računalniki in šah

### Rybka 2.2 na 64-bitnem OS:

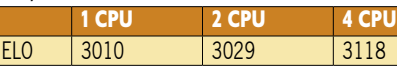

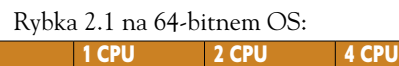

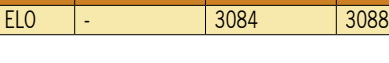

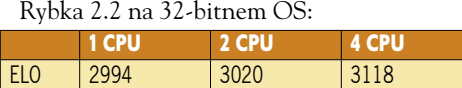

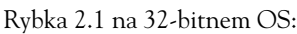

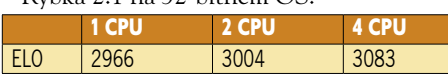

Vidimo, da 64-bitni sistem ne prinese veliko, medtem ko nekaj več prinese večje število procesorjev. Zaenkrat je ob majhnem številu partij tudi izplen rezultatov prevelik za dobro statistično obdelavo.

### ZMAGOVALEC ŽE VNAPREJ

Rybka je tako rekoč vnaprej določen zmagovalec turnirjev šahovskih programov. Zadnja dva turnirja v lanskem letu je program Rybka superiorno dobil. Prvi je bilo **odprto prvenstvo Nizozemske** v Leidenu.

### **Končni vrstni red:**

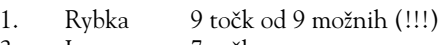

- 2. Loop 7 točk<br>3. Hiarcs 10 6.5 toč
- Hiarcs 10 6,5 točke
- 4. Fruit 6 točk
- 5. Gandalf 5 točk ...

Drugi turnir je bil **16. IPCCT** (International Paderborn Computer Chess Tournament) – tradicionalni turnir v Paderbornu odigran od 27. do 30. decembra 2006.

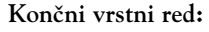

- 1. Rybka 6,5 točke od 7 možnih
- 2. Shredder 6,0 točk
- 3. Gandalf 4,5 točke
- 4.−6. Jonny, Gridchess,
- Spike 1.3 3,0 točke ...

### »DRUGAČE MISLEČI«

Zanimivo je opazovati, kako Rybka v številnih pozicijah odigra potezo, ki je mnogi programi ne postavijo na prvo mesto.

Odločilna partija za zmago v Paderbornu je bila proti Shredder-ju.

- **Rybka 2.2n − Deep Shredder**
- **[B90 Sicilijanka]**

**1.e4 c5 2.Sf3 d6 3.d4 cd4 4.Sd4 Sf6 5.Sc3 a6 6.Le3 e5 7.Sb3 Le6 8.f3 Le7 9.Dd2 0–0 10.0–0–0 Sbd7 11.g4 b5 12.g5 Sh5 13.Sd5 Ld5 14.ed5 f6 15.gf6 Lf6 16.Sa5 Dc7** (Konec knjižnice za oba. Rybka je bila sicer nastavljen tako, da je preverjal otvoritvene poteze.) **17.Sc6** 

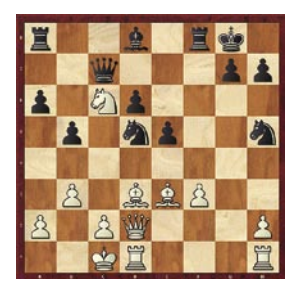

**Ld8 18.Ld3 Sb6 19.b3 Sd5 20.Lc4!** (Fritz 10 daje prednost potezi 20.Lh7, kar se bo šele čez nekaj potez pokazalo kot slabše.) **20…bc4 21.Dd5 Df7** 

**22.Dd6 Lf6 23.Se5 Le5 24.De5 Tfe8 25.Dd4**  (Tako Shredder kot Fritz ocenjujeta to pozicijo kot malce boljšo za črnega. Toda Rybka jo razume bolje. Bistvo je očitno v razliki vrednosti lovca proti skakaču!) **25…Tac8 26.Kb2 cb3 27.ab3 Df3 28.The1 Sf6 29.Lf4 Dc6 30.Te8 Te8 31.Le5** (Beli je dosegel svoje – lovec je močnejši od skakača.) **31…Kf7 32.Tf1 De6** (Po 32…

Te6 33.Lf6 Tf6 34.Tf6 Df6 35.Df6 Kf6

22.2.2007

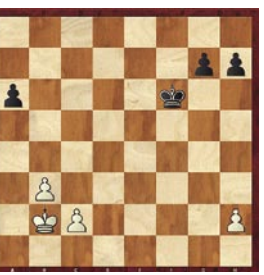

je nastala kmečka končnica, izgubljena za črnega. Beli nadaljuje 36.Kc3 in črni nima poteze. Na 36…Ke5 sledi 37.Kb4 z osvojitvijo kmeta na a6 in promocijo b-kmeta s šahom!) **33.Lf6 gf6 34.Kb1 Te7 35.Dh4 Kg7 36.Dg3 Kh8 37.h4 Te8 38.Df4 Tf8 39.h5 f5 40.h6** (Odlična tehnika Rybke. Motiv mata po osmi vrsti bo v nadaljevanju odločil.) **40…Df6 41.Td1 Te8 42.Ka2 Tc8 43.c4 Te8 44.Te1 Tg8 45.Dd2 Td8 46.Dd5 Tg8** 

### **47.c5 Tf8 48.c6 Dh6 49.Dd7 1–0**

### V SLOGU STARIH MOJSTROV

Za konec še ena »nesmrtna« partija Rybke v slobu starih mojstrov. Partija spominja na nesmrtni partiji Anderssen – Dufresne, Berlin 1852, in Anderssen – Kieseritzky, London 1851.

### **Shredder 10 − Rybka 2.0**

**[C50 – Lovčeva igra]**

**1.e4 e5 2.Lc4 Sf6 3.d3 Sc6 4.Sf3 Lc5 5.0–0 d6 6.c3 0–0 7.Sbd2 a6 8.Te1 La7 9.Lb3 Sg4! 10.Te2 Kh8 11.h3 Sh6 12.g4?** (Slaba poteza. Po

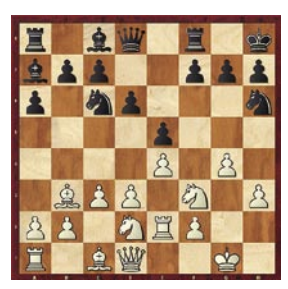

12.Sf1 f5 13.d4 Df6 je imel črni v partiji Kostenjuk-Mamedjarov, Lausanne 2003 dobro igro.) **12...Sg4! 13.hg4 Lg4 14.Sh2 Dh4! 15.Sg4 Dg4 16.Kf1 f5** 

**17.Tb1** (Po 17.ef5 Tf5 18.Se4 pelje črnega v premoč poteza 18…Th5! 19.Sg3 Th2 20.Ke1 Tf8) **17...Tad8 18.Dc2 f4! 19.Ke1 f3 20.Sf3 Tf3** 

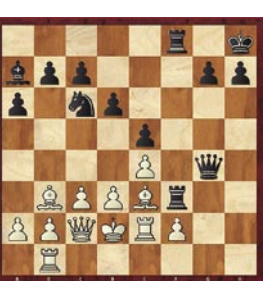

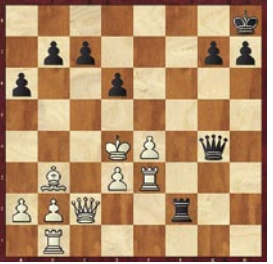

**21.Le3 Tdf8 22.Kd2 22... Txe3!** (Črni nadaljuje z ekshibicijo. Dobi tudi 22...Le3+ 23.fe3 Te3! 24.Dd1 De2, a je igrana poteza še lepša.) **23.fe3 Le3! 24.Te3 Sd4! 25.cd4 Tf2 26.Kc3** (Ne gre 26.Kc1 zaradi 26…Df4 27.Df2 Df2 28.de5 De3) **26…ed4 27.Kd4 27…Dg5!!** (Prelep zaključek plesa na šahovnici.) **28.e5 Tc2** 

**29.Lc2 c5 30.Kd5 De3 31.Kd6 Dd4 32.Kc7 De5 33.Kb7 g5 34.Lb3 g4 35.Ka6 g3 36.Kb5 g2 37.Kc6 Dd4 38.Ld5 g1D 39.Txg1 Dxg1 40.a4 h5 41.Le4 0–1**

### **SKLEP**

Kaj je tisto, kar loči Rybko od drugih? Morda je še najboljši odgovor na to vprašanje dal sam avtor programa **Vasik Rajlich**, ko je dejal: **»**Najpomembneje mi je narediti program, ki razume šahovsko igro.« In to je Rybka, ki daje prednost **selektivnemu iskanju** (selective search − matematično-računalniški izraz) pred hitrostjo računanja (moj prevod izraza »brute force«). Tekmecem ostaja veliko dela, da se v letu 2007 približajo Rybki na manj kot 100 točk zaostanka.

GENS UNA SUMUS

**96 m** oj mikro | 2 | februar | 2007

www.balet.s

# Nepogrešljivi mikrofonski predojačevalnik

Velika večina današnje elektronike, ki je na dosegu roke, je seveda digitalne. Še vedno pa obstaja kar nekaj nenadomestljivih primerkov, ki imajo trdno podlago v analognem svetu. Tako je tudi pri produkciji zvoka, kjer je v morju različnih, bolj ali manj atraktivnih digitalnih škatlic še vedno nenadomestljiva analogna stvar: mikrofonski predojačevalnik.

### **Piše: Igor Matičič**

igor.maticic@mojmikro.si

aj za začetek omenim nekaj njego-<br>vih **pomanjkljivosti**. Kot samostoj-<br>na, neodvisna enota bi težko preži-<br>vel, saj za svoje delovanje potrebuje<br>vhodni signal (naivečkrat iz mikrofona) in vih **pomanjkljivosti**. Kot samostojna, neodvisna enota bi težko preživel, saj za svoje delovanje potrebuje vhodni signal (največkrat iz mikrofona) in ciljno izhodno enoto (snemalnik, mešalna miza, ipd). Poleg tega pa samo ojačuje dani signal, zato bi težko rekli, da lahko z drugimi škatlicami tekmuje po atraktivnosti, saj ne ponuja niti osupljivih zvočnih učinkov niti lastnih zvokov.

Vendar je za **akustično snemanje** (poleg mikrofona in inštrumenta) to daleč najpomembnejši kos opreme in verjemite − njegove lahko cene upravičeno sežejo v nebo.

### OJAČENJE MIKROFONSKEGA **SIGNALA**

Bistvo je seveda **kakovostno ojačiti šibak mikrofonski signal** (zgolj do 50 mV), saj kot tak ni primeren za neposredno povezavo z drugimi zvočnimi komponentami. Snemalniki, zvočne kartice in podobno namreč delujejo na osnovi linijskega signala (0,3 V do 1,2 V).

Naj vas ne zavede napis MIC na mini vtičnici preproste vsakdanje zvočne kartice. Seveda je primeren za priklop in ojačanje lo-fi mikrofonov (za on-line pogovor ali nezahtevno snemanje), vendar se kakovostnim posnetkom žal z njim ne boste niti približali. Kaj pa boljši mikrofon in omenjeni vtič na kartici? Še preden se lotite iskanja kabelskega pretvornika med profesionalnim mikrofonskim vtičem Canon in omenjenim mini banana vtičem, raje

vmesnikom

pomislite: Ali morda moj mikrofon ne potrebuje **fantomskega napajanja**? V omenjeni obliki zvočne kartice ga namreč ne boste dobili, saj deluje izključno prek vtičnic Canon (XLR), kar zmanjšuje možnosti kratkih stikov. Funkcija ojačenja mikrofonskega signala je seveda znana že iz zgodnjih začetkov elektroakustične pretvorbe, vendar je z leti in različnimi obdobji dobivala precej različne vloge. Če se vrnemo nekaj desetletij nazaj, je bila skoraj »zabetoniran« del **analogne mešalne mize**, saj je bila ta nepogrešljiv centralni del studijskega sistema. Tudi danes so mikrofonski predojačevalniki seveda še prisotni v okviru takšnih in drugačnih mešalnih mizic, vendar je vpliv digitalne revolucije tudi tu naredil svoje. Klasična mešalna miza namreč že dolgo ni več strogi pogoj za kakovostno snemanje in tako se je pač zgolj ta njihov del pojavil v novi preobleki.

### TAKŠNE IN DRUGAČNE ŠKATLICE

Mikrofonski predojačevalnik danes lahko srečamo v obliki različnih škatlic (najpogosteje kot 19-palčno ohišje rack). Obvezno so prisotni mikrofonski vhodni priključki (XLR-Canon), potenciometer za ojačenje signala, izhodni priključki (linijski signal), možnost (prej omenjenega) fantomskega napajanja (48 V) ... To napajanje je namenjeno kondenzatorskim mikrofonom in se imenuje fantomsko, ker pač **ni videti dodatnega kabla za napajanje**. 48 V namreč potuje do mikrofona po istem (simetričnem) kablu kot mikrofonski signal.

Glavna funkcija ojačenja se sicer lahko opravi na več načinov, na osnovi tranzistorjev, čipov ali elektronk. Ta zadnja možnost je danes precej priljubljena (retro pridih), saj ponuja tudi rahlo obarvanje zvoka, ki s tem postane prijetnejše za uho (zvok ni več tako digitalno sterilen).

Če sta v skupnem ohišju dva (ali več) mikrofonska predojačevalnika, je dobrodošel dodatek tudi stikalo za preklop faze, saj nam ta funkcija marsikdaj lahko reši položaj pri stereo (in drugi večkanalni) snemalni tehniki. Tudi stikalo oslabitve signala (pad) za 5, 10 ali več decibelov je primeren dodatek pri snemanju zelo glasnih inštrumentov, tako kot je zaželen tudi filter nizkih frekvenc (kadar teh ne potrebujemo).

Ker pa se je sčasoma pokazalo, da bi bile dobrodošle tudi **aktivnejše funkcije** pri oblikovanju zvočnega signala, so v nekatere škatlice vdelali tudi dinamične (kompresor) in frekvenčne (izenačevalnik) funkcije. S tem pa je funkcija »ojačenja« mikrofonskega signala dobila precej **širši pomen**, torej so morali na-

zahtevnim uporabnikom utegne zadostovati USB- mikrofon MXL, zato dodaten mikrofonski predojačevalnik ne bo potreben.

Manj

pravici spremeniti tudi ime. Tu ni zakoličenih standardov, znani primeri pa so Channel Strip, Studio Channel ipd.

### DIGITALNI PRETVORNIKI IN **PRIKLIUČKI**

Da pa digitalni freaki ne boste zaspali ob opisovanju teh na prvi pogled staromodnih zadevic, pa že nekaj let skrbijo nekateri proizvajalci kakovostnih zvočnih izdelkov. V omenjeno škatlo so dodali **A/D-zvočne pretvornike** in jih tako pripravili za **neposredni priklop v računalnik** (ali drug digitalni aparat). V začetku je bil vmesnik na voljo v obliki zvočno digitalnih (SPDIF optični, koaksialni ipd), danes pa se vse bolj pojavljajo vmesniki za neposredni digitalni priklop (mimo zvočnih vmesnikov): **USB** in **Firewire**. S tem so ubili več muh na en mah, saj odpade potreba po kopici dodatkov (od kablov do vmesnikov).

Obstaja pa še ena očem skrita vrsta mikrofonskega ojačevalnika, saj se v zadnjih dveh letih vse bolj pojavljajo **mikrofoni z USBpriklopom** (o Samsonovem modelu smo že pisali). Tu je ojačitveni del skrit v mikrofonu, krmiljenje pa poteka prek programske opreme (tak mikrofon bi bil v analognem zvočnem svetu povsem neuporaben). Čeprav so omenjeni mikrofoni zelo dobrodošla in priročna novost (ni dodatnih kablov in fantomskega napajanja), pa (zaenkrat) še ne dosegajo kakovosti preverjenih studijskih kombinacij mikrof on−predojačevalnik.

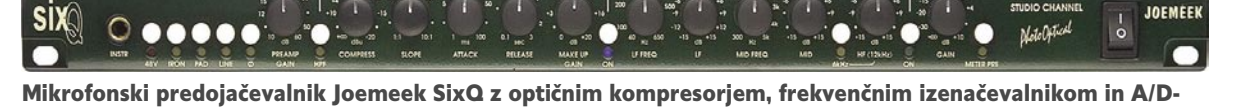

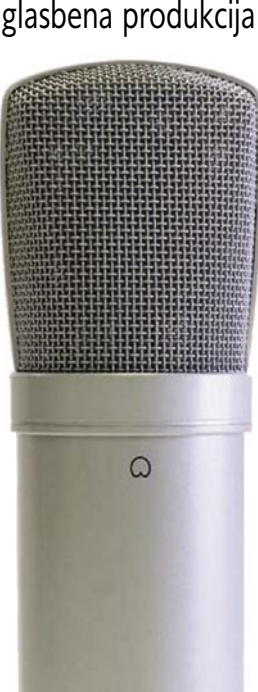

V PRAKSI

# MXD **USB.006**

Vsak mesec več kot 1000 pametnih uporabnikov v Sloveniji zaščiti svoje računalnike z najučinkovitejšimi rešitvami:

### **Outpost Firewall, Cloudmark Antispam, Webroot Spy Sweeper in ESET NOD32 Antivirus.**

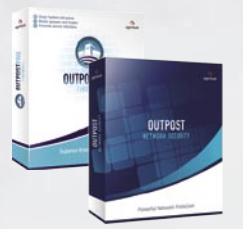

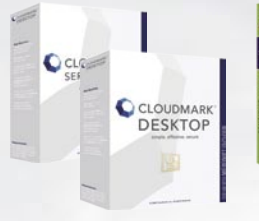

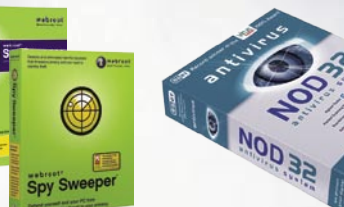

www.outpost.si www.cloudmark.si www.spysweeper.si www.nod32.si

### SI SPLET d.o.o., Dolenjska c.76, Ljubljana, 01/428 94 05, www.sisplet.com

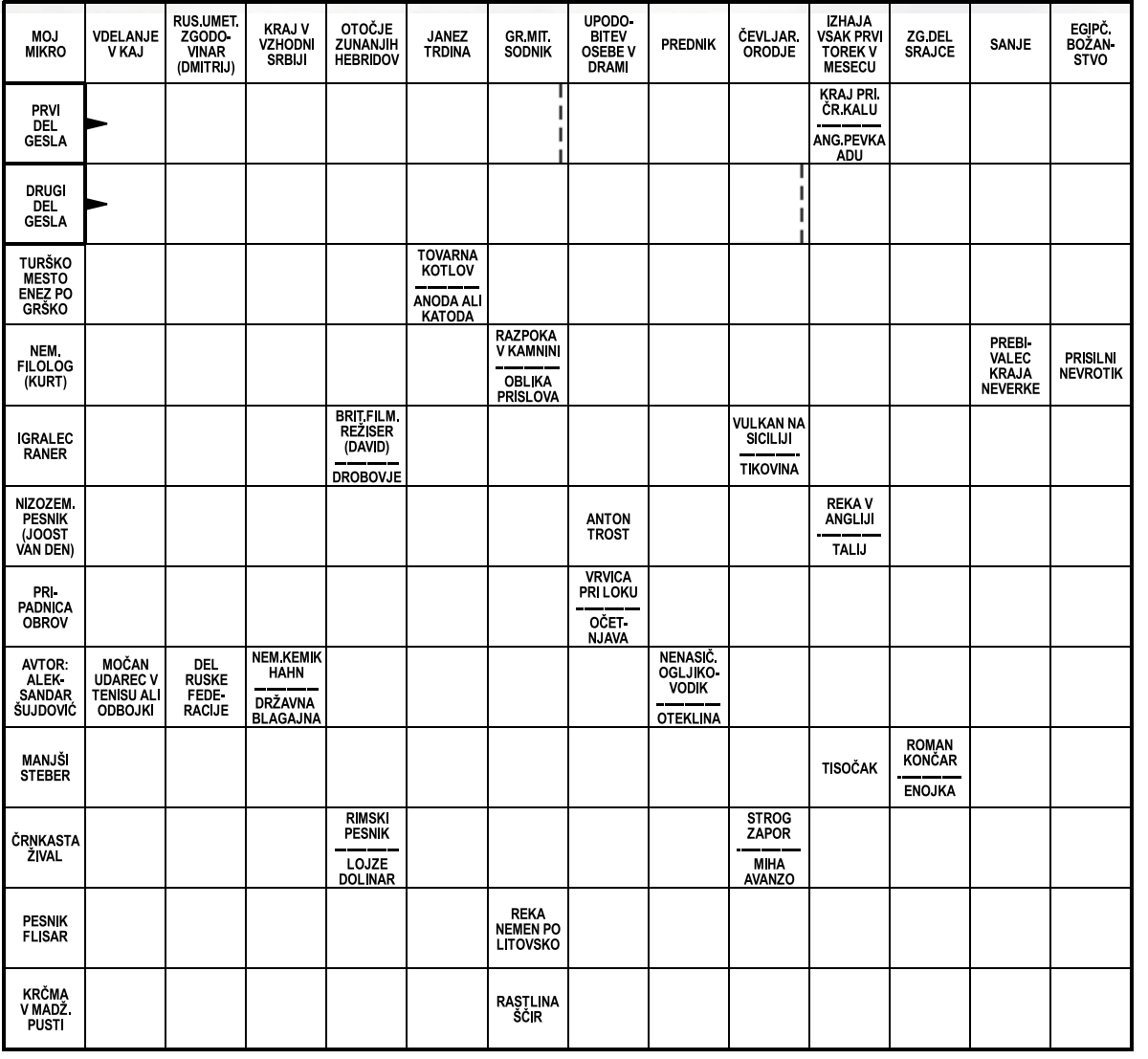

**Sporočanje rešitev tudi po telefonu Geslo iz te številke nam lahko sporočite najpozneje do 20. februarja 2007 na telefonsko številko: 090 93 61 41 Delo Revije, d. d., Dunajska 5, 1509 Ljubljana - 0,77 EUR/186,55 SIT/min**

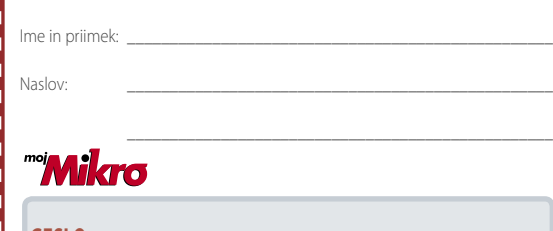

**GESLO:**

Izid žrebanja nagradne križanke iz 1. številke Mojega mikra - geslo: **REŠUJTE TRIK SUDOKU**

Deset praktičnih nagrad podjetja ATAJA, d.o.o. iz Ljubljane v vrednosti po 20,86 EVR (5.000) sit) dobijo izžrebani: **Edmond Arnšek,** Ul. talcev 1, 3310 Žalec, **Katja Balajc,** Vaneča 86, 9201 Puconci, **Marjana Baznik,** Seidlova 56, 8000 Novo mesto, **Tina Benko,** Jenkova 17, 3320 Velenje, **Tatjana Berčič,** Brkinčeva 18, 6210 Sežana, **Matevž Čadonič,** Trubarjeva 12, 8340 Črnomelj, **Jože Galin,** Zali Rovt 11, 4290 Tržič, **Zvone Kolenc,** Tovarniška 1, 1290 Grosuplje, **Miro Leskovec,** Ograde 4, 1370 Logatec, **Neža Štrukelj,** Ul. prekomorskih br. 5, 5220 Tolmin.

### **Rešite križanko, črke z označenih polj vpišite v kupon. Dobite geslo, ki je rešitev nagradne križanke. Kupon izrežite in ga do 20. februarja pošljite na naslov:**

**Uredništvo revije Moj mikro, p.p. 29, 1509 Ljubljana - ČZP Delo Rešitve lahko pošljete tudi po e-pošti: info@mojmikro.si ali po telefonu (glejte okvirček).**

**Izžrebance prosimo, naj nam sporočijo svojo davčno številko v ovojnici ali po tel.: 01/473 82 61 med 10. in 12. uro, sicer bomo menili, da se nagradi odpovedujejo. Informacije v zvezi z nagradami: 041/449 059.** 

IN SICER ENOUPORDINISKO T-TELITO ILCENCO ZA NUDSZ<br>The coni 11 21 E to gon CIT and Taylor and Trumpin in the property of the bruar | 2007 Podjetje **SI SPLET, d.o.o.,** bo podelilo 3 nagrade in sicer enouporabniško 1-letno licenco za NOD32 po ceni 41,31 € /9.900 SIT

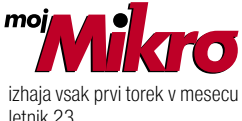

letnik 23, številka 2, februar 2007 www.mojmikro.si **ISSN številka:** 0352-4833

### **IZDAJA:**

DELO REVIJE, d. d. Dunajska 5, 1509 Ljubljana www.delo-revije.si **DIREKTOR:** Andrej Lesjak

### **UREDNIŠTVO:**

Dunajska 5, 1509 Ljubljana tel.: (01) 473 82 61 faks: (01) 473 81 69, 473 81 09 e-pošta: info@mojmikro.si.

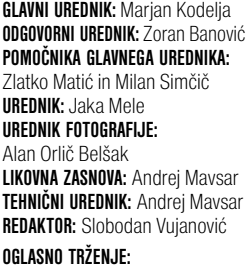

DELO REVIJE, d. d. Marketing Dunajska 5, 1509 Ljubljana tel.: (01) 473 81 11 faks: (01) 473 81 29 e-pošta: marketing@delo-revije.si

### **KOLPORTAŽA:**

DELO REVIJE, d. d. Marketing Dunajska 5, 1509 Ljubljana tel.: (01) 473 81 20 faks: (01) 473 82 53 NAROČNINE: DELO REVIJE, d. d. Marketing Dunajska 5, 1509 Ljubljana tel.: (01) 473 81 23, 473 81 24 faks: (01) 473 82 53 e-pošta: narocnine@delo-revije.si Posamezni izvod stane 4,09 EUR/980,13 SIT. Vrednost v tolarjih je informativnega

značaja in je preračunana po tečaju zamenjave, ki znaša  $1$  EUR = 239,640 SIT. Naročniki imajo posebne

ugodnosti. Naročite se lahko pisno (klasična in elektronska pošta) ali telefonsko. Revijo boste začeli prejemati po prvem plačilu od tekoče številke naprej. Naročnina velja do vašega preklica.

Naročnina za tujino se poravnava za eno leto vnaprej in znaša: 70 EUR, 124 USD, 158 AUD. Za vse informacije v zvezi z naročanjem edicije smo na voljo na zgoraj navedenih telefonskih številkah ali elektronski pošti. Nenaročenih besedil in fotografij ne vračamo.

### **DIGITALNA OBDELAVA FOTOGRAFIJ IN OSVETLJEVANJE PLOŠČ:**

Delo Repro, d. o. o. Dunajska 5, Ljubljana

**TISK:**  DELO TISKARNA, d. d. Dunajska 5, Ljubljana februar 2007 natisnjeno सिक्सिग v 8 500 izvodih.

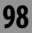

 $\sim$ 

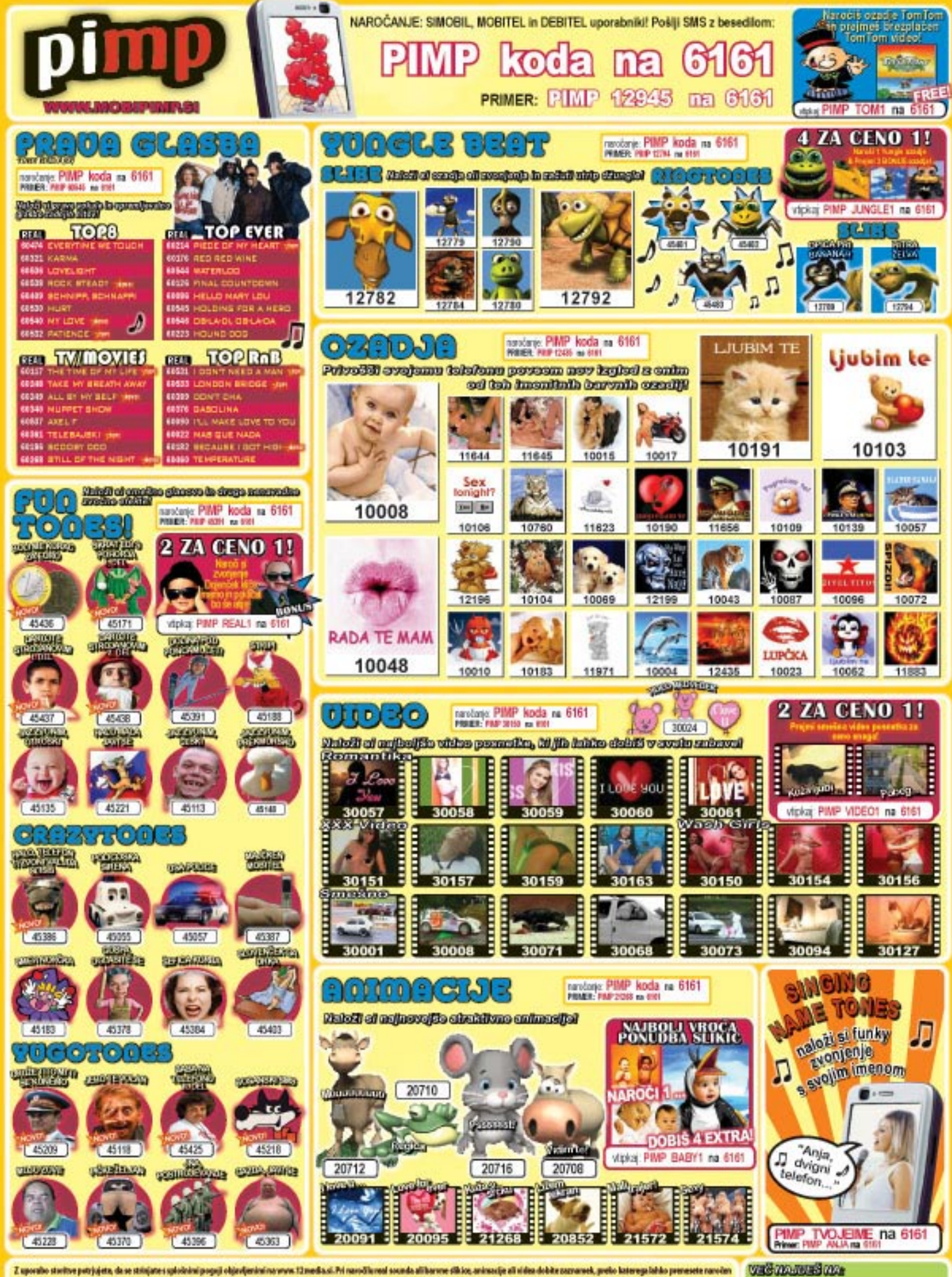

Z sposlo stelbe psyjącą dosestówne spidniej popi objektównowa 13 nodza. M naudkoai zanda alikerne skie, arizzije si siło doktrzewski, polo kategolsko prezestranóm<br>nobi Cmaje 1,0017 0/40 ST) (noti: Konpublica: BARNE S.KEIKA pošķite PBP STOP na 6161. Informacije in belje na pimpu tūrneda.si. \* KV - radiške originalnih pesmi. Izmajalec storitne je tūrneda d. o. o., Santia ukra 2, Ljubijana

**WWW.MOBIPIMP.SI** 

# SINERGIJA

Xerox WorkCentre 7132 Dve napravi v eni. Edinstvena sinergija barv in barvnega tiska. Xerox Color. Z njim bo vsako opravilo dobilo svoj pomen.

Sem ter tja želite izpisati barvni dokument, vendar je nakup barvnega tiskalnika za občasno uporabo nekoliko draga rešitev. Ali to pomeni, da se boste morali omejiti na črno-belo izpisovanje? Seveda ne! Rešitev je že na voljo – Xerox WorkCentre 7132.

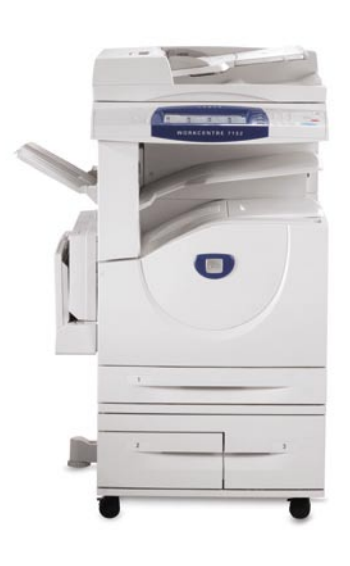

Ta naprava lahko istočasno nadomesti več naprav: tiskalnik, kopirno napravo, čitalnik in faks. Niena posebna odlika je izpisovanje visoko-kakovostnih barv. Omogoča enako ceno črno-belega izpisa kot običajen črno-beli tiskalnik.

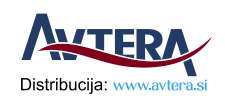

**XEROX** 

Technology | Document Management | Consulting Services |

Pooblaščeni partnerji: HIXON d.o.o. - www.hixon.si, PANNA d.o.o. - www.panna.si, MIŠKA d.o.o. - www.miska.si, FMC d.o.o. - www.fmc.si, COPY SERVIS d.o.o. www.copy-servis.si, BIROTEHNA d.o.o. - www.birotehna.si, FITEH - www.fiteh-sp.si.